### **UNIVERSIDAD NACIONAL**

## **JOSÉ FAUSTINO SÁNCHEZ CARRIÓN**

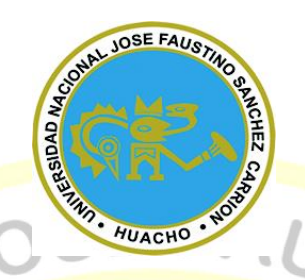

# **FACULTAD DE INGENIERÍA CIVIL**

# **ESCUELA PROFESIONAL DE INGENIERÍA CIVIL**

# **TESIS**

Estudios y diseños del sistema de agua potable y alcantarillado para el centro poblado

Madean, distrito de Madean, provincia de yauyos, región Lima

#### **PRESENTADO POR:**

FLORES TAMARA, Reyna Isabel

CHANGANAQUI SANCHEZ, Manuel Angel

**PARA OPTAR EL TITULO PROFESIONAL EN INGENIERÍA CIVIL**

**ASESOR:**

Ing. REQUENA SOTO, Elías Filiberto

Registro CIP 52920

### **HUACHO - 2019**

# <span id="page-1-0"></span>**ESTUDIOS Y DISEÑOS DEL SISTEMA DE AGUA POTABLE Y ALCANTARILLADO PARA EL CENTRO POBLADO MADEAN, DISTRITO DE MADEAN, PROVINCIA DE YAUYOS, REGIÓN LIMA**

#### **PRESENTADO POR:**

#### **CHANGANAQUI SANCHEZ, Manuel Angel**

**TESIS**

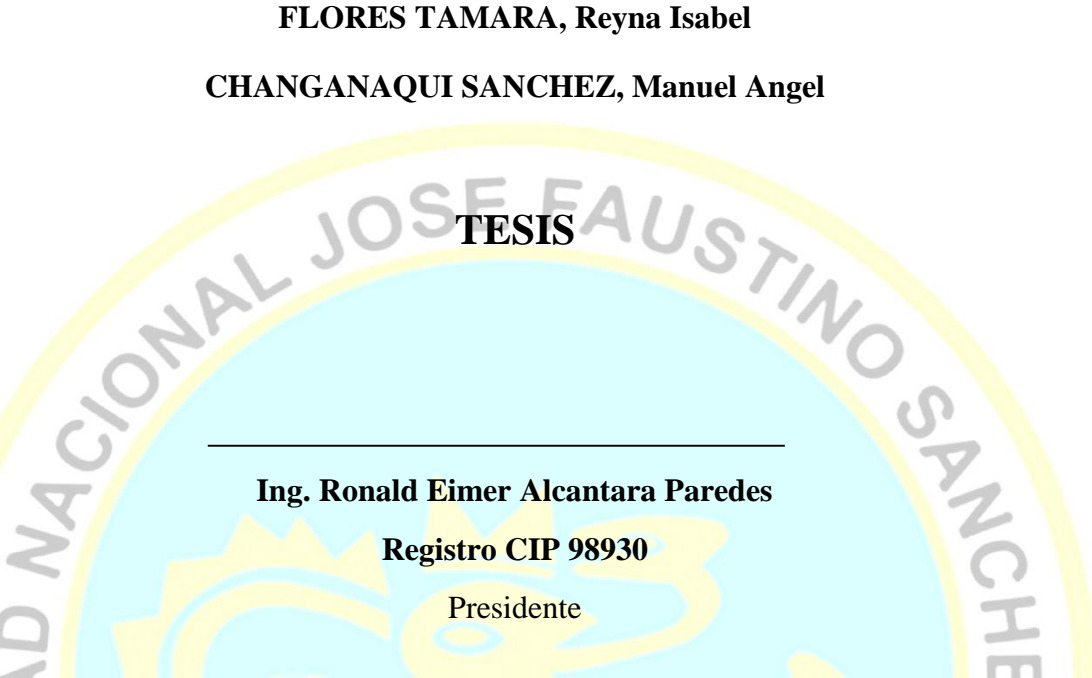

**Ing. Jhon Herbert Obispo Gavino Registro CIP 68007 Secretario** 

**Ing. Elvis Antony Lugo Curi Registro CIP [197787](https://cipvirtual.cip.org.pe/sicecolegiacionweb/externo/consultaCol/)**

 $\tilde{\pi}$ 

Vocal

 $\bullet$ 

**Ing. Elias Filiberto Requena Soto**

HUACHO

**Registro CIP 52920**

**Asesor**

#### **DEDICATORIA**

<span id="page-2-0"></span>A Dios, por estar siempre conmigo en cada paso que doy y haberme permitido lograr mis objetivos.

A mis padres, Norma y Lizardo, por ser mi motivación de seguir adelante y por enseñarme que todo se puede lograr con paciencia y dedicación.

A mi hermana Valeria, por seguir mi ejemplo, por siempre estar conmigo y por estar juntas creciendo profesionalmente.

*Reyna Isabel Flores Tamara*

A Dios, por haberme permitido llegar hasta este punto, por iluminar mi mente y permitirme cumplir mis objetivos.

A mis padres, Martha y William, por creer en mí y porque a lo largo de mi vida me apoyaron en todo momento.

MONDAC

*Manuel Angel Changanaqui Sanchez*

#### **AGRADECIMIENTO**

<span id="page-3-0"></span>A Dios, por darme paciencia y las fuerzas suficientes para poder seguir adelante con mi carrera profesional.

A mi querida madre Norma Tamara, por darme la vida, por su inmenso amor, por luchar siempre por su familia, por su apoyo incondicional en cada momento de mi vida, por inculcarme valores y ayudarme en mi formación personal y profesional. A mi querido padre Lizardo Flores, por su firmeza y enseñanzas, por su esfuerzo y perseverancia para ayudarme a lograr mis objetivos, por su inmenso amor y apoyo incondicional en mi formación personal y profesional. A mi hermanita Valeria, por apoyarme siempre y por alentarme a seguir adelante.

A mi asesor de tesis, Elías Filiberto Requena Soto, por su apoyo brindado en la realización de esta tesis y a la Municipalidad Distrital de Madean por la oportunidad que me dieron de trabajar y realizar proyectos para su distrito. Al Ing. Antonio Huamán Cipriano, por su apoyo y por compartir sus conocimientos para este proyecto.

*Reyna Isabel Flores Tamara*

A Dios, por haber guiado por el camino correcto para culminar con mis objetivos UACI personales y profesionales.

A mis queridos padres Martha y William, por darme la vida, por su amor, por siempre apoyarme y ayudarme en mi formación personal y profesional.

*Manuel Angel Changanaqui Sanchez*

# **ÍNDICE**

 $\sim$ 

<span id="page-4-0"></span>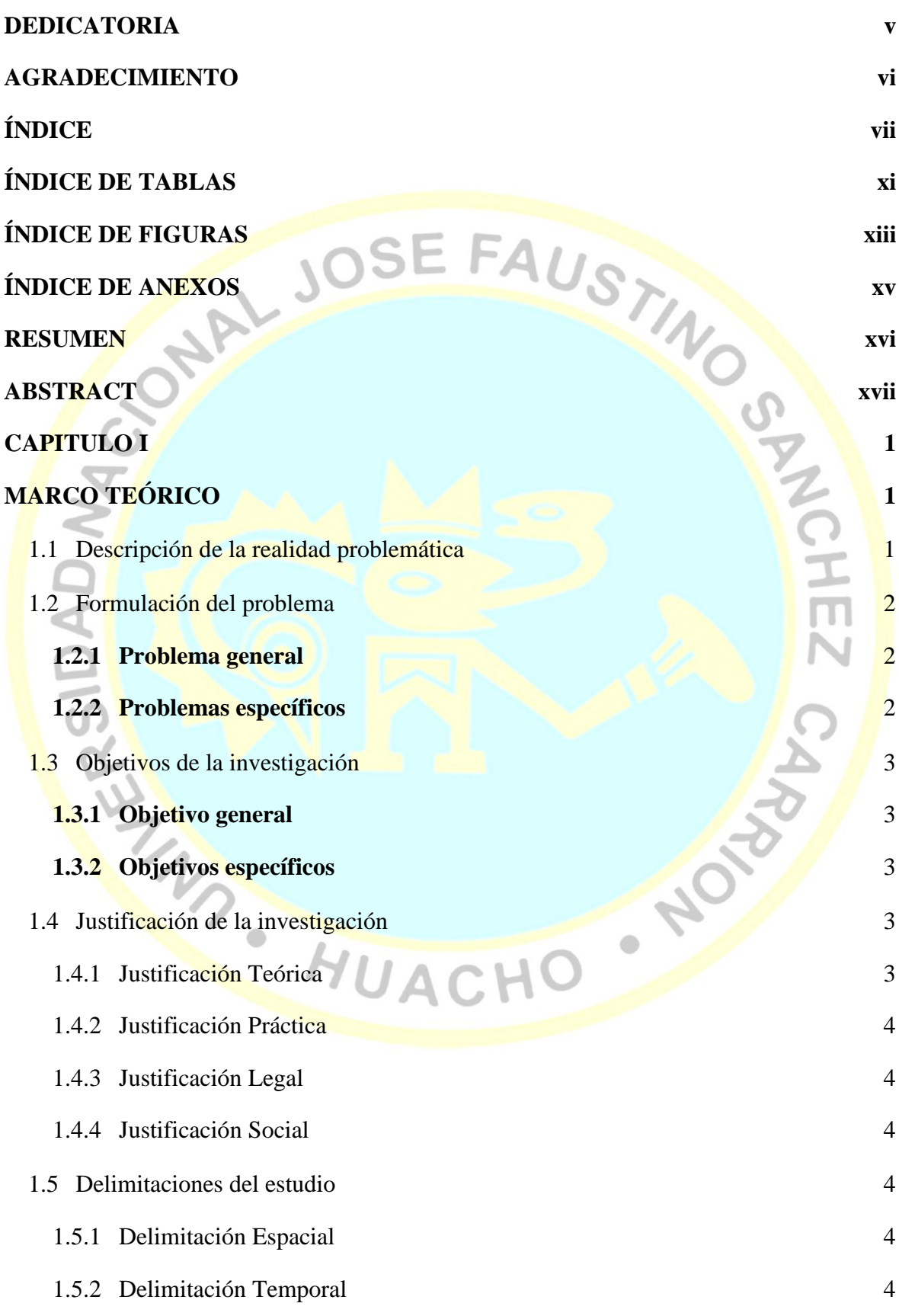

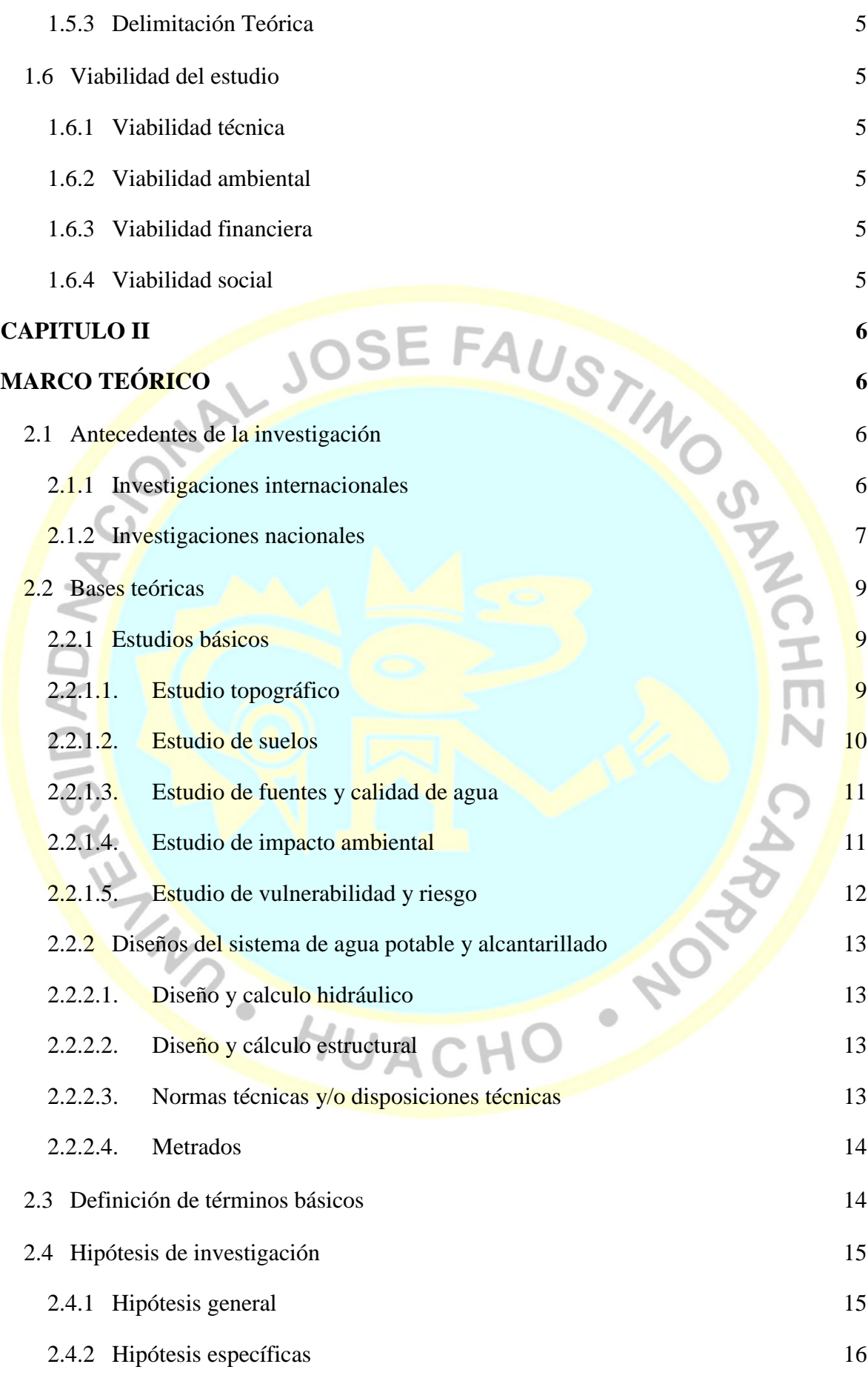

viii

## **[CAPITULO III](#page-33-0) 17**

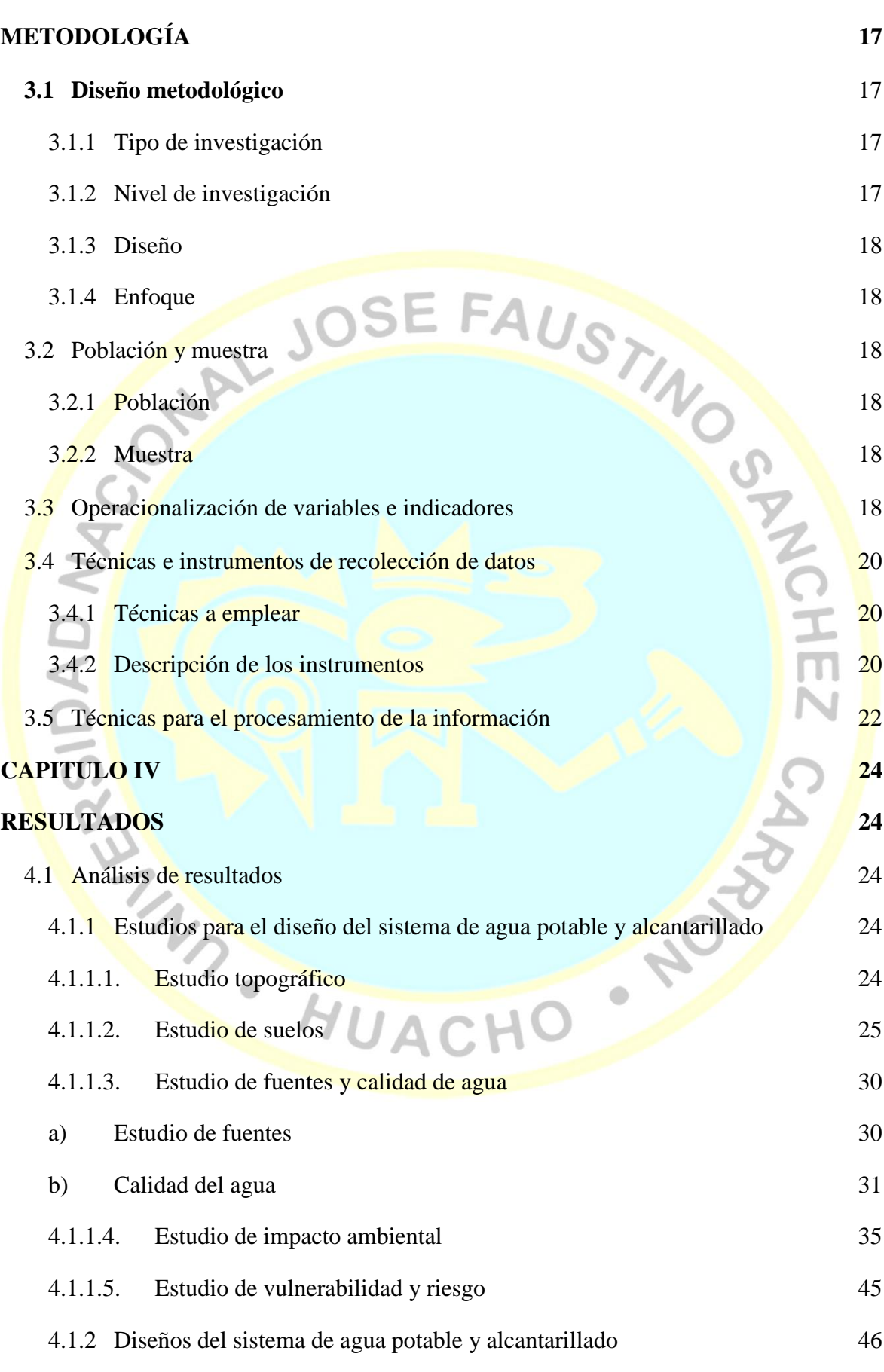

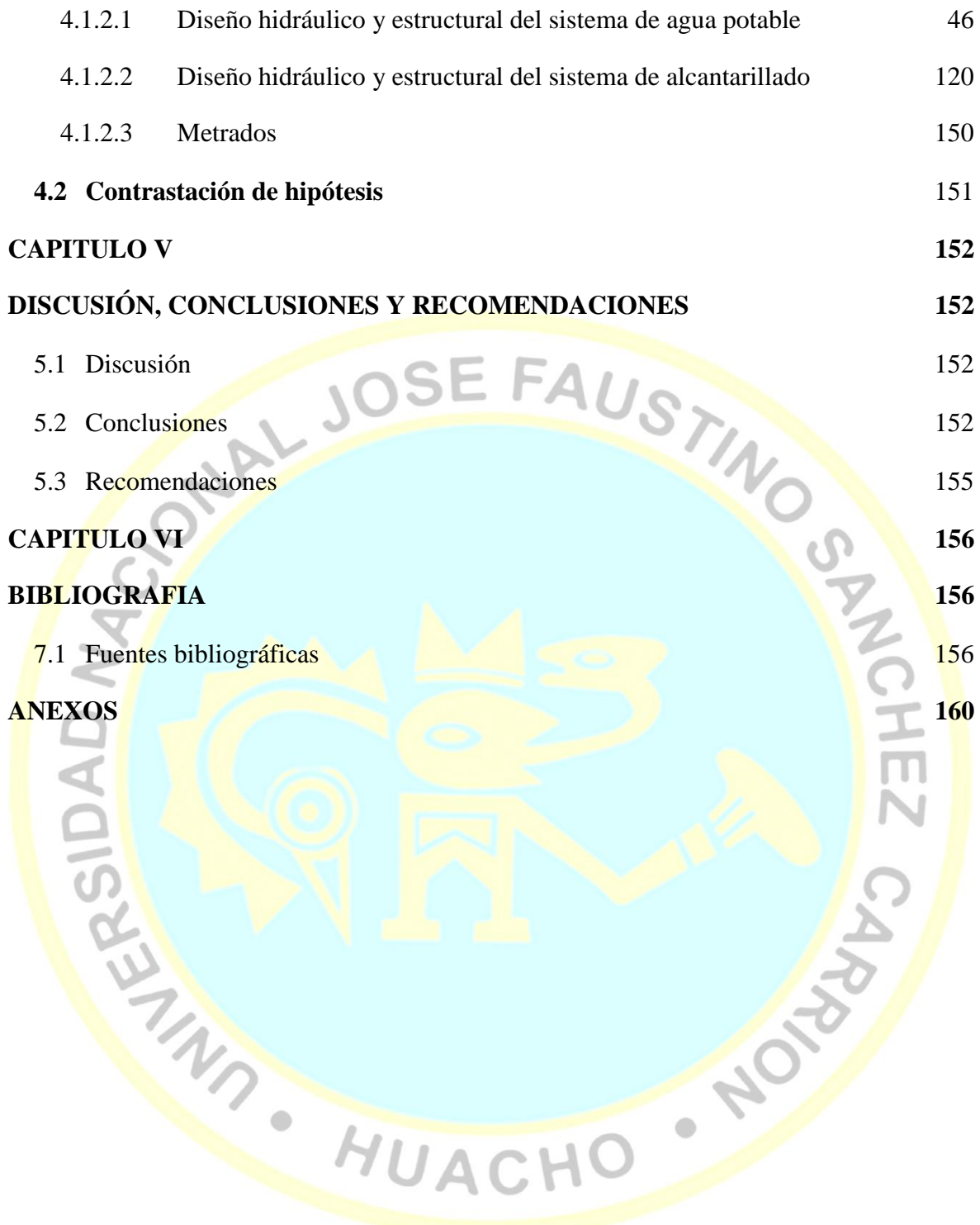

# **ÍNDICE DE TABLAS**

<span id="page-8-0"></span>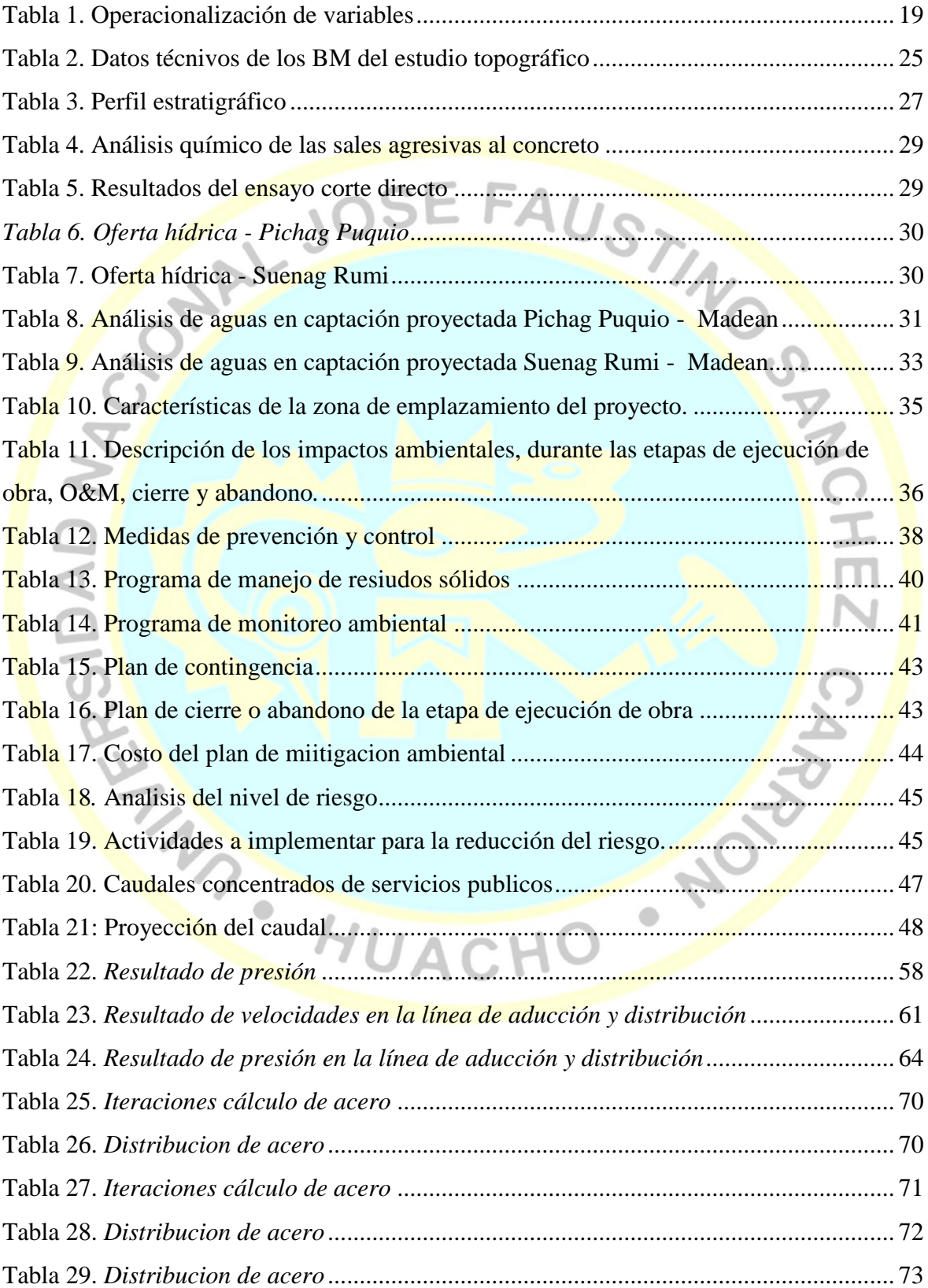

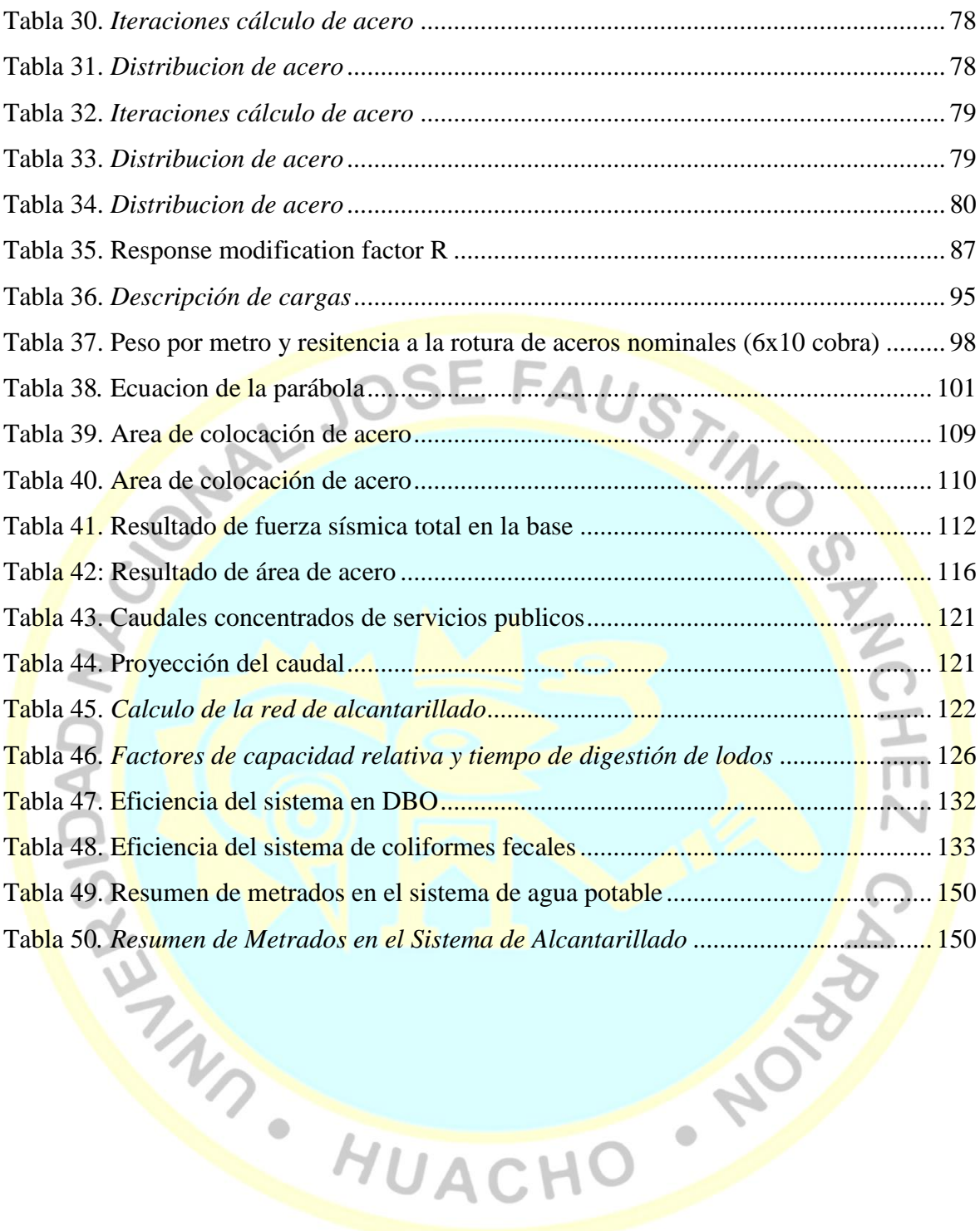

# **ÍNDICE DE FIGURAS**

<span id="page-10-0"></span>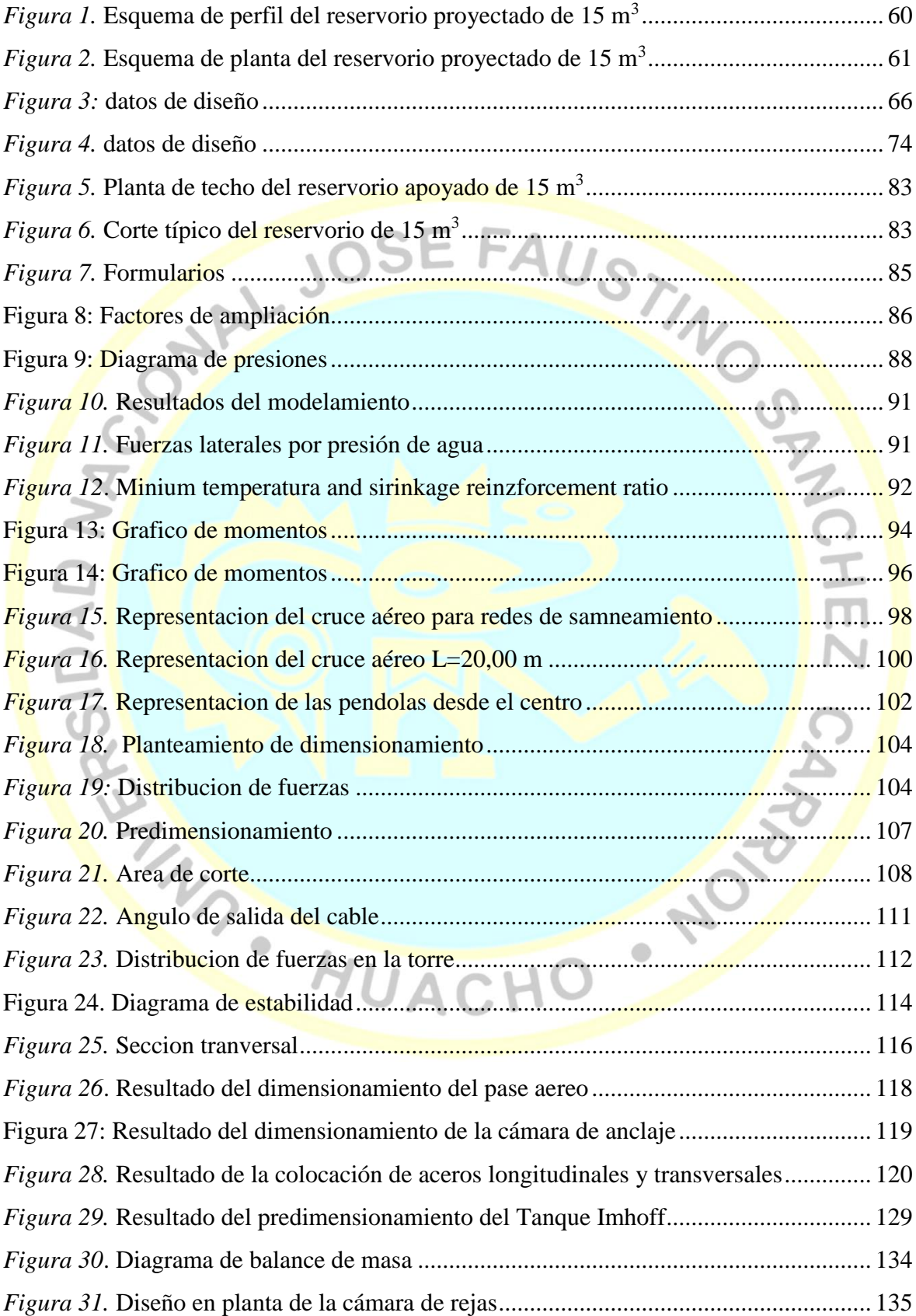

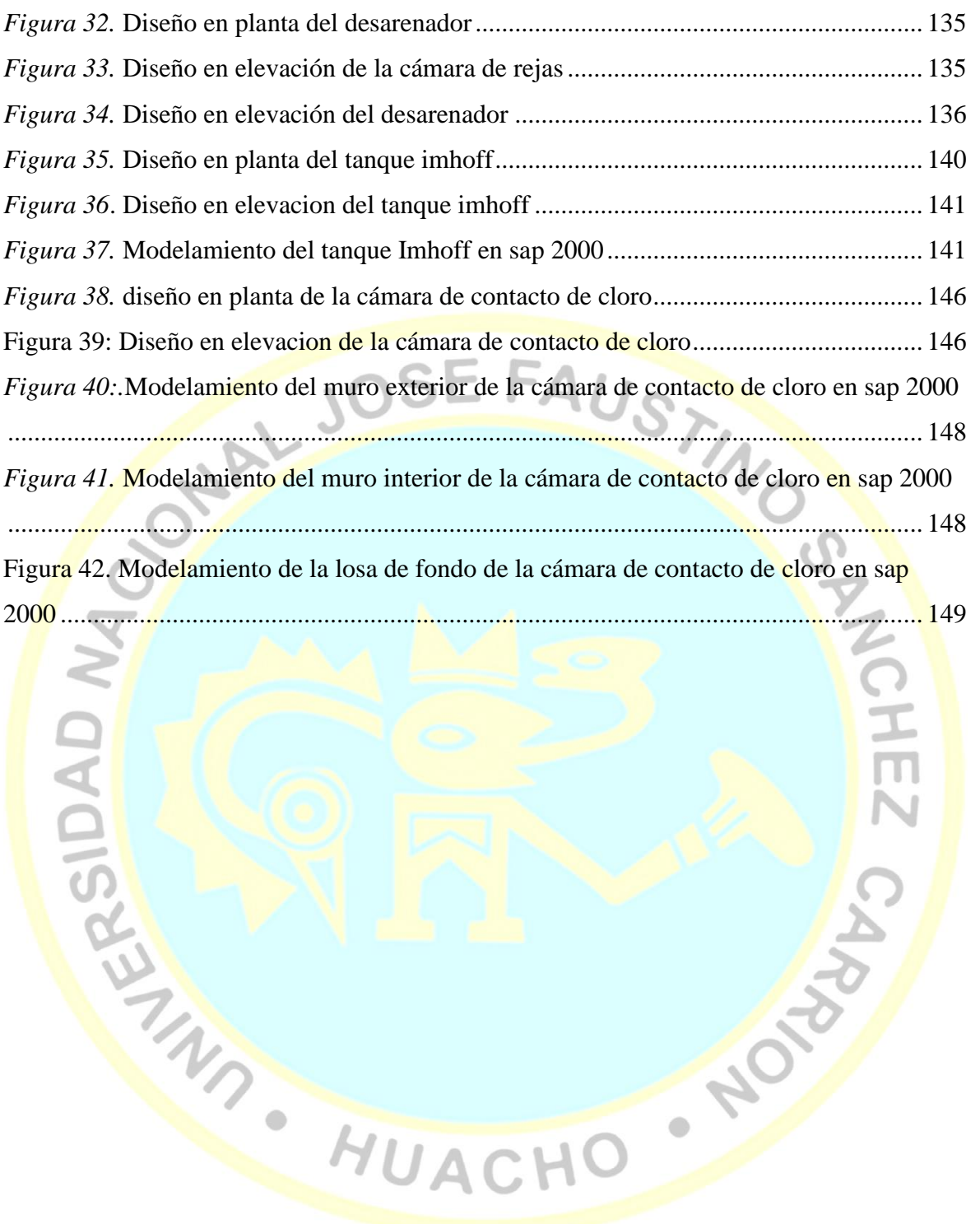

# **ÍNDICE DE ANEXOS**

<span id="page-12-0"></span>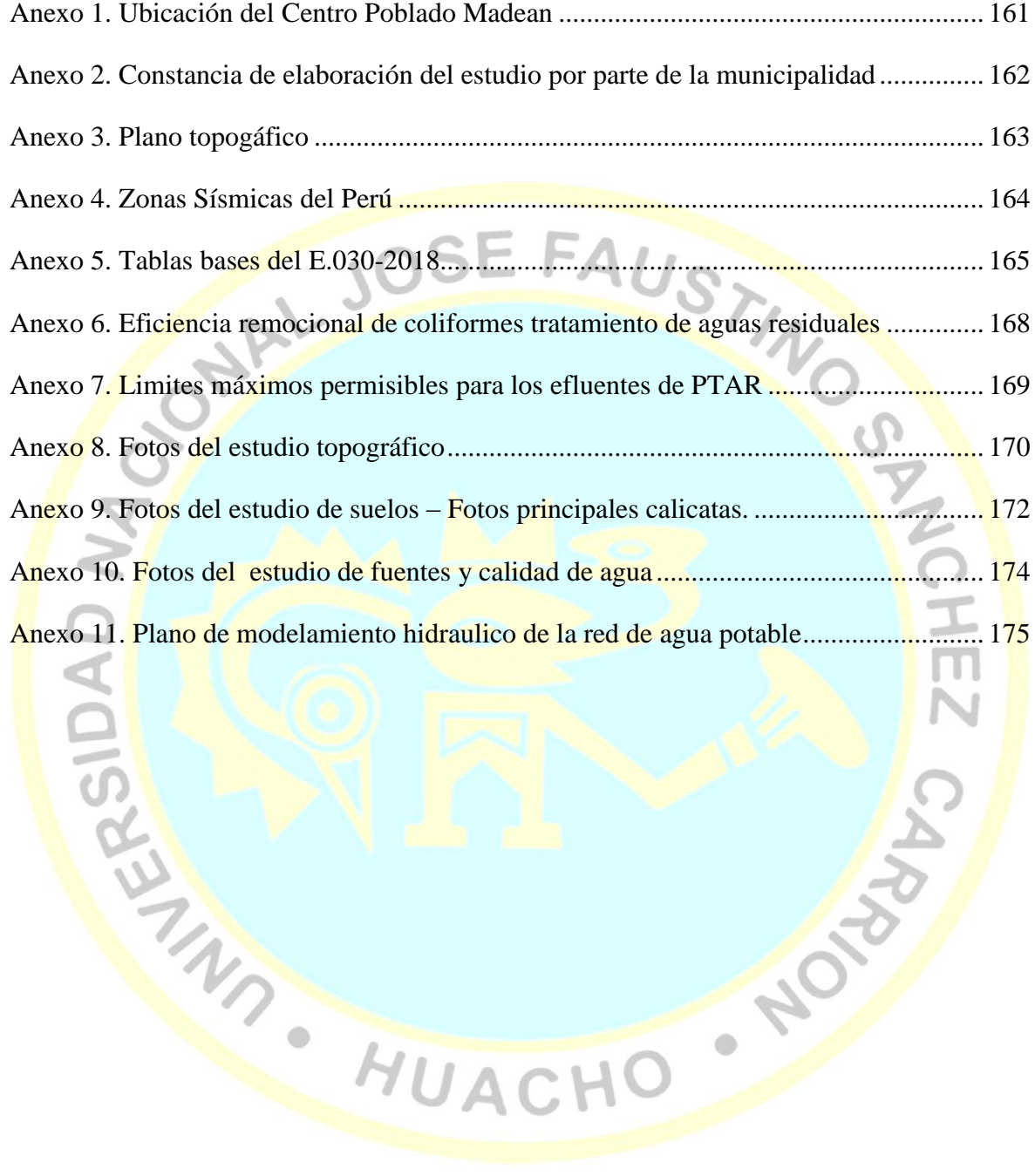

# **Estudios y diseños del sistema de agua potable y alcantarillado para el centro poblado Madean, distrito de Madean, provincia de Yauyos, región Lima**

<span id="page-13-0"></span>FLORES TAMARA, Reyna Isabel<sup>1</sup>; CHANGANAQUI SANCHEZ, Manuel Angel<sup>2</sup>

#### **RESUMEN**

**Objetivo:** Realizar los estudios previos y diseños del sistema de agua potable y alcantarillado para el centro poblado Madean, distrito de Madean, provincia de Yauyos, región Lima. **Métodos:** Población: sistema de agua potable y alcantarillado para el centro poblado Madean, distrito de Madean, provincia de Yauyos, región Lima; diseño no experimental transversal descriptivo y explicativo. Se utilizó la técnica de observación con instrumentos como teodolito, GPS, para el procesamiento y análisis de los datos se utilizó la estadística descriptiva, para el diseño se utilizó software especializado para las simulaciones y reportes del estudio. **Resultados:** a) Se realizó estudios básicos: topográfico (Se identificaron los accidentes geográficos del terreno, Manzaneo, Parques, Centros Públicos, zonas de expansión de viviendas, buzones y zonas donde se proyectan las obras no lineales como la captación, reservorio y planta de tratamiento de aguas residuales y obras lineales como línea de conducción, línea de aducción y emisor), de suelos (11 calicatas con profundidades que van 1,20 m a 5,50 m, principalmente arcillosa de baja plasticidad de consistencia dura y húmeda de color marrón, no se encuentra presencia de napa freática). de fuentes y calidad de agua(Oferta hídrica - Pichag Puquio 0,47 l/s y Suenag Rumi 0,64 l/s, de calidad potable), de impacto ambiental (factores ambientales aire, suelo, paisaje, ruido, agua, fauna y flora con línea base alta, de vulnerabilidad y riesgo (moderado en la captación, línea de conducción, red de agua ya alcantarillado y PTAR); b) Los parámetros de diseño hidráulico y estructural del sistema de agua potable y alcantarillado son identificados y determinados en base a los estudios previos; c) Se diseñó el sistema de agua potable comprende la captación de ladera, línea de conducción, reservorio, redes de aducción y distribución, cruce aéreo, d) Se diseñó el sistema de alcantarillado con unidades de tuberías, cámara de rejas y desarenador, tanque imhoff, lecho de secado, filtro biológico, cámara contacto de cloro. **Conclusiones**: a) Los estudios previos son identificados y realizados para los diseños del sistema de agua potable y alcantarillado b) Los parámetros de diseño hidráulico y estructural del sistema de agua potable y alcantarillado son identificados y determinados en base a los estudios previos, c) El diseño del sistema de agua potable se realizará en base a la normativa y los parámetros de diseño hidráulico y estructural determinados. d) El diseño del sistema de alcantarillado se realizará en base a la normativa y a los parámetros de diseño hidráulico y estructural determinados para el centro poblado Madean, distrito de Madean, provincia de Yauyos, región Lima.

**Palabras clave:** Estudios, diseños, sistema de agua potable, alcantarillado

Facultad de Ingeniería Civil, email: [rflorestamara@gmail.com](mailto:rflorestamara@gmail.com1)<sup>1</sup>, ing.changanaqui@gmail.com<sup>2</sup>.

### **Studies and designs of the drinking water and sewerage system for the town of Madean, Madean district, Yauyos province, Lima region**

FLORES TAMARA, Reyna Isabel<sup>1</sup>; CHANGANAQUI SANCHEZ, Manuel Angel<sup>2</sup>

#### <span id="page-14-0"></span>**ABSTRACT**

**Objective:** To carry out the preliminary studies and designs of the potable water and sewerage system for the town of Madean, Madean district, Yauyos province, Lima region. **Methods:** Population: potable water and sewerage system for the Madean town, Madean district, Yauyos province, Lima region; descriptive and explanatory transversal nonexperimental design. The observation technique was used with tools such as theodolite, GPS, for the processing and analysis of the data descriptive statistics was used, for the design specialized software was used for the simulations and reports of the study**. Results:** a) Basic studies were carried out: topographic (the geographical features of the land, Manzaneo, Parks, Public Centers, housing expansion zones, mailboxes and areas where non-linear works such as the catchment, reservoir and plant were projected. treatment of wastewater and linear works such as line of conduction, adduction line and emitter), of soils (11 pits with depths ranging from 1.20 m to 5.50 m, mainly clayey with low plasticity of hard and wet consistency of brown color, there is no presence of groundwater). of sources and water quality (Water supply - Pichag Puquio 0.47  $1/$  s and Suenag Rumi 0.64  $1/$  s, of potable quality), environmental impact (environmental factors air, soil, landscape, noise, water, fauna and flora with high baseline, vulnerability and risk (moderate in catchment, line of conduction, water network and sewerage and WWTP) b) Parameters of hydraulic and structural design of the potable water and sewerage system are identified and determined in base to previous studies; c) The drinking water system was designed, it includes the hillside catchment, the pipeline, the reservoir, the adduction and distribution networks, the air crossing, d) the sewage system was designed with piping units, grid and desander chamber, tank imhoff, drying bed, biological filter, chlorine contact chamber. **Conclusions:** a) Previous studies are identified and carried out for the designs of the potable water and sewerage system b) The hydraulic and structural design parameters of the potable water and sewerage system are identified and determined based on the previous studies, c) The design of the potable water system will be carried out based on the regulations and the hydraulic and structural design parameters determined. d) The design of the sewerage system will be based on the regulations and hydraulic and structural design parameters determined for the town of Madean, Madean district, Yauyos province, Lima region.

#### **Keywords:** Studies, designs, drinking water system, sewerage

Facultad de Ingeniería Civil, email: [rflorestamara@gmail.com](mailto:rflorestamara@gmail.com1)<sup>1</sup>, ing.changanaqui@gmail.com<sup>2</sup>.

#### **INTRODUCCIÓN**

La presente tesis: *estudios y diseños del sistema de agua potable y alcantarillado para el centro poblado Madean, distrito de Madean, provincia de Yauyos, región Lima*, contiene una descripción detallada de los estudios previos y diseños que se realizaron para dotar al centro poblado de Madean, con los servicios básicos de Agua potable y Alcantarillado, de manera que cuenten con sistemas eficientes, técnicamente diseñados, confiables y que cumplan los parámetros ambientales necesarios.

Los servicios básicos de los que dispone el centro poblado de Madean no permiten que su condición de vida sea de calidad, debido a la falta de infraestructura en lo referente a los servicios básicos de agua potable y alcantarillado.

Para esto se ha realizado los diseños de los sistemas proyectados a 20 años, actualmente la comunidad cuenta con 682 habitantes

En primera instancia se realizaron los siguientes estudios: Estudio topográfico, Estudio de suelos, Estudio de fuentes y calidad de agua, Estudio de impacto ambiental y Estudio de vulnerabilidad y riego. Luego se realizó el diseño y cálculo hidráulico para el sistema de agua potable y para el sistema de alcantarillado. Finalmente se realizó el diseño y calculo estructural para el sistema de agua potable y para el sistema de alcantarillado.

En el presente trabajo que se ha investigado se analizó cada uno de los estudios para que pueda ser concebido de manera más óptima la solución a la necesidad de mejorar los suministros de agua potable y alcantarillado a nivel de infraestructura.

El área de estudio se encuentra en la localidad de Madean, con coordenadas UTM WGS-84 de 8568874.271, 415687.108 a 3275 msnm, que cuenta con una pequeña parte del servicio de agua que presenta contaminación en el foco del manantial y alcantarillado que se encuentran colapsado el tanque séptico y los pozos percoladores.

Esta situación compromete la salud de la población, es por ello que este trabajo propone analizar los estudios y realizar el diseño de los componentes del sistema de agua potable y del sistema de alcantarillado.

Para ello se realizaron los estudios básicos necesarios como: estudio topográfico, estudio de mecánica de suelos, estudio de fuentes y calidad de agua, estudio de impacto ambiental, estudio de vulnerabilidad y riesgo para posteriormente realizar los diseños hidráulico y estructural del sistema de agua potable y alcantarillado.

Con ello buscamos realizar un modelo de intervención, permitiendo que los pobladores accedan al beneficio del servicio de agua potable y alcantarillado de calidad, y que tengan impacto en el mejoramiento de la salud y la calidad de vida de la localidad de Madean.

**READY AND AND AND AND AUACHO** 

 $\bar{\bar{\mathfrak{m}}}$ 

NOTA

# **CAPITULO I MARCO TEÓRICO**

AUS,

#### <span id="page-17-1"></span><span id="page-17-0"></span>**1.1 Descripción de la realidad problemática**

<span id="page-17-2"></span>Del total de agua existente en el planeta, únicamente el 3% es agua dulce. Pero de este porcentaje, la mayoría (el 79%) está en forma de hielo (por lo que no está disponible para su uso) y el resto se encuentra como agua líquida: en forma de aguas subterráneas (el  $20\%$ ) y, únicamente el 1% restante, como aguas superficiales. Pero estos recursos no son inagotables. Hemos de tener en cuenta que la capacidad de aprovechamiento del escaso porcentaje de agua disponible, se ve notablemente disminuida debido a los incesantes cambios en nuestra civilización que conducen inexorablemente a su deterioro y escasez.

Los problemas del agua se centran tanto en la calidad como en la cantidad. La comunidad debe conocer la importancia de la "calidad" de la misma y esa misma comunidad de encargarse de su cuidado y preservación.

Actualmente en el Perú se desestima el real problema que esta situación presenta, pues el crecimiento exagerado de la población es de preocupación especial en las reuniones de estado para poder abastecer de agua a toda la población y sobre todo también se desestima la falta de conciencia en la utilización despreocupada de este elemento tan esencial.

El servicio de agua del distrito de Madeán, *no es potable*; alcanza aproximadamente 10 horas del día, alcanzando al 90% de las viviendas con conexión domiciliaría en pésimas condiciones. El Problema de Madeán es la escasez de la fuente de agua; típico para este sector,

que agrupa a los distritos de Azángaro y Chocos; no cuentan con cantidad suficiente de recurso hídrico para abastecerse por gravedad. Las pocas cantidades de agua, es compartida con agricultores, ganaderos.

En consecuencia, se formula el siguiente problema de investigación:

#### **1.2 Formulación del problema**

#### **1.2.1 Problema general**

<span id="page-18-1"></span><span id="page-18-0"></span>- ¿Cómo los estudios permiten los diseños del sistema de agua potable y alcantarillado para el centro poblado Madean, distrito de Madean, provincia de Yauyos, región Lima?

#### **1.2.2 Problemas específicos**

- <span id="page-18-2"></span>*i* Qué estudios se deben realizar para los diseños del sistema de agua potable y alcantarillado del centro poblado Madean, distrito de Madean, provincia de Yauyos, región Lima?
- *i* Qué parámetros de diseño hidráulico y estructural del sistema de agua potable y alcantarillado se determinan en base a los estudios previos realizados en el centro poblado Madean, distrito de Madean, provincia de Yauyos, región Lima?
- *i* Cómo será el diseño del sistema de agua potable en base a la normativa y los parámetros de diseño hidráulico y estructural determinados para el centro poblado Madean, distrito de Madean, provincia de Yauyos, región Lima?
- *i* Cómo será el diseño del sistema de alcantarillado en base a los parámetros de diseño hidráulico y estructural determinados para el centro poblado Madean, distrito de Madean, provincia de Yauyos, región Lima?

#### **1.3 Objetivos de la investigación**

#### <span id="page-19-0"></span>**1.3.1 Objetivo general**

<span id="page-19-1"></span>Realizar los estudios previos y diseños del sistema de agua potable y alcantarillado para el centro poblado Madean, distrito de Madean, provincia de Yauyos, región Lima.

#### **1.3.2 Objetivos específicos**

- <span id="page-19-2"></span>Realizar los estudios previos para los diseños del sistema de agua potable y alcantarillado del centro poblado Madean, distrito de Madean, provincia de Yauyos, región Lima.
- Determinar los parámetros de diseño hidráulico y estructural para los diseños del sistema de agua potable y alcantarillado en base a los estudios previos realizados en el centro poblado Madean, distrito de Madean, provincia de Yauyos, región Lima.
- Realizar el diseño del sistema de agua potable en base a la normativa y los parámetros de diseño hidráulico y estructural determinados para el centro poblado Madean, distrito de Madean, *provincia de Yauvos*, región Lima.
- Realizar el diseño del sistema de alcantarillado en base a la normativa y los parámetros de diseño hidráulico y estructural determinados para el centro poblado Madean, distrito de Madean, provincia de Yauyos, región Lima.

**JACHO** 

#### **1.4 Justificación de la investigación**

#### **1.4.1 Justificación Teórica**

<span id="page-19-4"></span><span id="page-19-3"></span>El estudio está justificado teóricamente, por el hecho que se cuenta con información importante y actualizada para la realización del estudio. Asimismo, los resultados obtenidos servirán como soporte a la municipalidad la gestión ante las autoridades su implementación.

#### **1.4.2 Justificación Práctica**

<span id="page-20-0"></span>Las conclusiones y recomendaciones obtenidas, son de gran importancia para los pobladores del centro poblado de Madean, y que su aplicación e implementación contribuirá de manera práctica en solucionar un problema de la localidad, como es el suministro de agua potable para el consumo de los pobladores.

#### **1.4.3 Justificación Legal**

<span id="page-20-1"></span>En este estudio se establecieron inicialmente las normativas legales aplicables, que aseguren y/o garanticen que los resultados obtenidos, estén acorde a los avances y normativas existentes.

#### **1.4.4 Justificación Social**

<span id="page-20-2"></span>El estudio tiene relevancia Social, ya que permitirá a los pobladores de Madean contar con un servicio permanente de agua potable y asimismo una correcta disposición a través de un tratamiento adecuado a sus efluentes domésticos.

#### **1.5 Delimitaciones del estudio**

#### <span id="page-20-3"></span>**1.5.1 Delimitación Espacial**

- Lugar : Centro poblado Madean
- <span id="page-20-4"></span>Distrito : Madean
- Provincia : Yauyos
- Departamento
- Región : Lima Provincias

#### <span id="page-20-5"></span>**1.5.2 Delimitación Temporal**

- Meses : Junio Setiembre
- Año : 2017

Northern

 $\bullet$ 

#### <span id="page-21-0"></span>**1.5.3 Delimitación Teórica**

- Estudio topográfico
- Estudio de suelos
- Estudio de fuentes y calidad de agua
- Estudio de impacto ambiental
- Estudio de vulnerabilidad y riesgo
- Estudio de vulnerabilidad y riesgo<br>Diseño del sistema de agua potable y alcantarillado
- **Metrados**

#### **1.6 Viabilidad del estudio**

#### **1.6.1 Viabilidad técnica**

<span id="page-21-2"></span><span id="page-21-1"></span>El estudio tuvo una viabilidad técnica en vista que se concretizo con personal calificado y apoyo de las autoridades del centro poblado Madean.

#### **1.6.2 Viabilidad ambiental**

<span id="page-21-3"></span>Debido a la naturaleza del estudio, los impactos ambientales desde el inicio de las operaciones fueron controladas, dando por resultado un impacto ambiental positivo hacia el centro poblado de Madean.

#### **1.6.3 Viabilidad financiera**

<span id="page-21-4"></span>El recurso económico necesario para el estudio estuvo garantizado en su totalidad por los investigadores y el auspicio de la municipalidad de Madean.

#### **1.6.4 Viabilidad social**

<span id="page-21-5"></span>El estudio tuvo una viabilidad social, porque se encontró con personal calificado y no calificado en su ejecución. Asimismo, los pobladores del centro poblado de Madean tienen conocimiento al respecto y muestran muchas expectativas del estudio.

# **CAPITULO II**

### **MARCO TEÓRICO**

FAUST

#### <span id="page-22-0"></span>**2.1 Antecedentes de la investigación**

#### <span id="page-22-1"></span>**2.1.1 Investigaciones internacionales**

<span id="page-22-3"></span><span id="page-22-2"></span>Montaño (2015) Universidad Nacional abierta y a distancia UNAD, Colombia, en su tesis titulada: *Proyecto Piloto de uso Eficiente y Ahorro de agua en dos Instituciones Educativas del Municipio de Tuluá*, cuyo objetivo fue formular el proyecto piloto de uso eficiente y ahorro de agua en dos instituciones educativas del municipio de Tulúa, Valle del Cauca, llegando a concluir: que la institución educativa Tomás Uribe cuenta en su mayoría con los elementos de plomería para hacer el uso eficiente del recursos de agua; más se debe mejorar en el aspecto cultural de los alumnos para aprovechar los mencionados elementos. También se concluye que una de las fallas más recurrente en las instalaciones de fontanería de las instituciones es la fuga en sanitarios, quizá se deba a una falta de mantenimiento; aspecto que puede obviarse la fuga no es fácil de detectar a simple vista. La formulación del proyecto de uso eficiente y ahorro de agua en dos instituciones educativas del municipio de Tuluá, se constituye en un producto del programa de uso racional y ahorro eficiente del recurso agua en la zona rural y urbana del municipio de Tuluá; que a su vez hace parte del plan de desarrollo municipal 2012-2015.

Meneses & Reyes (2007). Instituto Politécnico Nacional, México, en su tesis titulada: *Diagnóstico y Mejoramiento de los servicios de agua potable, alcantarillado y saneamiento para la Localidad del Municipio de Zamora Michoacán*, cuyo objetivo fue identificar la situación actual del servicio de agua y saneamiento de la localidad de Zamora de Hidalgo,

municipio de Michoacán; para proyectar de forma integral los requerimientos de dichos servicios para un futuro y proponer acciones para mitigar la problemática detectada. Para cumplir con los objetivos generales de este estudio se efectuarlos la recopilación, validación e integración de la información, para lo cual hicieron diversos recorridos de campo con el objeto de verificar físicamente los elementos integrantes de cada uno de los sistemas, así mismo se llevaron a cabo una serie de entrevistas con el personal encargado de cada una de las subdirecciones que conforman el organismo operado, obteniendo con ella la información necesaria para la elaboración del estudio.

Valenzuela (2007), Universidad de Chile, en su tesis titulada: *Diagnóstico y Mejoramiento de las Condiciones de Saneamiento Básico de la Comuna de Castro,* cuyo objetivo fue elaborar un diagnóstico de las condiciones de saneamiento básico de la comuna de Castro a través de la recopilación de información en terreno, llegando a proponer mejoras como la instalación de un relleno sanitario para la comuna y la confección de un plan de muestreo de calidad de aguas en los sistemas de APR; se incluyen además los costos preliminares asociados a estas propuestas.

#### **2.1.2 Investigaciones nacionales**

<span id="page-23-0"></span>Apaza (2015), Universidad Nacional del Altiplano – Puno. en su tesis titulada: *diseño de un sistema sostenible de agua potable y saneamiento en la comunidad de Miraflores – Cabanilla – Lampa – Puno,* cuyo objetivo fue diseñar un sistema sostenible de agua potable y saneamiento básico en la comunidad de Miraflores Cabanilla – Lampa – Puno llegando a concluir: que los componentes de sistema de agua potable son los siguientes: 02 capitaciones tipo ladera, una cámara de reunión, línea de conducción de 4715.34 metros lineales, 5 cámaras rompe presión tipo 06, un reservorio de 10 m<sup>3</sup>, una caseta de válvulas, red de distribución más

aducción con 37361.08 metros lineales de tuberías PVC SAP y 110 piletas públicas. Las familias que se beneficiaran en forma inmediata serán en un numero de 110, que contaran con agua potable y saneamiento básico, con salubridad, higiene y calidad, unidades básicas de saneamiento las 24 horas del día, superando todo tipo de enfermedades gastrointestinales diarreicas y dérmicas, a su vez acarreos de agua desde fuentes de abastecimiento distantes a las viviendas, las mismas que no son recomendados para el consumo humano.

Concha & Guillén, (2014), Universidad César Vallejo– Trujillo en su tesis titulada: *mejoramiento del Sistema de Abastecimiento de Agua Potable (Caso: Urbanización Valle Esmeralda, Distrito Pueblo Nuevo, Provincia y Departamento de Ica, cuyo objetivo es contar* con un sistema de abastecimiento de agua potable eficiente que satisfaga la demanda actual y futura de la población, asegurando las condiciones sanitarias, minimizando costos que conlleva un abastecimiento mediante la fuente de captación, llegando a las siguientes conclusiones: se calculó el caudal del diseño, siendo este de 52,65 lt/seg. Mediante el método geofísico se pudo interpretar que el basamento rocoso se encuentra a partir de los 100 m, por lo que se podría profundizar el pozo existente hasta los 90 m. de acuerdo con las pruebas realizadas, el caudal de bombeo será de 60 lt/seg con un tiempo de bombeo de 24 hr.

Carbajal, (2009), Universidad Nacional de Trujillo, La Libertad, en su tesis titulada: *diseño del sistema de abastecimiento de agua potable y alcantarillado en el caserío de*  Caypanda, distrito y provincia de Santiago de Chuco. Región La Libertad, cuyo objetivo fue diseñar un Sistema de abastecimiento de agua potable y alcantarillado en el Caserío de Caypanda. Distrito y Provincia de Santiago de Chuco. Región La Libertad llegando a concluir: que el diseño más conveniente de un Sistema de abastecimiento de agua potable y alcantarillado en el Caserío Caypanda, es mediante una fuente subterránea, redes de distribución abiertas y letrinas sanitarias. Los subsistemas de abastecimiento de agua potable y saneamiento deben conformar siempre un proyecto integral, pues de esta manera se estará incrementando los niveles de cobertura de estos servicios, reduciendo las enfermedades de la población y elevando los niveles de vida y salud de la misma.

Urbina (2014) Universidad Señor de Sipán – Lambayeque, en su tesis titulada: *Mejoramiento del Servicio de agua potable e instalaciones de servicio de saneamiento de la localidad de Uchumarca, Uchumarca - Bolivar - La Libertad,* tipo tecnología aplicada y diseño cuasi experimental, cuyo objetivo fue elaborar el proyecto a nivel de Ingeniería que permita la creación del sistema de abastecimiento de agua potable y alcantarillado del Sector Las palmeras, Distrito de Pimentel – Provincia de Chiclayo – Región Lambayeque para cubrir las necesidades básicas utilizando la norma vigente de saneamiento. Llegando a concluir: que con el estudio de la demanda de agua potable se obtuvieron los caudales de diseño (caudal promedio, caudal máximo diario y caudal máximo horario) para el periodo de diseño del año 18 son 2,44 l/s y 6.09 l/s respectivamente; mientras que, para la demanda de alcantarillado el caudal promedio para el periodo de diseño del año 20 es 1,48 l/s habiendo considerado un coeficiente de retorno del 80%.

#### **2.2 Bases teóricas**

<span id="page-25-0"></span>Según la guía de orientación para elaboración de expedientes técnicos de proyectos de saneamiento del Ministerio de vivienda, construcción y saneamiento (2016), se tiene:

#### **2.2.1 Estudios básicos**

#### **2.2.1.1. Estudio topográfico**

<span id="page-25-2"></span><span id="page-25-1"></span>Memoria Descriptiva del trabajo realizado y resultados obtenidos (incluye data de los puntos tomados, panel fotográfico). (pág. 36)

El estudio de topografía deberá elaborarse sobre la base de un BM oficial o un BM Auxiliar. Deberán definirse las curvas de nivel cada metro de desnivel, en toda la extensión del proyecto. En el caso de líneas de conducción, aducción y/o impulsión, sólo será necesario que se delimite su recorrido, considerando un ancho de 10m por lado. (pág. 36)

Asimismo, para los planos de los perfiles longitudinales de las líneas de conducción  $y/o$ líneas de impulsión, se dibujarán a escalas horizontal 1/500 y vertical 1/50 incluyendo la ubicación de cruces e interferencias de las redes de agua, alcantarillado, redes telefónicas, eléctricas, etc., si las hubiera, para considerar en el presupuesto su protección durante la ejecución de las obras. (pág. 36)

#### **2.2.1.2. Estudio de suelos**

<span id="page-26-0"></span>El Estudio de mecánica de suelos debe corresponder al ámbito del estudio del proyecto, de manera que se identifique el tipo de terreno en donde se realizarán las diferentes actividades del proyecto. Para ello es necesario, que este estudio considere como resultado, los siguientes parámetros: (pág. 37)

- Número de calicata por componentes
- Tipo de terreno
- Agresividad del terreno contra el concreto y el acero (Calidad Físico-Química del Suelo)
- Capacidad Portante
- Profundidad de la napa freática (para plantas de tratamiento de aguas residuales)

El estudio de mecánica de suelos, deberá recomendar el tipo de cemento a utilizar y/o el empleo de aditivos, u otras medidas de protección adecuadas para cada material. Asimismo, el estudio deberá considerar un plano con la ubicación y cantidad de las calicatas realizadas, las

mismas que deben tener una relación con la profundidad de la excavación para cimentación a realizar, con su respectiva codificación. (pág. 37)

#### **2.2.1.3. Estudio de fuentes y calidad de agua**

- Estudio de fuentes:

<span id="page-27-0"></span>El Reglamento de Procedimiento Administrativos para el Otorgamiento de Derechos de Uso de Agua y Autorizaciones de Ejecución de obras en fuentes naturales de Agua aprobado con la Resolución Jefatural N° 007- 2015-ANA de fecha 08 de enero de 2015 de la Autoridad Nacional del Agua – ANA, establece 5 formatos - anexos para la elaboración de los estudios de aprovechamiento hídrico para acreditar la Disponibilidad Hídrica de las fuentes. (pág. 37)

Para el caso de estudio se considera:

a) Memoria Descriptiva para la acreditación de la disponibilidad hídrica superficial de pequeños proyectos - Formato Anexo N° 07 (pág. 38)

Calidad de agua:

El análisis del agua a tratar debe ser sustentada como resultado del análisis actualizado por un laboratorio acreditado, los cuales deberán evaluar con los estándares nacionales de calidad ambiental para agua, Decreto Supremo  $N^{\circ}$  004 – 2017 – MINAM. (MINAM, 2017)

Los factores físicos – químicos, inorgánicos, microbiológicos y parasitológicos serán evaluados para garantizar que se encuentren dentro de la Sub Categoría A (Aguas superficiales destinadas a la producción de agua potable).

#### **2.2.1.4. Estudio de impacto ambiental**

<span id="page-27-1"></span>Según la RM N°300-2013-MINAM, (2013) indica que en Saneamiento Rural (centro poblado que no sobrepase 2,000 hab.) solo se tramita la Ficha Técnica Ambiental, con exclusión de los siguientes proyectos de inversión rural que no generan impactos ambientales negativos significativos (\*):

- Agua potable por gravedad sin tratamiento.
- Agua potable por gravedad con tratamiento.
- Agua potable por bombeo sin tratamiento.
- Agua potable por bombeo con tratamiento.
- Unidad básica de saneamiento (USB) de arrastre hidráulico.
- UBS ecológica o compostera.
- UBS de compostaje continúo.
- USB de hoyo seco ventilado

Solo se tramite la ficha técnica ambiental

(\*) La exclusión no aplica a proyectos de saneamiento rural que a partir de las referidas tecnologías se ejecuten en áreas naturales protegidas, zonas de amortiguamiento y/o zonas donde se haya comprobado la presencia de restos arqueológicos.

#### **2.2.1.5. Estudio de vulnerabilidad y riesgo**

<span id="page-28-0"></span>Considera peligros identificados en el área del PIP (peligro y nivel), medidas de reducción de riesgo de desastres, costos de inversión asociados a las medidas de reducción de riesgos de desastres (Pag. 49).

El estudio de vulnerabilidad y riesgos, deberá permitir a la Unidad Ejecutora la identificación de zonas de riesgos ya sea por inundaciones, deslizamientos, entre otros, que pueda generar problemas operativos del sistema. Dicho estudio debe considerar como mínimo:

- Identificación de zonas de riesgos
- Matriz de riesgos
- Medidas de preventivas
- Medidas de contingencias
- Si es zona identificada como vulnerable, en alguna instancia INDECI u otros.

#### **2.2.2 Diseños del sistema de agua potable y alcantarillado**

#### **2.2.2.1. Diseño y calculo hidráulico**

<span id="page-29-1"></span><span id="page-29-0"></span>Todos los componentes del sistema de abastecimiento de agua potable y del sistema de alcantarillado sanitario, deberán justificarse mediante un cálculo hidráulico, de manera que se determine sus dimensiones objetivamente. (Pag. 50 y 131)

Además, se deberá incluir el balance de masas del efluente de la PTAR proyectada para verificar el cumplimiento de los ECA y LMP. (Pag. 142)

#### **2.2.2.2. Diseño y cálculo estructural**

<span id="page-29-2"></span>Todos los componentes estructurales del sistema de abastecimiento de agua potable y del sistema de alcantarillado sanitario, deberán justificarse mediante un cálculo estructural, de manera que se determine los refuerzos objetivamente. (pág. 70 y 144)

#### **2.2.2.3. Normas técnicas y/o disposiciones técnicas**

Para la propuesta del sistema de Agua Potable se toma en consideración la:

<span id="page-29-3"></span>- RM  $N^{\circ}$  192-2018-VIVIENDA (2018)

Para la propuesta del sistema de Alcantarillado y Tratamiento de Aguas Residuales tomar en consideración las siguientes normas técnicas y/o disposiciones técnicas:

- OS.070 RNE: Redes de aguas residuales. (Ministerio de vivienda, construcción y saneamiento, 2006)
- OS.090 RNE: Plantas de Tratamiento de Aguas Residuales. (Ministerio de Vivienda, Construcción y Saneamiento, 2006)

- Decreto Supremo N° 003-2010-MINAM: Límites máximos permisibles para los efluentes de Plantas de Tratamiento de Aguas Residuales Domésticas o Municipales. (MINAM, 2010)

#### **2.2.2.4. Metrados**

<span id="page-30-0"></span>Todos los componentes del sistema de abastecimiento de agua potable y del sistema de alcantarillado sanitario, deberán ser cuantificados mediante un metrado, resultado final de los cálculos hidráulicos y estructurales. (Pag. 159)

#### **2.3 Definición de términos básicos**

<span id="page-30-1"></span>**Fuente de Abastecimiento:** Es el cuerpo de agua natural o artificial, que es utilizado para el abastecimiento a una cierta población, el mismo que se presenta como superficial, subterraneo o incluso.

**Captación:** Conjunto de estructuras e instalaciones destinadas a la regulación, derivación y obtención del máximo caudal posible de agua.

**Cámara rompe presión:** Estructura que permite disipar la energía y reducir la presión relativa a cero, con la finalidad de evitar daños a la tubería.

**Válvula de Aire:** Válvula para eliminar el aire existente en las tuberías. Puede ser manual o automática.

**Válvula de Purga:** Válvulas ubicadas en los puntos más bajos de la línea de conducción para eliminar la acumulación de sedimentos.

**Línea de Conducción:** Es la estructura que conecta la captación con el reservorio.

**Reservorio:** infraestructura destinada al almacenamiento de agua para el consumo humano, comercial, estatal y social.

**Línea de Aducción:** Es la estructura que conecta el reservorio con las redes de distribución.

**Redes de Distribución:** Es el conjunto de tuberías principales y secundarias que abastecen de agua a las viviendas

Redes de Recolección: Conjunto de tuberías principales y secundarias que permiten la recolección de las aguas residuales de las viviendas.

**Tensión Tractiva:** Es el esfuerzo tangencial unitario asociado al escurrimiento por gravedad en la tubería de alcantarillado, ejercido por el líquido sobre el material depositado.

**Pendiente Mínima:** Es la mínima pendiente determinada utilizando el criterio de tensión tractiva que garantiza la auto limpieza de la tubería.

**Buzón.** Estructura de forma cilíndrica generalmente de 1.20m de diámetro. Se usan al inicio de la red, en las intersecciones, cambios de dirección, cambios de diámetro, cambios de pendiente, su separación es función del diámetro de los conductos y tiene la finalidad de facilitar las labores de inspección, limpieza y mantenimiento general de las tuberías, así como proveer una adecuada ventilación.

 **Planta de Tratamiento de Aguas Residuales:** Es un conjunto de infraestructura que realizan un proceso que deben de experimentar las aguas residuales antes de su descarga al cuerpo receptor.

# **2.4 Hipótesis de investigación**

#### <span id="page-31-0"></span>**2.4.1 Hipótesis general**

<span id="page-31-1"></span>Los estudios previos nos permiten plantear y justificar detalladamente los diseños del sistema de agua potable y alcantarillado para el Centro Poblado Madean, Distrito de Madean, Provincia de Yauyos, Región Lima.

#### **2.4.2 Hipótesis específicas**

- <span id="page-32-0"></span>Los estudios previos son identificados y realizados para los diseños del sistema de agua potable y alcantarillado del Centro Poblado Madean, Distrito de Madean, Provincia de Yauyos, Región Lima
- Los parámetros de diseño hidráulico y estructural del sistema de agua potable y alcantarillado son identificados y determinados en base a los estudios previos realizados en el Centro Poblado Madean, Distrito de Madean, Provincia de Yauyos, Región Lima
- El diseño del sistema de agua potable se realizará en base a la normativa y los parámetros de diseño hidráulico y estructural determinados para el Centro Poblado Madean, Distrito de Madean, Provincia de Yauyos, Región Lima
- El diseño del sistema de alcantarillado se realizará en base a la normativa y a los parámetros de diseño hidráulico y estructural determinados para el Centro Poblado Madean, Distrito de Madean, Provincia de Yauyos, Región Lima<br>
1990 - Alexandre Valley, Región Lima<br>
1990 - Alexandre Valley, Región Lima<br>
1990 - Alexandre Valley, Región Lima<br>
1990 - Alexandre Valley, Región Lima<br>
1990 - A

HOTOLIN

# **CAPITULO III METODOLOGÍA**

#### <span id="page-33-0"></span>**3.1 Diseño metodológico**

<span id="page-33-2"></span><span id="page-33-1"></span>La diversidad y complejidad de los hechos y fenómenos de la realidad (social y natural) han conducido a diseñar y elaborar numerosas y variadas estrategias, para analizar y responder a los problemas de investigación según su propia naturaleza y características. Así, por ejemplo, tenemos: los diseños experimentales y los diseños no experimentales, ambos con igual importancia y trascendencia en el plano científico. (Carrasco, 2017, pág. 59)

#### **3.1.1 Tipo de investigación**

<span id="page-33-3"></span>Dependiendo del objetivo de la investigación que se va a realizar, podemos determinar el tipo de investigación al que corresponde. Esta labor debe realizarse antes de formular el plan de investigación, con el fin de tener bien definido lo que se piensa hacer y qué tipo de información se debe obtener, ya que este documento constituye una secuencia estructurada de fases y operaciones que se articulan en cadena. (Carrasco, 2017, pág. 43)

Investigación aplicada.

#### **3.1.2 Nivel de investigación**

<span id="page-33-4"></span>Siendo la producción de los nuevos conocimientos y la resolución de problemas críticos, acciones estratégicas, que en esencia representan el propósito fundamental de la investigación científica, deben realizarse guardando un cierto orden progresivo y escalonado. (Carrasco, 2017, pág. 41)

 $\begin{array}{c} \bullet \\ \bullet \end{array}$ 

Investigación descriptiva - explicativa

#### **3.1.3 Diseño**

No experimental transversal descriptivo y explicativo.

<span id="page-34-0"></span>Descriptivo por el hecho de que se va a realizar estudios previos y explicativa porque permitirá en base a éstos, el diseño del sistema de tratamiento de agua potable y alcantarillado para el centro poblado Madean, distrito de Madean, provincia de Yauyos, región Lima.

#### **3.1.4 Enfoque**

<span id="page-34-1"></span>La metodología del presente trabajo de investigación es cualitativa y cuantitativa. Cualitativa en lo que respecta al recojo de información en los estudios básicos del proyecto. Y cuantitativa, por el hecho que utilizaran y procesaran los datos para el diseño del sistema de agua potable y alcantarillado para el centro poblado Madean, distrito de Madean, provincia de Yauyos, región Lima.

#### **3.2 Población y muestra**

#### **3.2.1 Población**

<span id="page-34-3"></span><span id="page-34-2"></span>Sistema de agua potable y alcantarillado para el centro poblado Madean, distrito de Madean, provincia de Yauyos, región Lima

#### **3.2.2 Muestra**

<span id="page-34-4"></span>Sistema de agua potable y alcantarillado para el centro poblado Madean, distrito de Madean, provincia de Yauyos, región Lima

#### **3.3 Operacionalización de variables e indicadores**

<span id="page-34-5"></span>Se indica en la tabla 1.

### Tabla 1.

*Operacionalización de variables*

<span id="page-35-0"></span>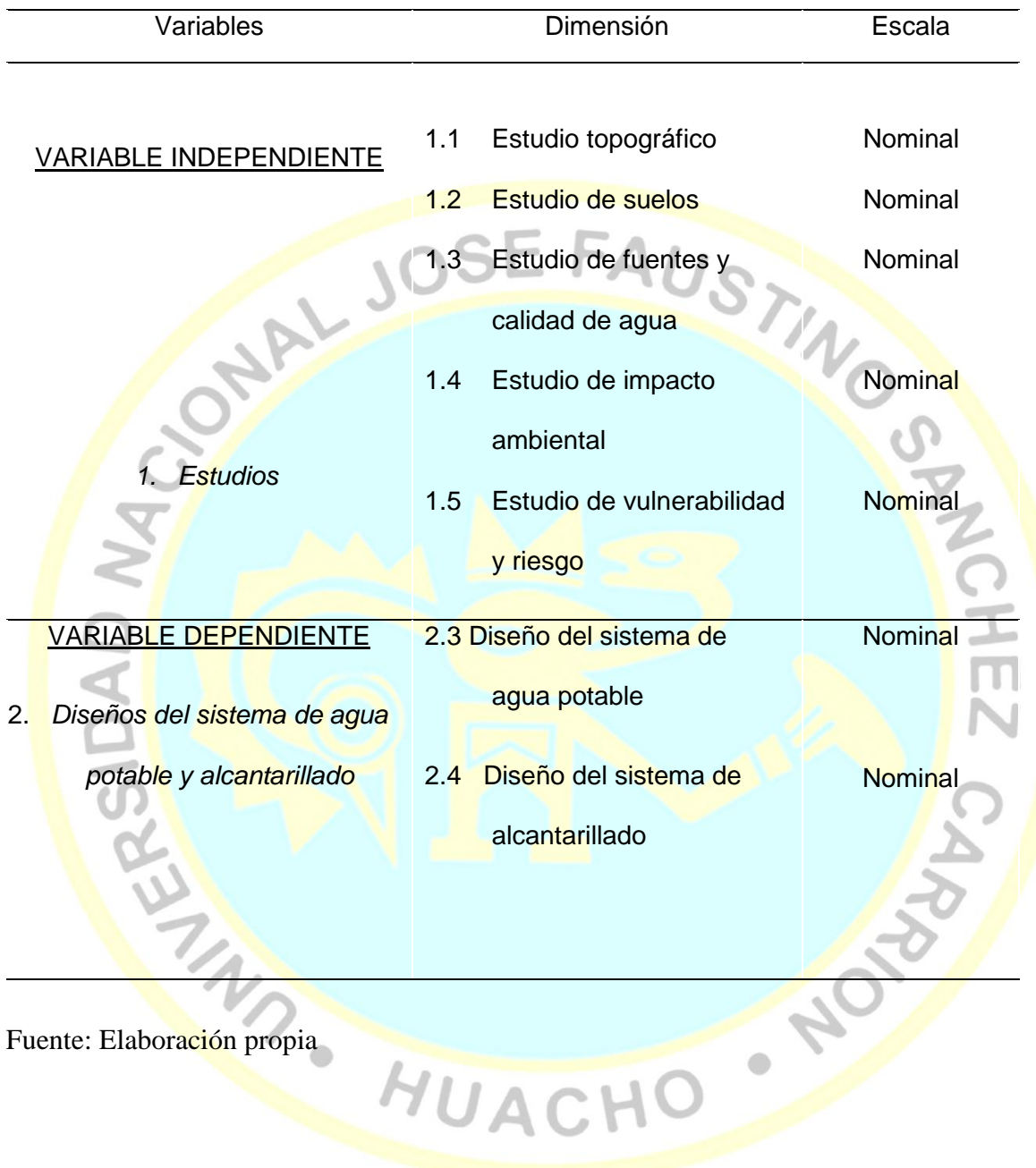
## **3.4 Técnicas e instrumentos de recolección de datos**

#### **3.4.1 Técnicas a emplear**

Utilizaremos las siguientes técnicas:

- **Técnicas documentales**: La investigación de carácter documental se apoya en la recopilación de antecedentes a través de documentos gráficos de cualquier índole y de diversos autores, en los que el investigador fundamenta y complementa su investigación. (Ledesma Vera, 2014)

#### - **Técnica de Campo**

**Técnica de observación:** La observación consiste en el uso sistemático de nuestros sentidos orientados a la captación de la realidad que queremos estudiar. A través de sus sentidos el hombre capta la realidad que lo rodea, que luego organiza intelectualmente. (Sabino, 1992, pág. 111)

La observación es la acción de observar, de mirar detenidamente, en el sentido del investigador es la experiencia, es el proceso de mirar detenidamente, o sea, en sentido amplio, el experimento, el proceso de someter conductas de algunas cosas o condiciones manipuladas de acuerdo a ciertos principios para llevar a cabo la observación.

Observación significa también el conjunto de cosas observadas, el conjunto de datos y conjunto de fenómenos. En este sentido, que pudiéramos llamar objetivo, observación equivale a dato, a fenómeno, a hechos. (Paradinas, 2005, pág. 89)

#### **3.4.2 Descripción de los instrumentos**

Para cada técnica los siguientes instrumentos:

#### **a) Instrumentos de técnicas documentales**

**[Fuentes](http://www.monografias.com/trabajos10/formulac/formulac.shtml#FUNC) bibliográficas:** Enciclopedias, diccionarios, guías, tratados, manuales, libros de textos, tesis, revistas, normas técnicas, catálogo de equipos, especificaciones técnicas de productos, marchas analíticas estandarizadas.

**Fuentes iconográficas:** Diapositivas, videos.

Fuentes iconográficas: Diapositivas, videos.<br>
Fuentes magnéticas: Equipo de cómputo, CD-ROM<br>
mentos de técnicas de campo<br>
Allen de computación de computación de computación de técnicas de campo<br>
Allen de computación de com

- **b) Instrumentos de técnicas de campo**
	- **Observación.** 
		- Lista de cotejo
			- Ficha de observación.
			- Cámara fotográfica
			- Filmadora.

## **c) Instrumentos para los estudios básicos.**

- 01 estación Total LEICA Modelo TS 02 PLUS.
- 01 trípode metálico LEICA para Estación
- 03 prismas
- 04 radios Walkie Takie, Motorolas
- GPS Navegador GPSMAP 76CSx
- 01 cámara Fotográfica Digital
- 01 laptop
- Equipo de Software (AutoCad Civil 3D, Microsoft Office, etc.).
- Winchas cortas y de 60 metros
- Pilas recargables, extensiones eléctricas.
- Aparato de tamizado

NOTA

- Balanza de triple brazo
- **Desecadores**
- Equipos de análisis de agua de laboratorios acreditados.

#### **3.5 Técnicas para el procesamiento de la información**

Para el procesamiento y análisis de la información obtenidos se utilizó el método científico, conjuntamente con el proceso de mejora continua en la búsquela de soluciones al sistema de agua potable y alcantarillado. Así, para el procesamiento de datos y desarrollo de tablas se utilizó la hoja de cálculo Microsoft Office con aplicación de la estadística descriptiva para la obtención de información. Para la representación se utilizó la hoja de cálculo Microsoft Excel en el desarrollo de gráficos de barras y otros para representar la información obtenida y para el desarrollo de diagramas y planos se utilizó un software AutoCAD,

Se utilizaron técnicas como:

**Clasificación:** Los datos recolectados se clasificaron respecto al sistema de agua potable y alcantarillado del centro poblado Madean, distrito de Madean, provincia de Yauyos, región Lima.

**Registro:** Se traspasó los datos recabados del sistema de agua potable y alcantarillado del centro poblado Madean a fichas para su posterior tratamiento

**Tratamiento:** Se utilizó el Microsoft Excel para el cálculo de las observaciones y análisis documentales realizados al sistema de agua potable y alcantarillado del centro poblado Madean.

**Presentación:** La información digitada al programa de cálculo, permitieron realizar las tablas y presentar las gráficas del Diagnóstico.

#### **Metodología para el estudio topográfico:**

 Se describirá el terreno: Zona rural con una topografía pronunciada donde se proyecta el sistema de agua potable y alcantarillado.

 **Trabajo de campo:** Reconocido el campo se procedió a ubicar las zonas de interés como, luego se procedió a ubicar las estaciones y a realizar el levantamiento topográfico. Finalmente se procedió a la ubicación de 6 puntos monumentados para trabajos de replanteo.

 **Trabajo de gabinete:** Procesamiento de Datos con software Topográfico (Autocad Civil 3D 2013 y Microsoft Excel) y se procedió al dibujo de los planos.

#### **Metodología para el estudio de suelos:**

Se describirá el terreno: que esté compuesto por material de chacra fina arcillosa de baja plasticidad de consistencia dura y húmeda de color marrón claro, donde se proyecta el sistema de agua potable y alcantarillado.

 **Trabajo de campo:** Reconocido el campo se procedió a ubicar las zonas de interés como, luego se procedió a excavar 11 calicatas a cielo abierto, descartando presencia de nivel freático.

 **Trabajo de gabinete:** Procesamiento de Datos en hoja de cálculo Microsoft Office y se procedió a revisar los resultados.

HUACH

# **CAPITULO IV RESULTADOS**

#### **4.1 Análisis de resultados**

#### **4.1.1 Estudios para el diseño del sistema de agua potable y alcantarillado**

# **4.1.1.1. Estudio topográfico**

Se identificaron los accidentes geográficos del terreno, Manzaneo, Parques, Centros Públicos, zonas de expansión de viviendas, buzones y zonas donde se proyectan las obras no lineales como la captación, reservorio y planta de tratamiento de aguas residuales y obras lineales como línea de conducción, línea de aducción y emisor. Consolidados en el plano Topográfico de la localidad de Madean como se indica en el *anexo 3*. Este plano contiene la siguiente información: planimetría (manzaneo), altimetría (Se consignan curvas de nivel Principales considerando un espaciamiento de 10.00 m y curvas de nivel Secundarias con un espaciamiento de 2.00 m, la cota de las curvas están respecto al nivel del mar) y datos técnicos del Levantamiento Topográfico (Cuadro Técnico de puntos topográficos - coordenadas UTM (WGS-84) y cotas m.s.n.m. y cuadro Técnico de BM´S Monumentados - coordenadas UTM  $(WGS-84)$  y cotas m.s.n.m.).

A continuación se indican los datos técnicos de los BMs del estudio topográfico:

## Tabla 2.

#### *Datos técnivos de los BM del estudio topográfico*

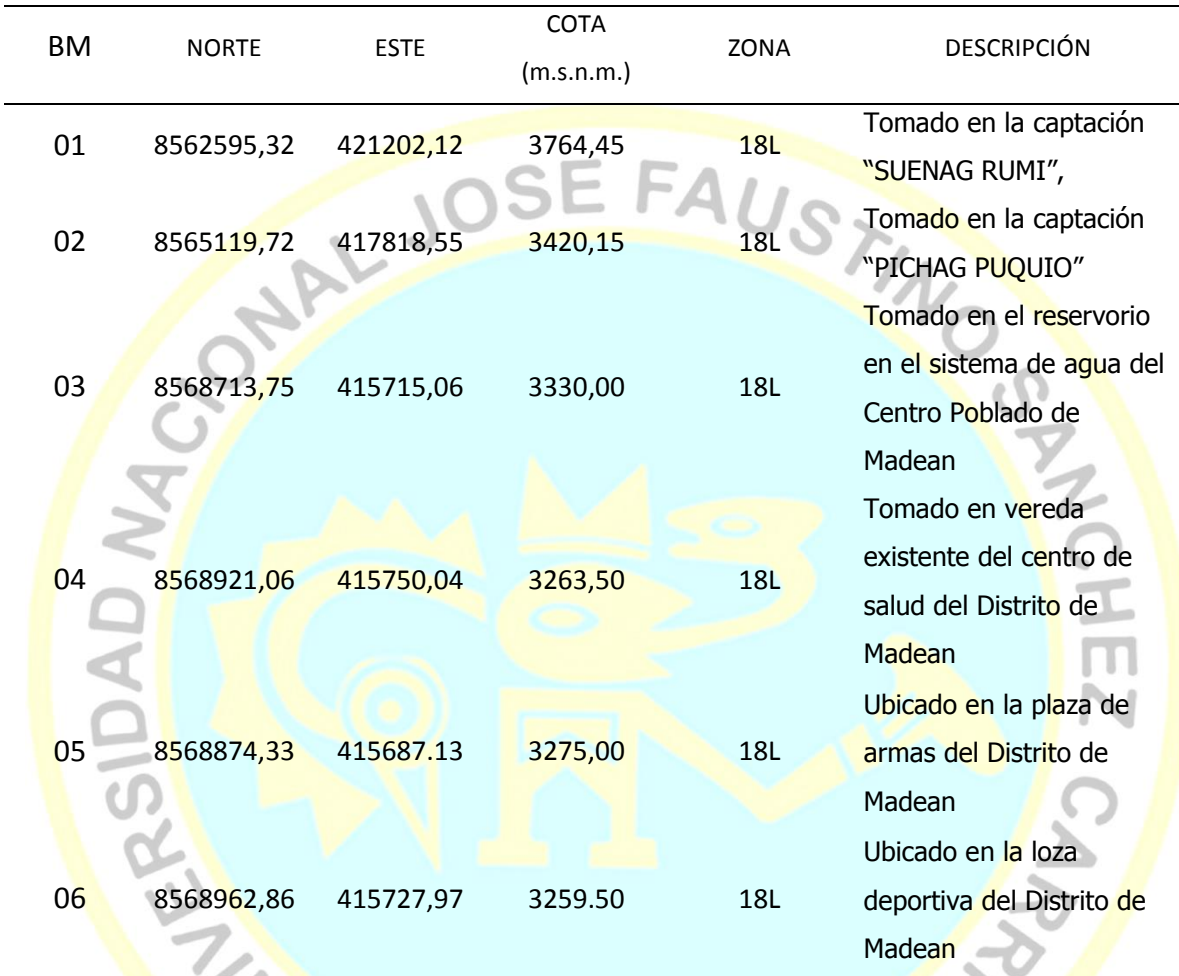

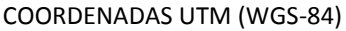

Fuente: Elaboración propia

 $\bullet$ 

#### **4.1.1.2. Estudio de suelos**

Se realizó con la finalidad de establecer las condiciones actuales de la estratigrafía del suelo, análisis granulométrico, cálculo de límite, ensayo de corte directo y análisis químico en el sector donde se proyectarán los componentes del sistema de agua potable como del sistema de alcantarillado. Los parámetros geotécnicos, se sustentan con los resultados de las

HUACHO

40

investigaciones de Mecánica de Suelos: Excavaciones exploratorios de 11 calicatas a cielo abierto.

#### **a) Geología**

En el área de estudio afloran diferentes unidades geológicas basadas en su litología, cuyas edades datan desde el Jurásico hasta el Holoceno Reciente. La composición de estas unidades varía desde sedimentarias a ígneas y volcánicas, cubierta parcialmente por sedimentos clásticos no consolidado, depositado en el ambiente marino y lacustre. Las unidades geológicas que caracterizan al ámbito de la RPNYC tienen diferente composición y resistencia, a partir de las cuales se originan los principales eventos geodinámicas que modela el paisaje actual.

## **b) Geografía**

Tiene una superficie de 220,72 Km<sup>2</sup>. Su capital es el centro poblado de Madean.

**c) Clima**

La temperatura máxima es de 28 °C, mientras que la temperatura mínima 10 °C. La temperatura de lluvia es entre los meses de enero y marzo.

#### **d) Sismicidad**

De acuerdo al nuevo mapa de zonificación sísmica del Perú según la nueva norma sismo resistente (NTE E.030) aprobada mediante Resolución Ministerial N° 355-2018-VIVIENDA, (2018).

Se concluye que el área en el estudio se encuentra dentro de la zona de sismicidad (zona 3) como se indica en *anexo 4*, existiendo la posibilidad que ocurran sismos de alta intensidad. De VIII en la escala Mercalli modificada.

De acuerdo a las normas de diseño sismo resistente NTE E.030, los parámetros geotécnicos corresponden a un perfil de suelo Tipo S3.

## **e) Perfiles estratigráficos**

El trabajo de campo realizado en la zona, en base a las calicatas se observó que presenta dos estratos bien definidos, lo cual se realizaron de manera manual a cielo abierto.

## Tabla 3.

*Perfil estratigráfico*

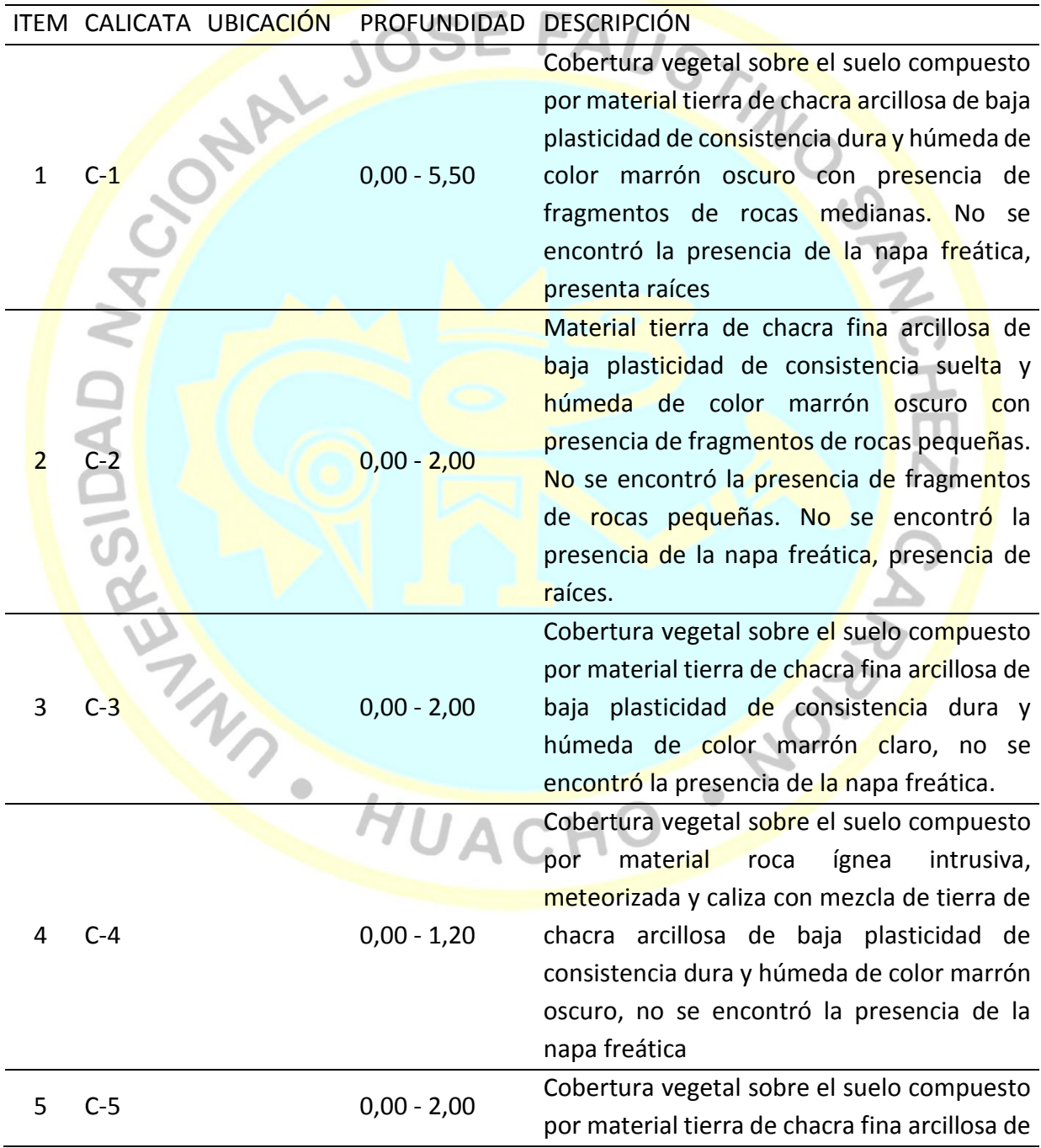

|                               | baja plasticidad de consistencia dura y         |
|-------------------------------|-------------------------------------------------|
|                               | húmeda de color marrón oscuro, no se            |
|                               | encontró la presencia de la napa freática.      |
|                               | Cobertura vegetal sobre el suelo compuesto      |
|                               | por material tierra de chacra fina arcillosa de |
| $0,00 - 3,00$<br>$C-6$<br>6   | baja plasticidad de consistencia dura y         |
|                               | húmeda de color marrón oscuro, no se            |
|                               | encontró la presencia de la napa freática.      |
|                               | Cobertura vegetal sobre el suelo compuesto      |
|                               | por material tierra de chacra fina arcillosa de |
| $0,00 - 3,00$<br>$C-7$<br>7   | baja plasticidad de consistencia dura y         |
|                               | húmeda de color marrón oscuro, no se            |
|                               | encontró la presencia de la napa freática.      |
|                               | Cobertura vegetal sobre el suelo compuesto      |
|                               | por material tierra de chacra fina arcillosa de |
| $0,00 - 2,00$<br>8            | baja plasticidad de consistencia dura y         |
|                               | húmeda de color marrón oscuro, no se            |
|                               | encontró la presencia de la napa freática.      |
|                               | Cobertura vegetal sobre el suelo compuesto      |
|                               | por material tierra de chacra fina arcillosa de |
|                               | baja plasticidad de consistencia dura y         |
| $0,00 - 3,00$<br>9            | húmeda de color marrón oscuro, con una          |
|                               | matriz arena gravosa no se encontró la          |
|                               | presencia de la napa freática.                  |
|                               | Cobertura vegetal sobre el suelo compuesto      |
|                               | por material tierra de chacra fina arcillosa de |
|                               | baja plasticidad de consistencia dura y         |
| $C-10$<br>$0,00 - 3,00$<br>10 | húmeda de color marrón oscuro, con una          |
|                               | matriz arena gravosa no se encontró la          |
|                               | presencia de la napa freática.                  |
|                               | Cobertura vegetal sobre el suelo compuesto      |
|                               | por material tierra de chacra fina arcillosa de |
| $0,00 - 3,00$<br>11<br>$C-11$ | baja plasticidad de consistencia dura y         |
|                               | húmeda de color marrón claro, no se             |
|                               | encontró la presencia de la napa freática.      |

Fuente: Elaboración propia

## **f) Agresión al suelo de cimentación**

Se indican los resultados obtenidos del análisis químico de sales agresivas al concreto realzadas a las calicatas:

#### Tabla 4.

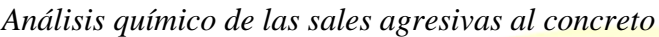

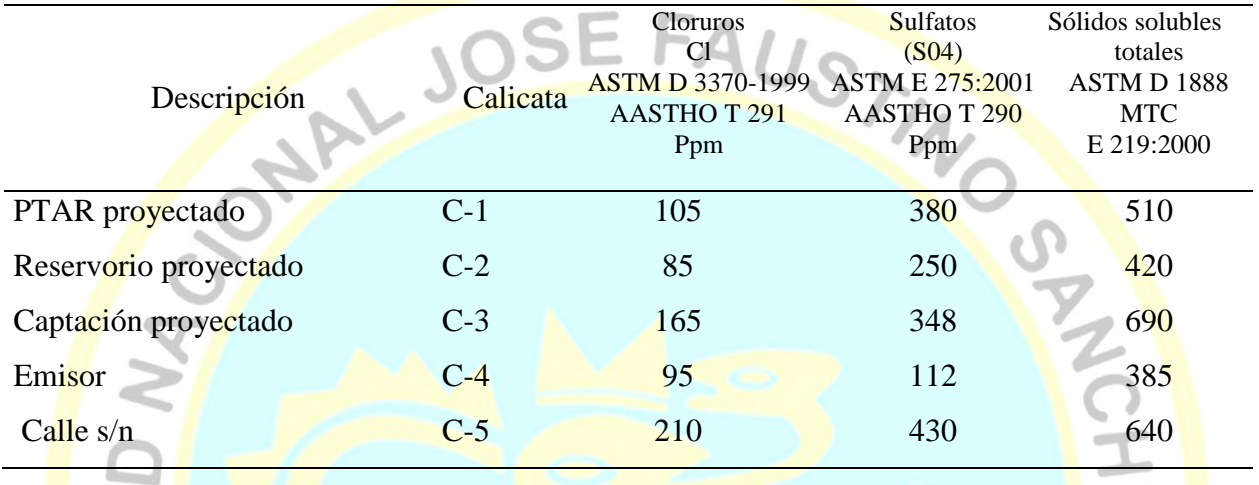

Fuente: Reporte de análisis Empresa WRC INGEO S.A.C. Tabl $a$  5. *Resultados del ensayo corte directo* **CALICATA C-1 C.2 C-3** Muestra M-1 M-1 M-1 M-1 M-1 Profundidad 5,50 1,20 2,00 Clasificación sucs SC SC SC Angulo de fricción (Ø) 25,3 25,8 24,7 Cohesión (c ) Kg/cm 0,00 0,00 0,00 0,00  $Qadm.(Kg/cm<sup>2</sup>)$  $3,43$  1,48 1,20

Fuente: Reporte de análisis Empresa WRC INGEO S.A.C.

## **4.1.1.3. Estudio de fuentes y calidad de agua**

## **a) Estudio de fuentes**

 Se realizó el método volumétrico como se muestra en la imagen del *anexo 10* con la finalidad de estimar los caudales en los puntos de interés y determinar la oferta y demanda hídrica durante el tiempo de vida del proyecto.

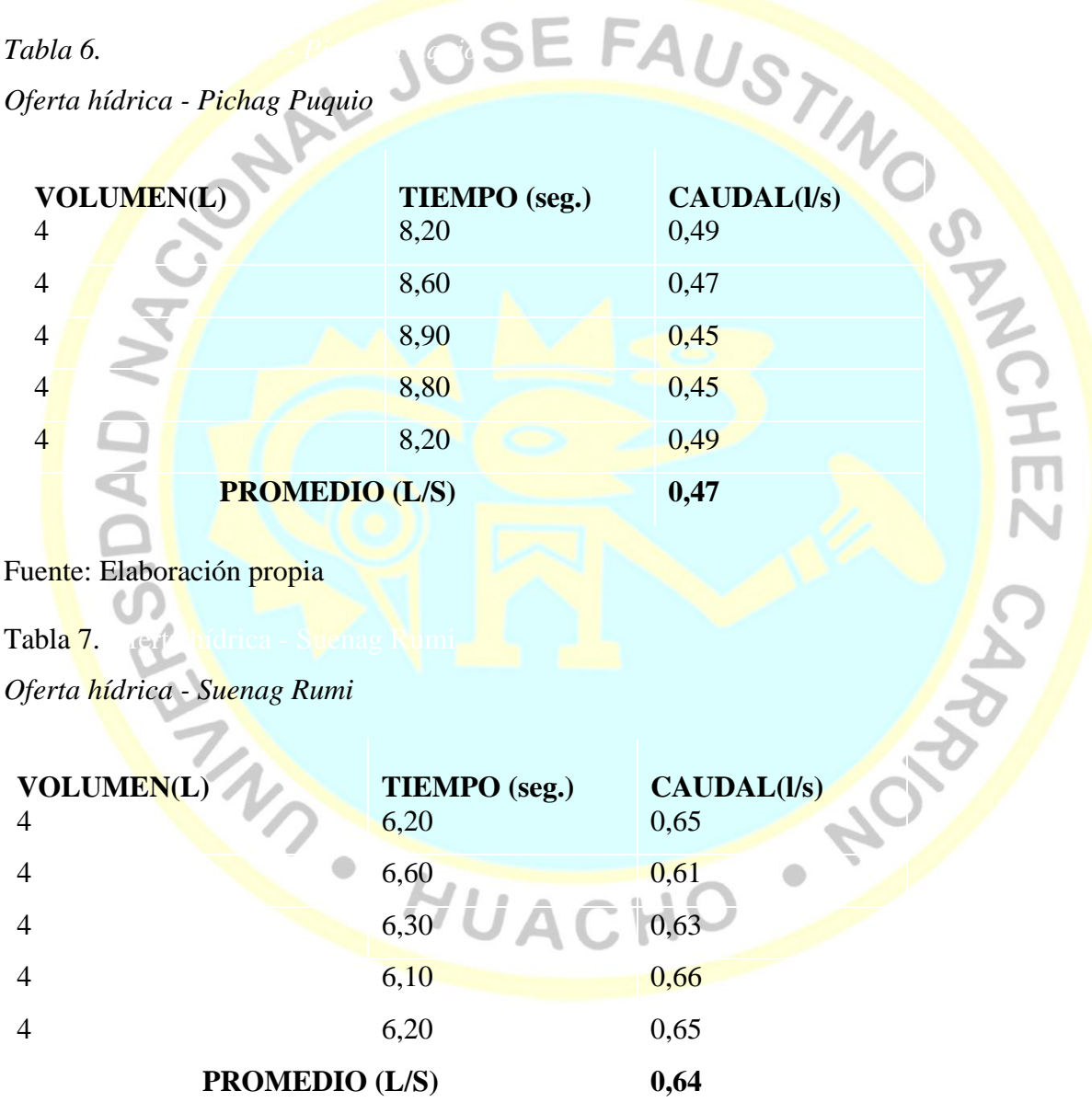

Fuente: Elaboración propia

Luego se realizó los trámites para la acreditación hídrica de disponibilidad hídrica de las

dos fuentes siendo aprobados con:

Pichag puquio:

R.A N° 312-2017-ANA-AAA.CF-ALA.MOC con fecha 6/11/2017

Suenag rumi:

R.D N° 1118-2016-ANA-AAA-CAÑETE-FORTALEZA con fecha 8/08/2016 R.D N° 1479-2018-ANA-AAA-CAÑETE-FORTALEZA con fecha 22/10/2018

## **b) Calidad del agua**

Se realizó el análisis del agua, obteniendo los siguientes resultados:

Tabla 8. Análisis de aguas en captación proyectada Pichag Puquio - Madean *Aná*lisis *de aguas en captación proyectada Pichag Puquio - Madean*

Ubicación: UTM 0417816 – 8565120

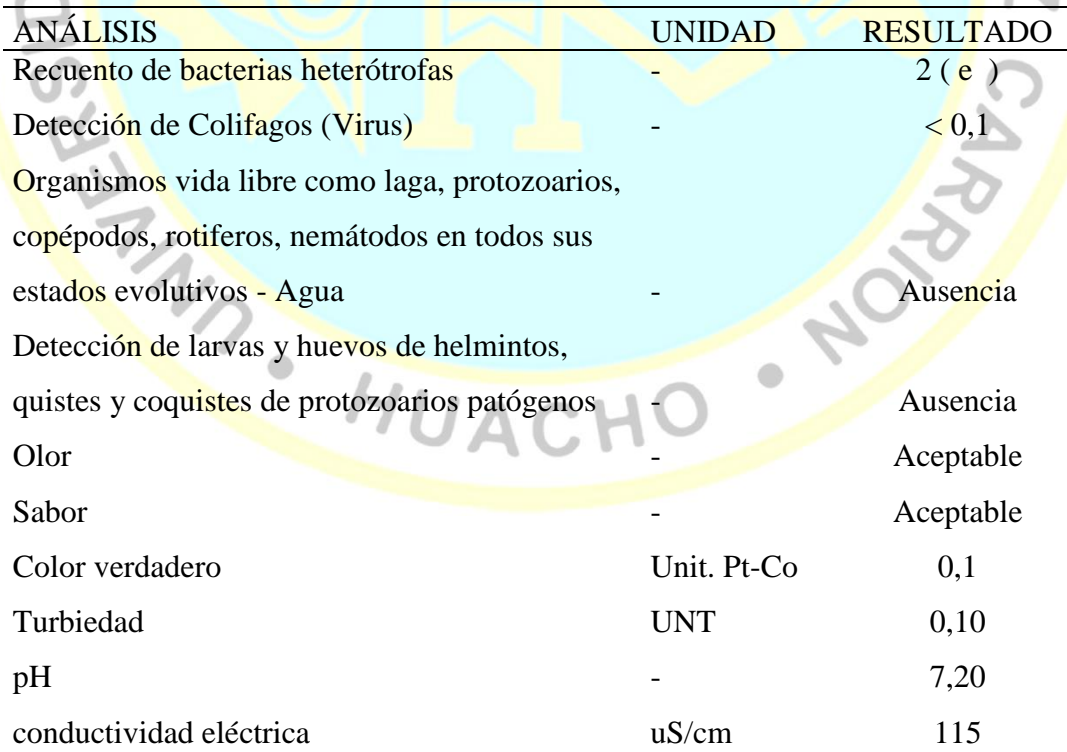

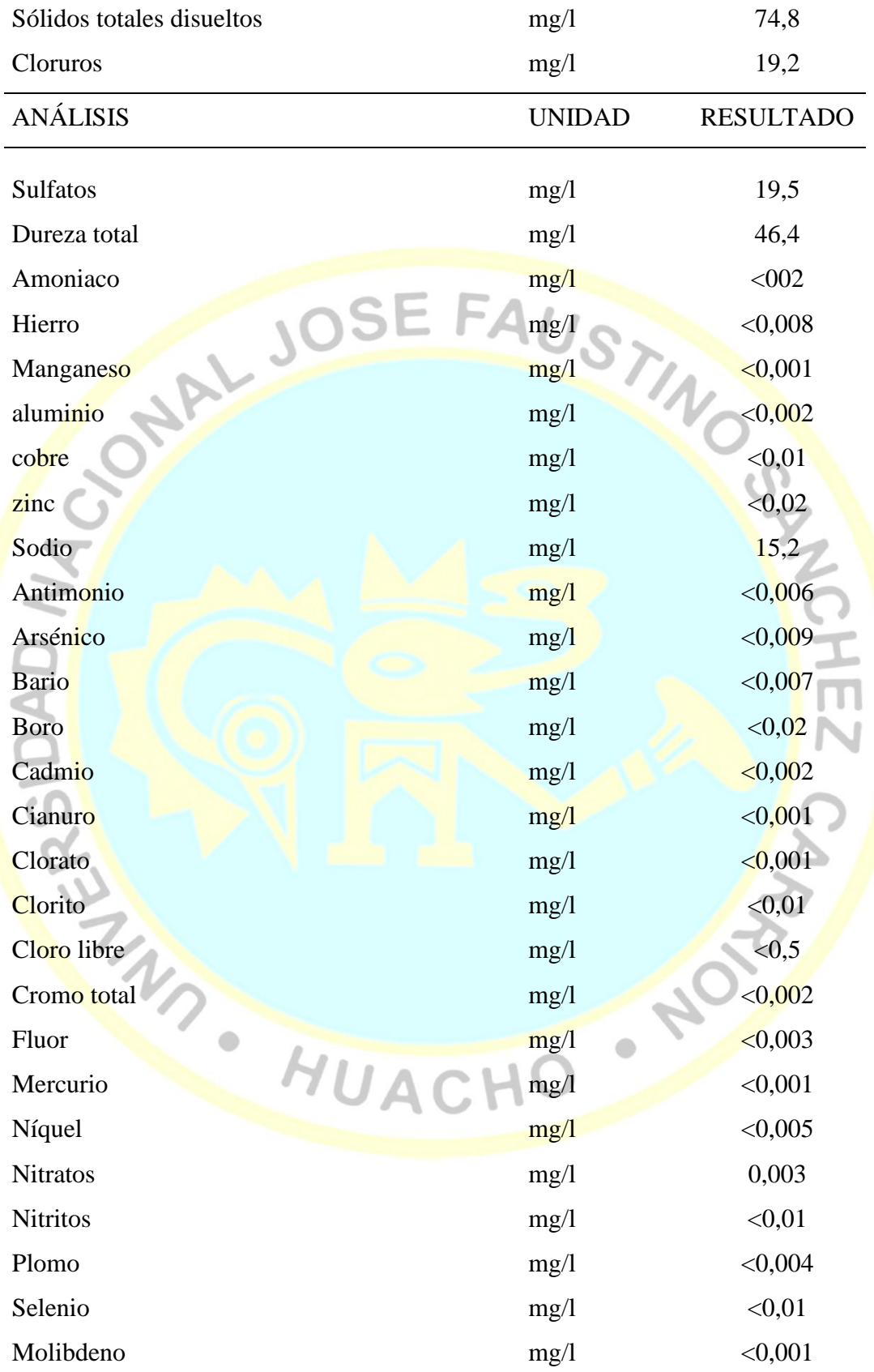

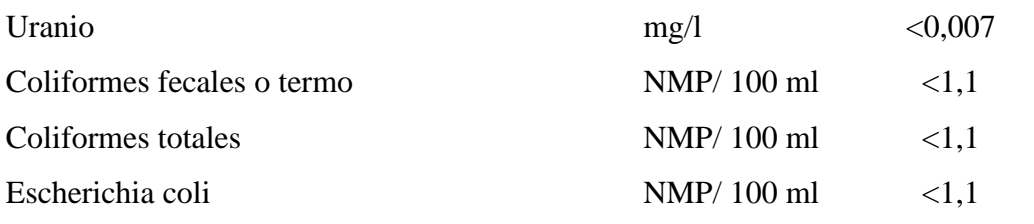

Fuente: Informe de ensayo Empresa Baltic Control CMA S.A.

Tabla 9.

*Aná*lisis *de aguas en captación proyectada Suenag Rumi - Madean*

Ubicación: UTM 0421202 - 8562595

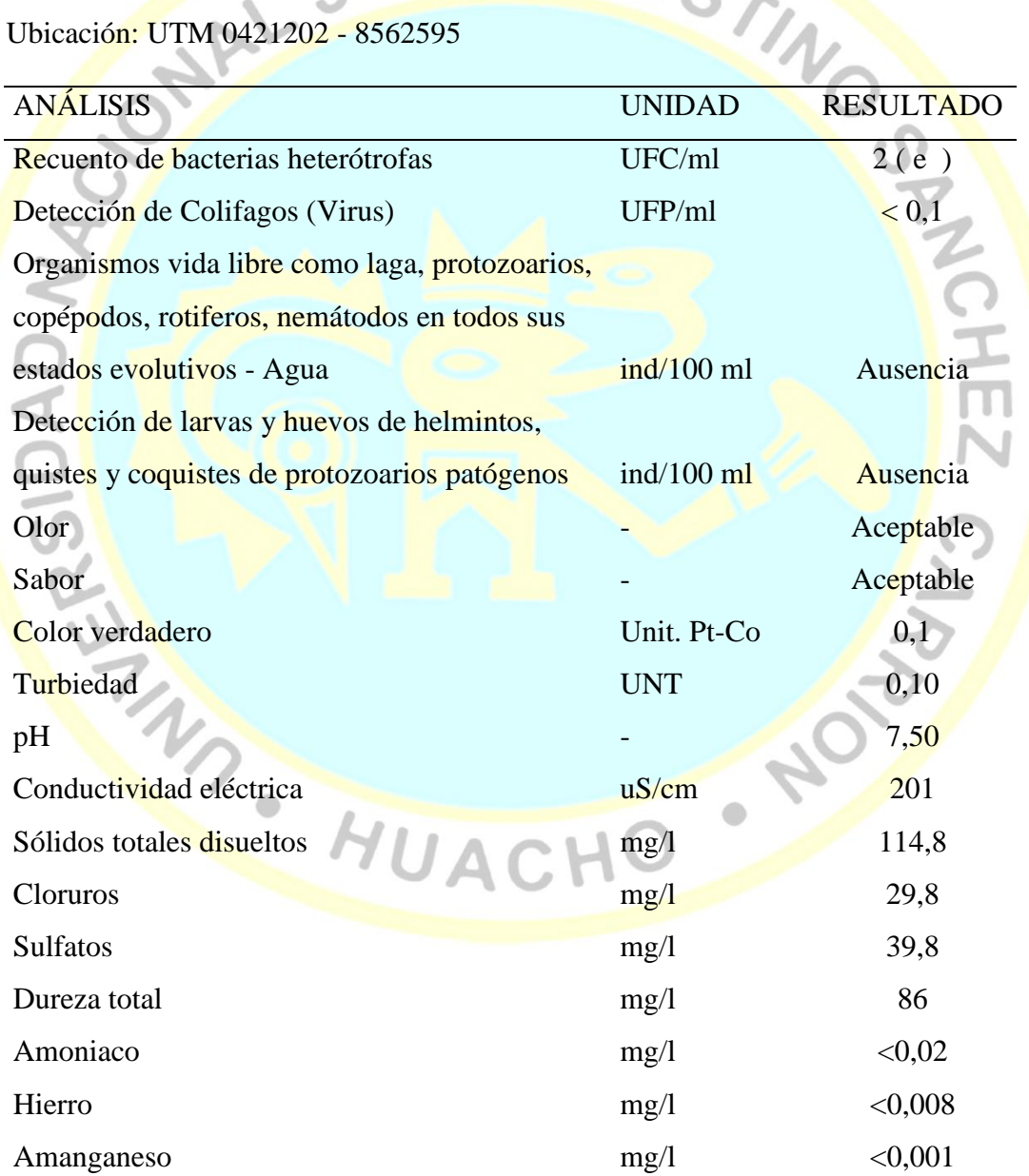

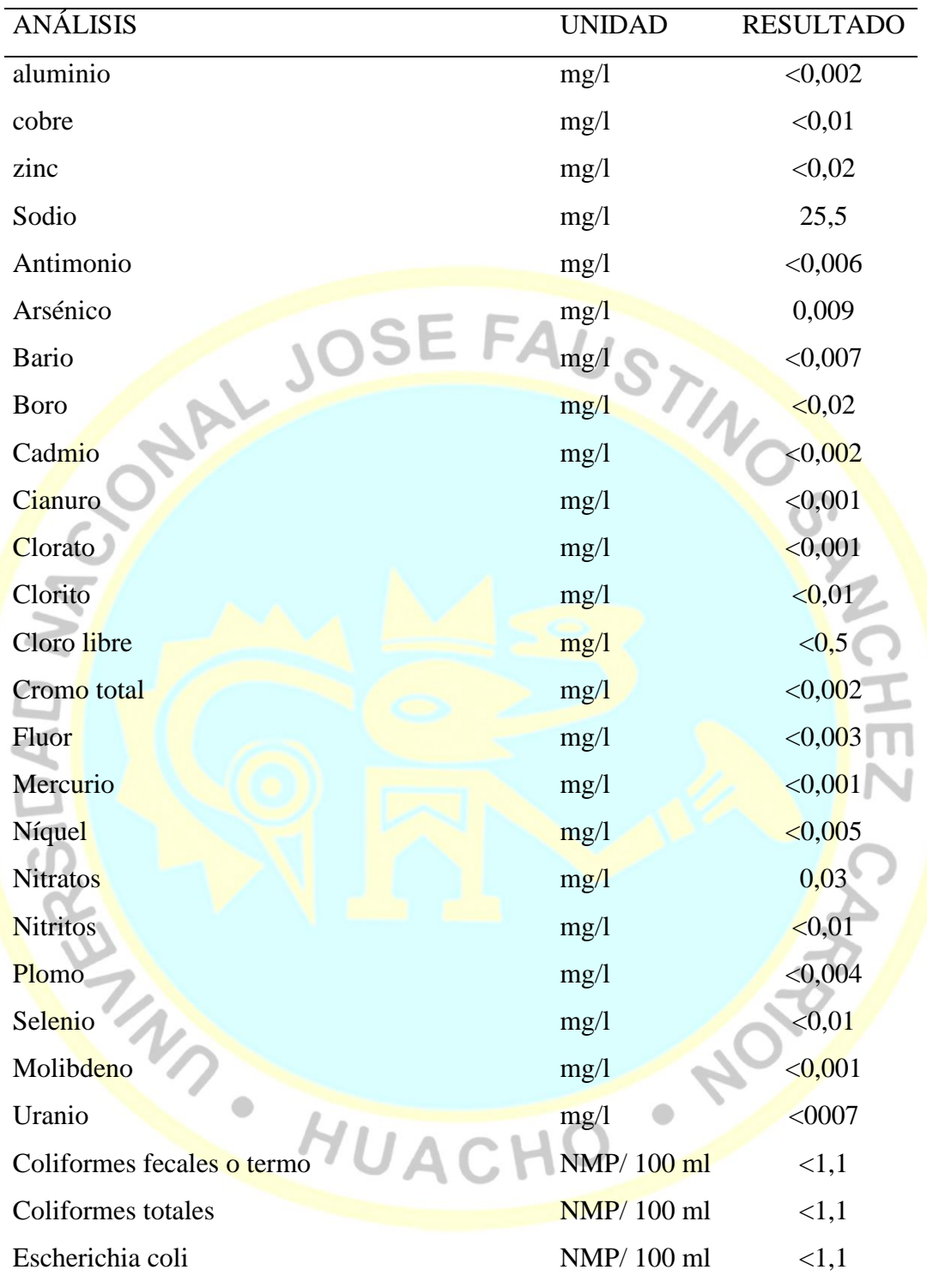

Fuente: Informe de ensayo Empresa Baltic Control CMA S.A.

## **4.1.1.4. Estudio de impacto ambiental**

Según la RM N°300-2013-MINAM, indica que los centros poblados que no sobrepase 2000 habitantes, solo se elabore la Ficha Técnica Ambiental (FTA). Se indica información relevante:

## **a) Condiciones ambientales y sociales del entorno del proyecto**

## Tabla 10.

*Características de la zona de emplazamiento del proyecto.*

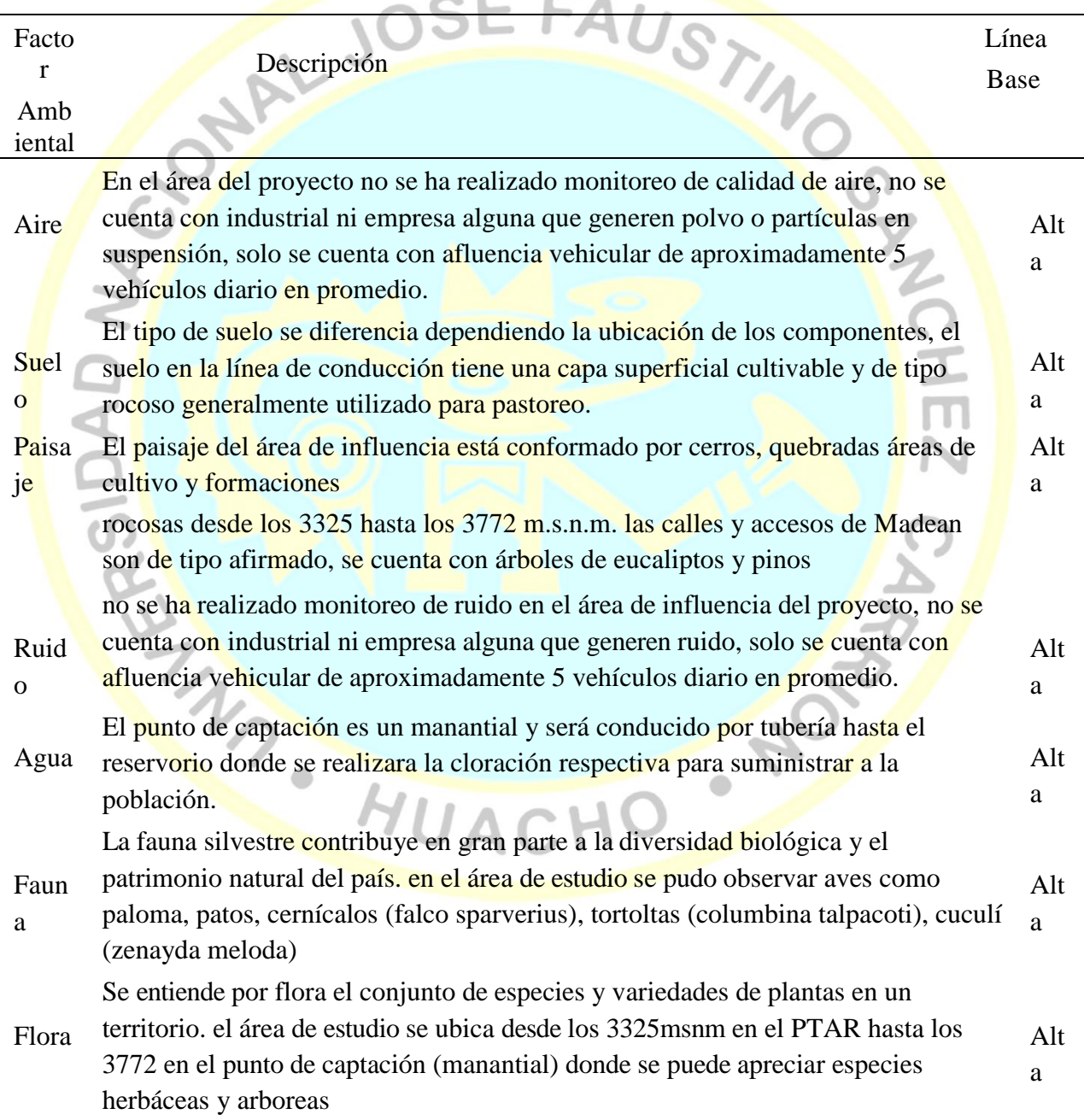

Fuente: Elaboración propia.

## **b) Identificación de impactos ambientales**

Tabla 11.

*Descripción de los impactos ambientales, durante las etapas de ejecución de obra, O&M, cierre* 

*y abandono.*

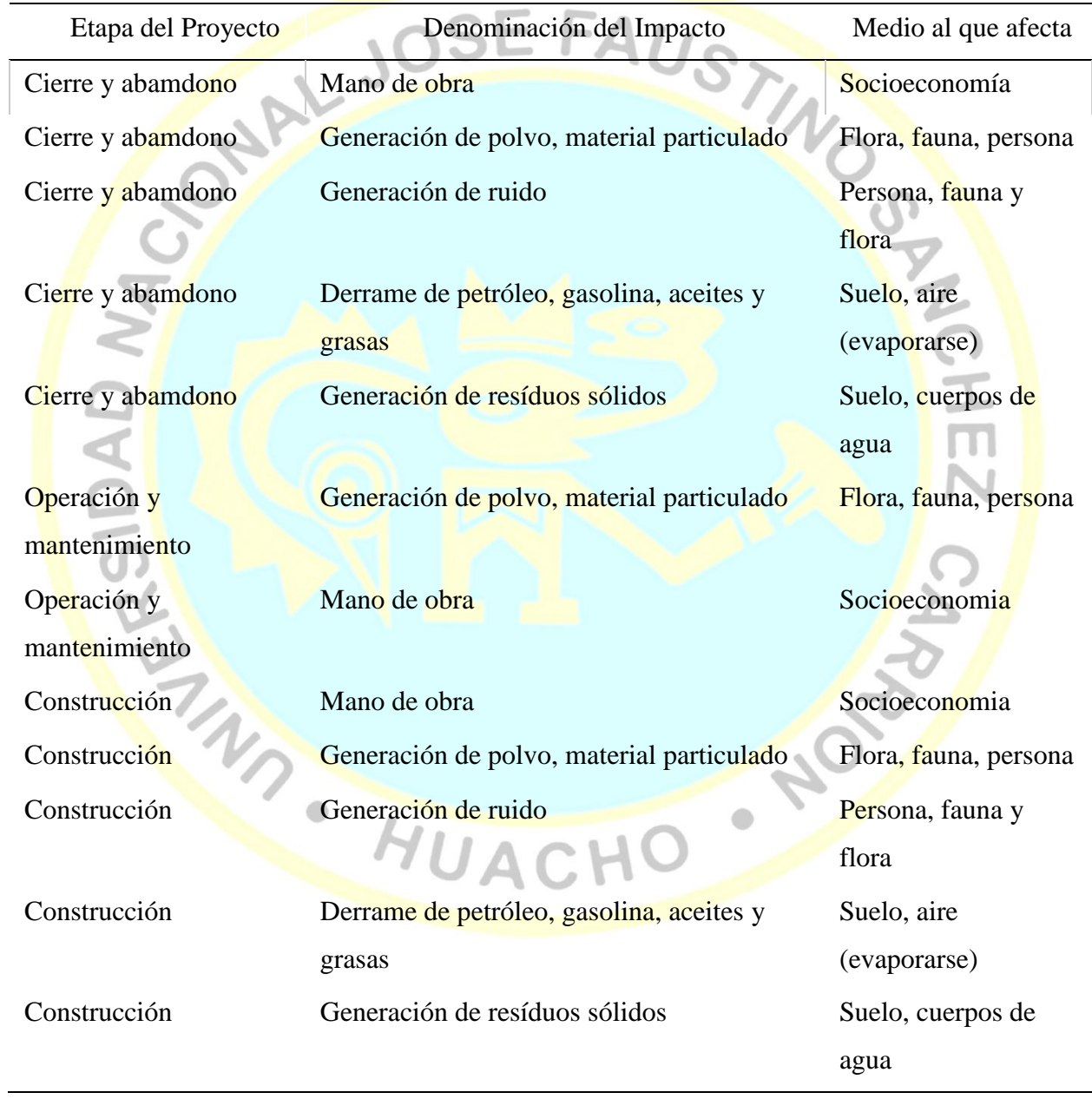

Fuente: Elaboración propia

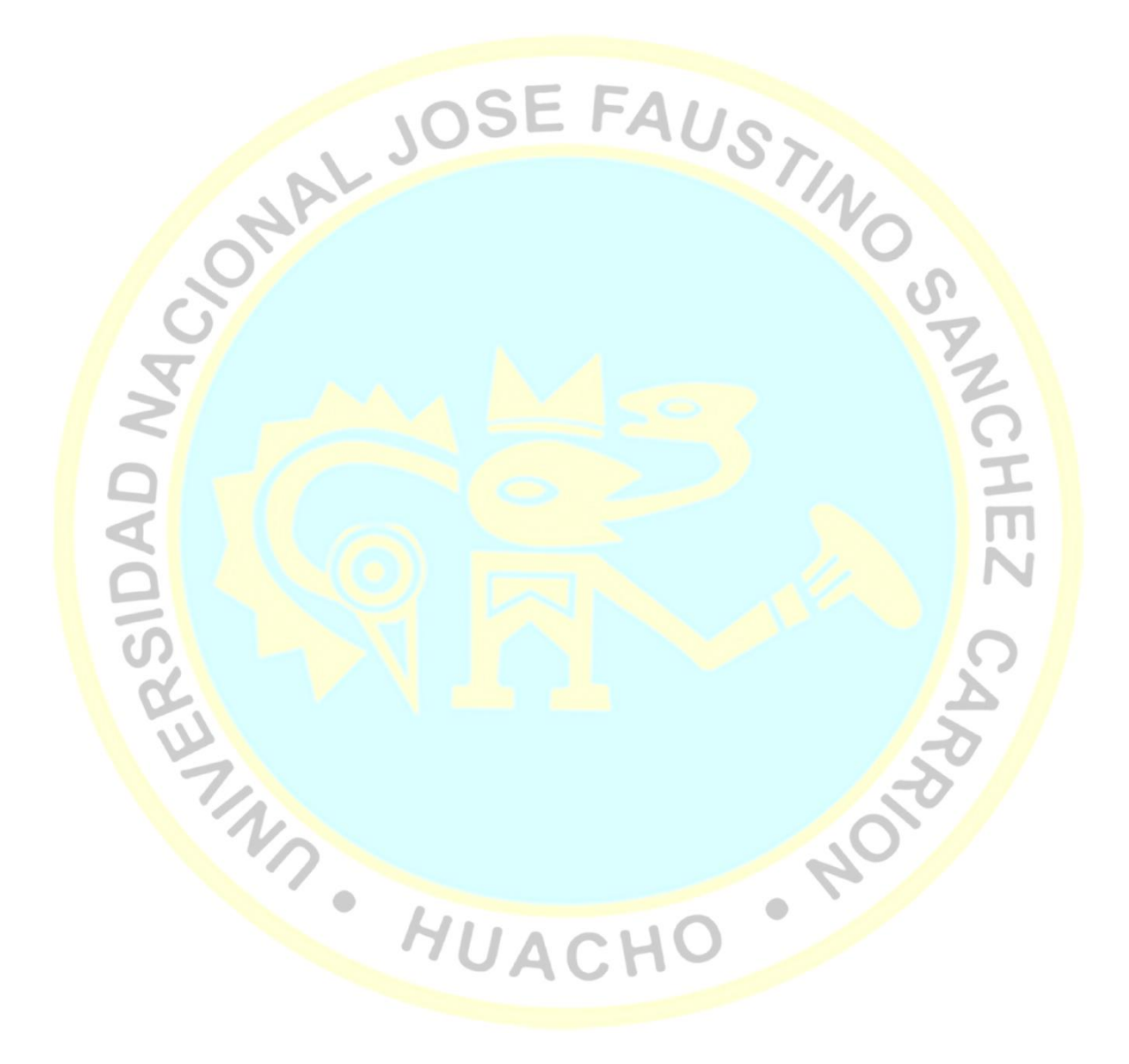

# Tabla 12.

## *Medidas de prevención y control*

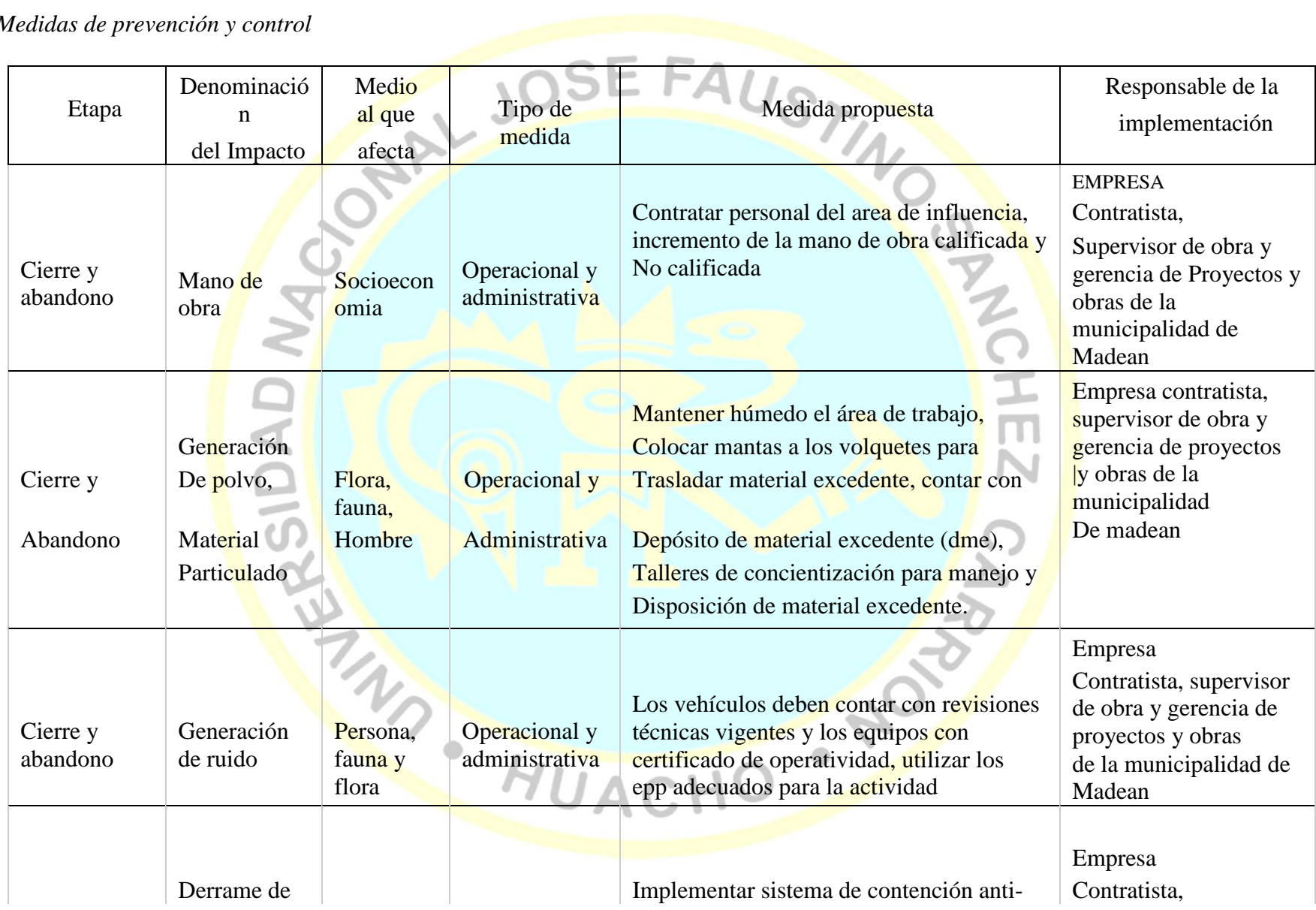

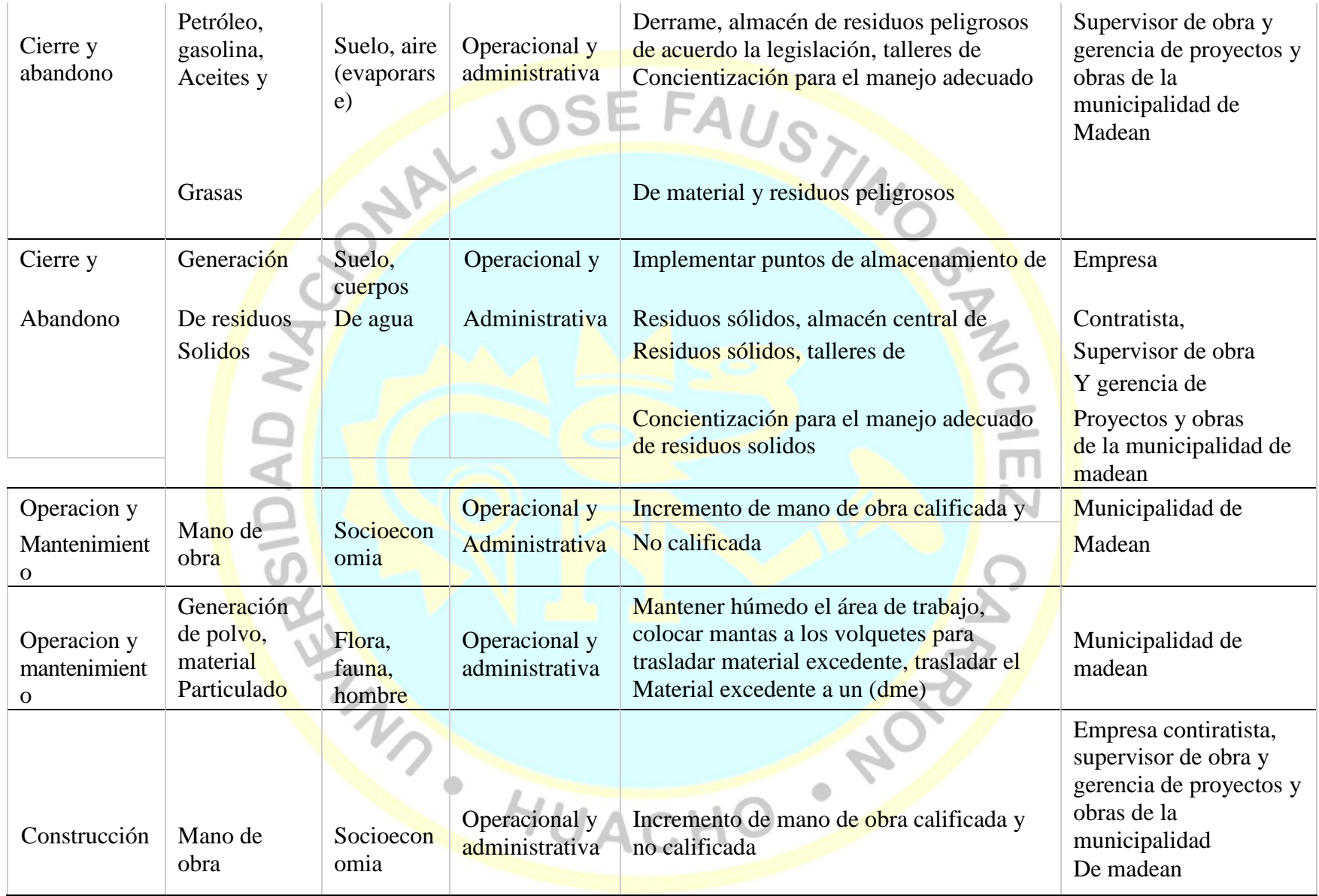

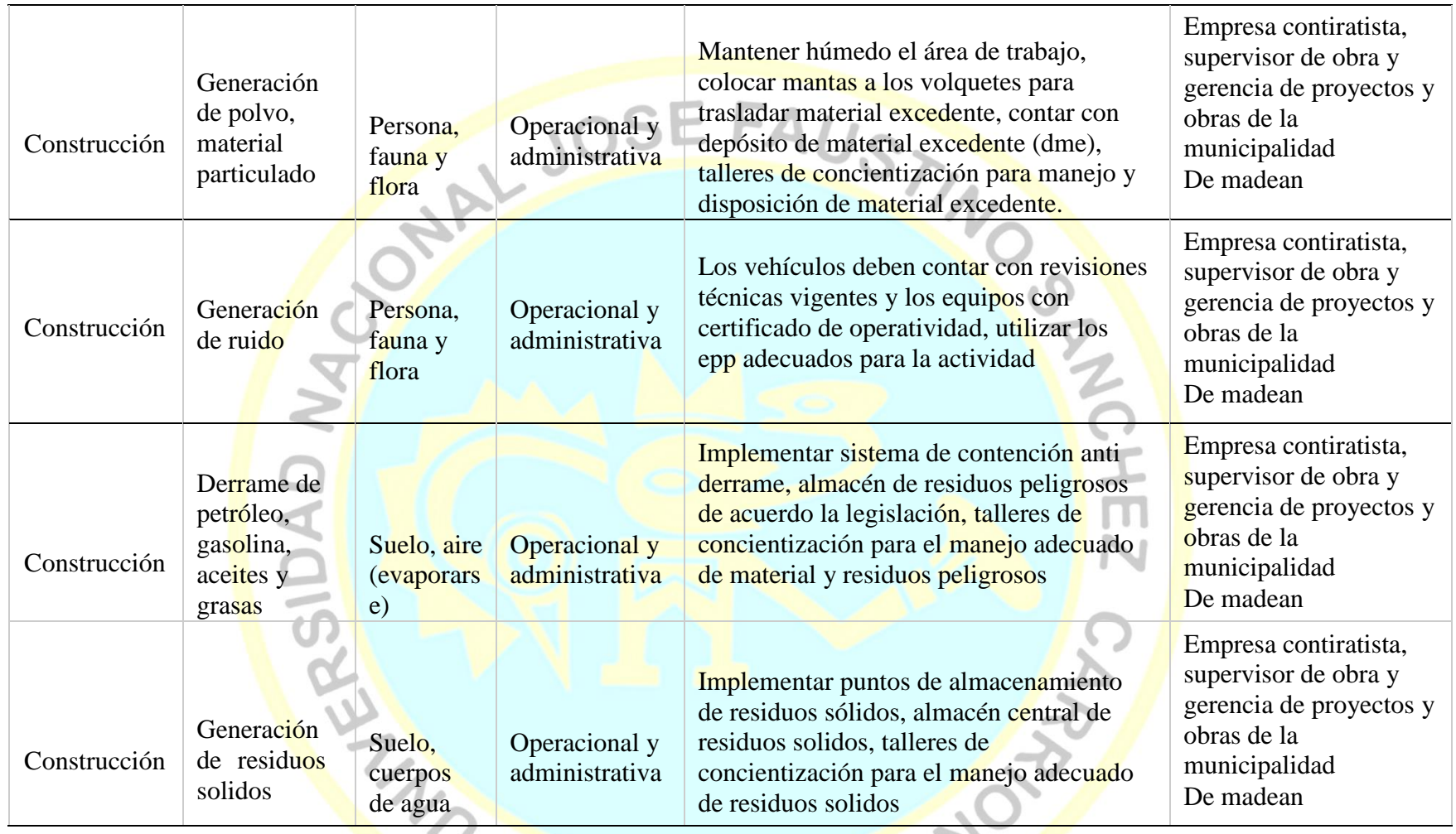

Fuente: Elaboración propia

# **c) Programa de manejo de residuos sólidos**

## Tabla 13.

*Programa de manejo de resiudos sólidos*

| Etapa del    | Tipo            |                |                   | Disposici          |                                        |  |
|--------------|-----------------|----------------|-------------------|--------------------|----------------------------------------|--|
| Proyecto     | de              | Cant           | Tipo de           | ón                 | Responsable de la                      |  |
|              | residu          | dad            | Almacenamiento    | Final              | implementación                         |  |
|              | $\mathbf 0$     |                |                   |                    |                                        |  |
|              |                 |                |                   | $Eps-rs -$         | Empresa contratista,                   |  |
| Cierre,      | Peligro         | $\overline{3}$ | Punto de          | relleno            | supervisor de obra y                   |  |
| abandon      | <b>SO</b>       |                | almacenamiento    | de                 | gerencia de proyectos                  |  |
| 0            |                 |                | primario y        | Seguridad          | y obras de la                          |  |
|              |                 |                | almacén central   |                    | Municipalidad de                       |  |
|              |                 |                |                   |                    | madean                                 |  |
|              |                 |                |                   | Relleno            | Empresa contratista,                   |  |
| Cierre,      | N <sub>o</sub>  | 5              | Punto de          | sanitari           | supervisor de obra y                   |  |
| abandon      | peligro         |                | almacenamiento    | $\mathbf 0$        | gerencia de proyectos                  |  |
| $\mathbf{O}$ | <b>SO</b>       |                | primario y        | Más                | y obras de la                          |  |
|              |                 |                | almacén central   | cercano            | Municipalidad de                       |  |
|              |                 |                |                   |                    | madean                                 |  |
|              |                 |                | Almacenamiento    | $Eps-rs -$         |                                        |  |
| Operación y  | Peligro         | 0,01           | primario luego    | relleno            | Municipalidad de                       |  |
| mantenimie   | <b>SO</b>       |                | dispuesto como    | de                 | madean                                 |  |
| nto          |                 |                | Residuo municipal | Seguridad          |                                        |  |
|              |                 |                | Almacenamiento    | Relleno            |                                        |  |
| Operación y  | N <sub>o</sub>  | 0,01           | primario luego    | sanitari           |                                        |  |
| mantenimie   | peligro         |                | dispuesto como    | $\mathbf O$        | Municipalidad de<br>madean             |  |
| nto          | <b>SO</b>       |                | Residuo municipal | Más                |                                        |  |
|              |                 |                |                   | cercano            |                                        |  |
|              |                 |                |                   | Eps-rs -           | Empresa contratista,                   |  |
|              |                 |                | Punto de          | relleno            | supervisor de obra y                   |  |
| Construccio  | Peligro         | 0,8            | almacenamiento    | de                 | gerencia de proyectos                  |  |
| $\mathbf n$  | ${\bf SO}$      |                | primario y        | Seguridad          | y obras de la                          |  |
|              |                 |                | almacén central   |                    | Municipalidad de                       |  |
|              |                 |                |                   |                    | madean                                 |  |
|              |                 |                |                   | Relleno            | Empresa contratista,                   |  |
|              | N <sub>o</sub>  |                | Punto de          | sanitari           |                                        |  |
| Construccio  | peligro         | 1,5            | almacenamiento    |                    | supervisor de obra y                   |  |
| $\mathbf n$  | SO <sub>1</sub> |                | primario y        | $\mathbf O$<br>Más | gerencia de proyectos<br>y obras de la |  |
|              |                 |                | almacén central   |                    |                                        |  |
|              |                 |                |                   | cercano            | Municipalidad de<br>madean             |  |
|              |                 |                |                   |                    |                                        |  |
|              | Total:          | 10,3           |                   |                    |                                        |  |

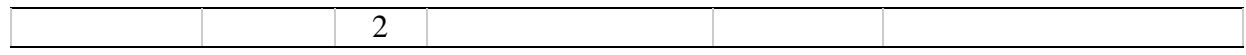

Fuente: Elaboración propia

# Tabla 14.

*Programa de monitoreo ambiental*

| Etapa del<br>Proyecto                       | Factor<br>Ambient<br>al | Parametros de<br>Monitoreo                                                                                                | Estación de<br>Monitoreo(<br>UTM) | Frecuencia<br>de<br>Monitoreo | Norma<br>Aplicable                                  | Responsable de la<br>implementación                                                                                         |
|---------------------------------------------|-------------------------|----------------------------------------------------------------------------------------------------|-----------------------------------|-------------------------------|-----------------------------------------------------|----------------------------------------------------------------------------------------------------|
| Cierre y<br>abandon<br>$\mathbf{o}$         | Ruido<br>ambiental      | Ruido                                                                                                    | 424 997 e,<br>8 5 7 0<br>833 n    | Trimestral                    | D.s. N <sup>o</sup><br>085-2003-<br>Pcm             | Empresa,<br>Contratista,<br>Supervisor de<br>Obra y gerencia<br>de Proyectos y<br>Obras de la<br>Municipalidad<br>De madean |
| Cierre y<br>abandon<br>$\mathbf o$          | Calida<br>d de<br>aire  | Pm10 alto<br>volumen                                                                                                    | 424 997 e,<br>8 5 7 0<br>833 n    | Trimestral                    | D.s. N <sup>o</sup><br>$074 - 2001 -$<br>Pcm        | Empresa,<br>Contratista,<br>Supervisor de<br>Obra y gerencia<br>de Proyectos y<br>Obras de la<br>Municipalidad de<br>madean |
| Operacion y<br>mantenimient<br>$\mathbf{o}$ | Calidad<br>de agua      | %.-aceites y<br>grasas, %.-<br>coliformes<br>termotolerantes,<br>%.-demanda<br>bioquímica de                              | 425 021 e,<br>8 5 7 0<br>852 n    | Anual                         | D.s. N <sup>o</sup><br>$003 -$<br>$2010 -$<br>minam | Empresa<br>Contratista,<br>Supervisor de<br>obra y gerencia<br>de proyectos y<br>Obras de la<br>Municipalidad<br>de madean  |
| Construcció<br>$\mathbf n$                  | Calida<br>d de<br>aire  | oxígeno,<br>%.-demanda<br>química de<br>oxígeno, %.-<br>ph, %.-sólidos<br>totales<br>suspendidos,<br>$% -$<br>Temperatura | 424 997 e,<br>8 5 7 0<br>833 n    | Trimestral                    | D.s. N <sup>o</sup><br>074-2001-<br>Pcm             | Empresa<br>Contratista,<br>Supervisor de<br>Obra y gerencia<br>de Proyectos y<br>Obras de la<br>Municipalidad<br>De madean  |

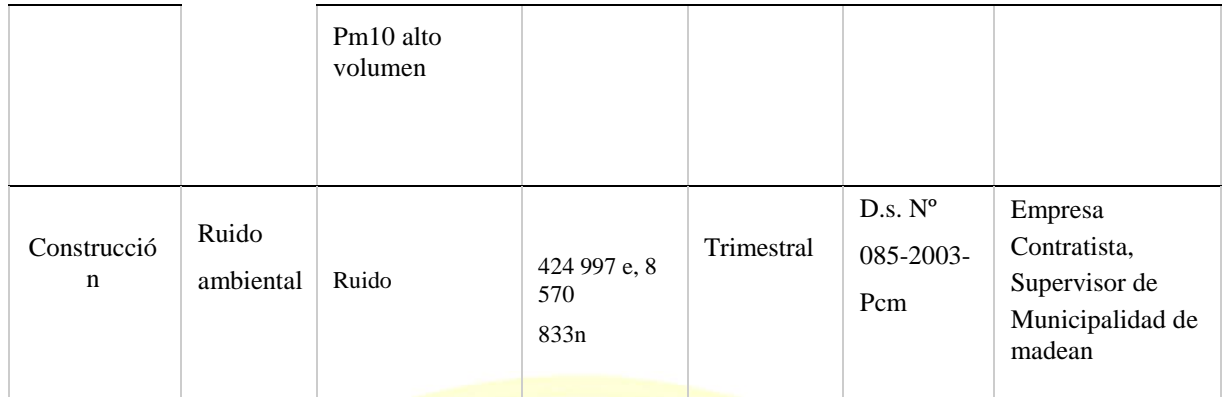

Fuente: Elaboración propia

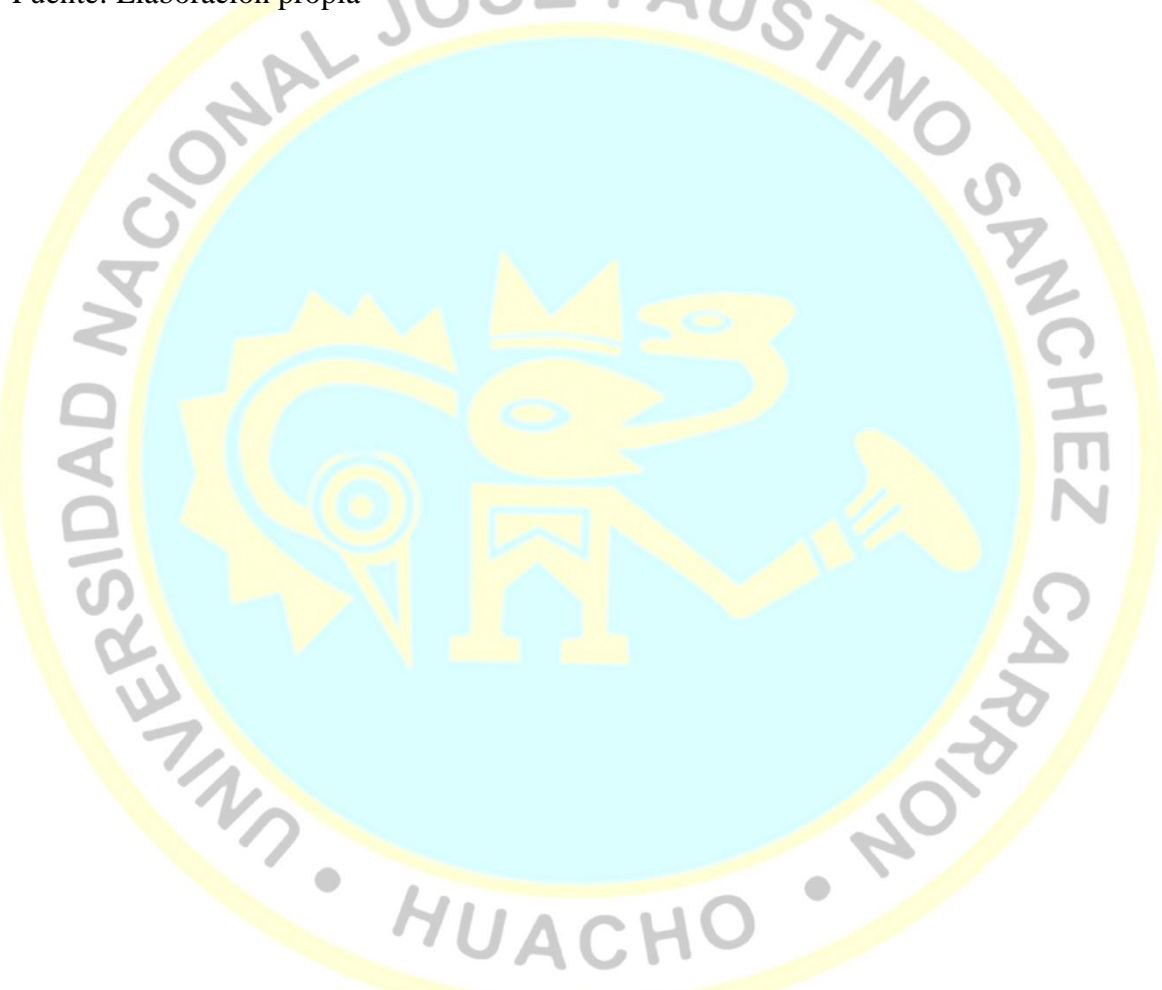

## **d) Plan de contingencias**

Tabla 15.

*Plan de contingencia*

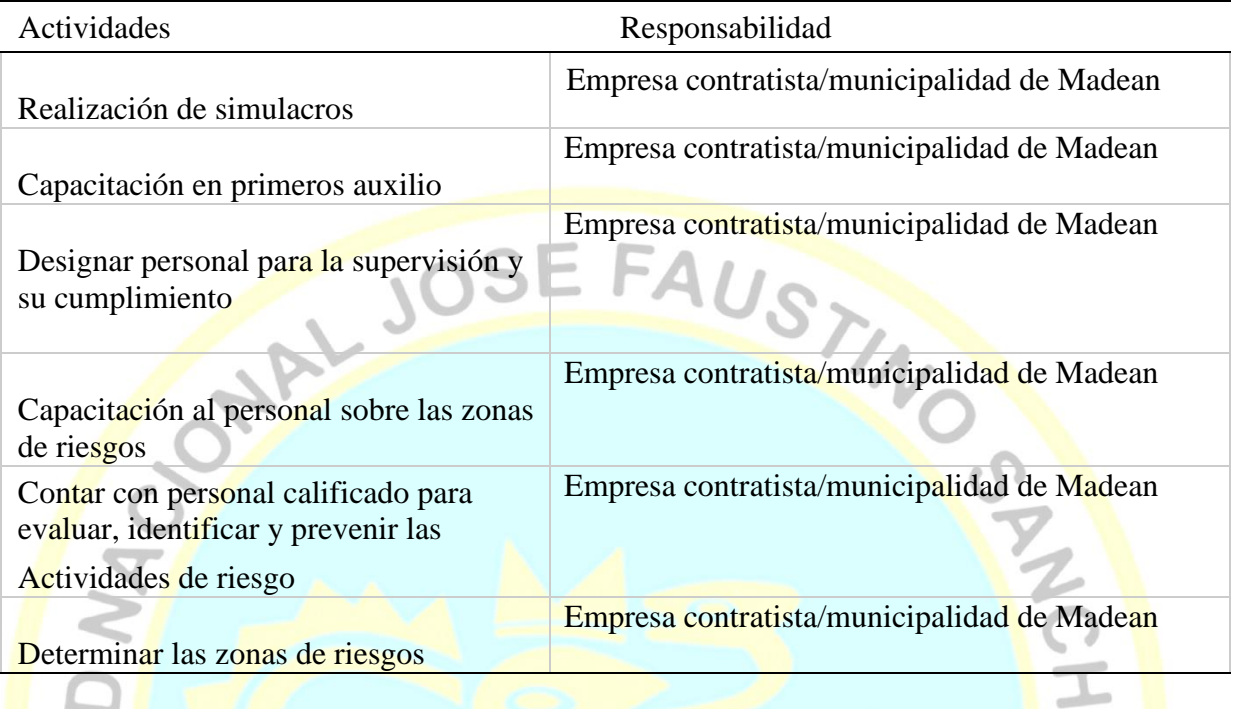

Fuente: Elaboración propia

## **e) Plan de cierre o abandono de la etapa de ejecución de obra**

# Tabla 16.

U

*Plan de cierre o abandono de la etapa de ejecución de obra*

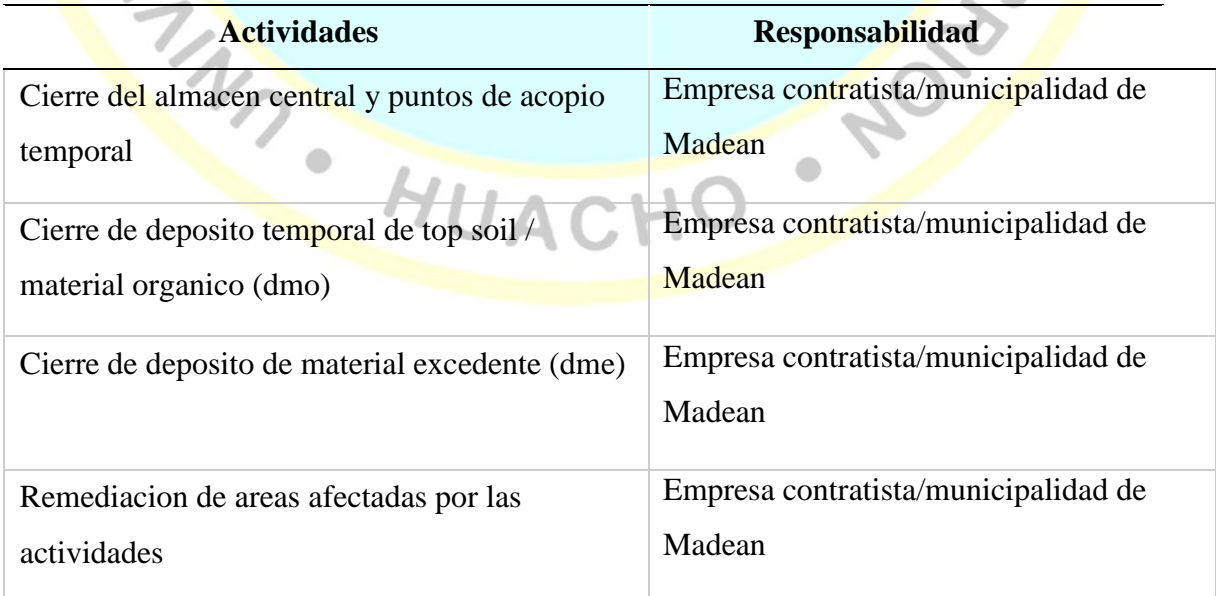

 $\sqrt{2}$ 

Fuente: Elaboración propia

# **f) Costo del plan de miitigacion ambiental**

Tabla 17.

*Costo del plan de miitigacion ambiental*

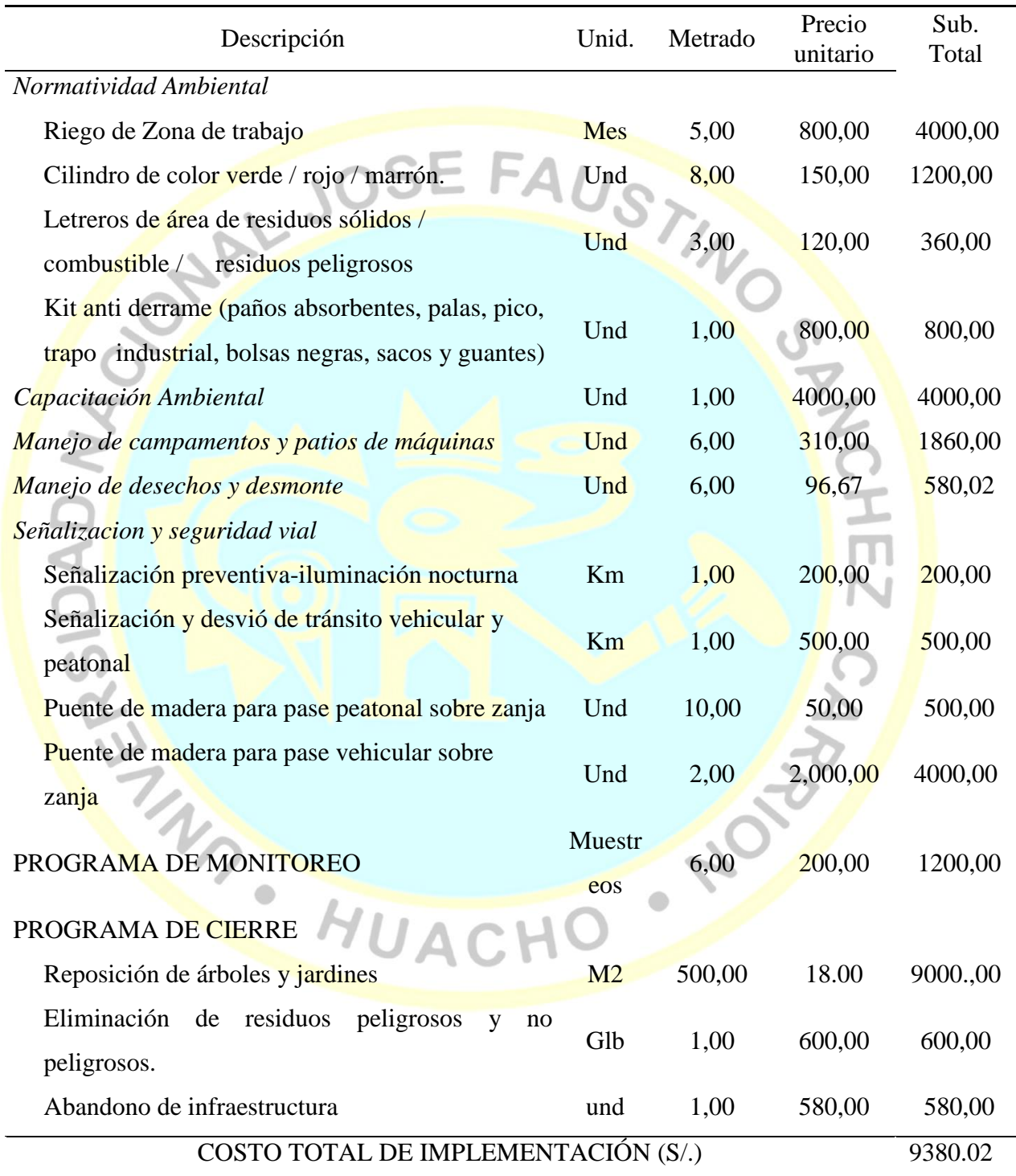

Fuente: Elaboración propia

## **4.1.1.5. Estudio de vulnerabilidad y riesgo**

Tabla 18.

*Analisis del nivel de riesgo*

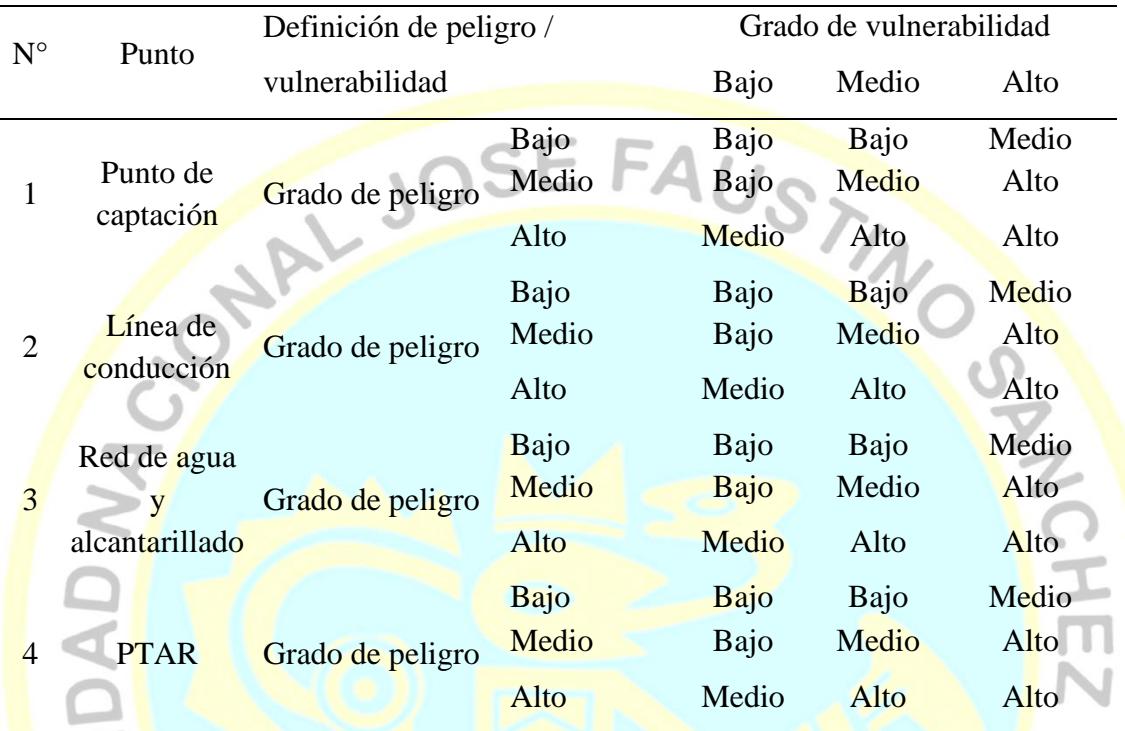

Fuente: Elaboración propia

## Tabla 19. Activides a implementar para la reducción de

*Actividades a implementar para la reducción del riesgo.*

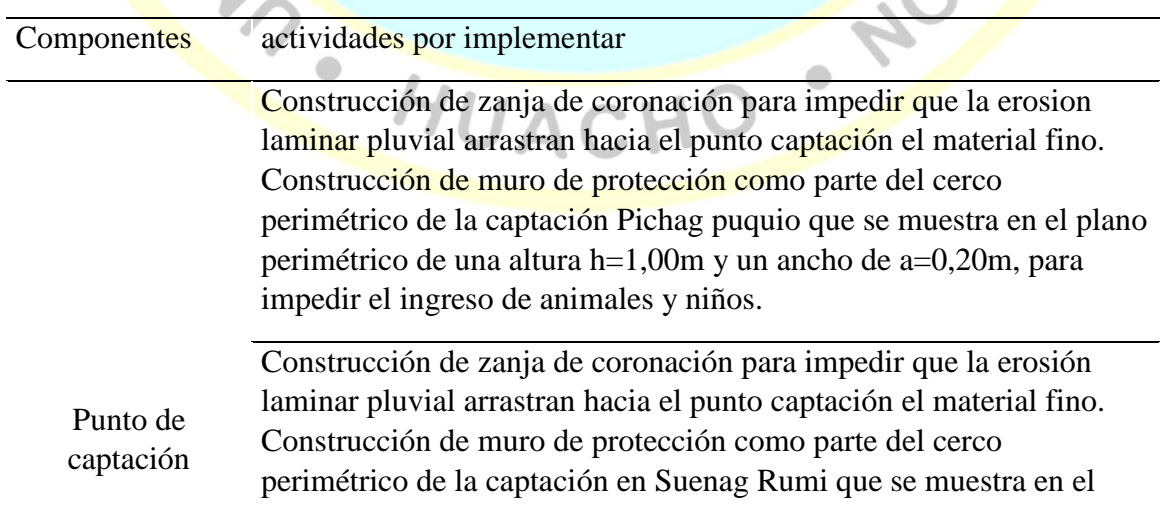

CARCA

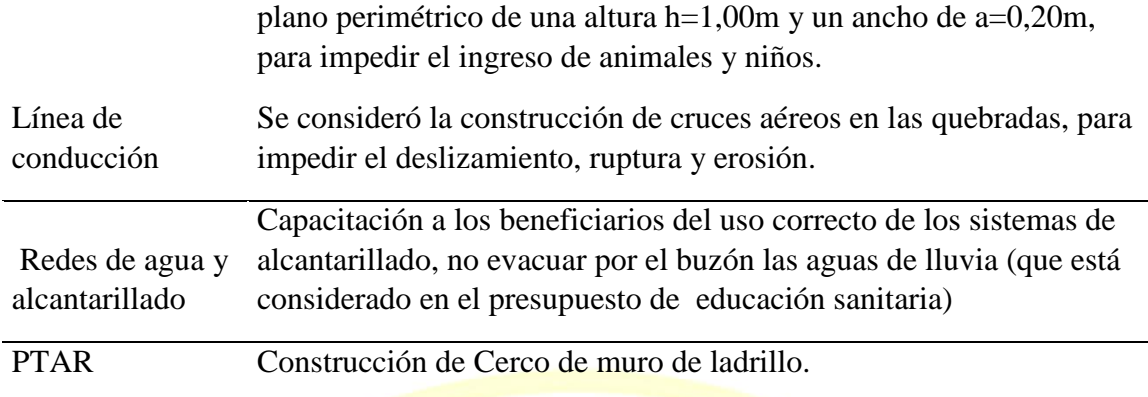

AUSTI

Fuente: Elaboración propia

## **4.1.2 Diseños del sistema de agua potable y alcantarillado**

- **4.1.2.1 Diseño hidráulico y estructural del sistema de agua potable**
- **a) Diseño hidráulico**
- *a.1 Cálculo de la población y caudales de diseño*
- *a.1.1 Cálculo de la tasa de crecimiento intercensal y la densidad poblacional del distrito de Madean*

Datos del censo Nacional del INEI, tenemos para el distrito de Madean:

- Censo 1993 869 Habitantes
- Censo 2007 822 Habitantes

Para el cálculo de la proyección de la población, se utilizará la siguiente formula:

## $Pf = Pa + r. t / 100$

- Pf : Población futura
- Pa : Población actual
- r : tasa de crecimiento poblacional (%)
- T : tiempo en años

La tasa intercensal calculada es de -0,39% siendo esta negativa por el cual el Programa Nacional de Saneamiento Rural (PNSR) recomienda trabajar con una tasa de 0.00%.

La cantidad de lotes y habitantes fueron constatados por el censo realizado por los tesistas, siendo considerada la densidad poblacional según padrón de beneficiarios:

|                                                              | Lotes     |  | 224            |
|--------------------------------------------------------------|-----------|--|----------------|
|                                                              | Población |  | 682 Habitantes |
|                                                              | Densidad  |  | 3 hab/lote     |
| ección <mark>de</mark> l caudal del sistema de agua – Madean |           |  |                |
|                                                              |           |  |                |

*a.1.2 Proyección del caudal del sistema de agua – Madean*

# **DATOS BÁSICOS DE DISEÑO - TOTAL PROYECTO**

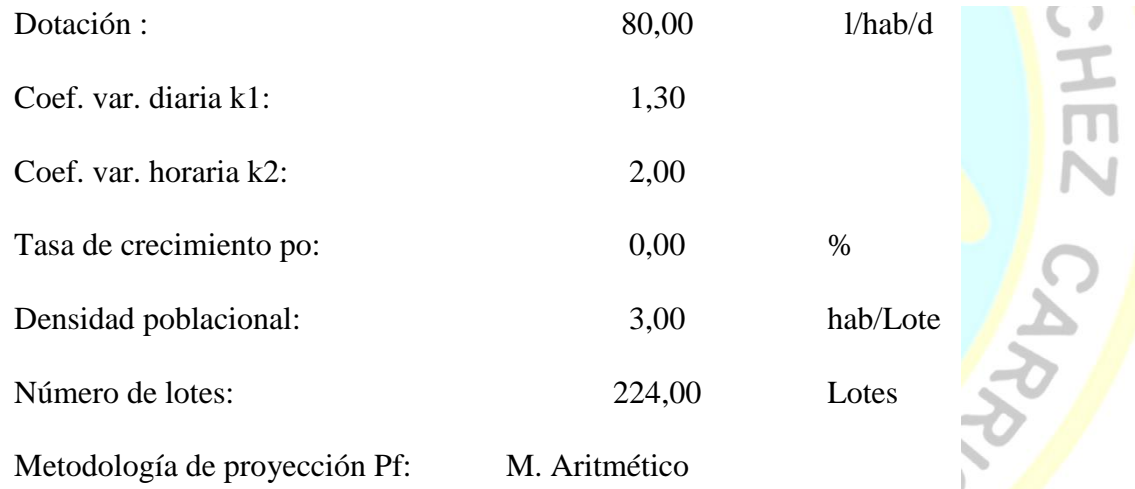

Tabla 20. CAU ACHO *Caudales concentrados de servicios públicos*

 $\begin{array}{c} \bullet \\ \bullet \end{array}$ 

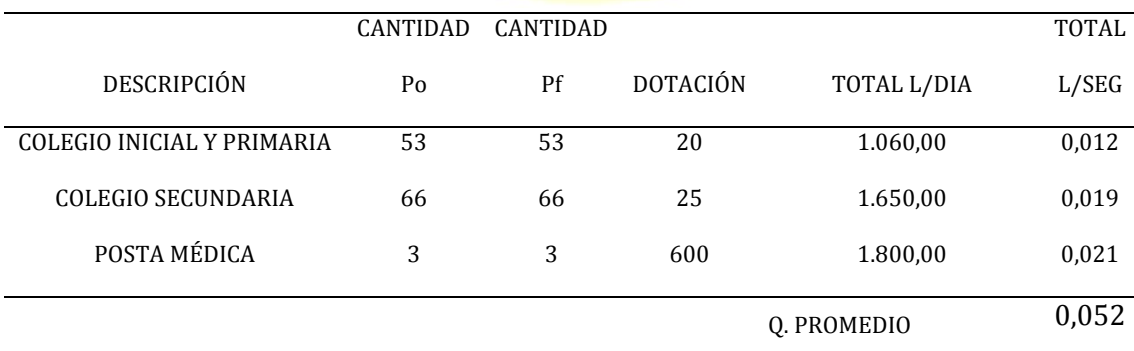

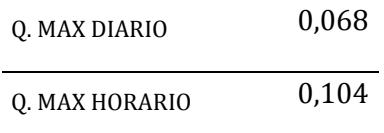

 $\frac{1}{2}$ 

## Fuente: Elaboración propia

Tabla 21

*Proyección del caudal*

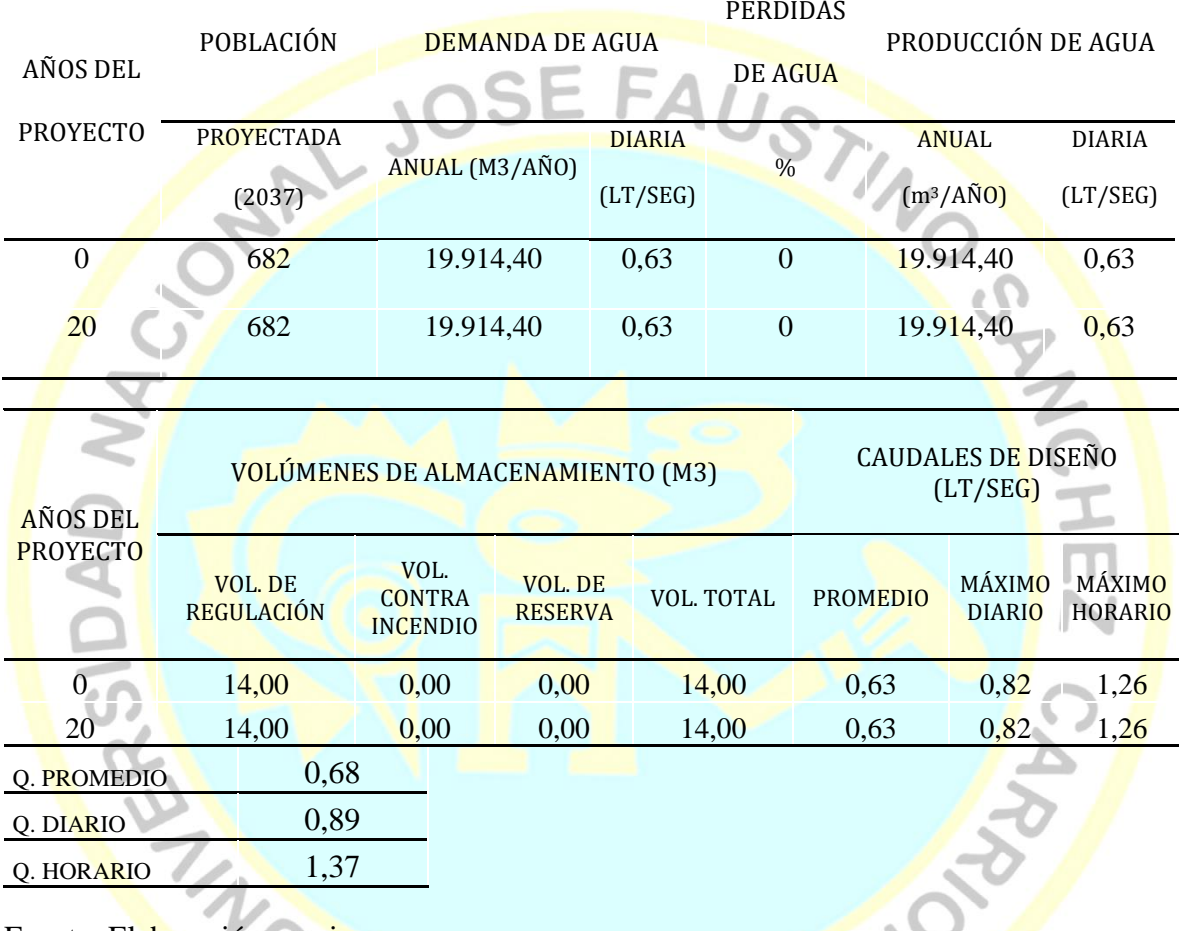

Fuente: Elaboración propia

# **a.2 Cálculo de la captación de ladera Suenag Rumi**

DATOS

Gasto Máximo de la Fuente =  $0.65l/s$ 

Gasto Máximo diario =  $0,65l/s$ 

**1. Cálculo de la distancia entre el punto de afloramiento y la cámara Húmeda (L)**

El valor de la velocidad (v) es:

$$
V=\left[\frac{2gh}{1,56}\right]^{1/2}
$$

Para un valor asumido de:

 $H = 0,40$  m  $g = 9,81$  m/s<sup>2</sup>

 $V = 2,24 \, m/s$ 

Dicho valor es mayor que la velocidad máxima recomendable de 0,60 m/s por lo que

se asume para el diseño una velocidad de:

$$
V = 0.50 \ m/s
$$

La pérdida de carga en el orificio será:

$$
h_0 = 1,56 \frac{V^2}{2g}
$$

$$
h_0 = 0,20 m
$$

$$
H_f = H - h_0
$$

$$
h_f = 0,38 m
$$

El valor de "L" se define mediante:

$$
L = \frac{H_f}{0.30}
$$

$$
n = 1.27 m
$$

Para el Diseño se asume una sección interna de la cámara húmeda de 1,50 m.

## **2. Ancho de la pantalla (b)**

Cálculo del diámetro de la tubería de entrada (D)

El valor del Área será definido como:

$$
A = \frac{Q_{\text{max}}}{C d \times V}
$$

Siendo:

$$
Cd=0,8
$$

$$
A = 0.00163 \ m^2
$$

El Diámetro del Orificio será definido mediante:

$$
D = \left[\frac{4A}{\pi}\right]^{1/2}
$$

$$
D = 0.0455 \, m
$$

$$
D = 4.55 \, cm
$$

#### **Cálculo del Número de Orificios (NA)**

Como el Diámetro calculado es menor que el Diámetro Máximo recomendado de 2",<br>
en el diseño se asume un Diámetro de 21/2" que será utilizado para determinar el<br>
Número de Orificios (NA),<br>  $NA = \frac{D^2(4.55)}{D^2(2^2)} + 1$ <br>  $MA =$ en el diseño se asume un Diámetro de 2 1/2 " que será utilizado para determinar el

Número de Orificios (NA),

$$
NA = \frac{D^{2}(4.55)}{D^{2}(2^{n})} + 1
$$

$$
NA = \frac{(4.55 \text{ cm})^{2}}{(5.08 \text{ cm})^{2}} + 1
$$

$$
NA = 1.80
$$

Asumiendo

$$
NA=4.00
$$

## **Cálculo del Ancho de la Pantalla (b)**

Conocido el Diámetro del Orificio (D) de 2" y el Número de Agujeros (NA) igual a 4,

el anche de la Pantalla (b) se determina mediante:  
\n
$$
b = 2(6D) + NAD + 3D(NA - 1)
$$
\n
$$
b = 50,00 \text{ pulg}
$$
\n
$$
b = 127,00 \text{ cm}
$$

#### **3. Altura de la cámara húmeda (Ht)**

$$
Ht = A + B + D + H + E
$$

Donde:

$$
A = 20,00 \text{ cm}
$$

 $B = 6,35$  cm

 $D = 5,00$  cm

 $E = 58,70 \text{ cm}$ 

El valor de la Carga requerida (H) se define por:

$$
H = 1,56 \frac{V^2}{2g} = 1,56 \frac{Q^2 md}{2gA^2}
$$

Dónde:

Qmd = gasto máximo diario en m<sup>3</sup>/s A  $=$  Área de la Tubería de salida en m

g = Aceleración gravitacional (9,81 m/s<sup>2</sup> )

Resulta:

$$
H = 0,0082 m
$$
  

$$
H = 0,82 cm
$$

CHEZ . Para facilitar el paso del agua se asume una altura mínima de  $H = 30$  cm.

Reemplazando los valores identificados, la altura total  $H_t$  es:

$$
H_t=120.05\;cm
$$

Ô

En el Diseño se considera una altura de 1,20 m.

## **4. Dimensionamiento de la Canastilla**

El diámetro de la tubería de salida a la Línea de Conducción (Dc), es de 2", Para el diseño se estima que el diámetro de la canastilla debe ser 2 veces el "Dc" por consiguiente:

$$
D_{canastilla} = 2 \times 2" = 4"
$$

Se recomienda que la longitud de la canastilla (L) sea mayor a 3 Dc y menor a 6 Dc,

$$
L = 3 \times 4'' = 30,48 = 31,00 \, \text{cm}
$$

 $L = 6 x 4" = 60,96 = 61,00 cm$  $L_{asumido} = 37,00$  cm Ancho de la ranura =  $5,00$  mm  $large$  de la ranura = 7,00 mm

Siendo el Área de la Ranura (Ar):

 $Ar = 0,000035 m^2$ 

Área total de ranuras (At) =2 Ac, considerando Ac como el área transversal de la tubería de<br>
la línea de conducción,<br>  $Ac = \frac{\pi D c^2}{4}$ <br>  $Ac = 0.0011401 m^2$ <br>
El valor de At no debe ser mayor al 50% del área lateral de la gran

la línea de conducción.

$$
Ac = \frac{\pi Dc^2}{4}
$$

$$
Ac = 0.0011401 m^2
$$

$$
At = 2 \text{ } Ac = 0.0022802 \text{ } m^2
$$

El valor de At no debe ser mayor al 50% del área lateral de la granada (Ag):

 $Ag = 0.50 x Dg x L$ 

Para:

 $Dg$ 

L =  $37,00 \text{ cm}$ 

$$
Ag = 0.0469900 \ m^2
$$

 $At < Ag$  OK

 $\ddot{\phantom{0}}$ 

El número de ranuras resulta:

ò

 $N^{\circ}$  de ranuras = <mark>Área total de ra</mark>nura Área de ranura

 $N^{\circ}$  de ranuras = 65

**5. Rebose y limpieza**

El rebose se instala directamente a la tubería de limpia y para realizar la limpieza y evacuar el agua de la cámara húmeda, se levanta la tubería de rebose, La tubería de rebose y limpia tienen el mismo diámetro y se calcula:

$$
D = \frac{0.71 \, x \, Q^{0.38}}{h f^{0.21}}
$$

Dónde:

D = diámetro en pulg.

 $Q =$ Gasto máximo de la fuente  $(1/s)$ 

hf  $=$  Pérdida de carga unitaria (0,015 m/m)

Dónde:

$$
D=1,46 \; pulg
$$

$$
D=2,00 \text{ pulg}
$$

Y un cono de rebose de 2 x 4 pulg.

\* Según RM N°192-2018-VIVIENDA

**a.3 Cálculo de la captación de ladera Pichag Puquio**

Gasto Máximo de la Fuente =  $0.52$  l/s

Gasto Máximo diario =  $0,52$  l/s

## **1. Cálculo de la distancia entre el punto de afloramiento y la cámara Húmeda (L)**

 $\triangle$ 

El valor de la velocidad (v) es:

$$
V = \left[\frac{2gh}{1,56}\right]^{1/2}
$$

Para un valor asumido de:

 $H = 0,40$  m

 $g = 9,81$  m/s<sup>2</sup>

$$
V=2.24\ m/s
$$

亩

Dicho valor es mayor que la velocidad máxima recomendable de 0,60 m/s por lo que se asume para el diseño una velocidad de:

$$
V=0.50\ m/s
$$

La pérdida de carga en el orificio será:

$$
h_0=1.56\;\frac{V^2}{2g}
$$

 $h_0 = 0,20 m$ 

 $H_f = H - h_0$ 

 $h_f = 0,38 m$ 

USTINOSTINGS

El valor de " $L$ " se define mediante:

$$
L=\frac{H_f}{0,30}
$$

$$
n=1,27\ m
$$

Para el Diseño se asume una sección interna de la cámara húmeda de 1,50 m.

#### **2. Ancho de la pantalla (b)**

Cálculo del diámetro de la tubería de entrada (D)

El valor del Área será definido como:

$$
A = \frac{Q_{\text{max}}}{C d \times V}
$$

Siendo:

$$
Gd=0.8
$$

 $A = 0,00130$   $m<sup>2</sup>$ 

El Diámetro del Orificio será definido mediante:

$$
D = \left[\frac{4A}{\pi}\right]^{1/2}
$$

$$
D = 0.0407 m
$$

$$
D = 4.07 cm
$$
#### **Cálculo del Número de Orifícios (NA)**

Como el Diámetro calculado es menor que el Diámetro Máximo recomendado de 2", en el diseño se asume un Diámetro de 2 1/2 " que será utilizado para determinar el Número de Orificios (NA).

$$
NA = \frac{D^2(\mathbf{1}_{4,07})}{D^2(\mathbf{2}^n)} + 1
$$

$$
NA = \frac{(4.07 \text{ cm})^{2}}{(5.08 \text{ cm})^{2}} + 1
$$
  

$$
NA = 1.64
$$
  

$$
NA = 4.00
$$

$$
NA = 1.64
$$

Asumiéndose:

$$
NA=4.00
$$

#### **Cálculo del Ancho de la Pantalla (b)**

ALJ

Conocido el Diámetro del Orificio (D) de 2" y el Número de Agujeros (NA) igual a 4,

el ancho de la Pantalla (b) se determina mediante:

$$
b = 2(6D) + NAD + 3D(NA - 1)
$$
  

$$
b = 50,00 \text{ pulg}
$$
  

$$
b = 127,00 \text{ cm}
$$

Para el diseño se asume una sección interna de la cámara húmeda de 1,27 m.

**3. Altura de la cámara húmeda (Ht)**

$$
Ht = A + B + D + H + E
$$

Donde:

$$
A = 20,00 \text{ cm}
$$
  

$$
B = 6,35 \text{ cm}
$$
  

$$
D = 5,00 \text{ cm}
$$
  

$$
E = 58,70 \text{ cm}
$$

El valor de la Carga requerida (H) se define por:

$$
H = 1,56 \frac{V^2}{2g} = 1,56 \frac{Q^2 md}{2gA^2}
$$

Dónde:

Qmd = gasto máximo diario en m<sup>3</sup>/s

NALJO

A  $=$  Área de la Tubería de salida en m<sup>2</sup>

g  $=$  Aceleración gravitacional (9,81 m/s<sup>2</sup>)

Resulta:

$$
H=0.0052\ m
$$

$$
H=0.52\;cm
$$

Para facilitar el paso del agua se asume una altura mínima de  $H = 30$  cm.

Reemplazando los valores identificados, la altura total H<sub>t</sub> es:

$$
H_t=120,05\;cm
$$

En el Diseño se considera una altura de 1,20 m

#### **4. Dimensionamiento de la Canastilla**

El diámetro de la tubería de salida a la Línea de Conducción (Dc), es de 2", Para el diseño se estima que el diámetro de la canastilla debe ser 2 veces el "Dc" por consiguiente:

$$
D_{canastilla}=2\times 2^{n}=4^{n}
$$

Se recomienda que la longitud de la canastilla (L) sea mayor a 3 Dc y menor a 6 Dc.

 $L = 3 x 4" = 30,48 = 31,00 cm$  $L = 6 x 4" = 60,96 = 61,00 cm$  $L_{asumido} = 37,00 \text{ cm}$ 

Ancho de la ranura  $=$  5,00 mm

SPNCH

市

Siendo el Área de la Ranura (Ar):

$$
Ar = 0,000035 \; m^2
$$

Área total de ranuras (At) =2 Ac, considerando Ac como el área transversal de la tubería de

la línea de conducción.

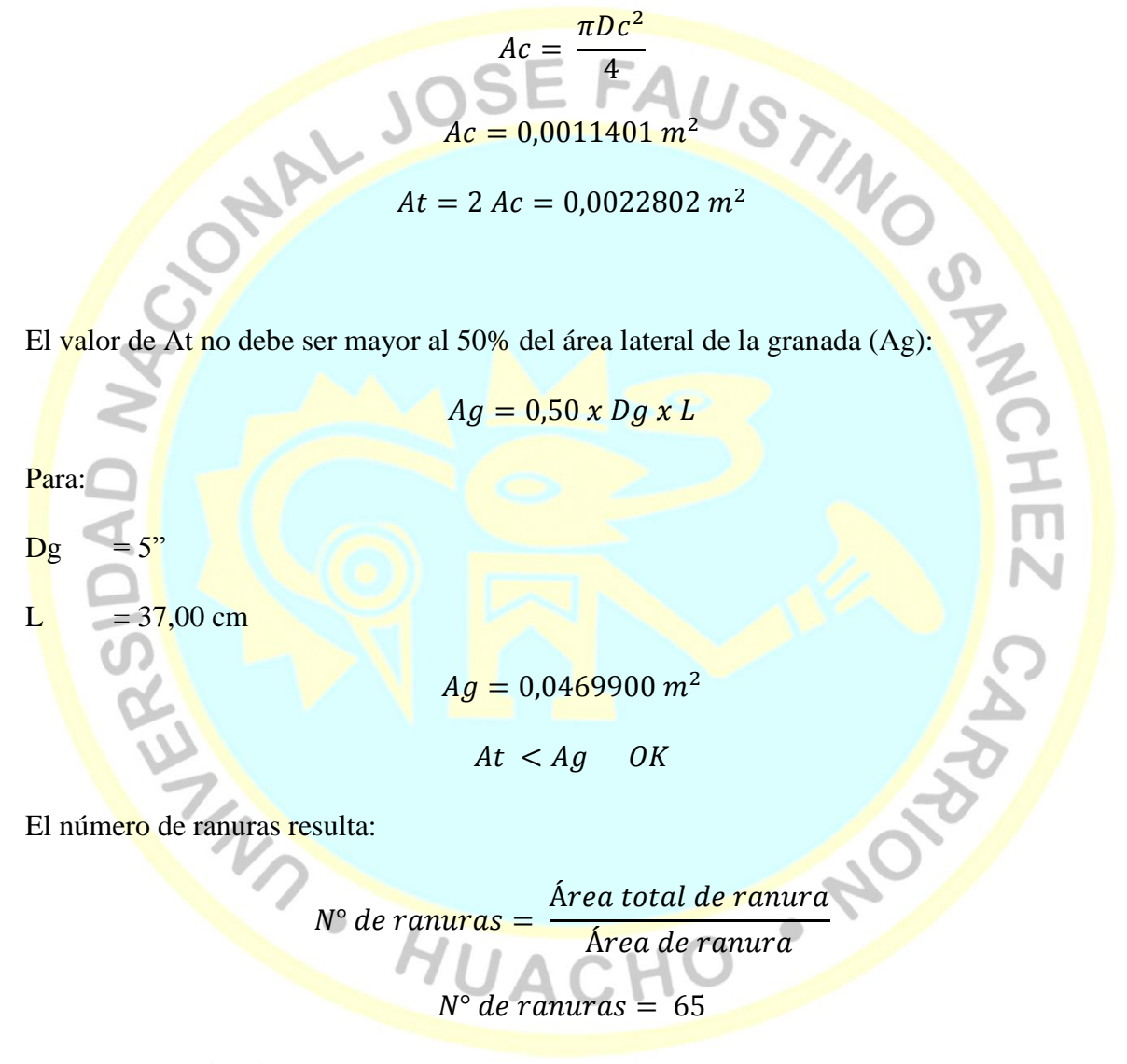

### **5. Rebose y limpieza**

El rebose se instala directamente a la tubería de limpia y para realizar la limpieza y evacuar el agua de la cámara húmeda, se levanta la tubería de rebose, La tubería de rebose y limpia tienen el mismo diámetro y se calcula:

$$
D = \frac{0.71 \, x \, Q^{0.38}}{h f^{0.21}}
$$

Dónde:

 $D =$ diámetro en pulg.

 $Q =$  Gasto máximo de la fuente  $(1/s)$ 

hf  $=$  Pérdida de carga unitaria (0,015 m/m)

Dónde:

USTING ONES  $D = 1,46$  pulg  $D = 2,00$  pulg

Y un cono de rebose de 2 x 4 pulg.

\* Según RM N°192-2018-VIVIENDA

**a.4 Cálculo de la línea de conducción**

$$
Vmin = 0.60 \text{ m/s}
$$

 $Vm$ áx = 3,00 m/s

V < 2.m/s, para prevenir el efecto del golpe de Ariete

$$
H_f = 10,674 * \left(\frac{Q^{1.852}}{C^{1.852} * D^{4.86}}\right) * L
$$

 $\ddot{\phantom{a}}$ 

Siendo:

- Hf : Pérdida de carga continua, (m)
- $Q :$  Caudal  $(m3/s)$
- C : Coeficiente de Hazen Williams (Adimensional)

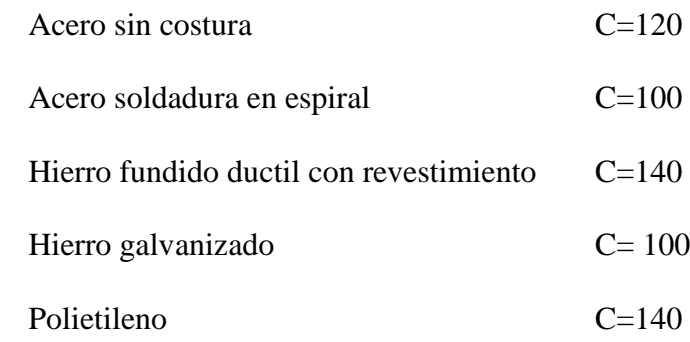

PVC C=150

- L : Longitud del tramo (m)
	- \* Según RM N°192-2018-VIVIENDA

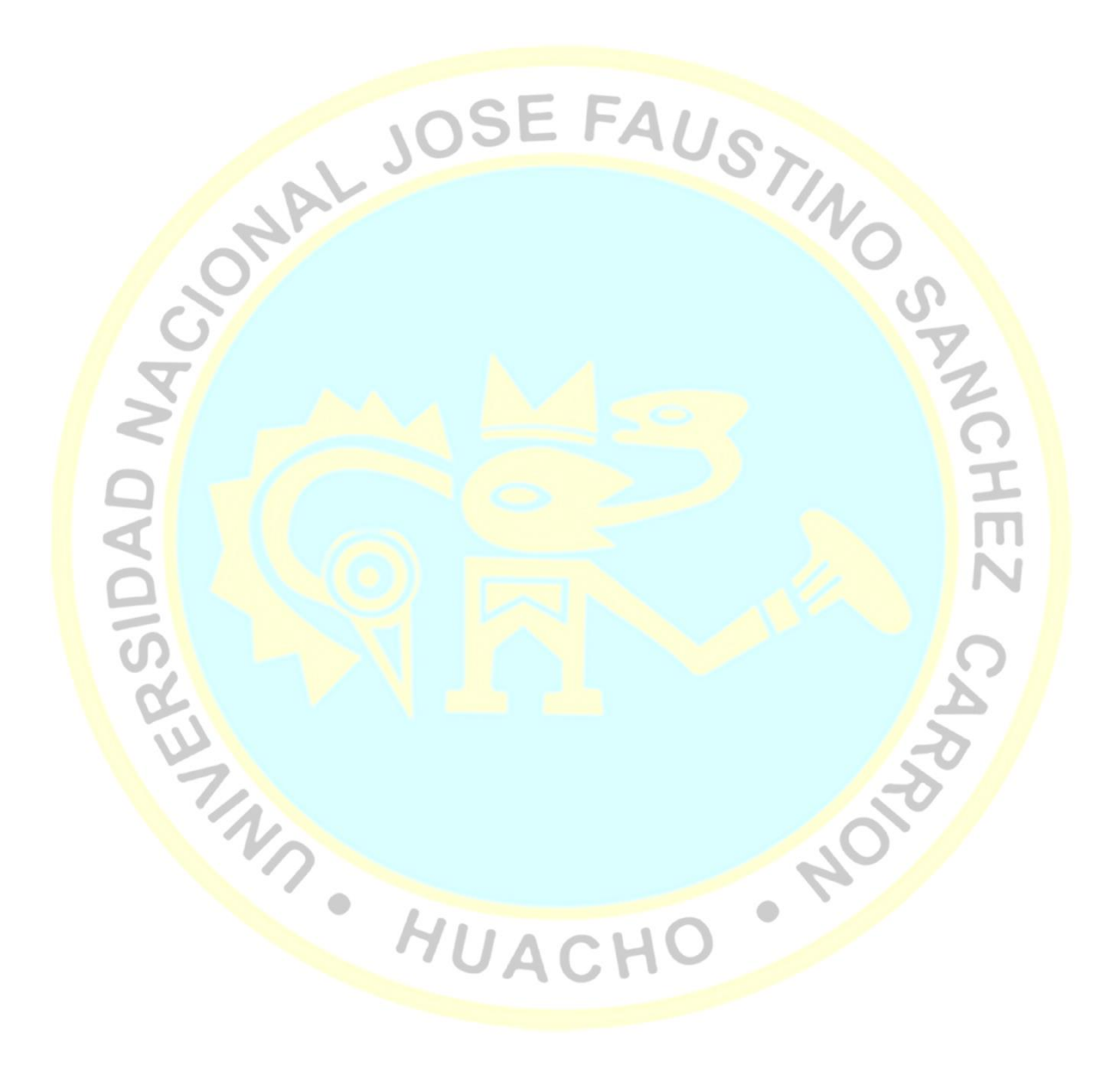

# Tabla 22. *Resultado de presión*

*Resultado de presión*

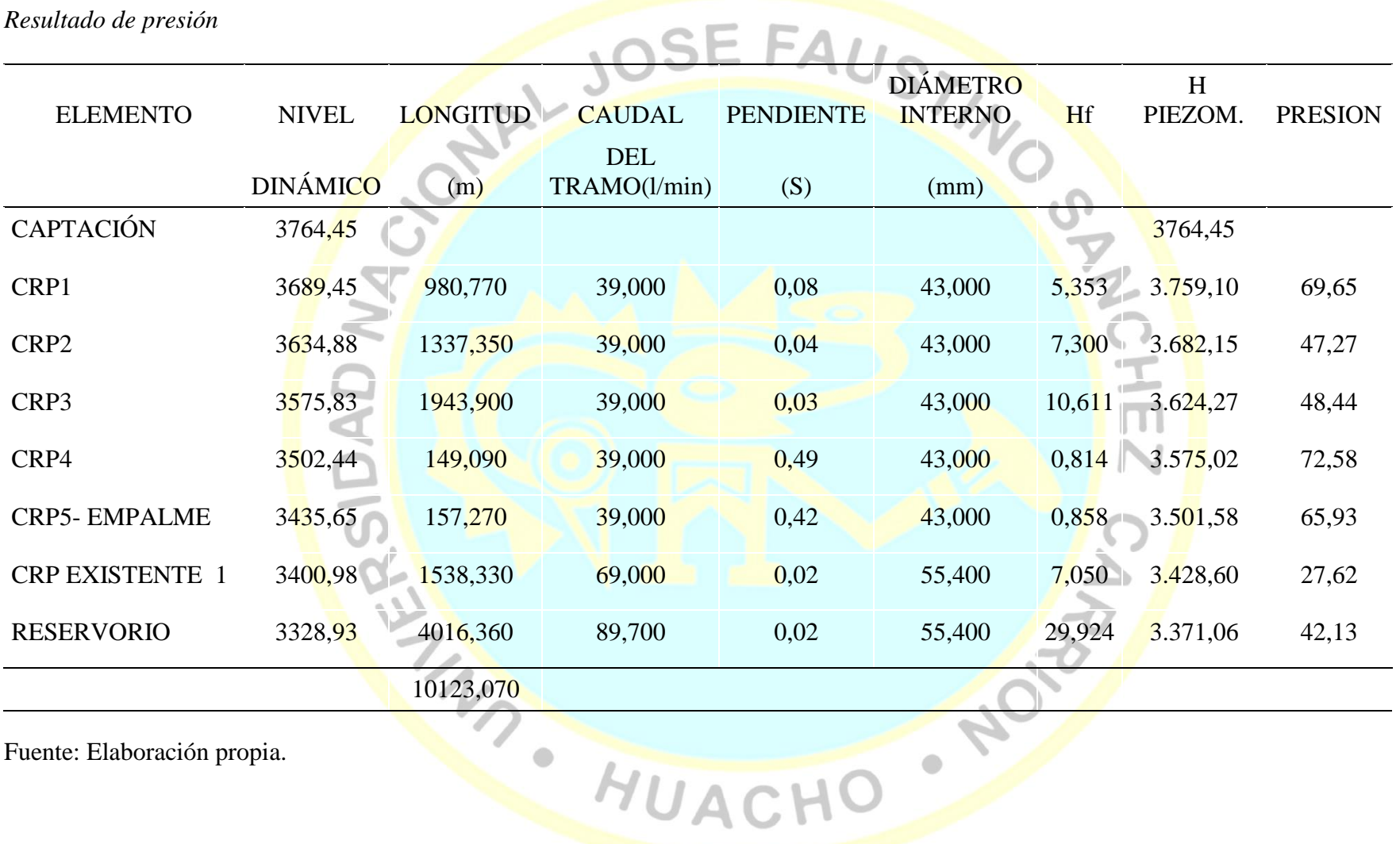

Fuente: Elaboración propia.

#### **a.5 Cálculo del volumen de reservorio**

# **1. CAUDAL POBLACIONAL**

 $QV = (pf x dotación) / 86400$ 

 $Pf(A\tilde{n}o 20) = 682$  Habitantes

 $Dotación^* = 80lt/hab/día$ 

\* Según guía para elaboración de proyectos de agua potable y saneamiento del<br>
Programa Nacional de Saneamiento Rural<br>  $Qv = 0,631 l/s$ <br>
CAUDAL DE INSTITUCIONES EDUCATIVAS<br>  $Q i, p = (P \text{ aluminum } x \text{ dot} (x) / 86400)$ <br>
P, alumnado inicial

Programa Nacional de Saneamiento Rural

 $Qv = 0.631$  *l/s* 

# **2. CAUDAL DE INSTITUCIONES EDUCATIVAS**

 $Q$  i,  $p = (P$  alumn x dotación)/86400

P, alumnado inicial y primaria =  $53$  alumnos

 $Dotacio<sup>*</sup> = 20 1/hab/día$ 

P, alumnado secundario = 66 alumnos

 $Dotacioñ* = 25$  l/hab/día

\* Según RM N°192-2018-VIVIENDA (Ministerio de Vivienda, consrucción y

saneamiento, 2006)

$$
Q i.p = 0.031 l/s
$$

# **3. CAUDAL DE POSTAS MÉDICAS**

 $Q$  i.  $p = (N^{\circ}$  de camas x dotación)/86400

 $N^{\circ}$  de camas  $= 3$  camas

Dotación\*  $= 600$  l/hab/día

\* Según RNE I.S. 0.10

Q i.  $p = 0.021$  l/s

## **Caudal promedio**

 $Qp = Q$  poblacional + Qinst. Educ + Qposta médica

 $\tilde{\overline{\pi}}$ 

Q promedio =  $0,684$  l/s

**Caudal diario**

 $Qmd = 1,3 Q$  diseño

 $Qmd = 0,889$   $l/s$ 

**Caudal máximo horario**

 $Qmh = 2.0 Q$  diseño

 $Qmh = 1,37$   $l/s$ 

#### **Cálculo del volumen del reservorio**

 $Vr = (%Regulación * Qp * 86400) / 1000$ 

Para Sistema de gravedad

% de Regulación  $*** = 25\%$ 

\* Según RM N°192-2018-VIVIENDA

$$
Vr = 14,7675 m^3
$$

Se asume un volumen de diseño de

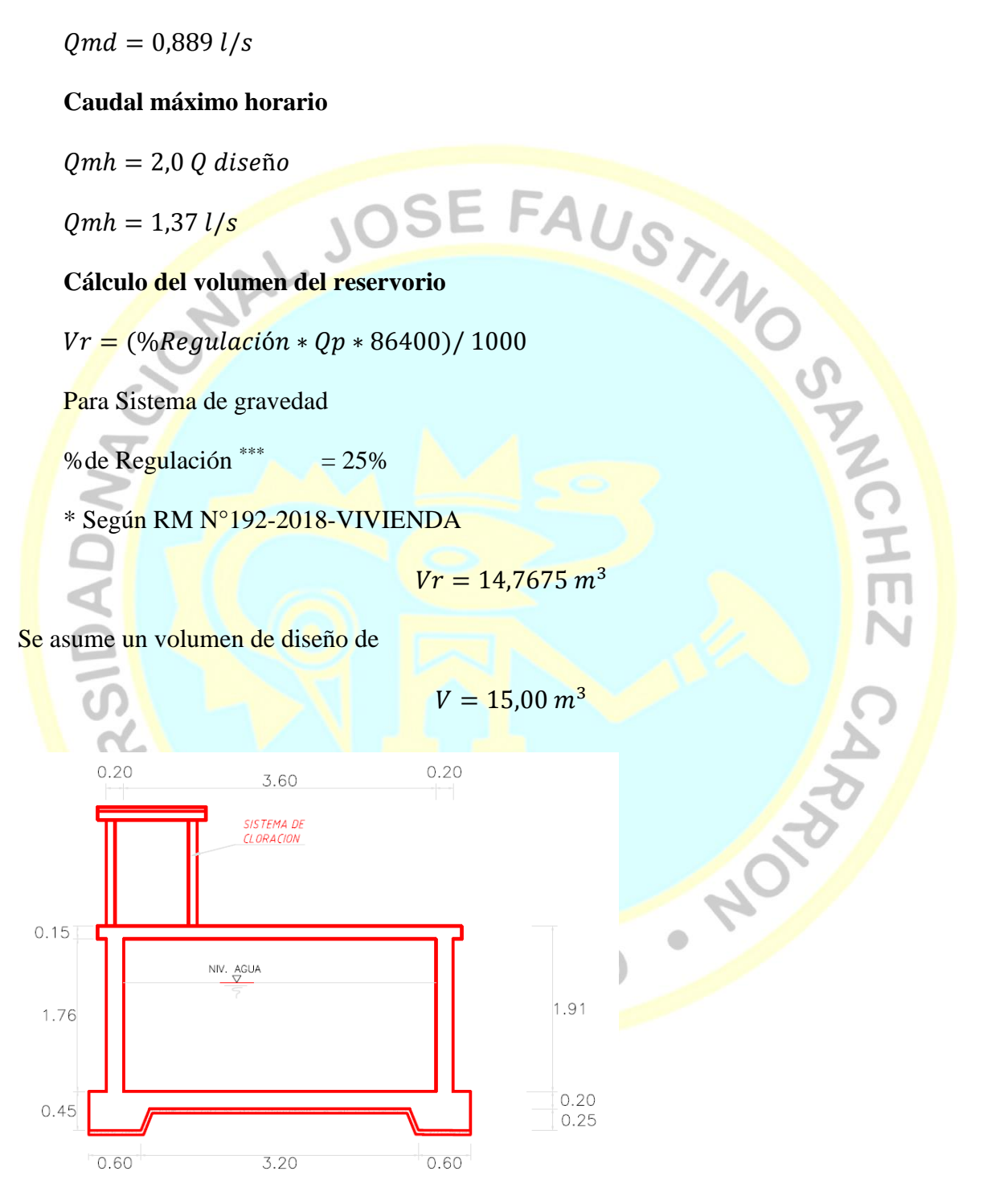

*Figura 1.* Esquema de perfil del reservorio proyectado de 15 m<sup>3</sup> Fuente: Elaboración propia.

HOTOLIN

 $\ddot{\phantom{0}}$ 

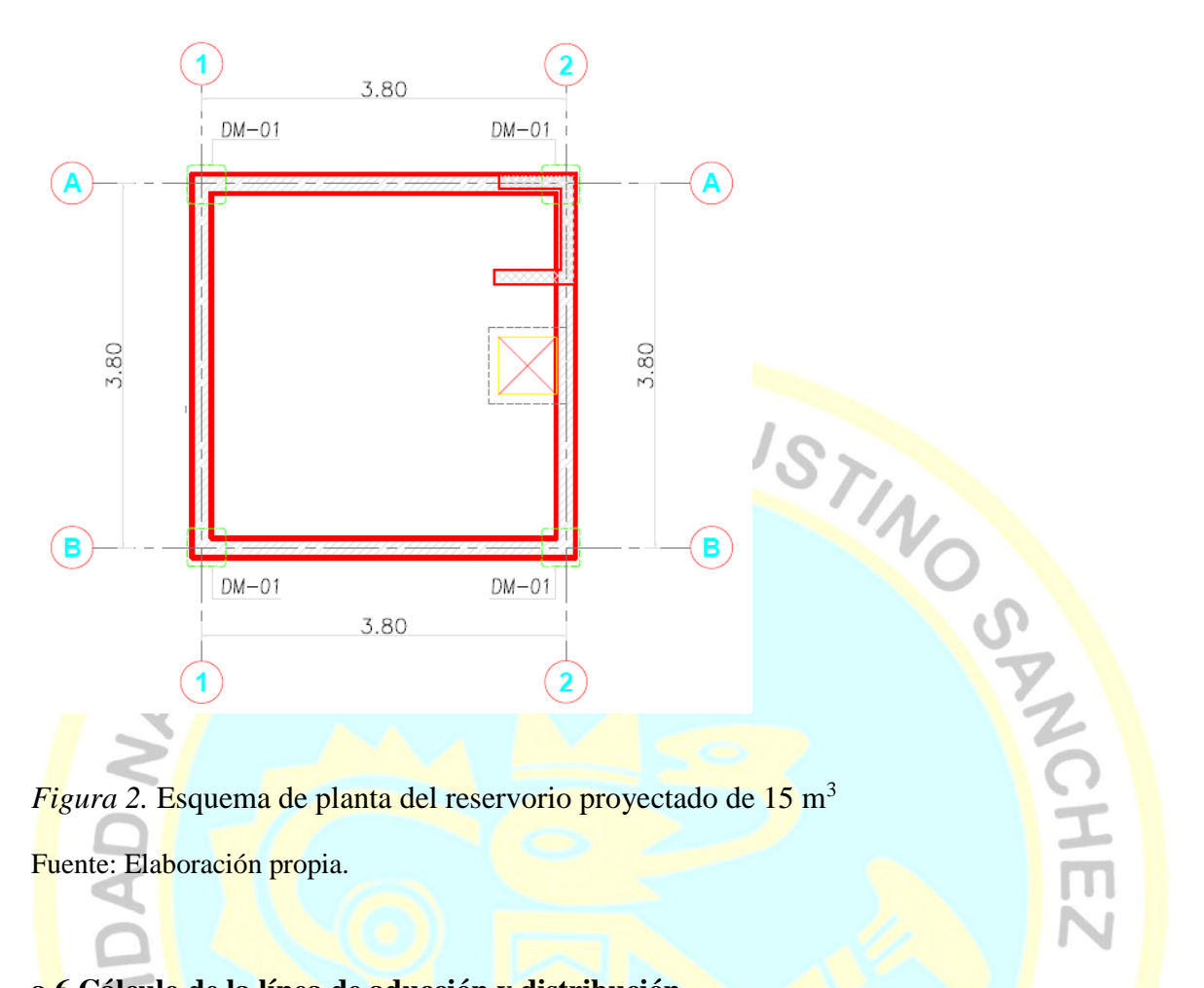

Fuente: Elaboración propia.

## **a.6 Cálculo de la línea de aducción y distribución**

El diseño de las redes de aducción y distribución se elaboró con el programa

waterCAD V8i, teniendo en cuenta que:

La presión mínima no debe ser menor de 5 m.c.a. y no debe ser mayor de 60 m.c.a.

La velocidad máxima admisible debe ser de 3 m/s.

El esquema de las líneas de aducción y distribución se observan en el *anexo 11.*

Tabla 23. *Resultado de velocidades en la línea de aducción y distribución*

*Resultado de velocidades en la línea de aducción y distribución*

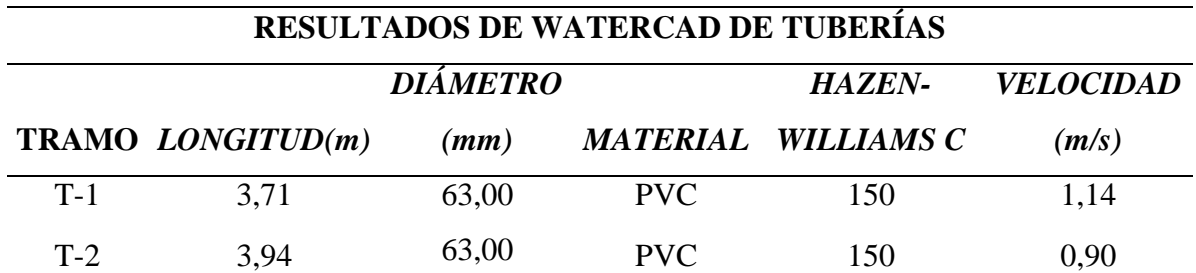

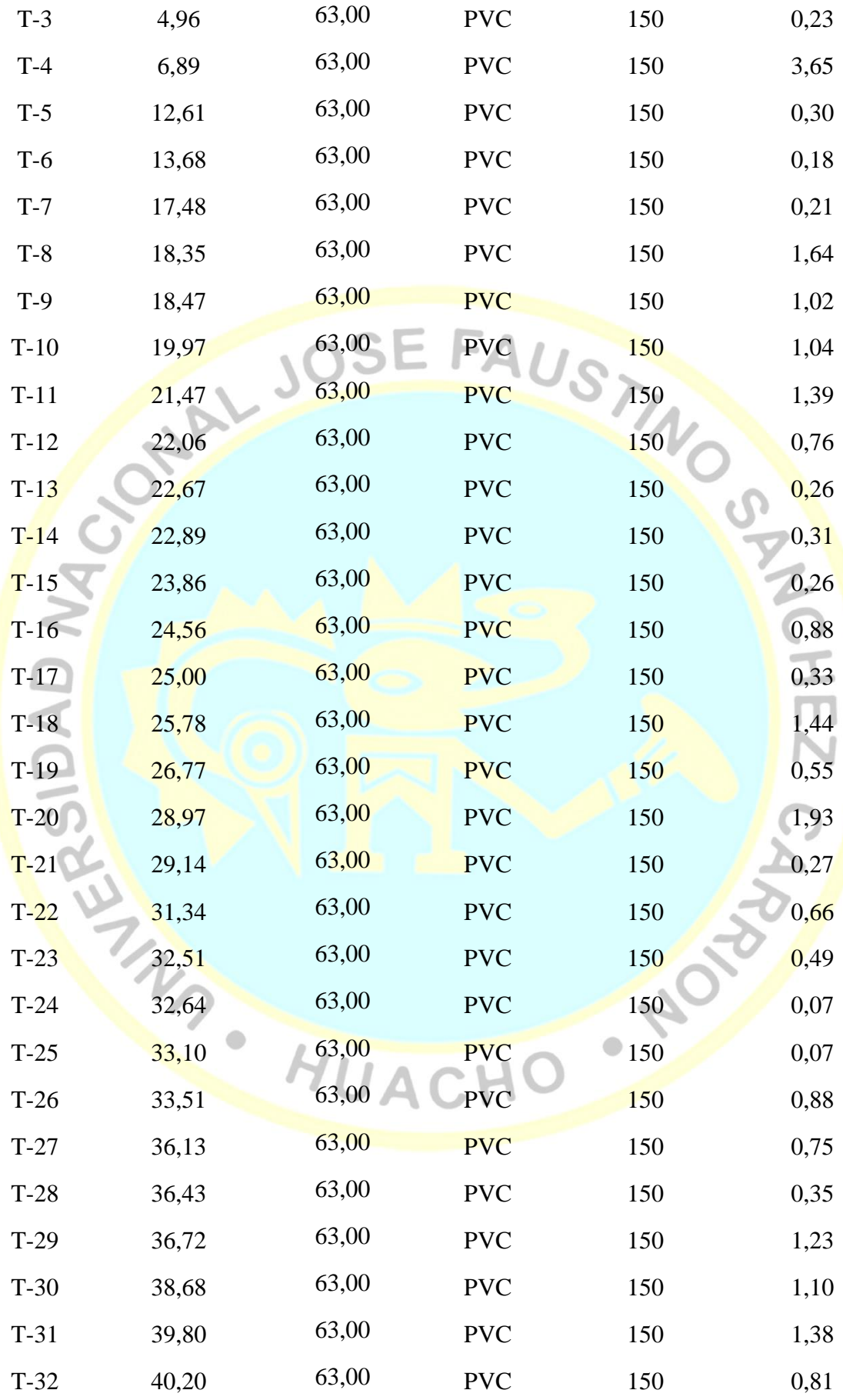

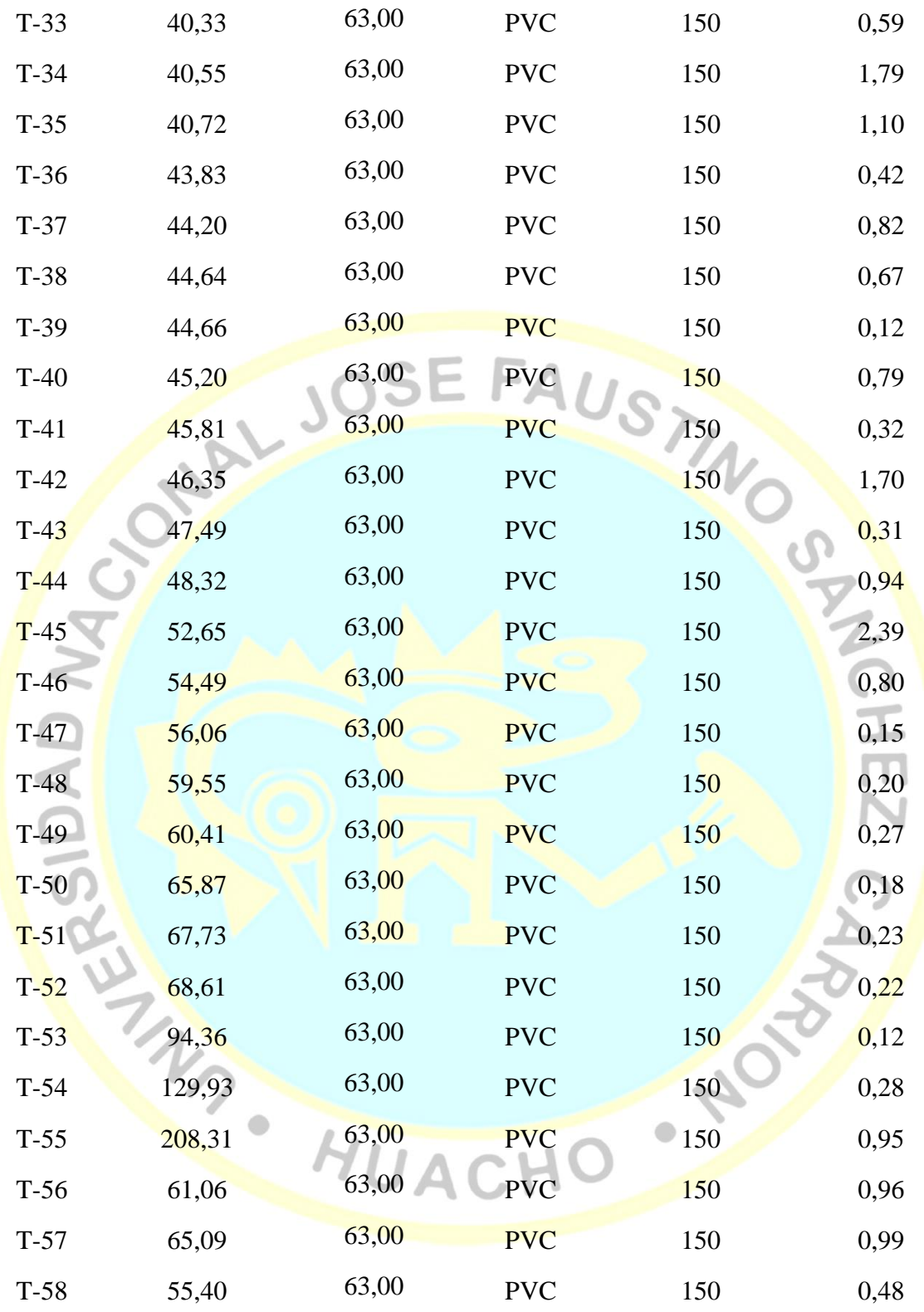

Fuente: elaboración propia

# Tabla 24. *Resultado de presión en la línea de aducción y distribución*

| RESULTADOS DE WATERCAD - MADEAN |                    |                      |                          |  |
|---------------------------------|--------------------|----------------------|--------------------------|--|
| <b>PUNTO</b>                    | ELEVACION(m.s.n.m) | <b>DEMANDA</b> (l/s) | $PRESIÓN$ (mH2O)         |  |
| $J-1$                           | 3.286,69           | 0,03                 | 30,32                    |  |
| $J-2$                           | 3.285,99           | 0,03                 | 30,85                    |  |
| $J-3$                           | 3.285,98           | 0,02                 | 30,75                    |  |
| $J-4$                           | 3.257,75           | 0,05                 | 36,05                    |  |
| $J-5$                           | 3.257,45           | 0,03                 | 36,32                    |  |
| $J-6$                           | 3.275,67           | 0,06                 | $s_{\tilde{h}}$<br>38,92 |  |
| $\rm J\text{-}7$                | 3.273,82           | 0,03                 | 32,92                    |  |
| $J-8$                           | 3.261,47           | 0,11                 | 35,68                    |  |
| $J-9$                           | 3.272,85           | 0,07                 | 36,63                    |  |
| $J-10$                          | 3.254,63           | 0,01                 | 38,99                    |  |
| $J-11$                          | 3.260,38           | 0,03                 | 30,63                    |  |
| $J-12$                          | 3.272,66           | 0,03                 | 22,60                    |  |
| $J-13$                          | 3.250,15           | 0,05                 | 43,00                    |  |
| $J-14$                          | 3.255,26           | 0,02                 | 37,96                    |  |
| $J-15$                          | 3.298,72           | 0,03                 | 20,30                    |  |
| $J-16$                          | 3.287,36           | 0,03                 | 29,69                    |  |
| $J-17$                          | 3.272,38           | 0,05                 | 42,11                    |  |
| $J-18$                          | 3.271,92           | 0,03                 | 37,84                    |  |
| $J-19$                          | 3.287,81           | 0,02                 | 28,74                    |  |
| $J-20$                          | 3.286,27           | 0,08                 | <b>29,60</b>             |  |
| $J-21$                          | 3.290,50           | 0,03                 | 26,81                    |  |
| $J-22$                          | 3.292,87           | 0,01                 | 28,40                    |  |
| $J-23$                          | 3.295,10           | 0,01                 | 24,77                    |  |
| $J-24$                          | 3.274,86           | 0,04                 | 21,80                    |  |
| $J-25$                          | 3.287,38           | 0,04                 | 29,73                    |  |
| $J-26$                          | 3.257,74           | 0,07                 | 35,76                    |  |
| $J-27$                          | 3.274,53           | 0,01                 | 39,71                    |  |
| $J-28$                          | 3.266,98           | 0,01                 | 47,15                    |  |
| $J-29$                          | 3.275,73           | 0,02                 | 16,76                    |  |

*Resultado de presión en la línea de aducción y distribución*

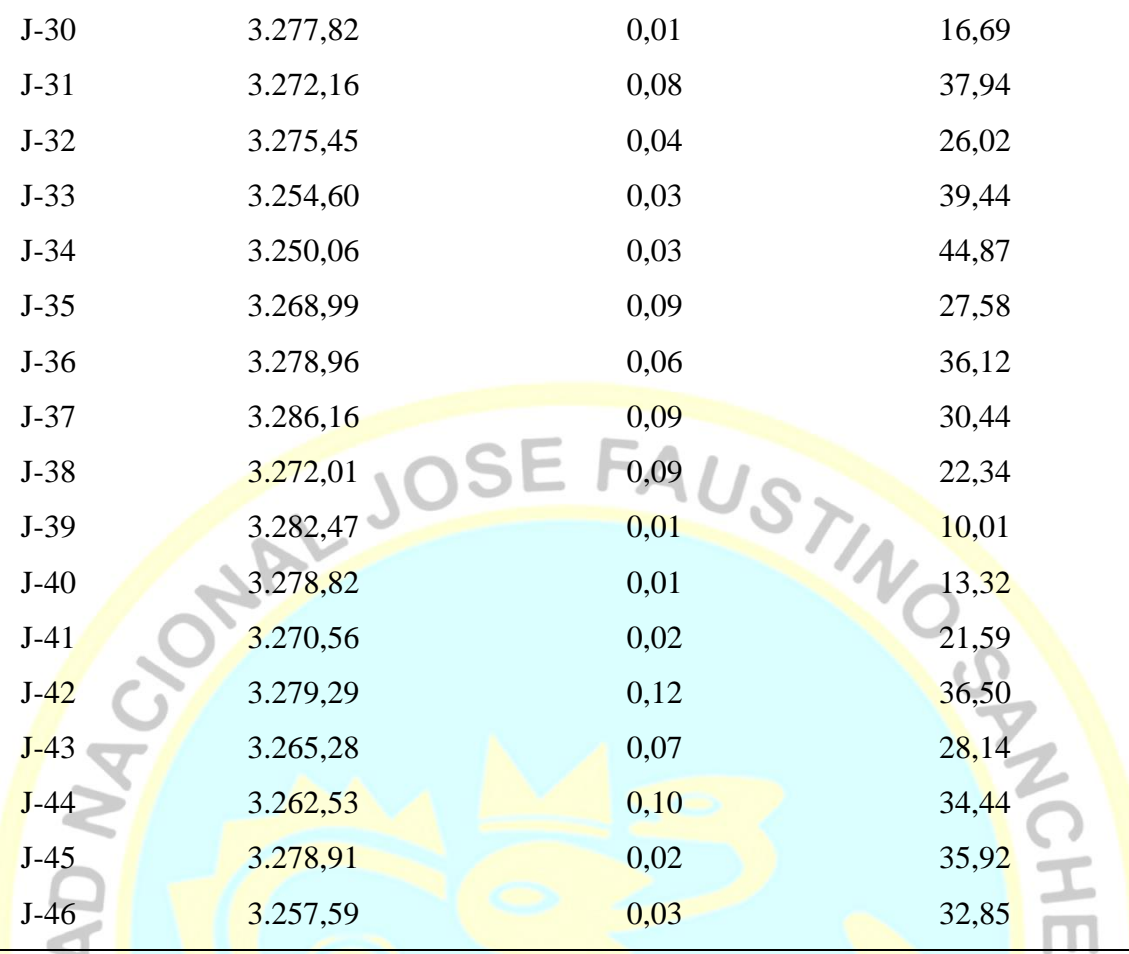

Fuente: elaboración propia

#### **b) Diseño estructural**

### **b.1 Diseño estructural de captación de ladera**

Todas las estructuras han sido diseñadas de acuerdo a los métodos de "diseño por resistencia ultima" o "diseño por esfuerzo de trabajo".  $\bigcirc$ 

El refuerzo de acero es calculado para resistir las cargas de servicio multiplicadas por factores de carga especificados.

El cálculo tiene como objetivo verificar si las estructuras necesitan o no de acero de refuerzo y cuál es la capacidad resistente mínima que tiene el suelo que está soportando la estructura.

### **b.1.1 Cámara húmeda**

### **Datos de Diseño**

| Altura de la caja para cámara húmeda                                                                                                    | $Ht = 1,10$ m                     |
|----------------------------------------------------------------------------------------------------|-----------------------------------|
| Altura del suelo                                                                                                    | $Hs = 1,00$ m                     |
| Ancho de pantalla                                                                                                    | $b = 1,50$ m                      |
| Espesor de muro                                                                                                    | $em = 0,20 m$                     |
| Peso específico del suelo                                                                                                    | 1,490 $\text{kg/m}^3$             |
| Angulo de rozamiento interno del suelo                                                                                                    | $f = 24.7^\circ$                  |
| Coeficiente de fricción                                                                                                    | INO<br>$m = 0,42$                 |
| Peso específico del concreto                                                                                                    | $gc = 2,400$ kg/m <sup>3</sup>    |
| Capacidad de carga del suelo<br>Ar.<br>Ht-Hs<br>N.T.<br>W1<br>Hs<br>b/2<br>em<br><i>igura 3:</i> datos <mark>de di</mark> seño<br>HUAC<br>uente: Elaboración propia | st $\leq 1,20$ kg/cm <sup>2</sup> |

*Figura 3:* datos de diseño Fuente: Elaboración propia

# **Empuje del suelo sobre el muro (p)**

Coeficiente de empuje = Cah

$$
C_{ah} = \frac{1 - sin\phi}{1 + sin\phi}
$$

Entonces:  $C_{ah} = 0,41$ 

Cálculo del empuje con la siguiente formula:

$$
P = \frac{C_{ah} \cdot Y_s \cdot (H_s + e_b)^2}{2}
$$
  
P = 247,41 kg

#### **Momento de vuelco (Mo)**

Donde:

 $\frac{15}{3}$ Reemplazando:  $Y = 0.33$  m

Entonces  $Mo = 101,81 \text{ kg-m}$ 

# **Momento de estabilización (Mr) y el peso (W)**

 $M_r = W \cdot X$ 

 $H<sub>S</sub>$ 

Dónde:

W = peso de la estructura

 $X =$  distancia al centro de gravedad

Además:

el peso (W)<br>  $M_r = W \cdot X$ <br>
ctura<br>
co de gravedad<br>
w<sub>1</sub> = em. Ht. yc<br>  $X1 = \left(\frac{b}{2} + \frac{em}{2}\right)$  $X1 = |$  $\boldsymbol{b}$  $\frac{1}{2}$  +  $em$  $\frac{1}{2}$ 

Entonces:

$$
W_1 = 528,00 \text{ kg}
$$

$$
X_1 = 0.85
$$
 m

Por lo tanto:

 $M_r = 448,80$  kg-m

Para verificar si el momento resultante pasa por el tercio central se aplica la siguiente

formula:

$$
M_{r1} = W_1 \cdot X_1
$$
  
**Mr.** = 448,80 kg-m

Mo = 101,81 kg-m

$$
W=528{,}00\ kg
$$

Reemplazando en la siguiente ecuación:

$$
a = \frac{M_r - M_o}{W}
$$

 $a = 0,66$  m

#### **Chequeo por volteo**

$$
C_d = \frac{M_r}{M_o}
$$

Se debe cumplir que debe ser mayor de 1.60

Reemplazando:

 $C_{\text{dv}}$  = 4.8011 Cumple!

F  $\overline{P}$ 

**Chequeo por deslizamiento**

 $F = \mu$ . W  $\mu$  = 0,222 entonces F = 117,22kg Por tanto:

 $C_{dd} =$ 

 $C_{dd} = 0.47$  Cumple!

ANTANY CONTROL

**Chequeo para la máxima carga unitaria**

 $L=$  $\boldsymbol{b}$  $\frac{1}{2}$  + em  $L = 0.95$  m  $P_1 = (4L - 6a)$ W  $L^2$  $P_1 = (6a - 2L)$ W  $L^2$ 

El mayor valor de los P1, debe ser menor o igual a la capacidad de carga del terreno

 $\bullet$ 

 $P \leq \sigma_t$  $P1 = 0,06$  kg/cm<sup>2</sup>  $P1 = 0.05$  kg/cm<sup>2</sup>

Se compara:

 $\bullet$ 

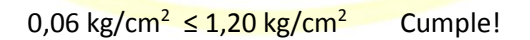

#### **Acero horizontal en muros**

Por tratarse de muros donde la longitud supera ampliamente a la altura, lo consideramos

como muros en voladizo

**Datos de Entrada:**

Altura Hp 1,10 (m) P.E. Suelo (W)  $1,49$  Ton/m<sup>3</sup> f'c  $210,00 \text{ (Kg/cm}^2)$ fy  $4\ 200,00 \ (Kg/cm^2)$ JSTWOOD STATES Capacidad del terreno Qt  $1,20$  (Kg/cm<sup>2</sup>) Angulo de fricción Ø 24,70 grados  $S/C$  300,00 Kg/m<sup>2</sup> Luz libre LL 1,50 m  $P_t = K_a * w * H_p$  $K_a = \text{T} \text{an}^2 \left( 45^\circ - \frac{\phi}{2} \right)$ Entonces: Ka  $= 0.411$  $Hp = 1,10$  mt Calculamos Pu para (7/8) H de la base  $H = Pt = (7/8) *H*Ka*W$  0.60 ton/m<sup>2</sup> Empuje del terreno  $E = 75,00\%$  Pt  $0.45 \text{ ton/m}^2$  Sismo  $Pu = 1.0*E + 1.6*H = 1.41 \text{ ton/m}^2$ **Calculo de los Momentos** 4 Asumimos espesor de muro:  $\bullet$  $E = 20.00$  cm  $d = 14,37$  cm  $Pt * L^2$ 

$$
M(+) = \frac{16}{16}
$$

$$
M(-) = \frac{Pt * L^2}{12}
$$

Entonces:

 $M (+) = 0,20$  ton-m  $M(-) = 0,26$  ton-m

# **Calculo del Acero de Refuerzo As:**

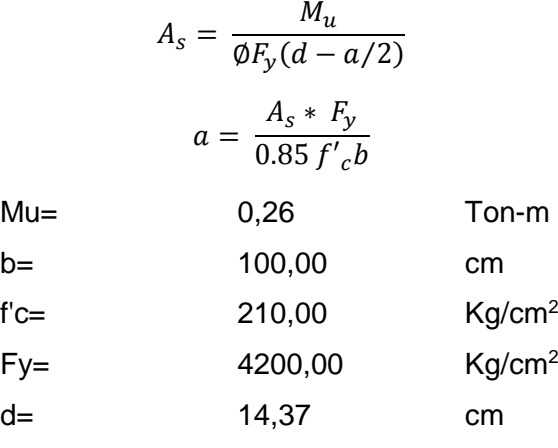

**Calculo del Acero de Refuerzo**

Acero mínimo

 $A_{smin} = 0.0018 * b * d$ 

A<sub>s</sub>min =  $2,59$  cm<sup>2</sup>

Tabla 25. *Iteraciones cálculo de acero*

*Iteraciones cálculo de acero*

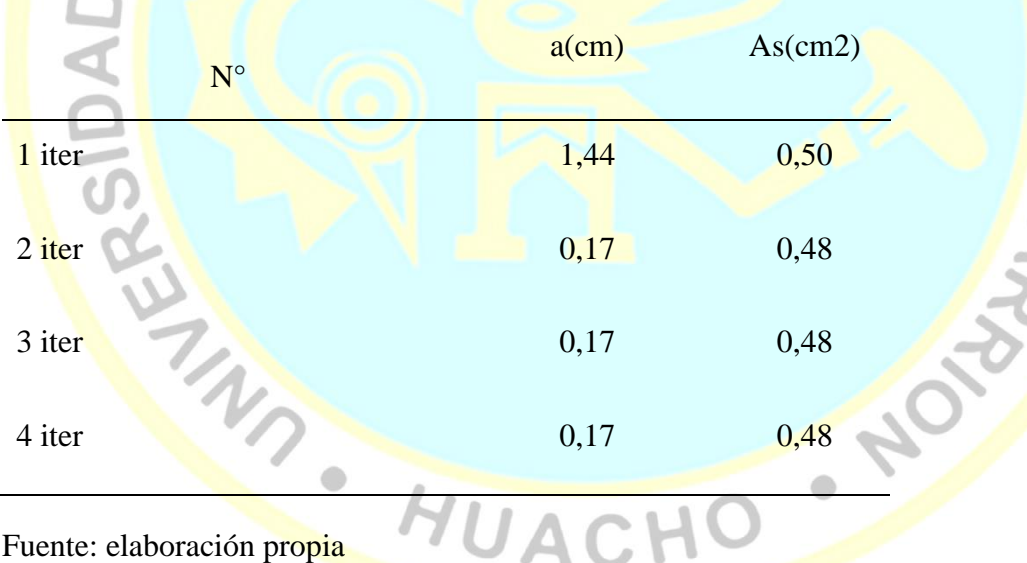

Tabla 26. *Distribucion de acero*

*Distribucion de acero*

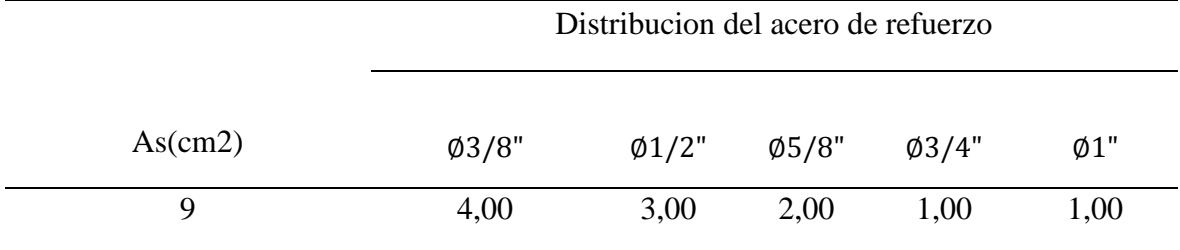

Fuente: elaboración propia

Usar ø3/8" @0,25m en ambas caras

**Acero vertical en muros**

Por tratarse de muros donde la longitud supera ampliamente a la altura, lo consideramos como muros en voladizo

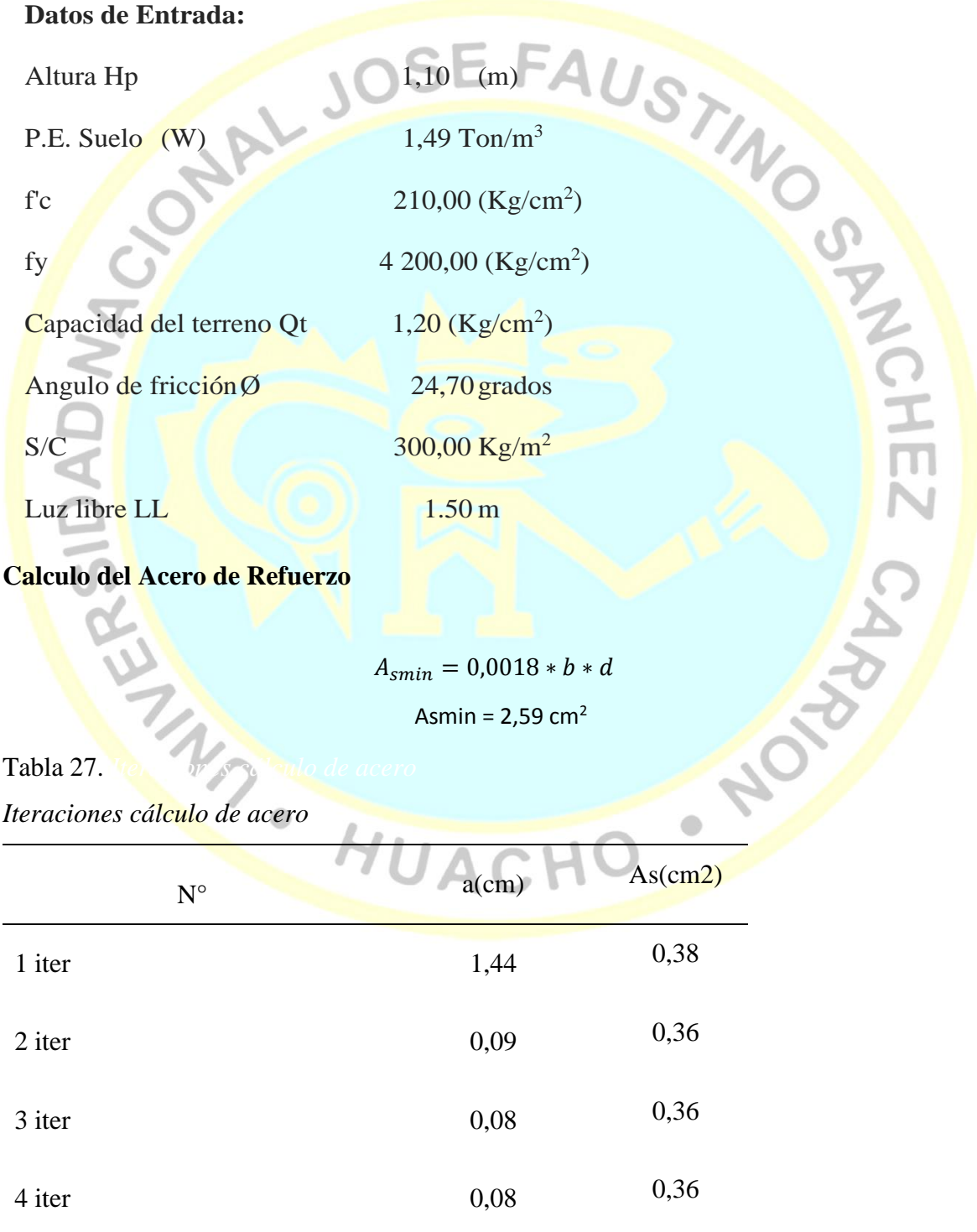

Fuente: elaboración propia

Tabla 28. *Distribucion de acero*

*Distribucion de acero*

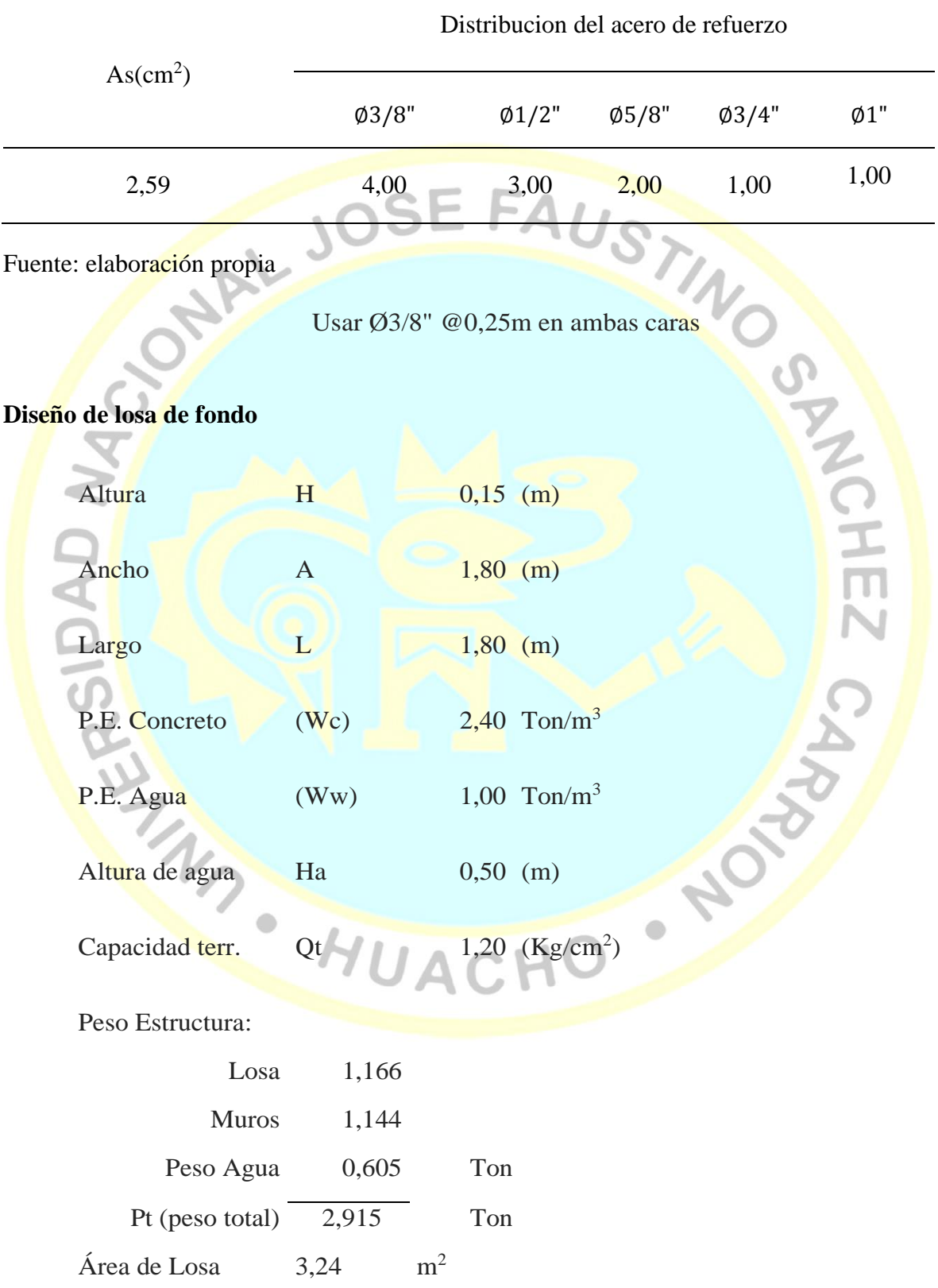

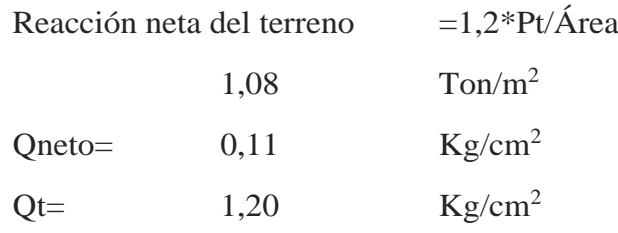

# Qneto < Qt **CONFORME**

Altura de la losa  $H = 0.15$  m As min= 2,574 cm<sup>2</sup>

Tabla 29. *Distribucion de acero*

*Distribucion de acero*

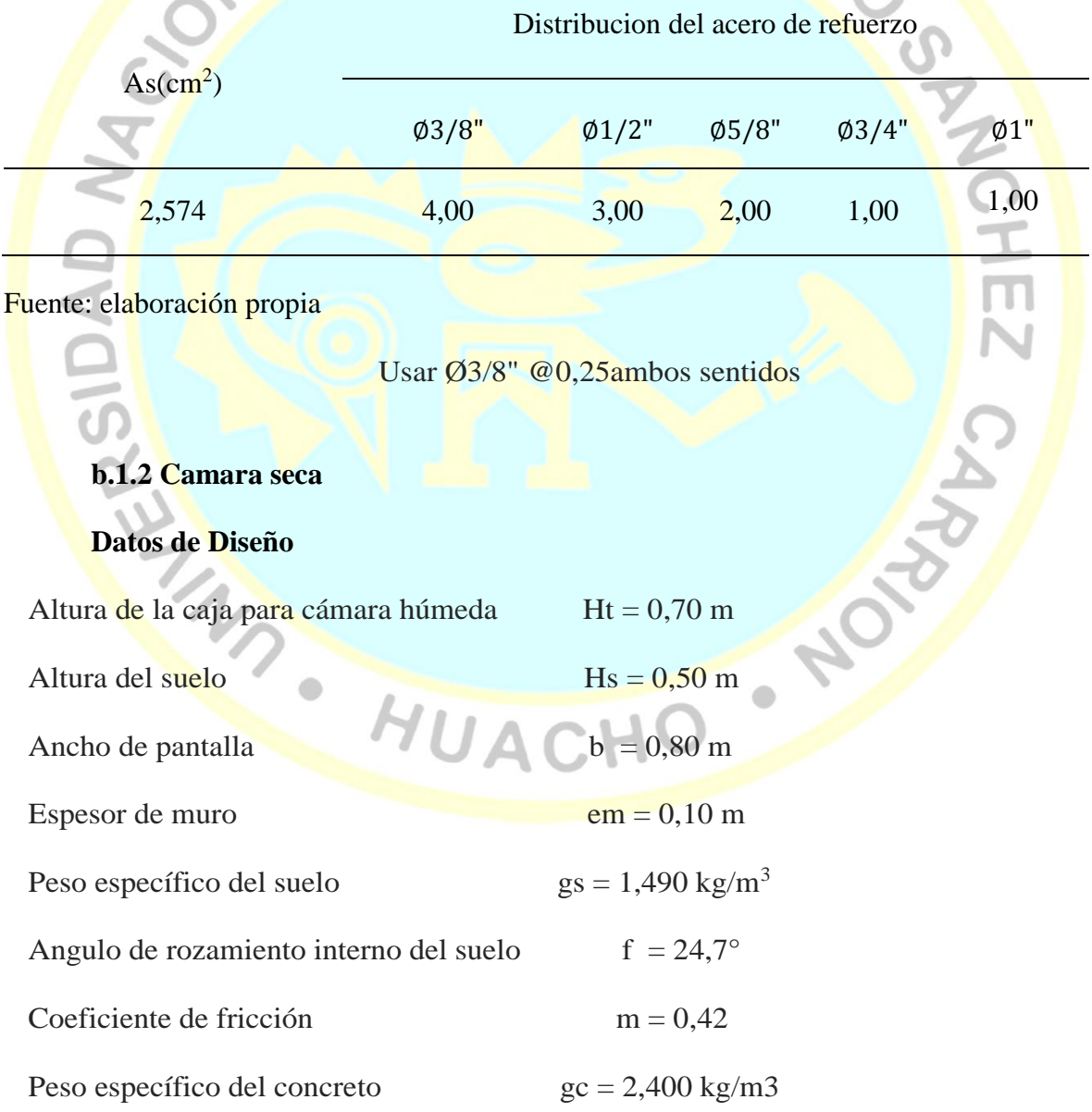

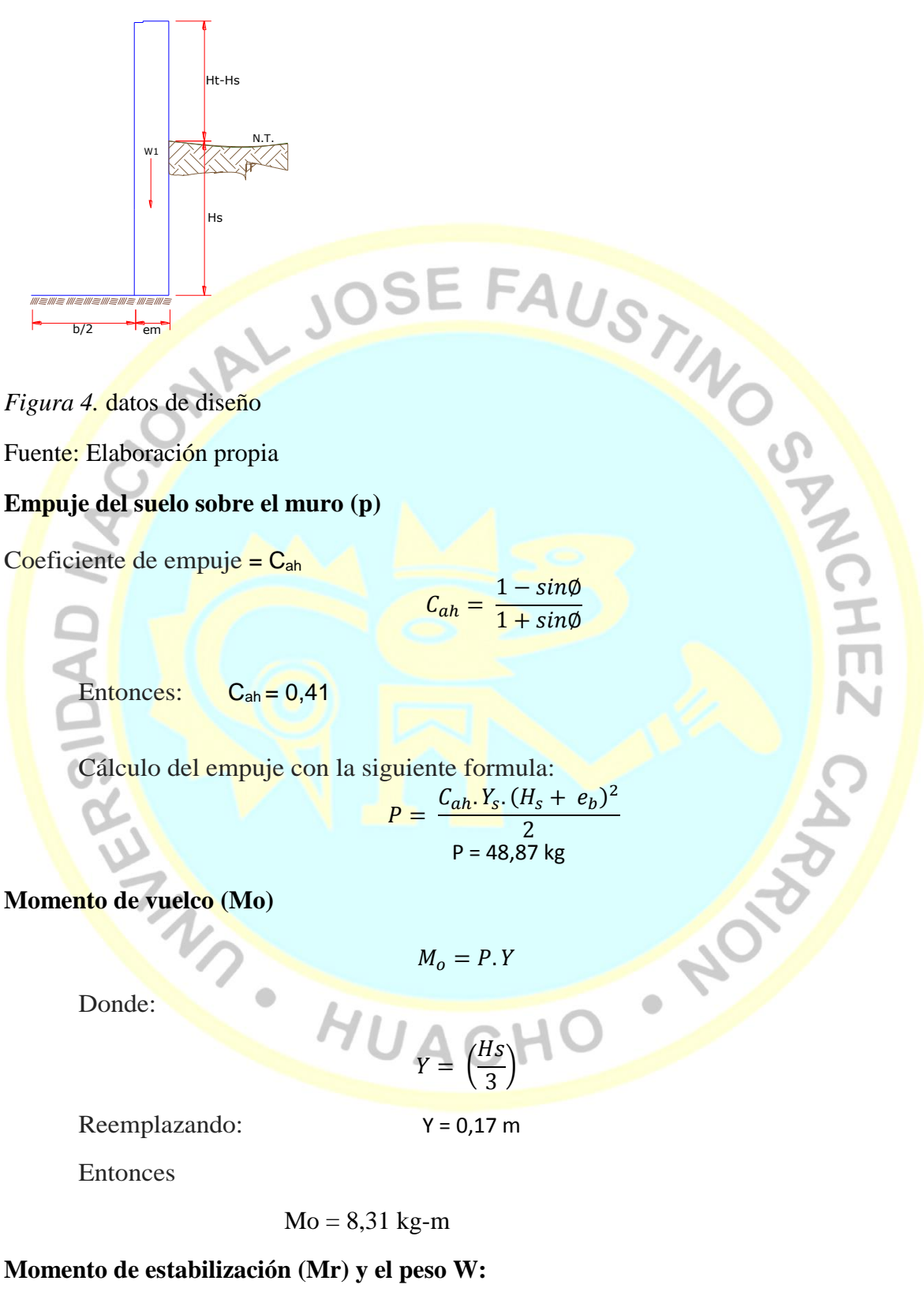

 $M_r = W \cdot X$ 

Dónde:

W = peso de la estructura

 $X =$  distancia al centro de gravedad

Además:

$$
w_1 = em. Ht. \gamma c
$$

$$
X1 = \left(\frac{b}{2} + \frac{em}{2}\right)
$$

Entonces:

 $W_1 = 104,30$  kg  $X_1 = 0.45$  m

Por lo tanto:  $M_r = 46,94$  kg-m

Para verificar si el momento resultante pasa por el tercio central se aplica la siguiente formula:

USTINO

$$
M_{r1} = W_1.X_1
$$

Mr. = 46,94 kg-m  $Mo = 8,31 kg-m$ 

#### $W = 104,30$  kg

Reemplazando en la siguiente ecuación:

$$
a = \frac{M_r + M_o}{W}
$$
  
a = 0.53 m

**Chequeo por volteo**

$$
C_d = \frac{M_r}{M_o}
$$

Se debe cumplir que debe ser mayor de 1,60

 $\boldsymbol{\mathcal{H}}$ 

Reemplazando:

 $\triangle$ 

$$
C_{dv} = 5,648616
$$
 Cu

mple!

 $\bullet$ 

**Chequeo por deslizamiento**

$$
C_{dd} = \frac{F}{P}
$$

$$
F = \mu \cdot W
$$

 $\tilde{\mathsf{m}}$ 

NOW

$$
\mu = 0.42 \quad \text{entonces} \quad F = 43.81 \text{ kg}
$$

Por tanto:

$$
C_{dd} = 0.90
$$
 *Cumple!*

**Chequeo para la máxima carga unitaria**

$$
L = \frac{b}{2} + em
$$
  
\n
$$
L = 0.0 \text{ m}
$$
  
\n
$$
P_1 = (6a - 2L) \frac{W}{L^2}
$$
  
\nEl mayor valor de los P1, debe ser menor o igual a la capacidad de carga del terreno

$$
P \leq \sigma_t
$$
  
P1 = 0,01 kg/cm<sup>2</sup>  
P1 = 0,05 kg/cm<sup>2</sup>

Se compara:

0,06 kg/cm<sup>2</sup> ≤ 1,00 kg/cm<sup>2</sup> Cumple!

### **Acero horizontal en muros**

Por tratarse de muros donde la longitud supera ampliamente a la altura, lo

consideramos como muros en voladizo

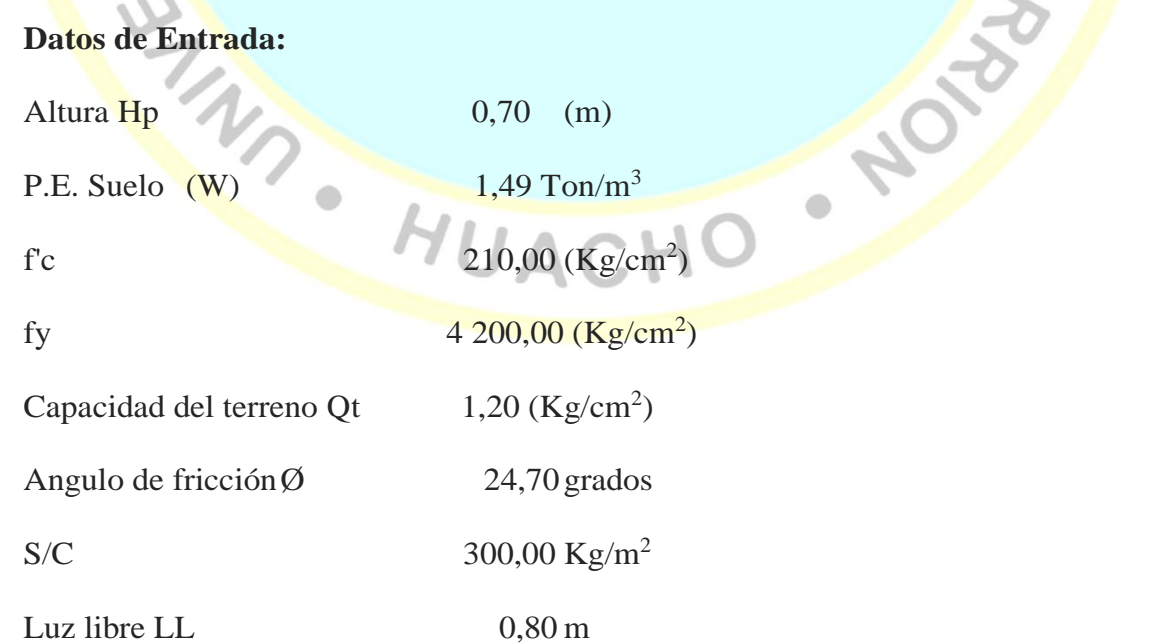

$$
P_t = K_a * w * H_p
$$

$$
K_a = Tan^2 \left(45^\circ - \frac{\phi}{2}\right)
$$

Entonces: Ka  $= 0,411$ 

Hp  $= 0,70$  mt

Calculamos Pu para (7/8) H de la base

H = Pt = (7/8) \*H\*Ka\*W 0.38 ton/m<sup>2</sup> Empuje del terreno E = 75,00%Pt 0.28 ton/m2 Sismo Pu = 1,0\*E + 1,6\*H = 0.89 ton/m<sup>2</sup> **Calculo de los Momentos** Asumimos espesor de muro: E = 10,00 cm d = 4,37 cm (+) = ∗ 2 16 (−) = ∗ 2 12 Entonces: M (+) = 0,02 ton-m M (-) = 0,02 ton-m **Calculo del Acero de Refuerzo As:** = ∅ ( − ⁄2) = ∗ 0.85 ′ Mu= 0,02 Ton-m b= 100,00 cm f'c= 210,00 Kg/cm<sup>2</sup> Fy= 4200,00 Kg/cm<sup>2</sup>

d= 14,37 cm

# **Calculo del Acero de Refuerzo**

Acero mínimo

$$
A_{smin} = 0.0018 * b * d
$$

$$
A_s min = 0.79 cm2
$$

Tabla 30. *Iteraciones cálculo de acero*

*Iteraciones cálculo de acero*

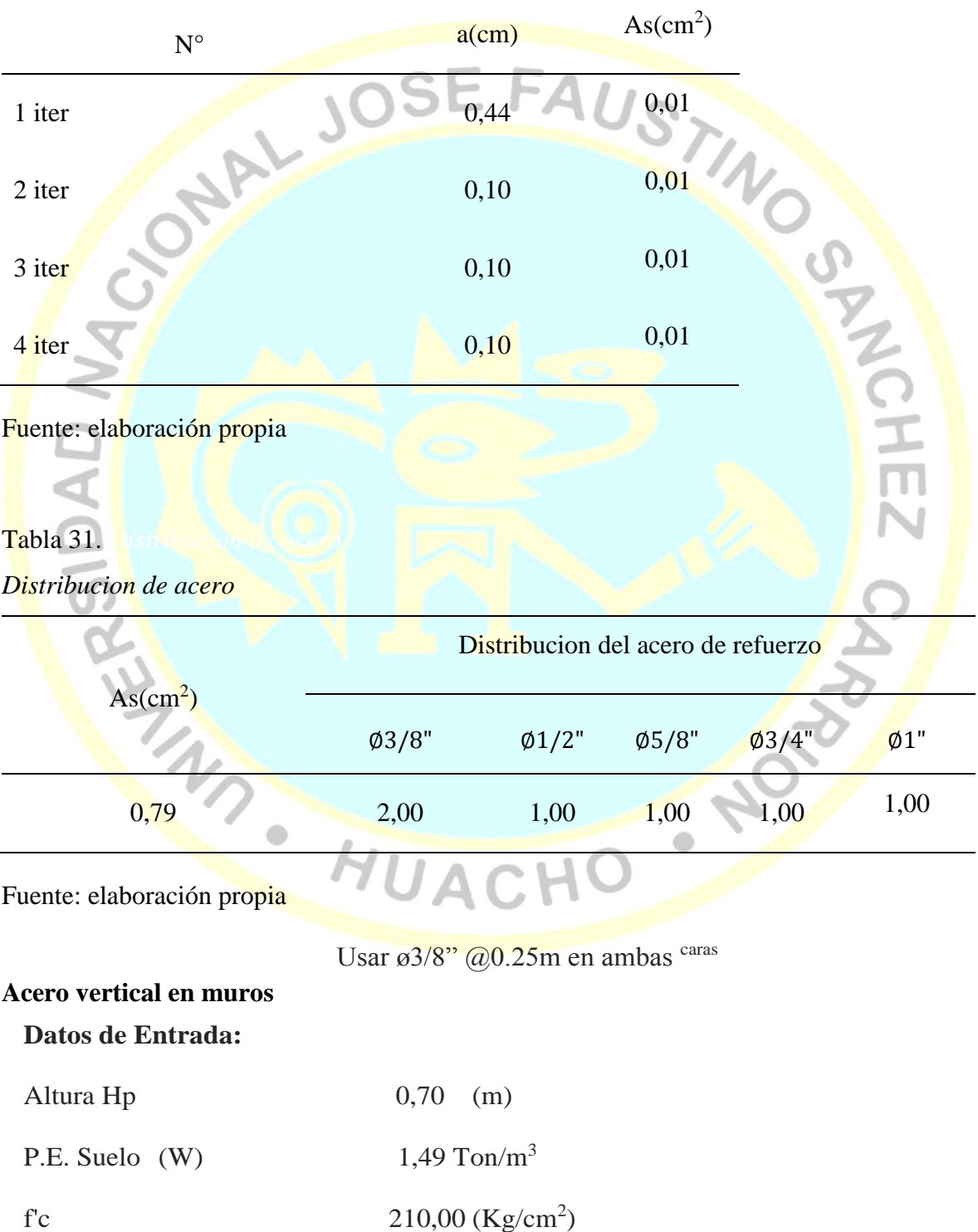

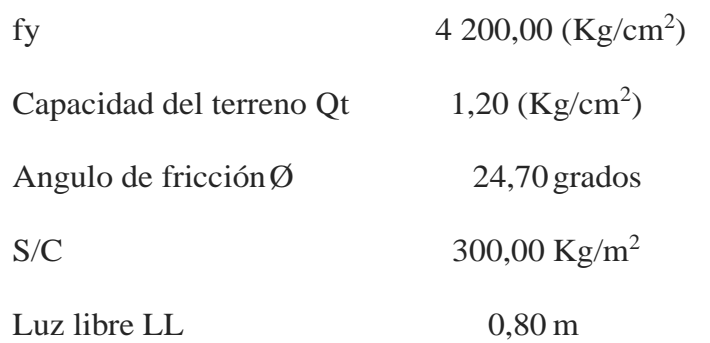

**Calculo del Acero de Refuerzo**

 $A_{smin} = 0,0018 * b * d$ 

Asmin =  $0,79$  cm<sup>2</sup>

Tabla 32. *Iteraciones cálculo de acero*

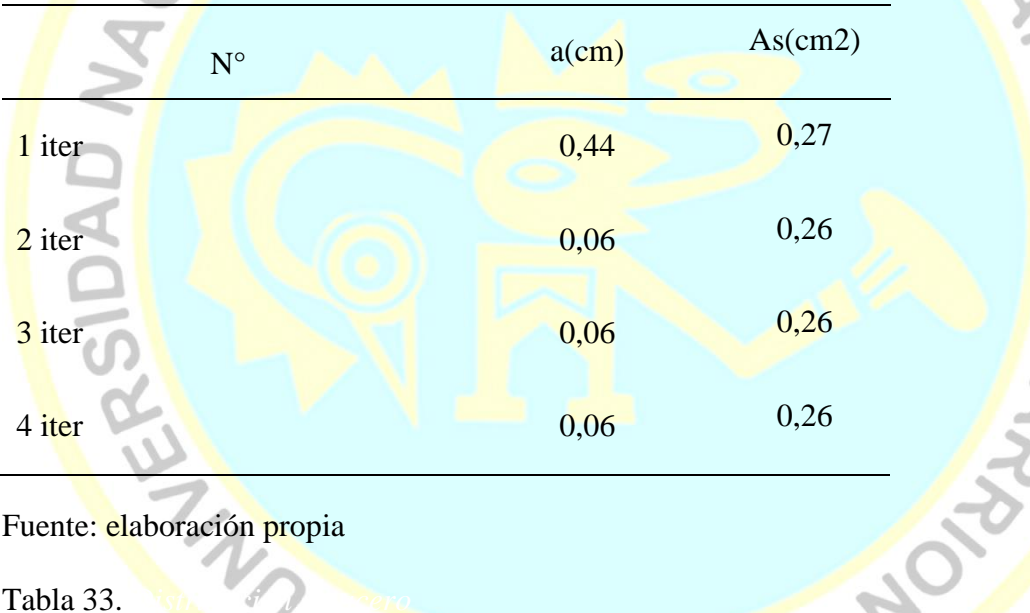

*Distribucion de acero*

Distribucion del acero de refuerzo

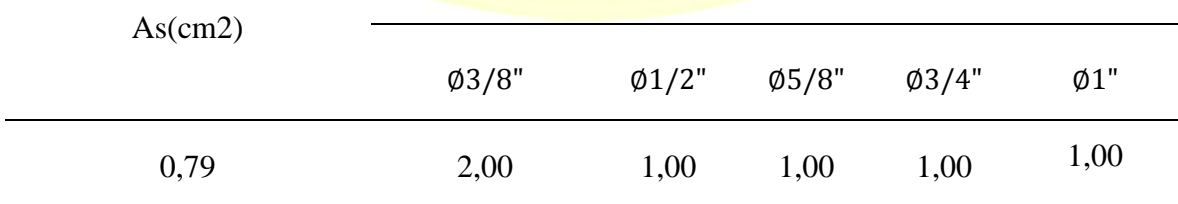

Fuente: elaboración propia

Usar Ø3/8" @0,25m en ambas caras

# **Diseño de losa de fondo**

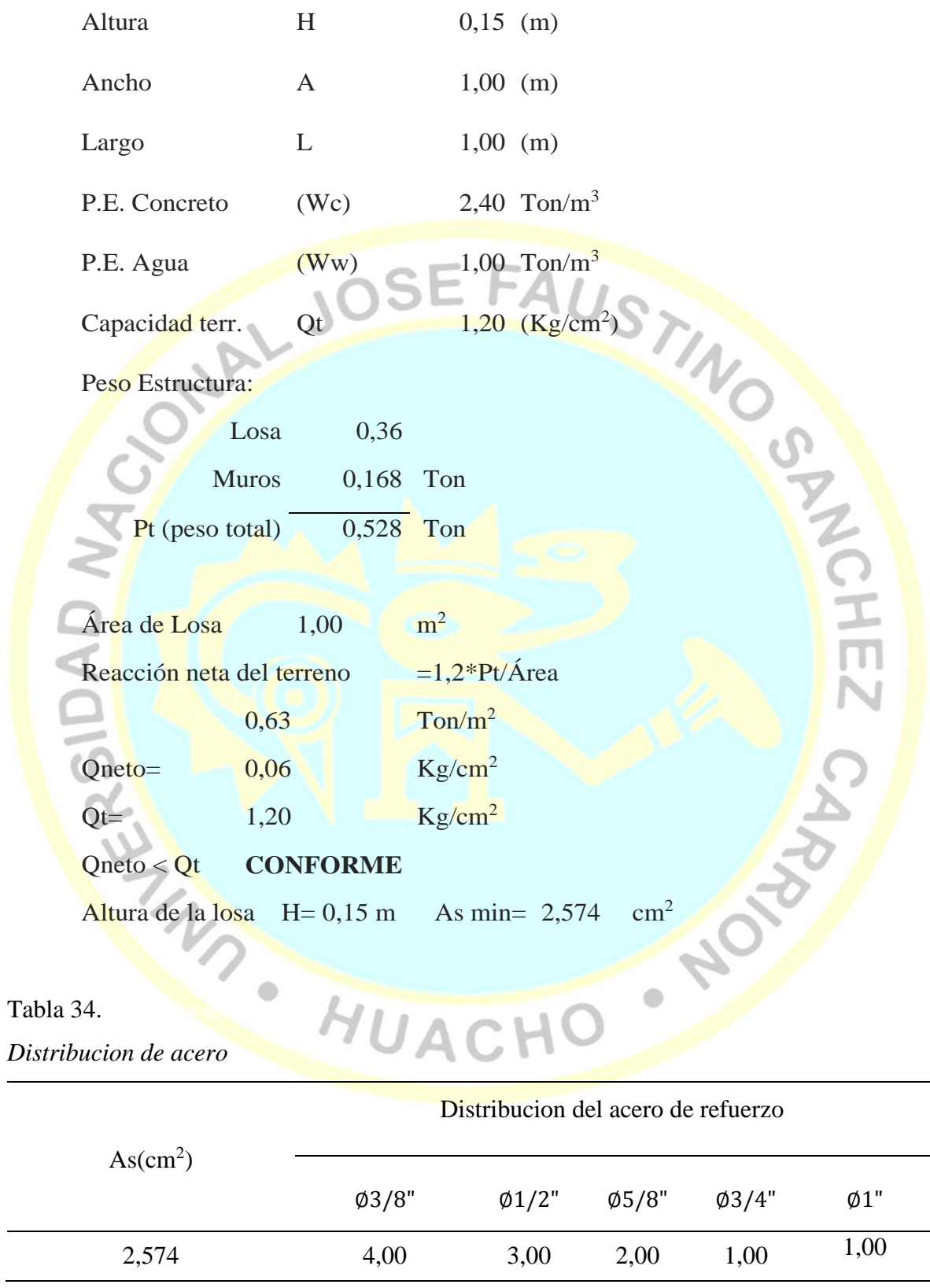

Fuente: elaboración propia

Usar Ø3/8" @0,25ambos sentidos

#### **b.2 Diseño estructural de reservorio 15 m<sup>3</sup>**

El análisis estructural del reservorio apoyado se realizó con un software de ingeniera estructural (SAP2000 – Versión 14.2.0). La estructura fue analizada mediante un modelo tridimensional. En el análisis se supuso comportamiento lineal y elástico.

Los elementos de concreto armado (losa, muros y cimentación) se modelaron con elementos tipo Shell. En el presente modelo se analizó considerando sólo los elementos estructurales, sin embargo, los elementos no estructurales han sido ingresados en el modelo como solicitaciones de carga debido a que no son importantes en la contribución de la rigidez y resistencia del reservorio.

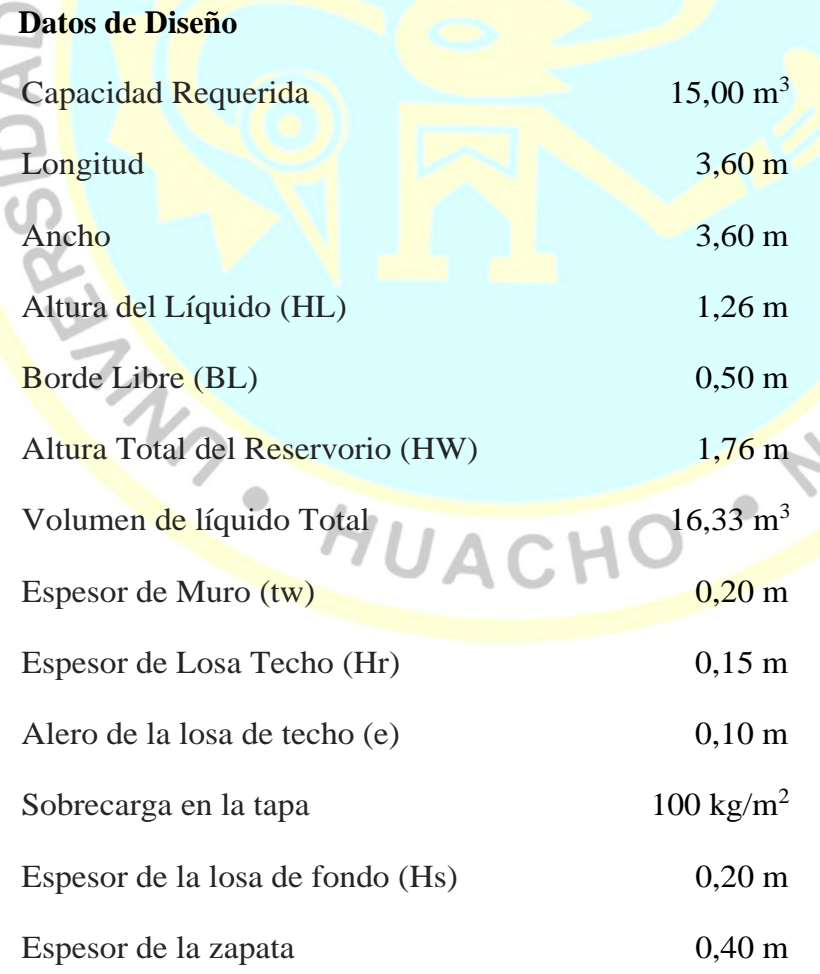

ŢT

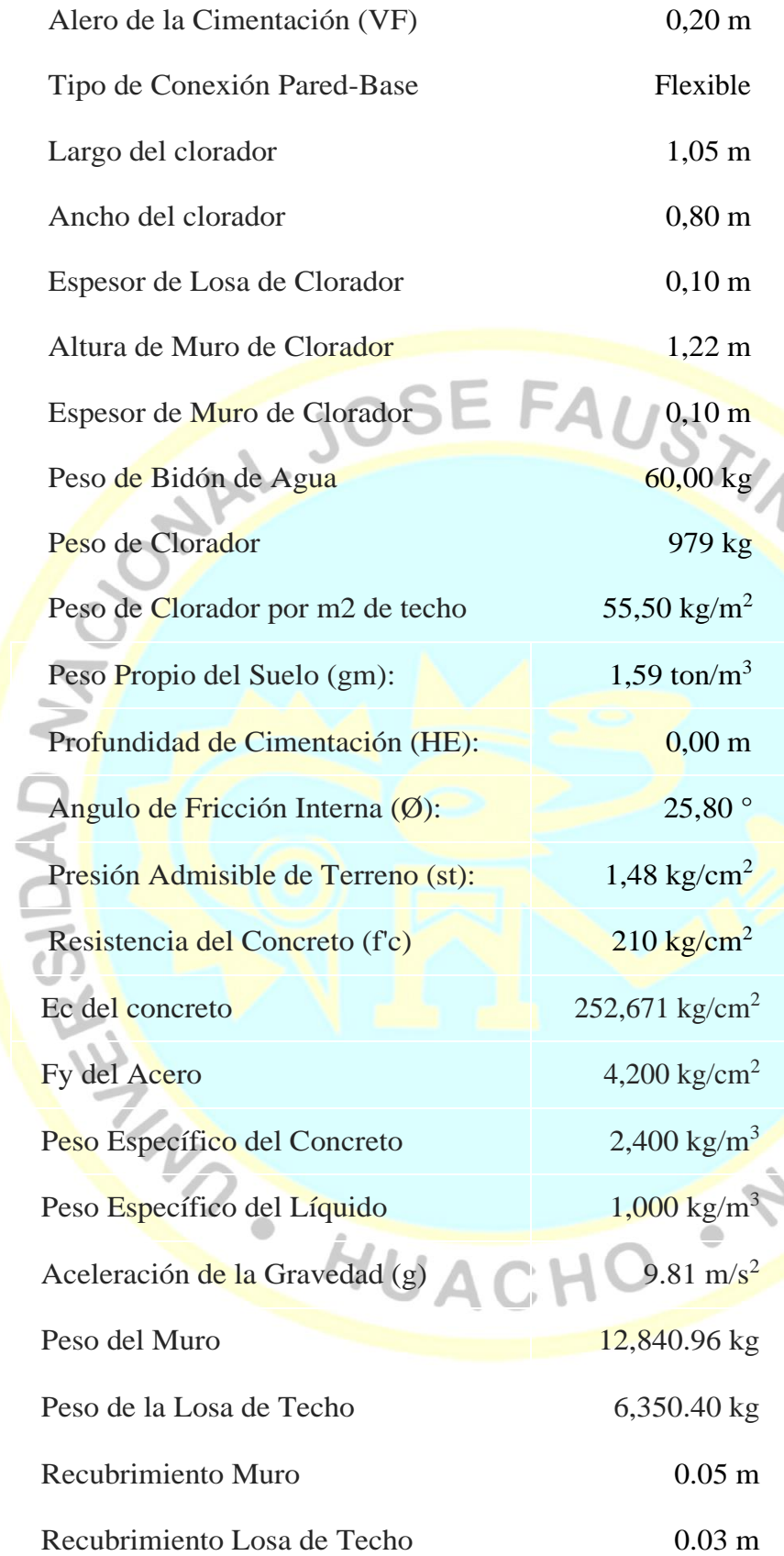

SPINCHEZ CARRA

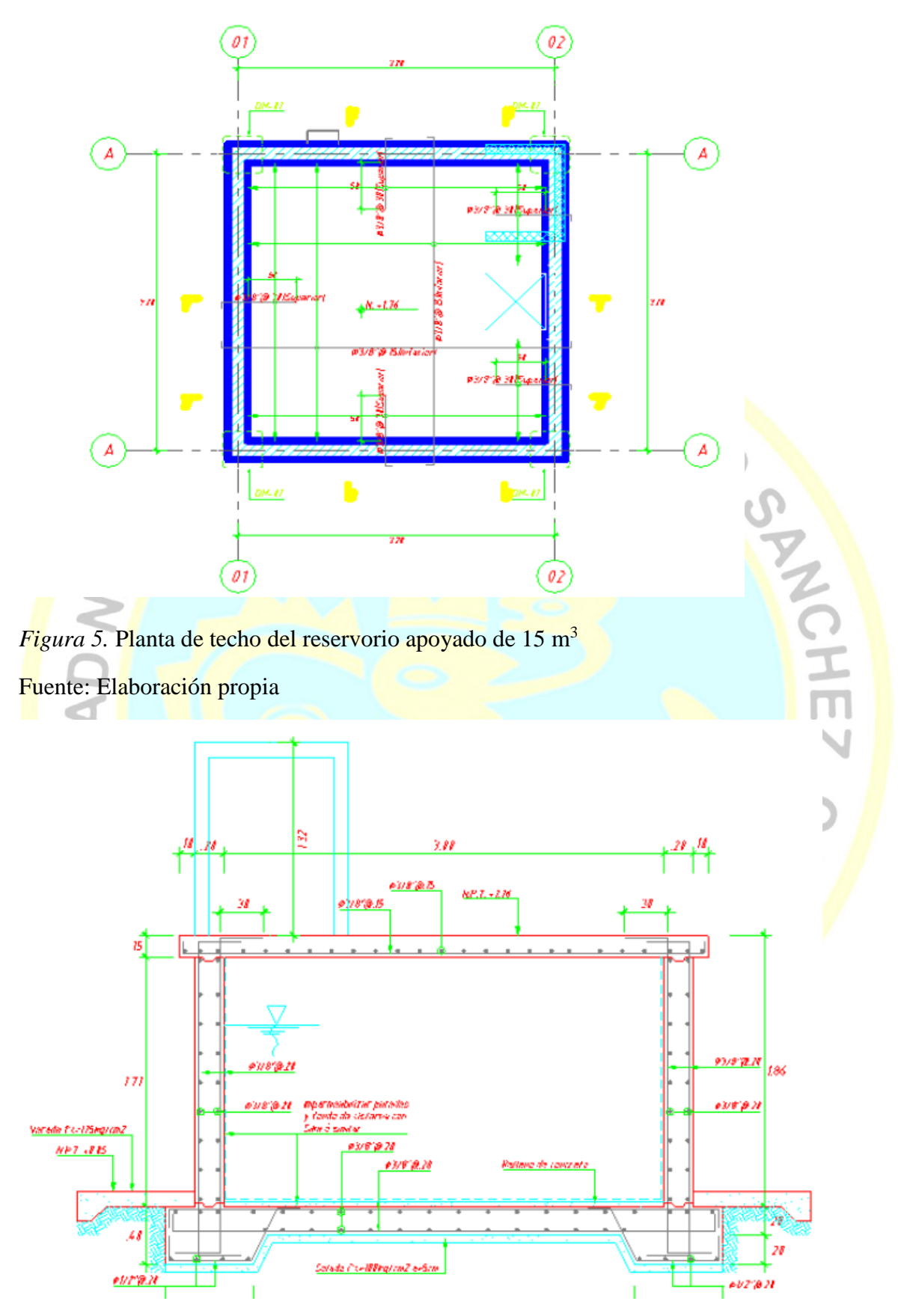

*Figura 6.* Corte típico del reservorio de 15 m<sup>3</sup>

Fuente: Elaboración propia

**Parámetros sísmicos (Reglamento Peruano E. 0.30 - 2018):**

$$
Z = 0,35
$$

$$
U = 1,50
$$

$$
S = 1,20
$$

#### **Análisis sísmico estático (ACI 350.3-06):**

Coeficiente de masa efectiva  $(\mathcal{E})$ 

$$
\varepsilon = \left[0,0151 \left(\frac{L}{H_L}\right)^2 - 0,1908 \left(\frac{L}{H_L}\right)^2 + 1,024\right] \le 1,0
$$
  

$$
\varepsilon = 0,60
$$

# **Masa equivalente de la aceleración del líquido**

Peso equivalente del líquido almacenado

( ) = 16,330 [0,866 ( ⁄ )] = 0,866 ( ⁄ ) = 0,264 ( ⁄ ) tan [3,16 ( ⁄ )] Peso del líquido = 16,300 kg Peso de la pared del reservorio (Ww1) = 12,841 kg Peso de la losa del techo (Wr) = 6,350 kg Peso equivalente de la componente impulsiva (Wi) = 6,507 kg Peso equivalente de la componente convectiva (Wc) = 9,886 kg Peso efectivo del depósito (We = Ɛ \* Ww + Wr) = 14,055 kg **Propiedades dinámicas:**

# Frecuencia de vibración natural componente impulsiva (ωi) =  $854,14$  rad/s Masa del muro (mw)  $= 86 \text{ kg},\text{s}^2/\text{m}^2$ Masa impulsiva del líquido (mi)  $= 92 \text{ kg}, s^2/\text{m}^2$ Masa total por unidad de ancho (m)  $= 178 \text{ kg},\text{s}^2/\text{m}^2$

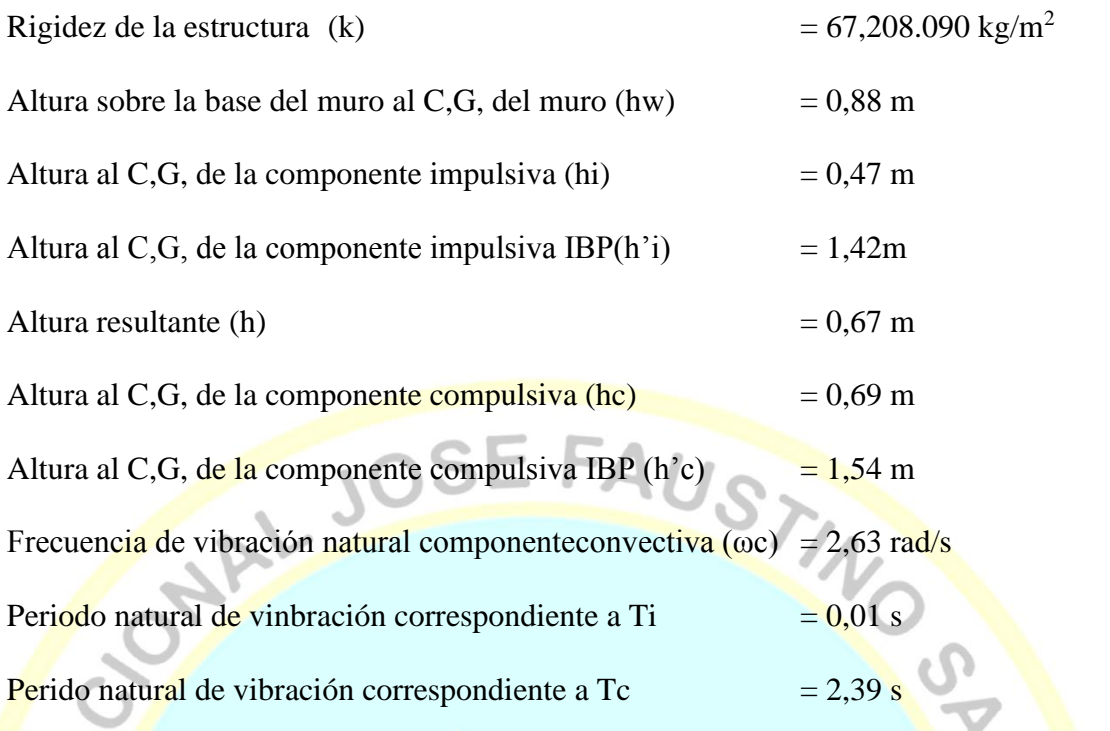

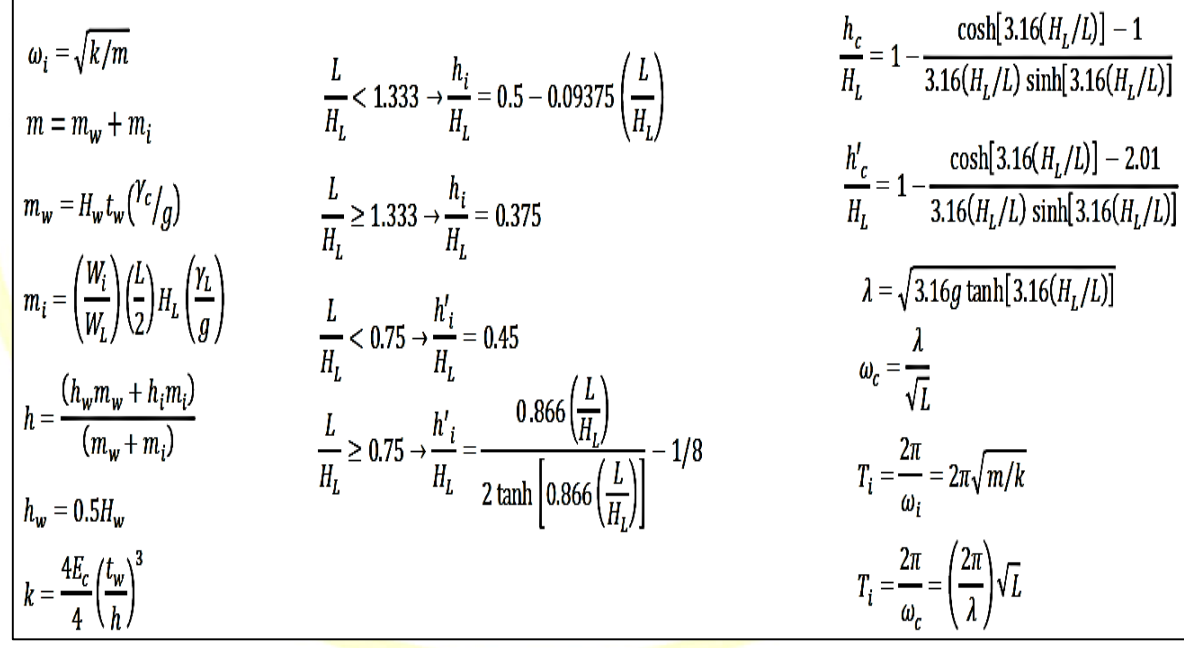

# *Figura 7.* Formularios

Fuente: elaboración propia

Factor de amplificación espectral componente impulsiva Ci =  $2,62$ Factor de amplificación espectral componente convectiva Cc = 1,05

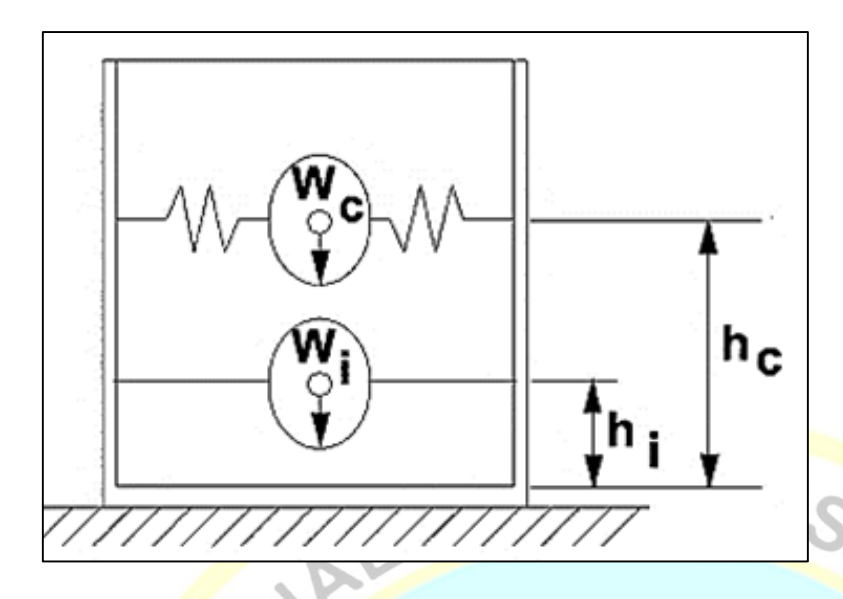

Figura 8: Factores de ampliación Fuente: elaboración propia

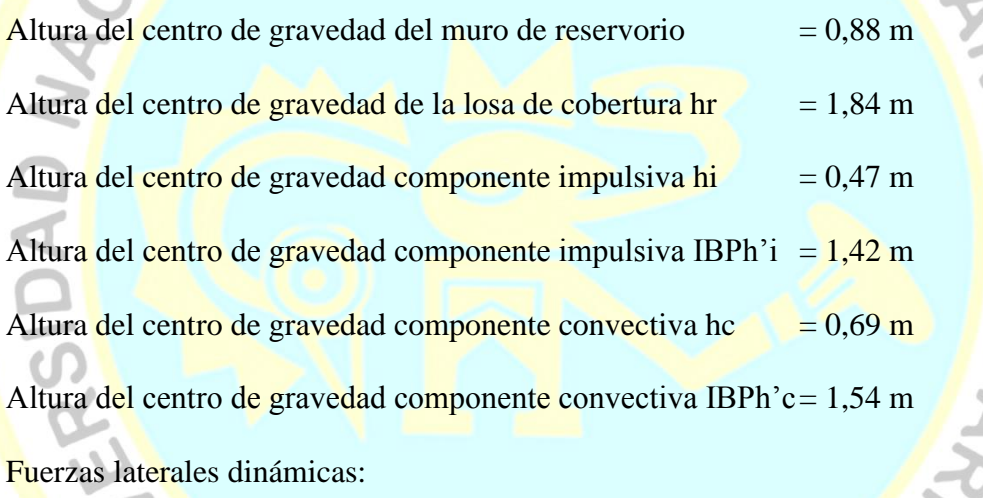

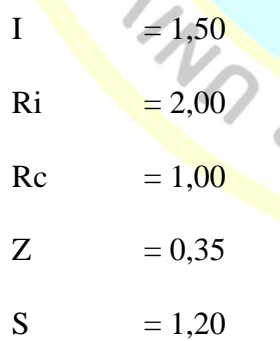

## Tabla 35.

*Response modification factor R*

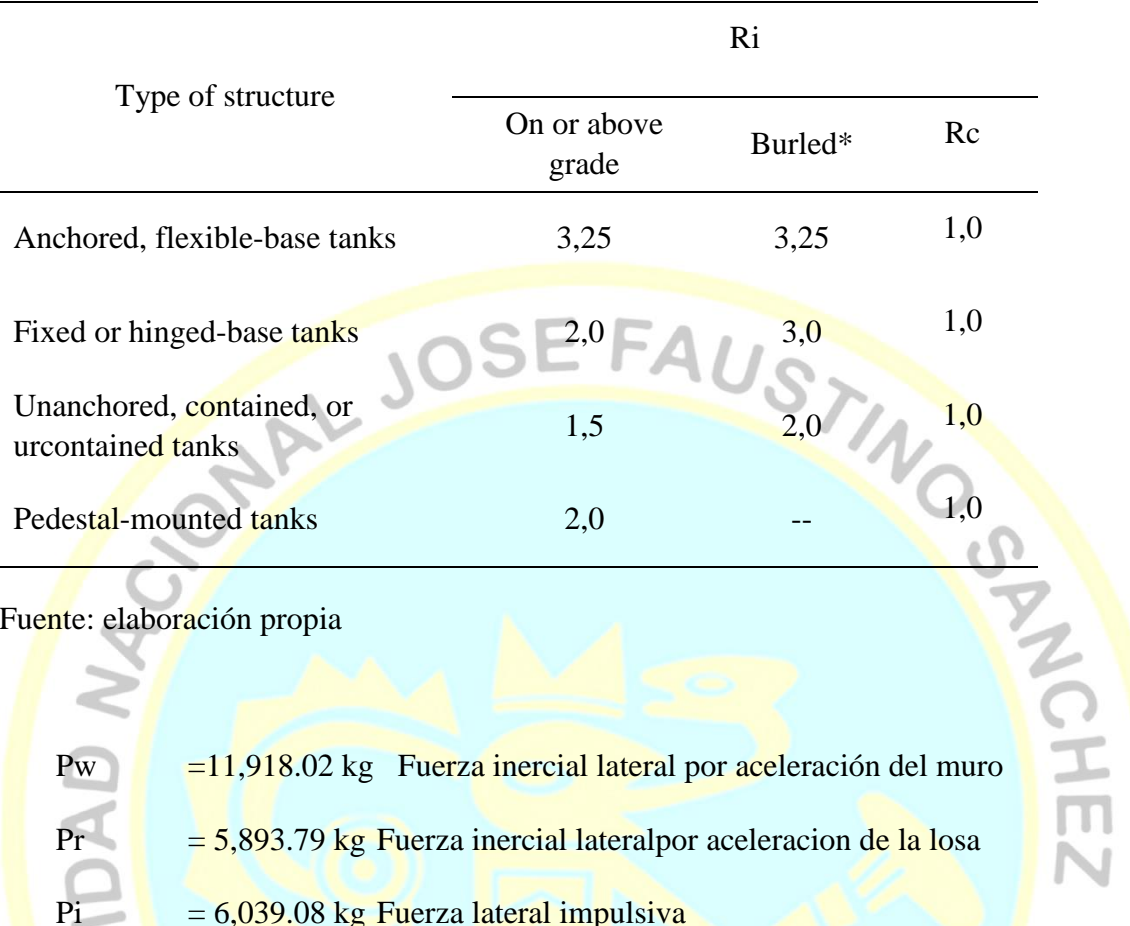

Fuente: elaboración propia

Pw = 11,918.02 kg Fuerza inercial lateral por aceleración del muro Pr  $=$   $\frac{5,893.79 \text{ kg}}{2}$  Fuerza inercial lateral por aceleracion de la losa  $Pi = 6,039.08$  kg Fuerza lateral impulsiva Pc  $= 7,349.67$  kg Fuerza lateral convectiva **HOLD CASH** 

 $P'_{w} = ZSI$ 

 $\mathcal{E}$   $W'{}_{w}$  $R_{wi}$ 

 $= 24,957.78$  kg corte basal total

$$
V = \sqrt{(P_i + P_w + P_r)^2 + P_c^2}
$$

$$
P_w = ZSIC_i \frac{\varepsilon W_r}{R_{wi}}
$$

$$
P_r = ZSIC_i \frac{\varepsilon W_r}{R_{wi}}
$$

$$
P_i = ZSIC_i \frac{\varepsilon W_i}{R_{wi}}
$$

$$
P_c = ZSIC_c \frac{\varepsilon W_c}{R_{wc}}
$$

Aceleración vertical

La carga hidrostática q<sub>hy</sub> a una altura y:  $q_{hy} = \gamma_L (H_L - y)$ 

La presión hidrodinámica resultante Phy:

$$
P_{hy} = a_v, q_{hy} \quad P_{hy} = ZSIC_v \frac{b}{R_{wi}} \quad , q_{hy}
$$

 $b= 2/3$ 

Ajuste a la presión hidrostática debido a la aceleración vertical

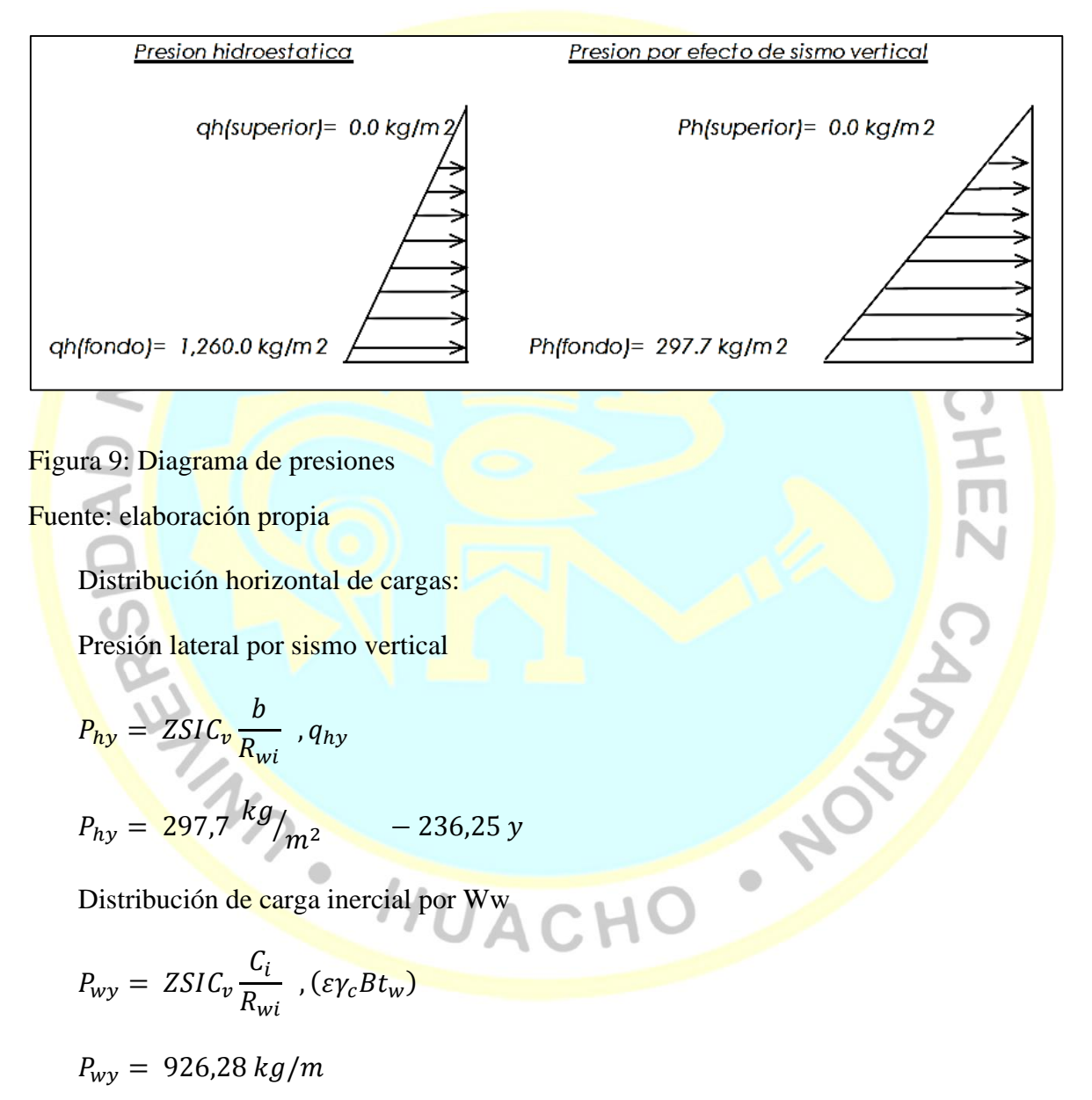

Distribución de carga impulsiva

$$
P_{iy} = \frac{P_i}{2H_L^2} (4H_L - 6H_i) - \frac{P_i}{2H_L^3} (6H_L - 12H_i)y
$$
$$
P_{iy} = 4222.3 \frac{kg}{m} \qquad -2898.21y
$$

Distribución de carga convectiva

$$
P_{cy} = \frac{P_i}{2H_L^2} (4H_L - 6H_i) - \frac{P_i}{2H_L^3} (6H_L - 12H_c)y
$$
  
\n
$$
P_{cy} = 2083.2 \frac{kg}{m}
$$
 1322.69 y  
\nPresidental de cargas  
\n
$$
y_{min}
$$
  
\n
$$
y_{min}
$$
  
\n
$$
y_{min}
$$
  
\n
$$
y_{min}
$$
  
\n
$$
P_{nxy} = 297.7 \frac{kg}{R_{wi}}
$$
,  $q_{hy}$   
\n
$$
P_{hy} = 297.7 \frac{kg}{m^2}
$$
 - 236.25 y  
\nPresidental por Ww  
\n
$$
p_{wy} = \frac{P_{wy}}{B}
$$

 $p_{wy} = 267.3$   $kg / m^2$ 

Presión de carga impulsiva

$$
p_{iy} = \frac{P_{iy}}{B}
$$

$$
p_{iy} = 1172.9 \frac{kg}{m^2} - 805.06 y
$$

Presión de carga conectiva

$$
p_{cy} = \frac{P_{cy}}{B}
$$
  

$$
p_{cy} = 578.7 \frac{kg}{m^2}
$$
 367.41 y

Momento flexionante en la base del muro (Muro den voladizo)

 $M_w$  = 10,488 kg-m  $M_w = P_w x h_w$ 

**PROVISION** 

$$
M_r = 10,815 \text{ kg-m} \qquad M_r = P_r x h_r
$$

$$
M_i = 2,838 \text{ kg-m} \qquad M_i = P_i x h_i
$$

 $M_c$  = 5,071 kg-m  $M_c = P_c x h_c$ 

 $M_b$  = 24,669 kg-m Momento de flexión en la base de toda la sección

$$
M_b = \sqrt{(M_i + M_w + M_r)^2 + M^2}
$$

Momento en la base del muro

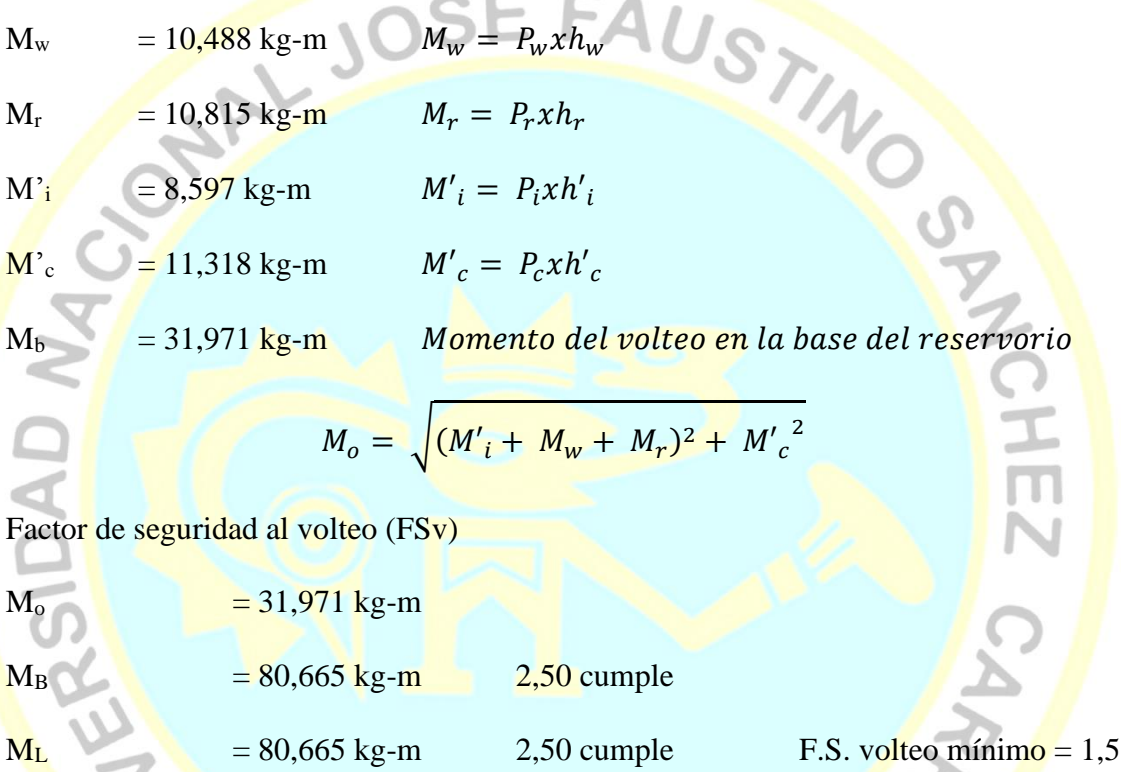

Combinaciones últimas de diseño

El modelamiento se efectúo en el programa de análisis de estructuras SAP2000, para lo cual se consideró las siguientes combinaciones de carga:

 $U = 1,4 D + 1,7 L + 1,47 F$ 

$$
U = 1,25 D + 1,25 L + 1,25 F + 1,0 E
$$

 $U = 0.9 D + 1.0 E$ 

$$
E = \sqrt{(p_{iy} + p_{wy})^2 + p_{cy}^2 + p_{hy}^2}
$$

90

Donde: D(Carga muerta), L ( carga viva), F (empuje de líquido) y E (carga por sismo)

#### **Modelamiento y resultados mediante software estructural**

Resultante del diagrama del momento M<sup>22</sup> – Max (envolvente en la dirección x

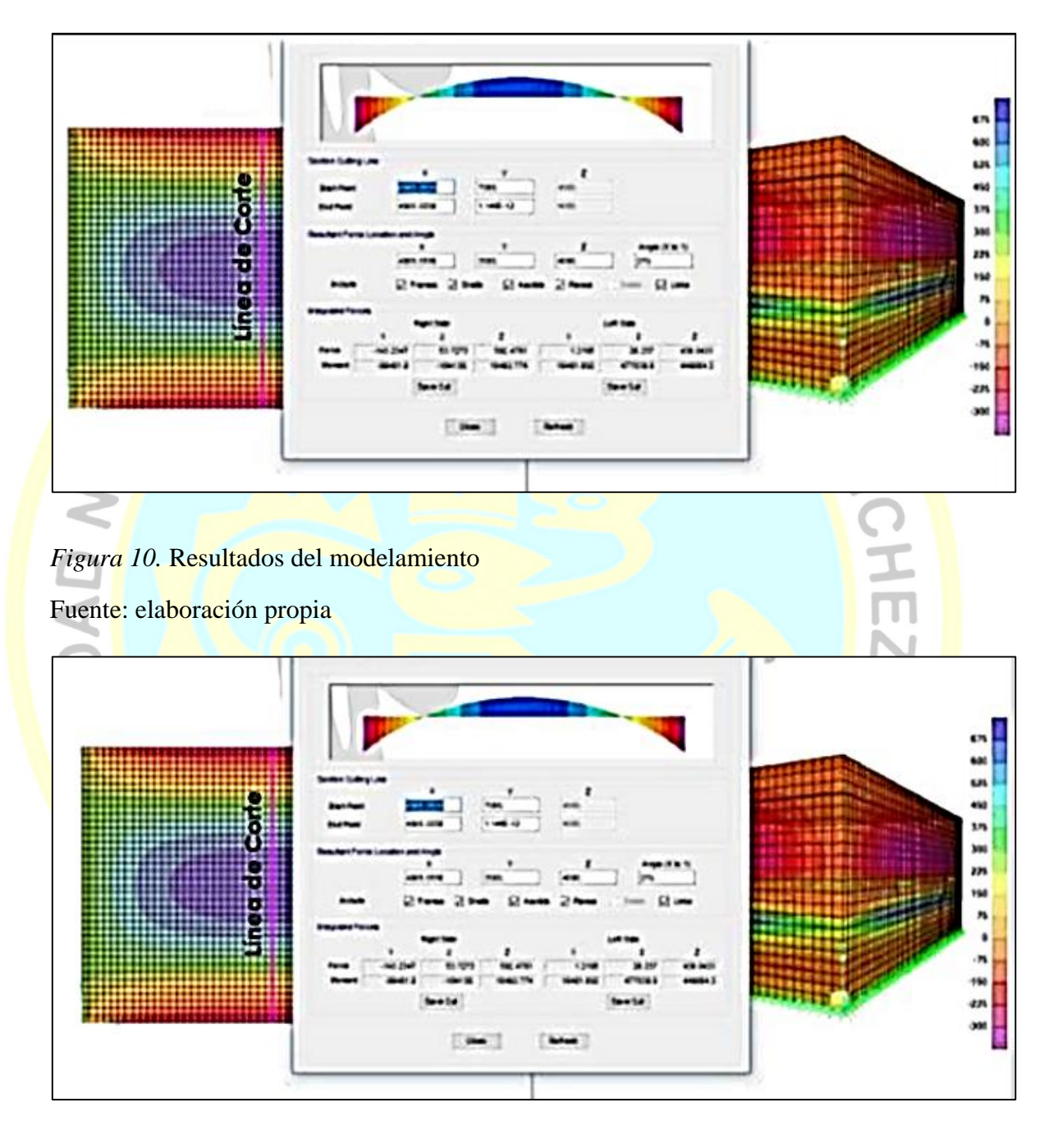

*Figura 11.* Fuerzas laterales por presión de agua

Fuente: elaboración propia

#### **Diseño de la estructura**

El refuerzo de elementos del reservorio en contacto al agua se colocará en doble malla.

Verificación y cálculo de refuerzo del muro.

a. Acero de refuerzo vertical por flexión

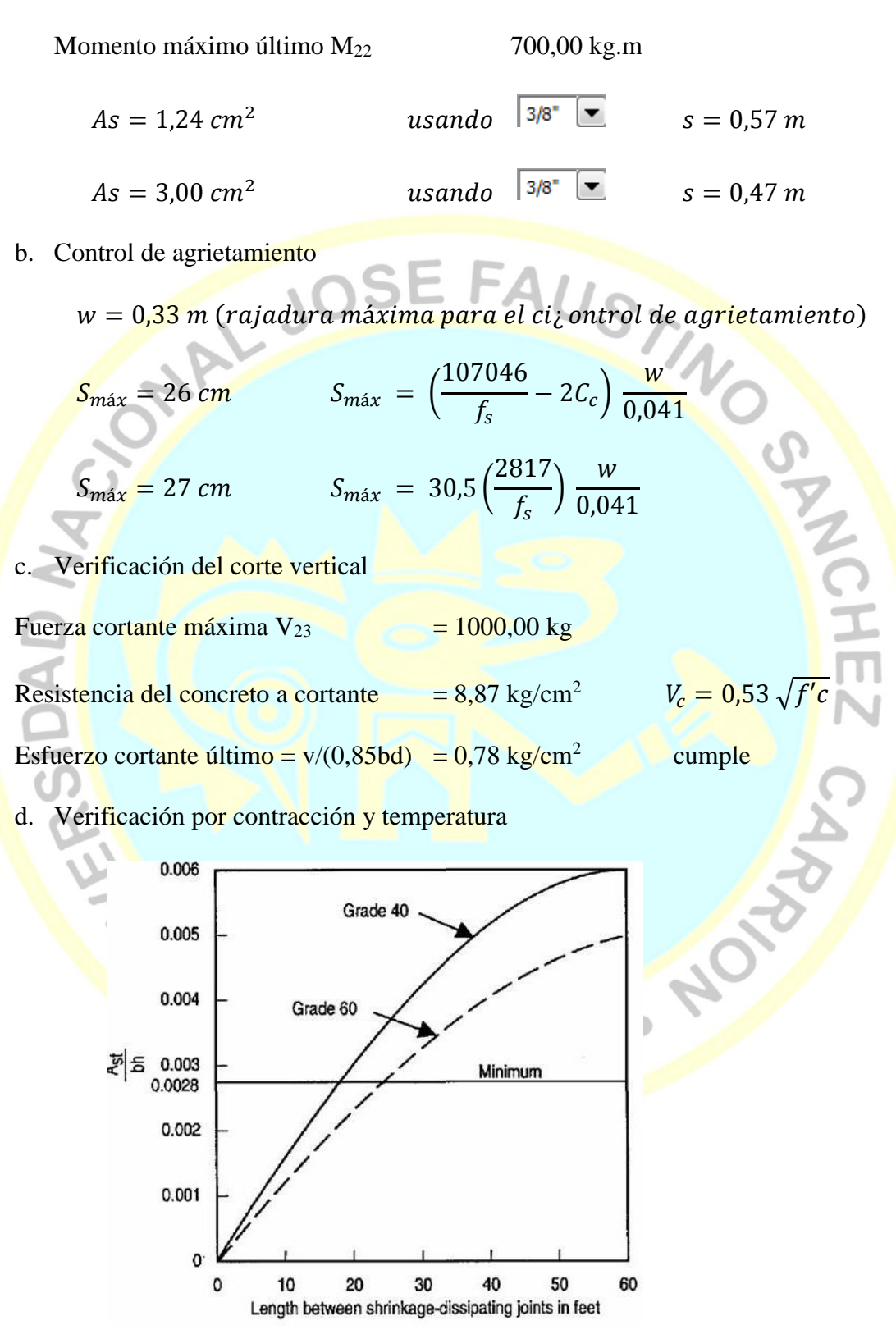

*Figura 12*. Minium temperatura and sirinkage reinzforcement ratio Fuente: ACI 350

#### **L B**

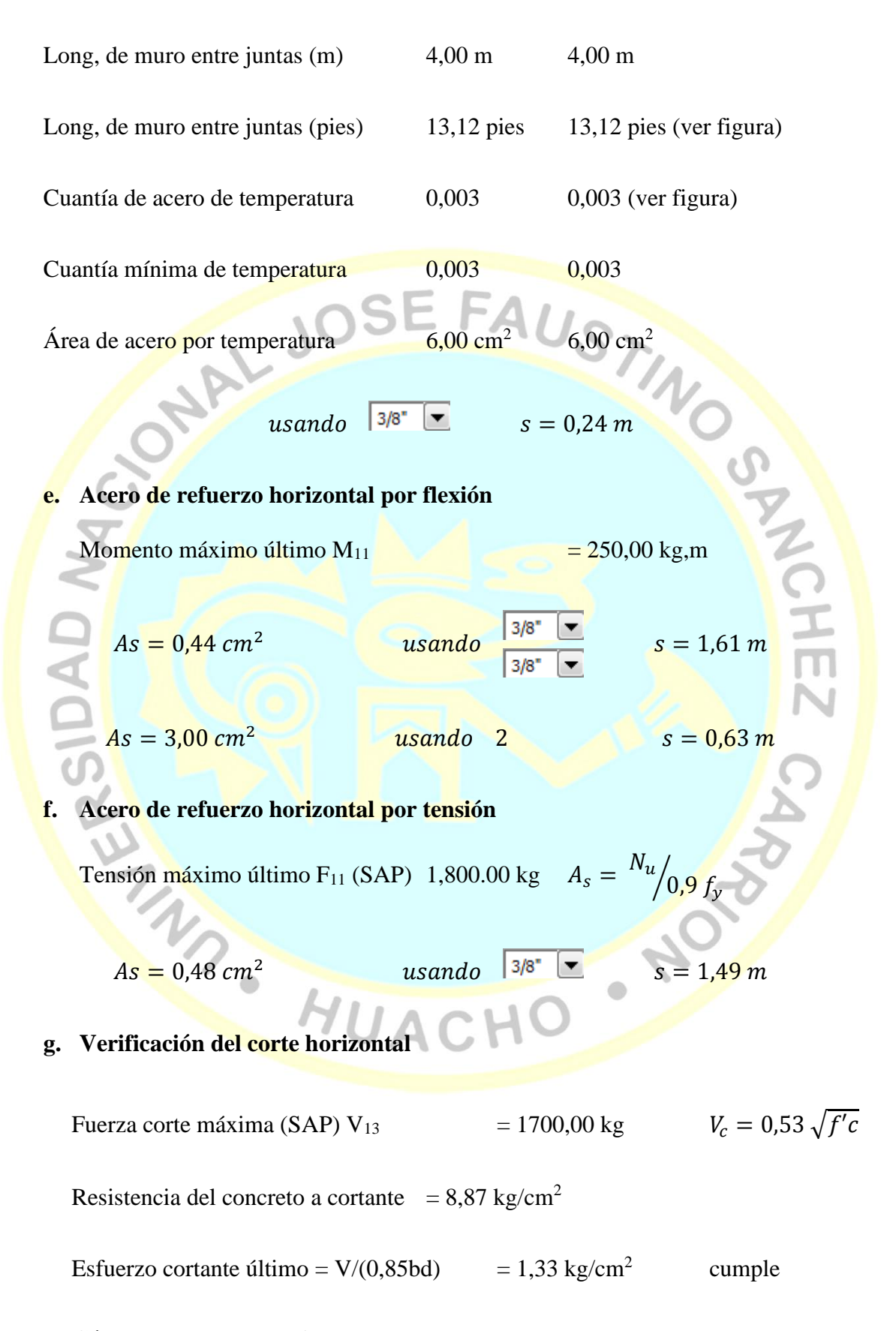

**Cálculo de acero de refuerzo en losa de techo**

La losa de cobertura serpa una losa maciza armada en dos direcciones para su diseño se utilizará el método de coeficientes:

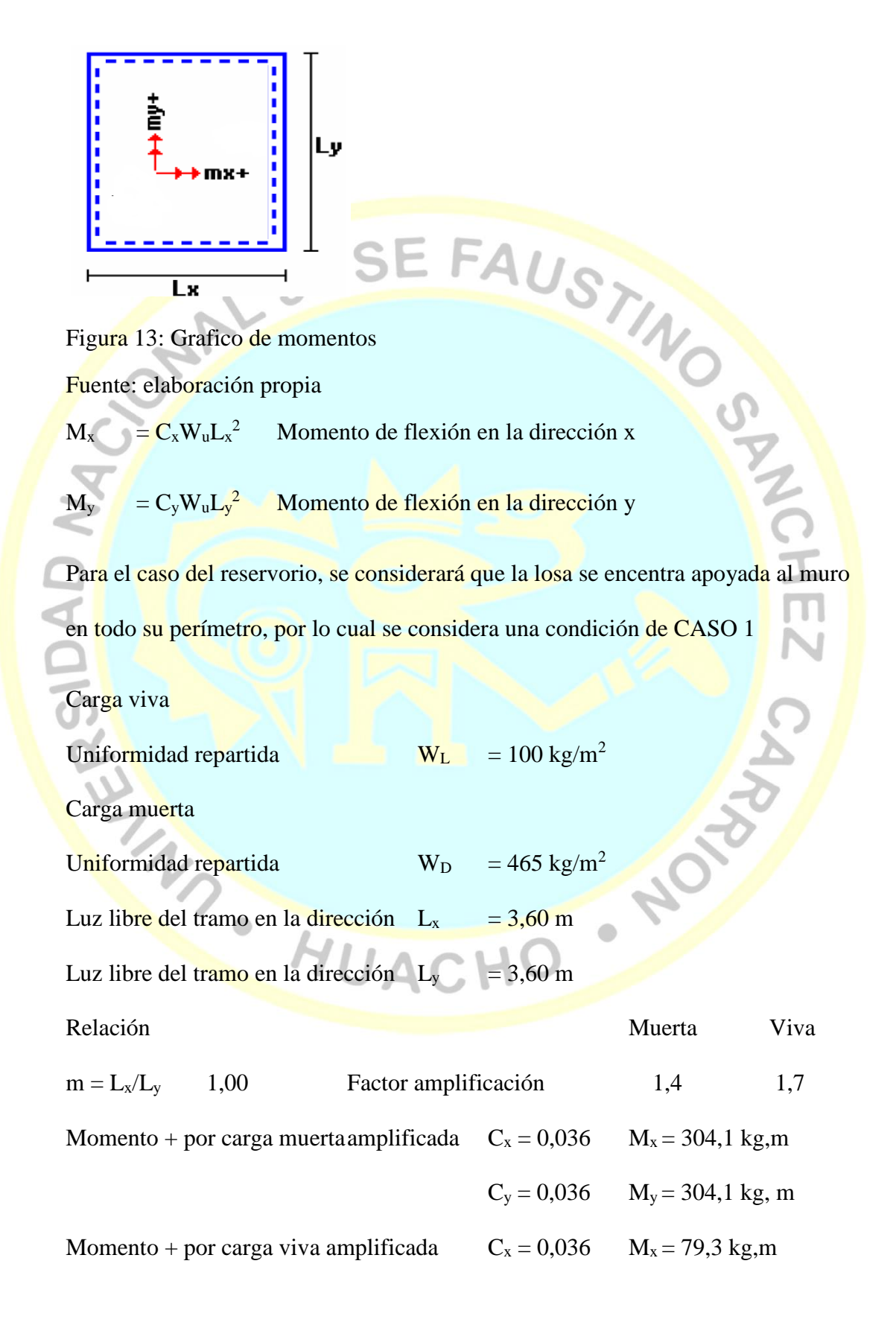

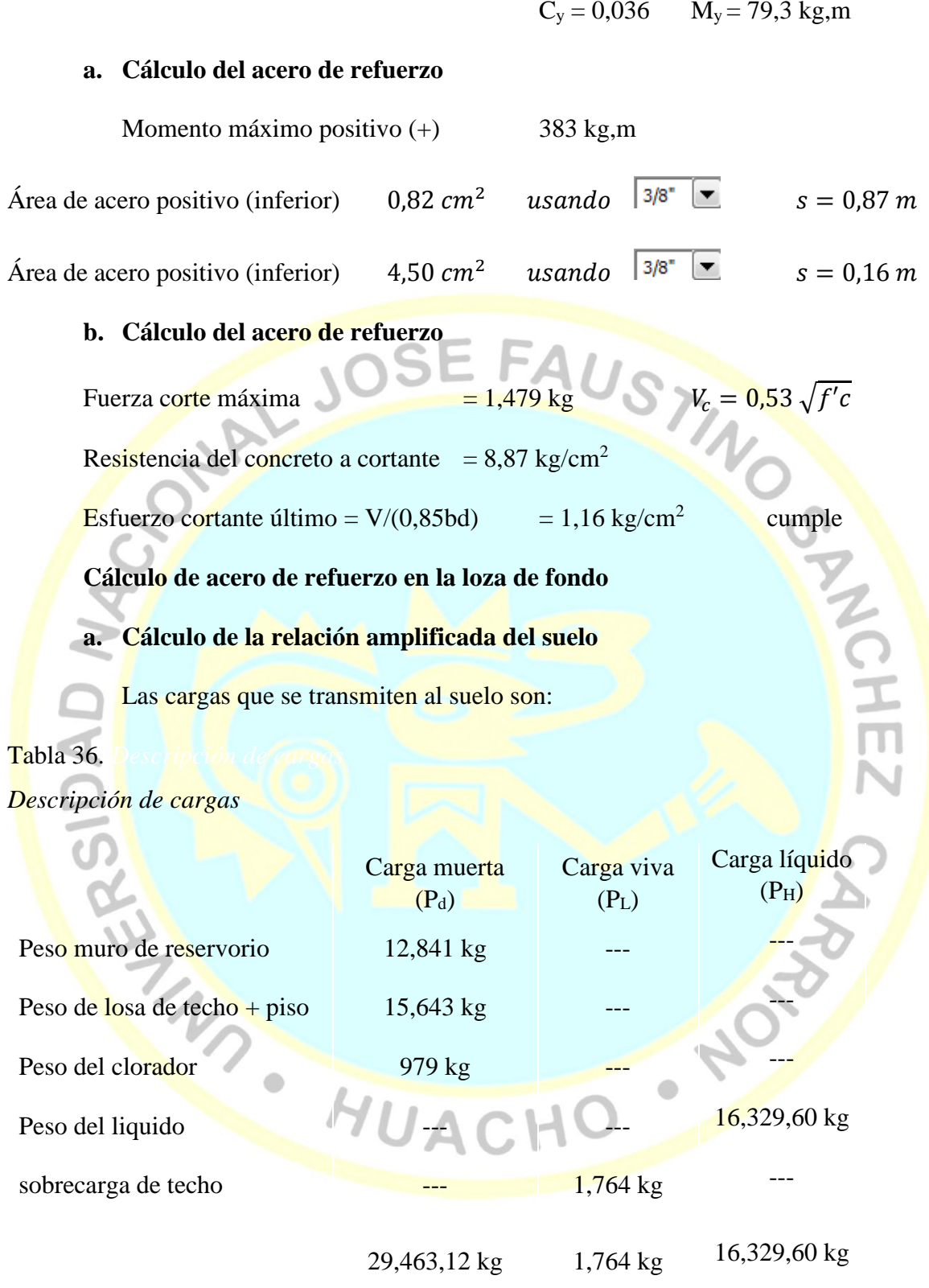

Fuente: elaboración propia

Capacidad portante neta del suelo  $q_{sn} = q_s - g_s h_t - g_c e_t - \frac{S}{C} =$ 

0,96  $kg/cm<sup>2</sup>$ 

Presión de la estructura sobre terreno

$$
qT = (P_d + P_L)/(L'B) \qquad 0.25 kg/
$$

 $cm<sup>2</sup>$ correcto

Reacción amplificada del suelo

$$
q_{\textit{snu}} = \frac{1.4 * Pd + 1.7'^{P_L} + 1.7 * ph}{L'B}
$$
 0.37 kg/cm<sup>2</sup>

Área en contacto con terreno  $19,36 \text{ m}^2$ 

#### **b. Cálculo del acero de refuerzo**

El método se efectuará considerando la losa de fondo armada en dos sentidos, siguiendo el criterio que la losa mantiene una continuidad con los muros, se tienen momentos finales por el método de los coeficientes:

Ò

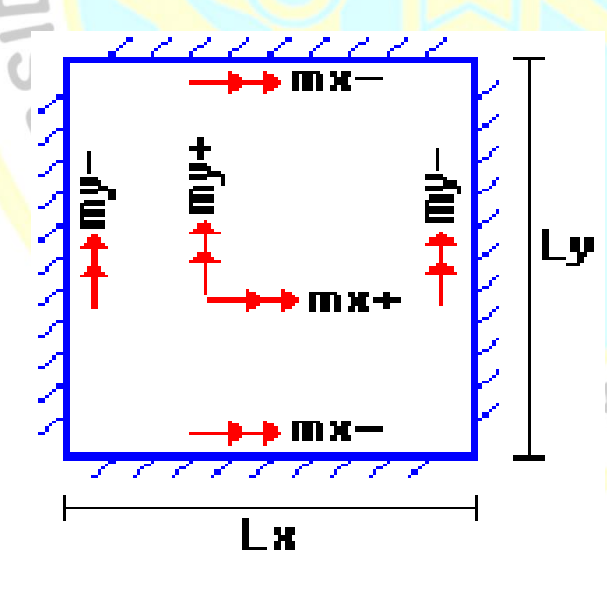

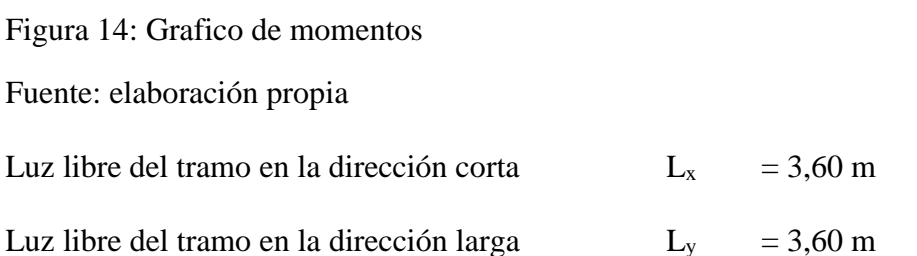

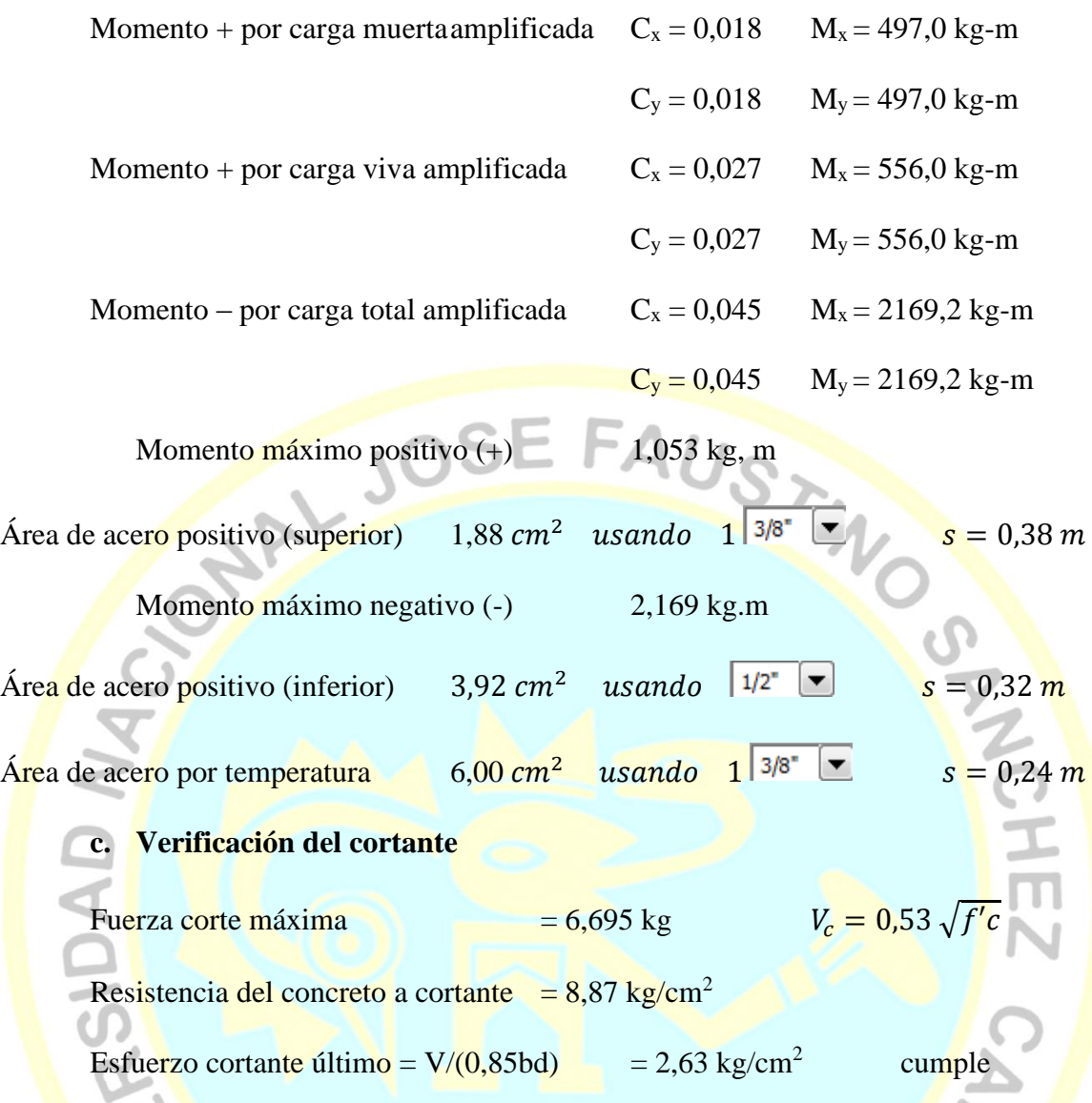

### **RESUMEN**

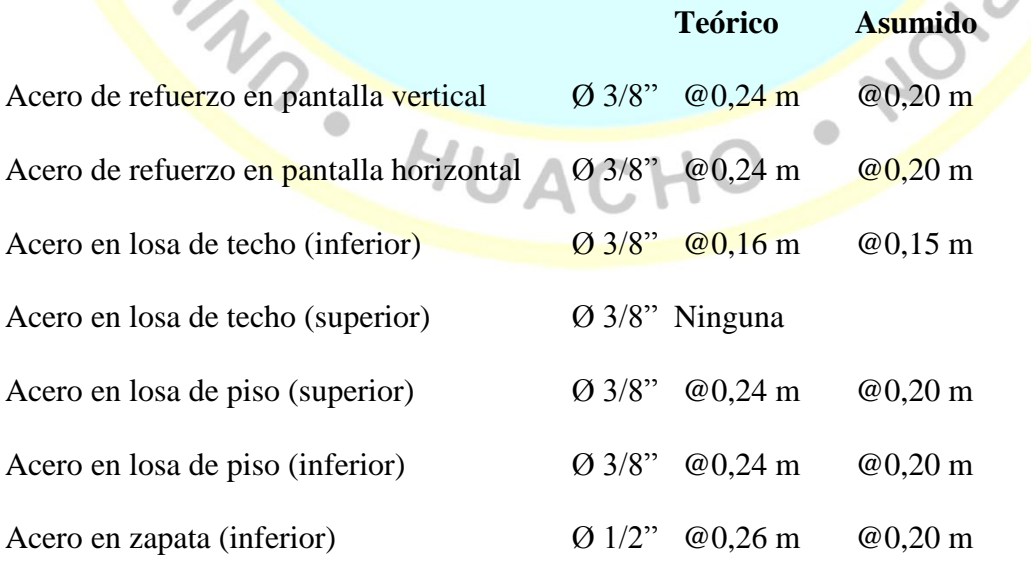

#### **b.3 Cruces aereos para redes de saneamiento**

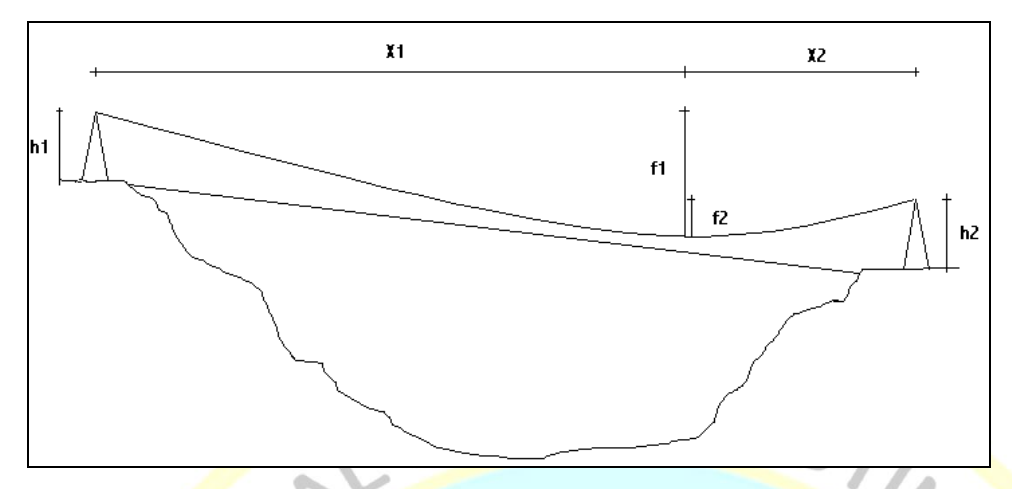

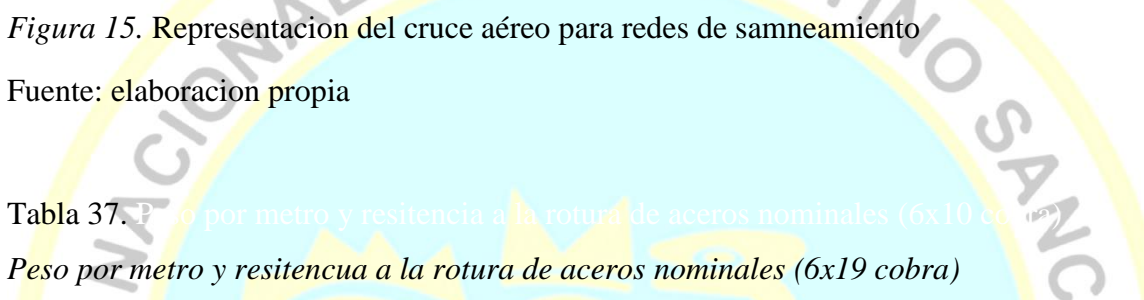

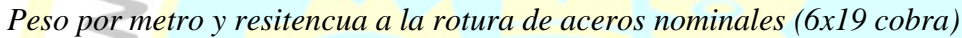

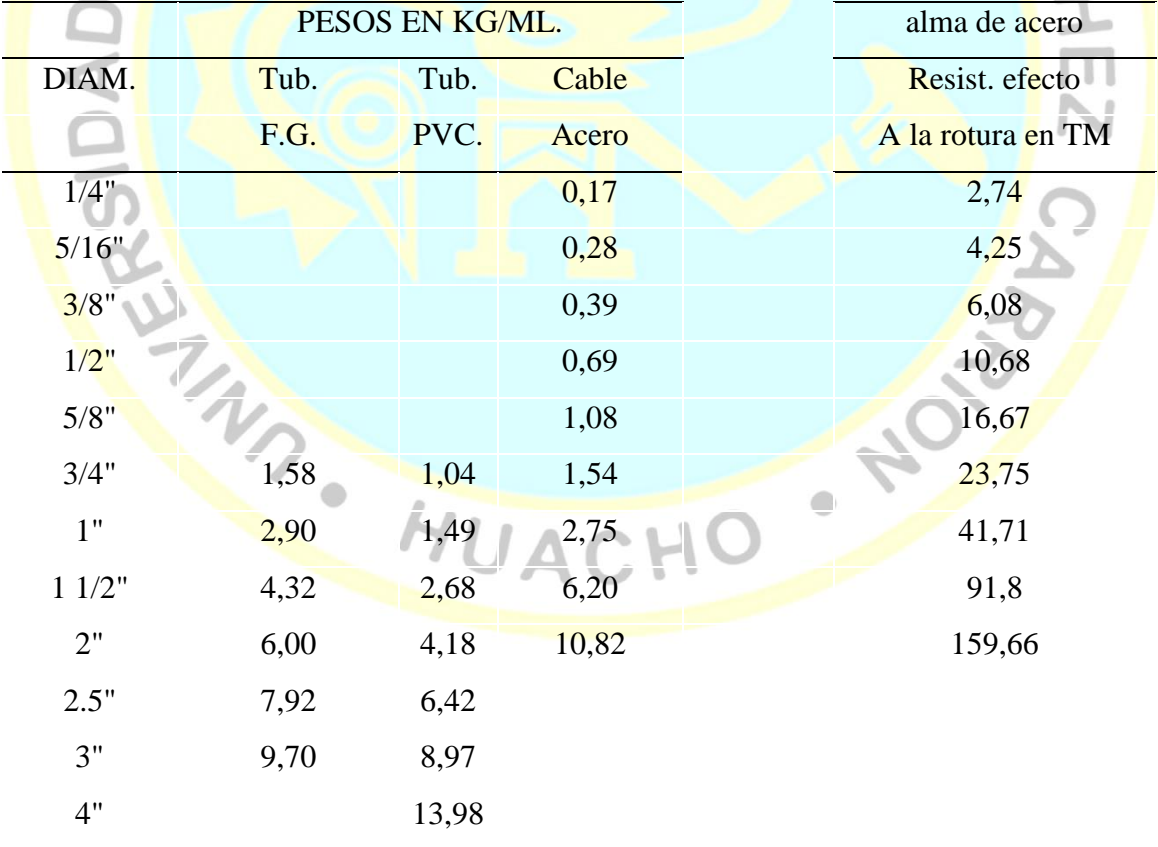

Fuente: Prodac bekaert.com

#### **a) Cruce aéreo L= 20 m**

Datos de Diseño:

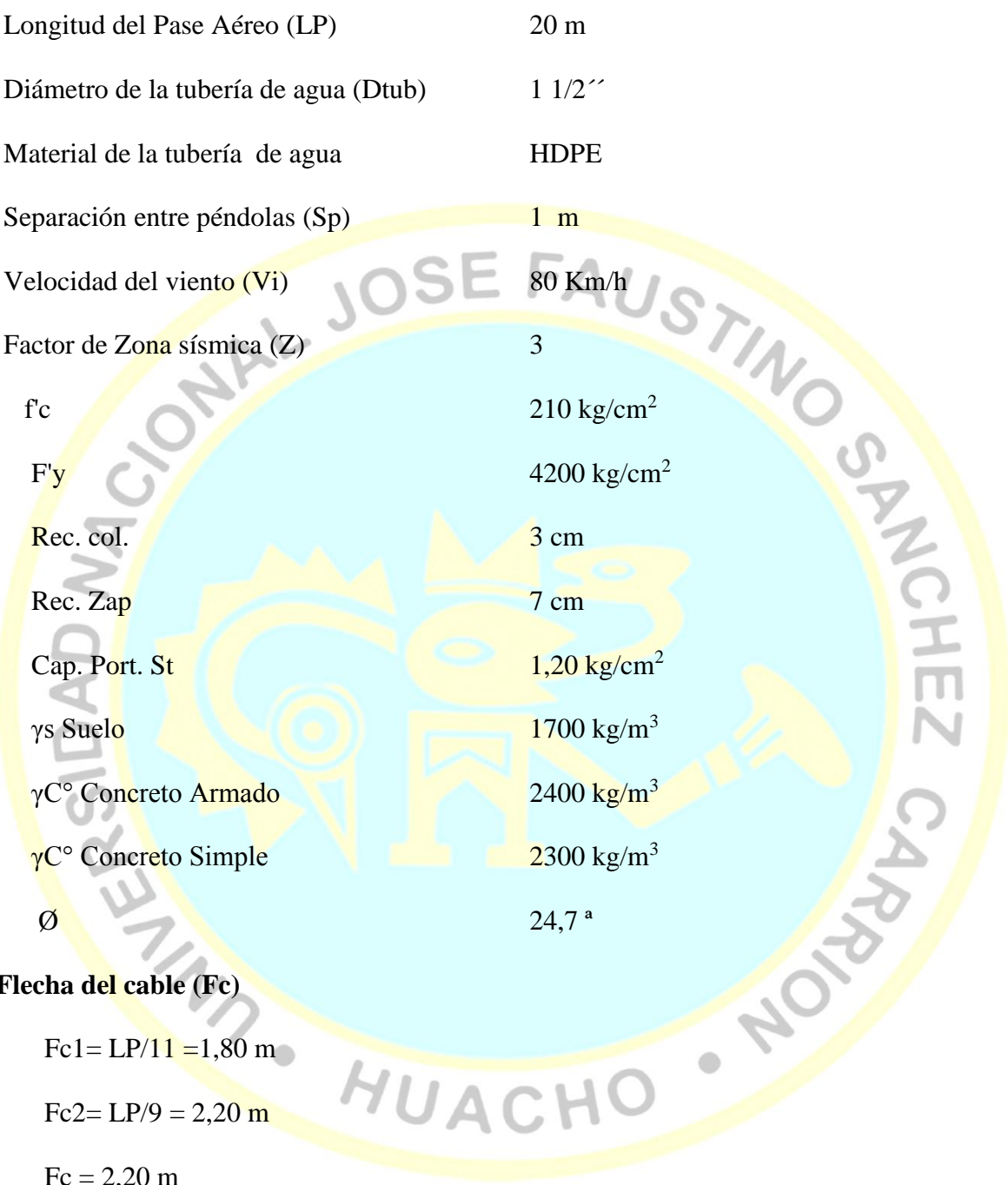

#### **Flecha del cable (Fc)**

Fc1= LP/11 =1,80 m

 $Fc2= LP/9 = 2,20 m$ 

 $Fc = 2,20 \text{ m}$ 

#### **Altura de la torrre de suspension**

Altura debajo de la Tubería: 0,50 m

Altura Mínima de la Tubería a la Péndula: 0,50 m

Altura de Profundización Para Cimentación: 1,00 m

Altura de Columna: 4,00 m

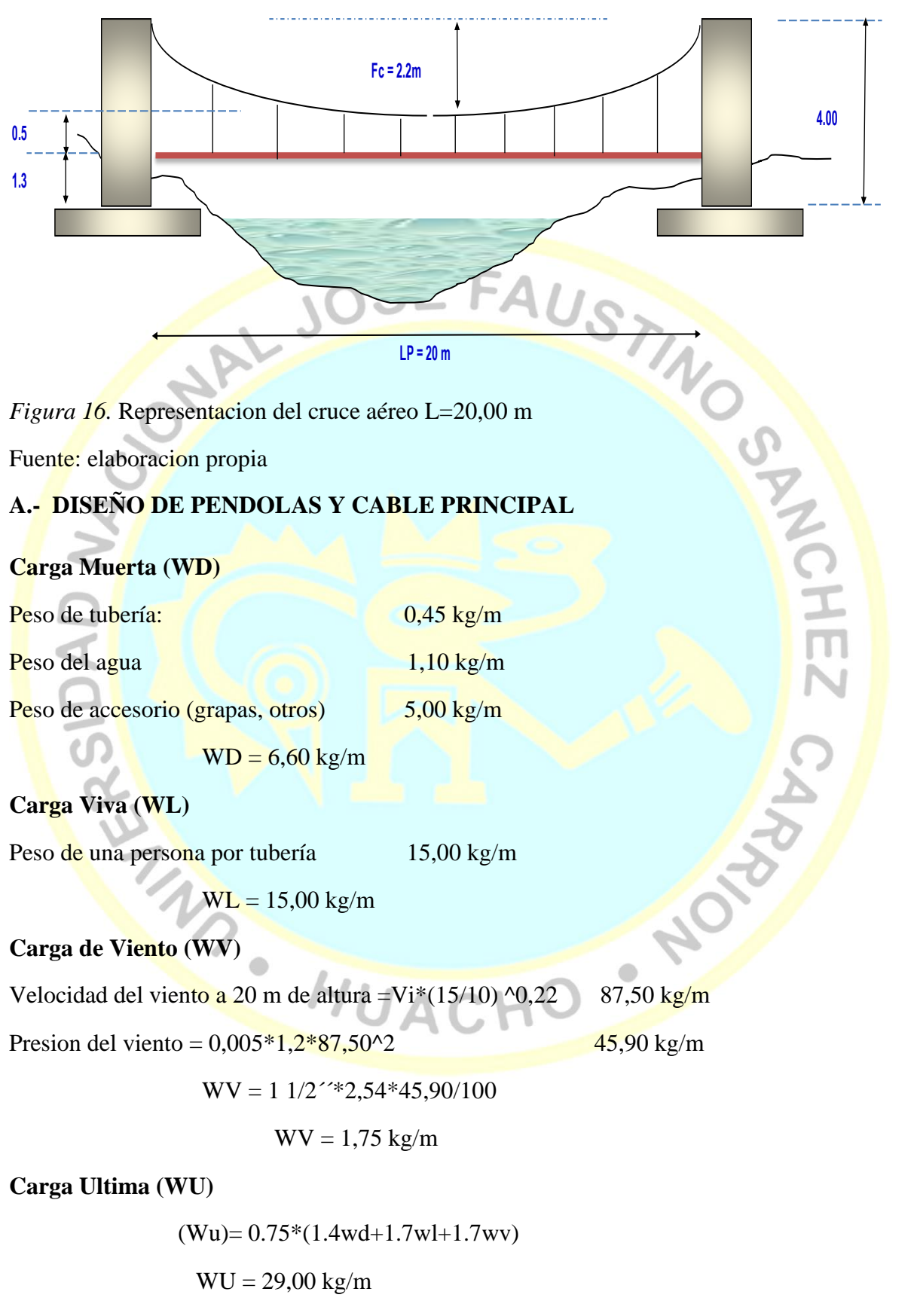

**Factores de Seguridad**

Factor de seguridad para el diseño de Péndolas 5 Factor de seguridad para el diseño del cable principal 5

#### **A.1.- DISEÑO DE PENDOLAS**

#### **Calculos:**

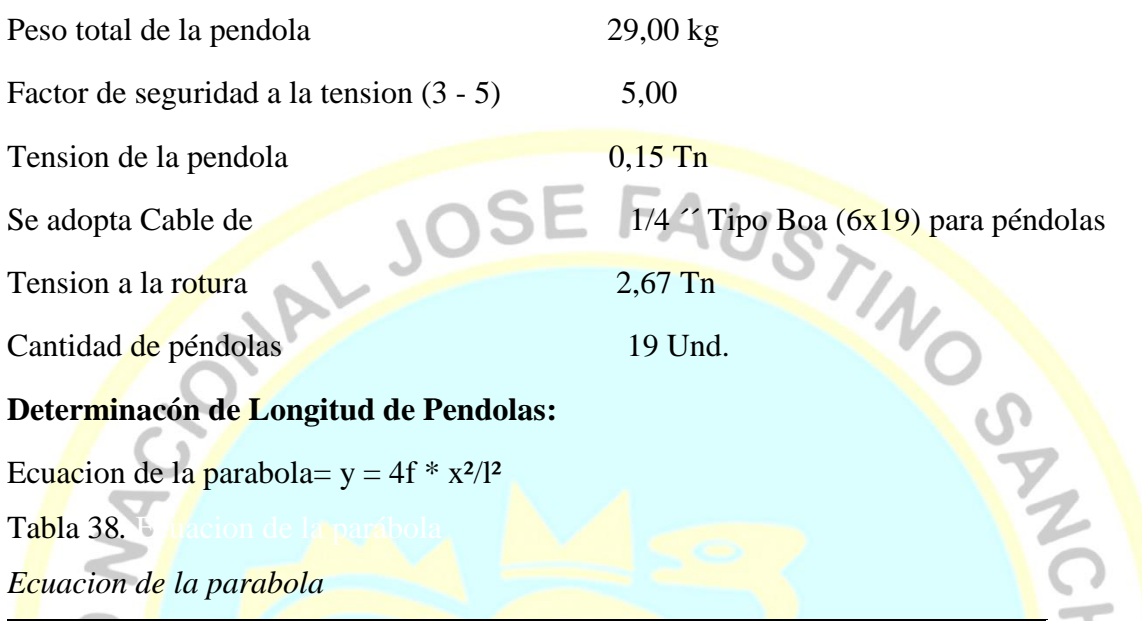

Ecuacion de la parabola=  $y = 4f * x^2/1^2$ 

Tabla 38. E uacion de la parábola

*Ecuacion de la parabola*

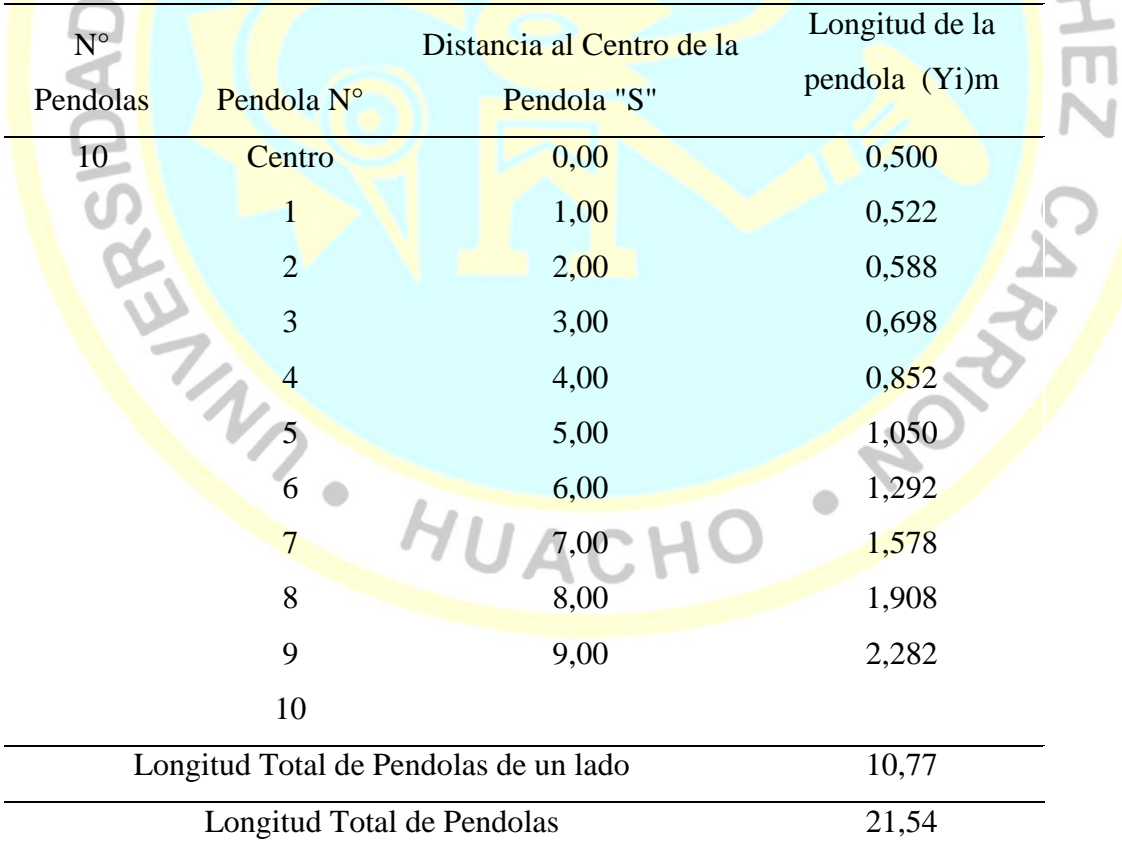

Fuente: elaboracion propia

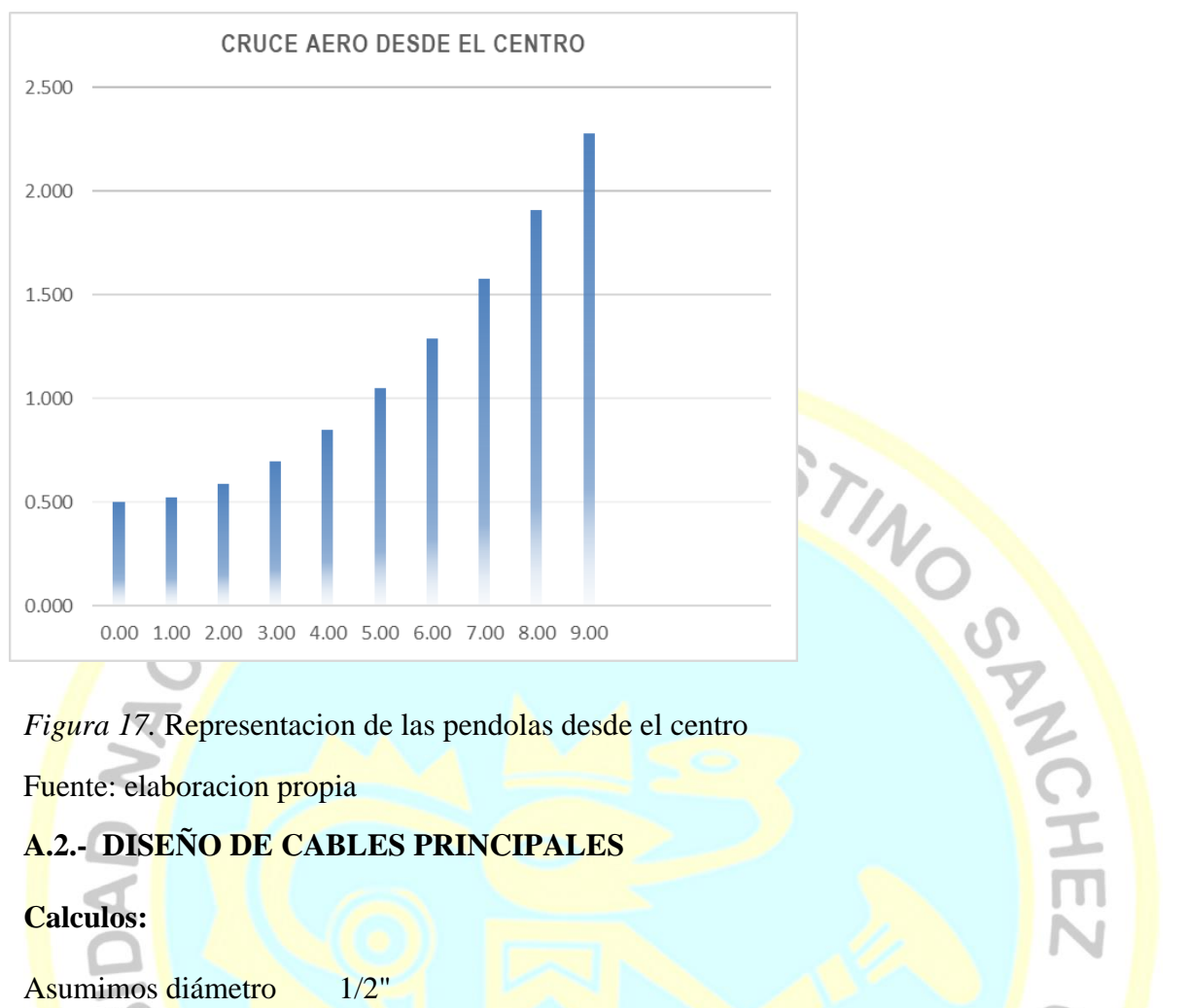

*Figura 17.* Representacion de las pendolas desde el centro

Fuente: elaboracion propia

#### **A.2.- DISEÑO DE CABLES PRINCIPALES**

#### **Calculos:**

Asumimos diámetro 1/2"

#### **Carga Muerta (WD)**

Carga Muerta de la pendola (WDp) 6,60 kg/m

Peso de cable pendola 0,20 kg/m

Peso de cable Principal 0,70 kg/m

HOM

 $\ddot{\phantom{a}}$ 

 $WD = 7,50$  kg/m

#### **Carga Viva (WL)**

Peso de una persona por tubería 15,00 kg/m

WL = 15,00 kg/m

**Carga de Viento (WV)**

 $WV = 1,75$  kg/m

**Carga Ultima (WU)**

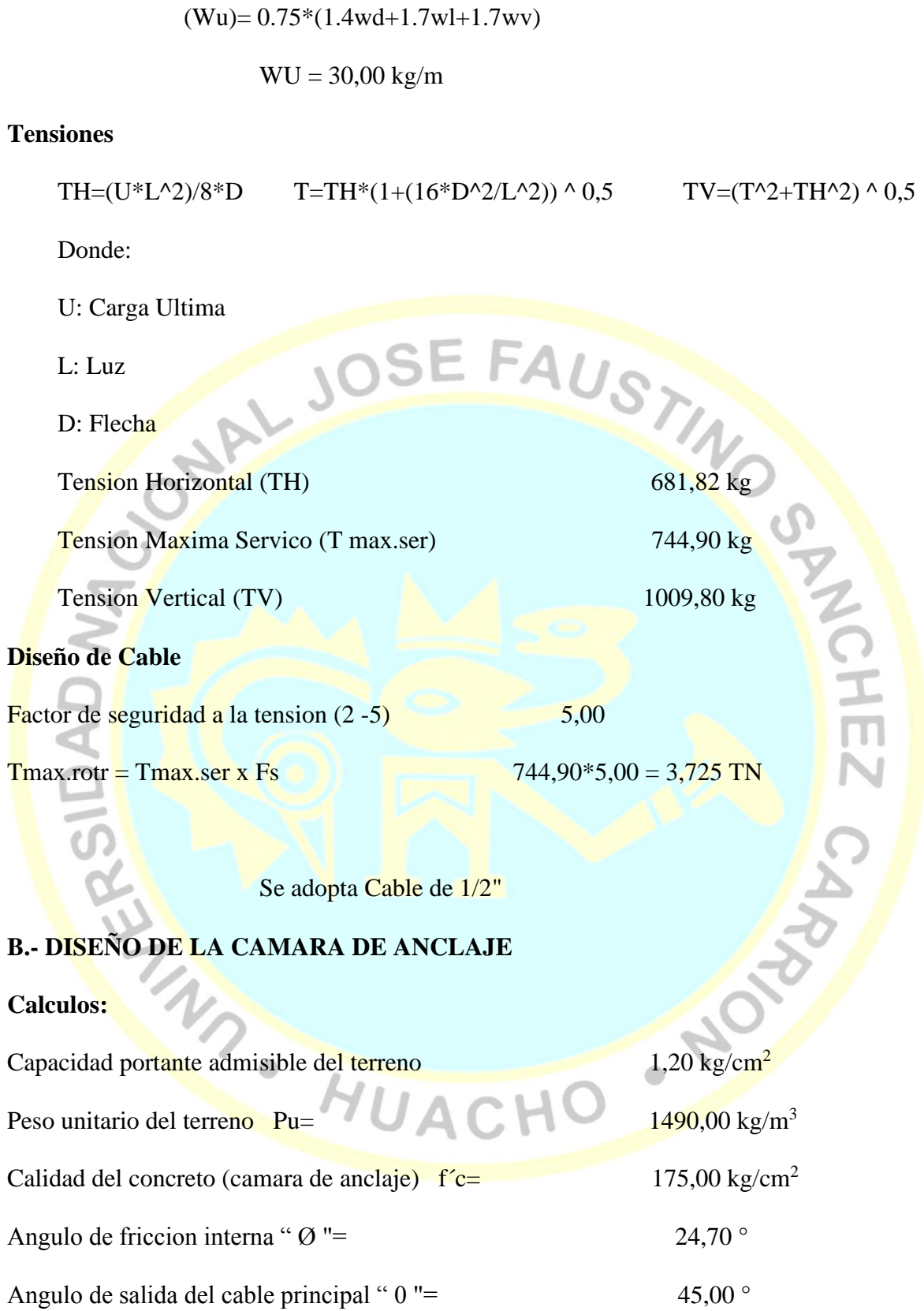

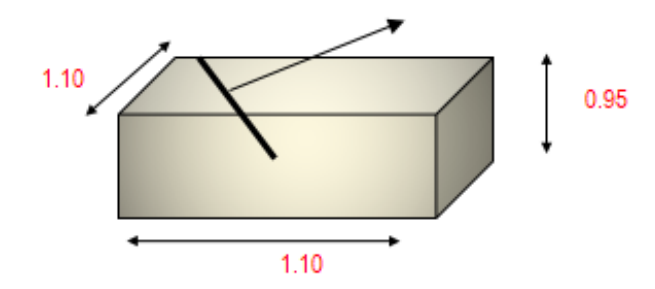

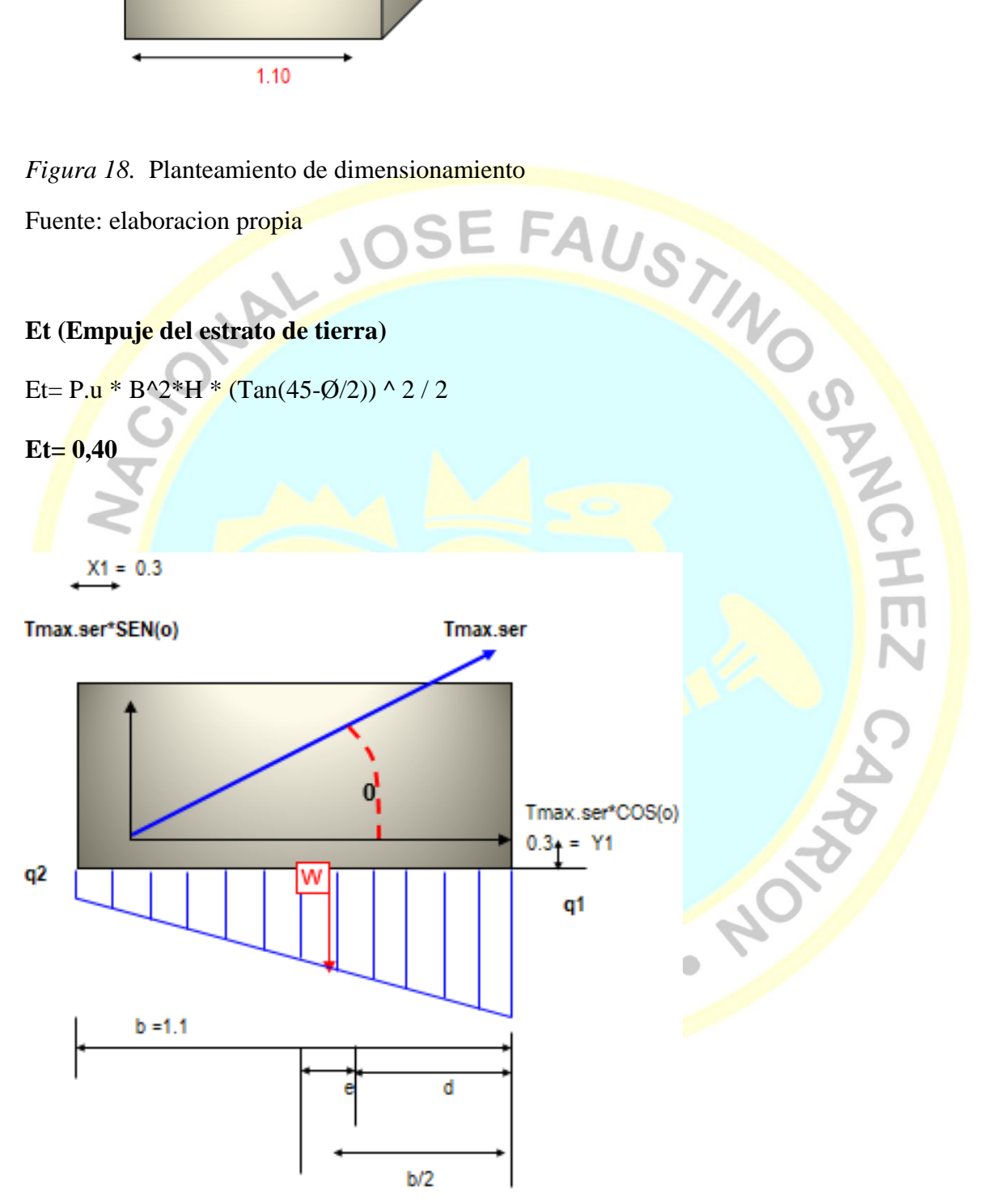

*Figura 19:* Distribucion de fuerzas

Fuente: elaboracion propia

Tmax.ser\*SEN( $o$ ) = 0,53 Ton-m

 $T$ max.ser\* $COS(0) = 0.53$  Ton-m

**Wp (**peso propio de la camara de anclaje)

 $Wp = Pu$  concreto\* $B*B*H$ 

 $Wp = 2,60$  Ton

 $b/2 = d + e$ 

 $e=b/2-d < b/3$ 

Wp = Pu co...<br>
Wp = 2,60 Ton<br>
b/2=d + e<br>
e=b/2-d < b/3<br>
d= (suma de momentos) / (suma de fuerzas verticales)<br>  $\frac{1}{2}$ . Tynax, serSEN(o)\*X1-Tmax, serCOS(o)\*X1<br>
vn-Tmax, ser\*SEN(o)  $d= Wp*b/2-Tmax.setSEN(o)*X1-Tmax.setCOS(o)*Y1$ 

Wp-Tmax.ser\*SEN(o)

 $d= 0,538$  m = 0,50 m

e (excentricidad de la resultante de fuerzas)

 $e = 0.012 \le 0.40$  OK

q (presion con que actua la estructura sobre el terreno)

 $q = (suma Fzas. verticales/Area) * (1 \pm 6* e/b)$ 

 $q1 = (suma Fzas. verticales/Area) * (1 + 6* e/b)$ 

q1 =  $0,2163$  < 1,20 kg/cm2 OK

 $q2 = (suma Fzas. verticales/Area) * (1 - 6* e/b)$ 

 $q2 = 0.1888$  < 1,20 kg/cm2 OK

#### **ANALISIS DE LOS FACTORES DE SEGURIDAD**

F.S.D (Factor de seguridad al deslizamiento)

F.S. D= (Fzas. estabilizadoras/ Fzas.desestabilizadoras)

F.S. D=  $[(Wp - Tmax.ser * SEN(o)) * U] / [Tmax.ser * COS(o)]$ 

 $F.S.D = 3,00 > 1,75$  OK

HOME

 $\bullet$ 

#### F.S.V (Factor de seguridad al volteo)

F.S. V= (Momentos estabilizadores/ Momentos desestabilizadores)

F.S. V= (Wp \*b/2) / (Tmax.ser\*SEN(o)\*X1+Tmax.ser\*COS(o)\*Y1)

 $F.S.V = 4,60 > 2,00$  OK

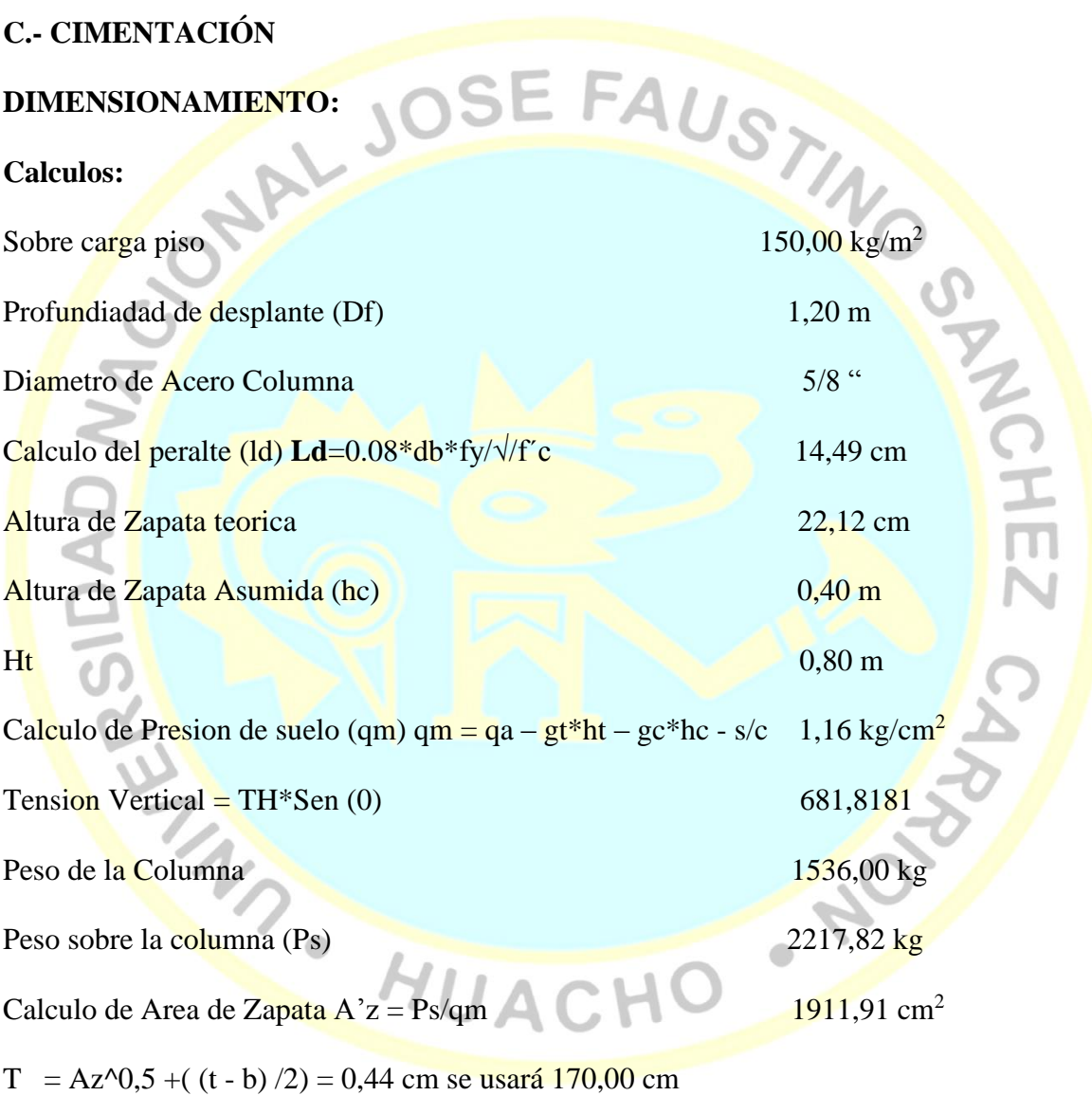

B = Az^0,5 – ((t - b) /2) = 0,44 cmse usará 150,00 cm

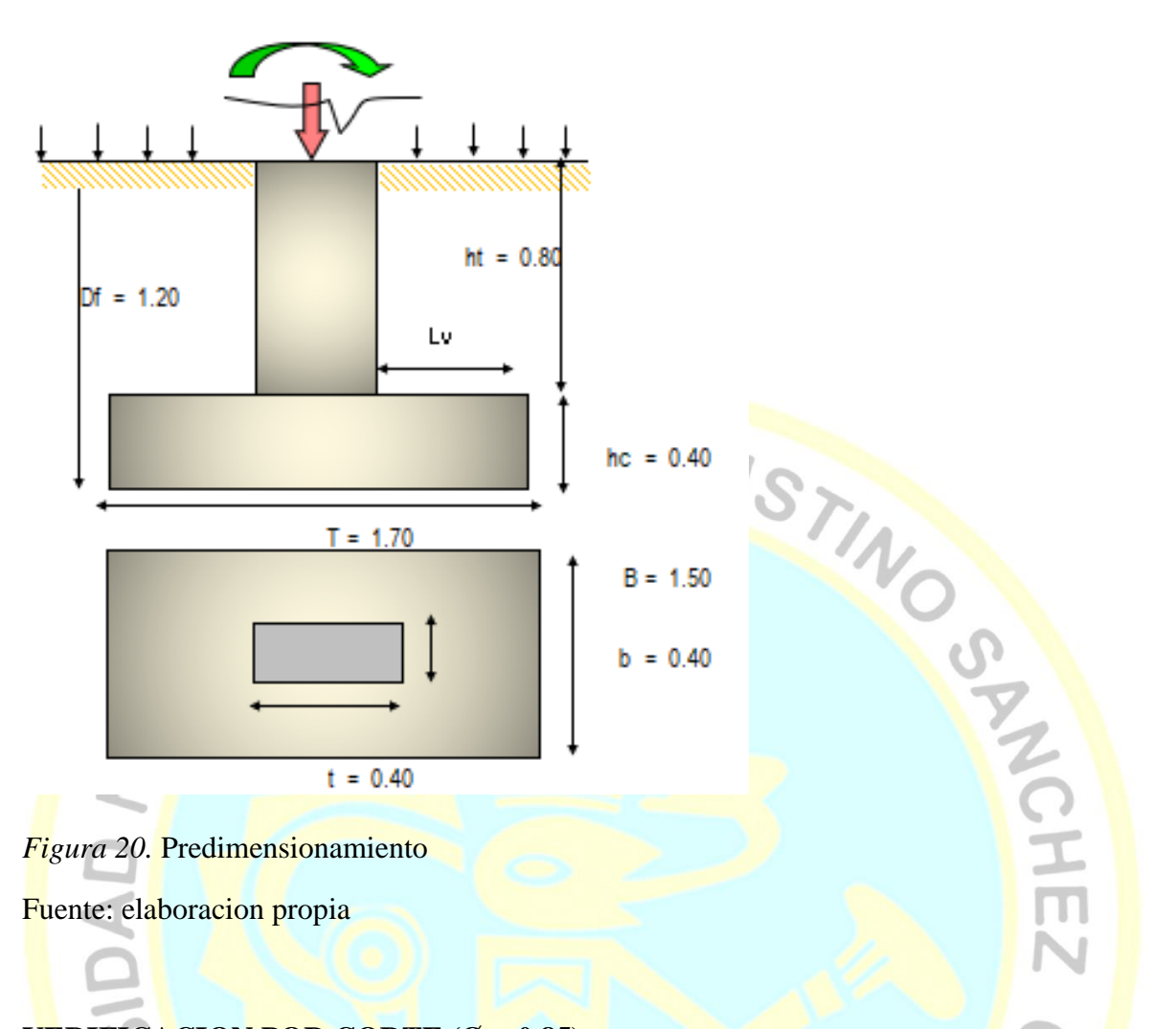

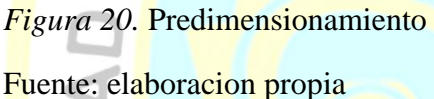

#### **VERIFICACION POR CORTE (Ø = 0,85):**

**Calculos:**

Verificacion de la reaccion amplificada (qmu)

 $qmu = Pu/Az = 0,12 kg/cm2$ 

#### **Por flexion**

Diametro de Acero Zapata 1/2" CHO

Peralte de la zapata (dz) 31,73 cm

Lv =  $(T - t) / 2 = 65,00$  cm

 $Vu = qmu * B * (Lv - dz) = 9,23 cm$ 

 $Vc = 0.53 * \sqrt{f'c*B*dz} = 36.56$  cm

 $Vu \leq \emptyset$ vc OK

NOWN

#### **Por punsonamiento**

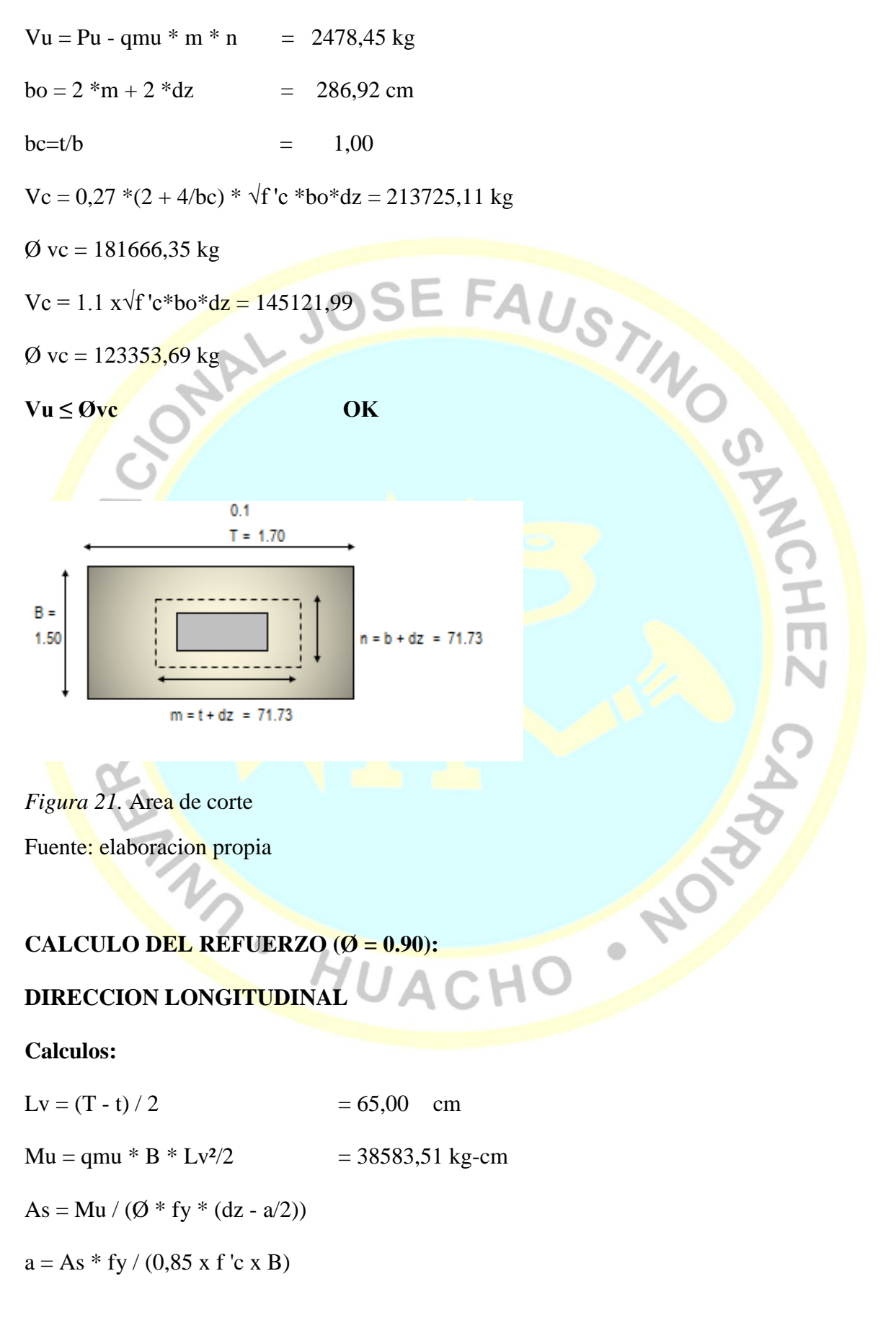

 $B = 150,00$  cm

 $d = 31,73$  kg-cm

 $a = 0,05$  cm

 $As = 0.32$  cm2

As  $mín = 0.0018 \times B \times d$ 

As  $min = 8,57$  cm2

As Longitudinal  $= 8,57$  cm<sup>2</sup>

**As min > As USAR As min**

Tabla 39.

Area de colocación de acero

. .

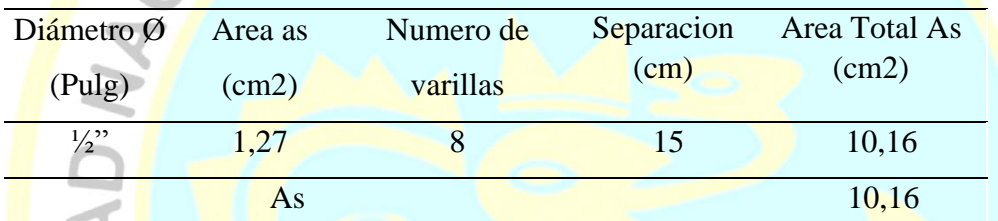

Fuente: elaboracion propia

#### **DIRECCION TRANSVERSAL**

**Calculos:**

 $Lv = (B - b)/2$  = 55,00 cm

Mu = qmu  $*$  T  $*$  Lv<sup>2</sup>/2 = 31308,20 kg-cm

As = Mu / ( $\varnothing$  \* fy \* (dz - a/2))

 $a = As * fy / (0.85 x f' c x B)$ 

 $T = 170,00$  cm

 $d = 31,73$  kg-cm

 $a = 0.04$  cm

 $As = 0,26$  cm2

As mín = 0,0018 x T x d

 $\delta^2$ 

 $\ddot{\phantom{a}}$ 

As min =  $9,71$  cm2

#### **As Longitudinal = 9,71 cm2**

#### **As min > As USAR As min**

Tabla 40.

Area de colocación de acero

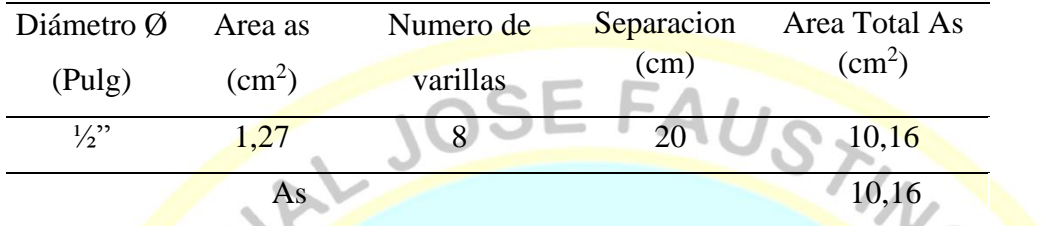

Fuente: elaboracion propia

#### **VERIFICACION DE LA CONEXIÓN COLUMNA - ZAPATA ( Ø = 0.70 )**

**Calculos:**

Resistencia al Aplastamiento Sobre la Columna

- $Pu = (1.4*PD+1.7*PL)$  = 3104,95 kg
- $\mathbf{Pn} = \mathbf{Pu}/\mathbf{O}$  = 4435,64 kg
- $Ac = t * b$  = 1600,00 cm<sup>2</sup>
- Pnb =  $0.85 * f'c * Ac$  = 285600,00 kg

$$
\rm{Pn} < \rm{Pnb} \,\rm{CONFORME}
$$

Resistencia en el Concreto de la Cimentación

 $A2 = T^2 \times b/t$  = 27200000,00 cm

Ao =  $\sqrt{(A2/Ac)} * Ac$  = 130,38 \* Ac

 $Ao \le 2 x Aco$  = 2,00 \* Ac

Pnb =  $0.85$  x f 'c x Ao =  $571200,00$  kg

Pn < Pnb CONFORME

HEZ

HOM

 $\bullet$ 

Refuerzo Adicional Minimo

 $As = (Pu-ØPn)/Øfy = 0,00 \text{ cm}^2$ As min =  $0.005 * Ac$  =  $8.00 \text{ cm}^2$ 

adicional para la transmisión de cargas de un elemento a otro

#### **D.- DISEÑO DE LA TORRE DE SUSPENSION**

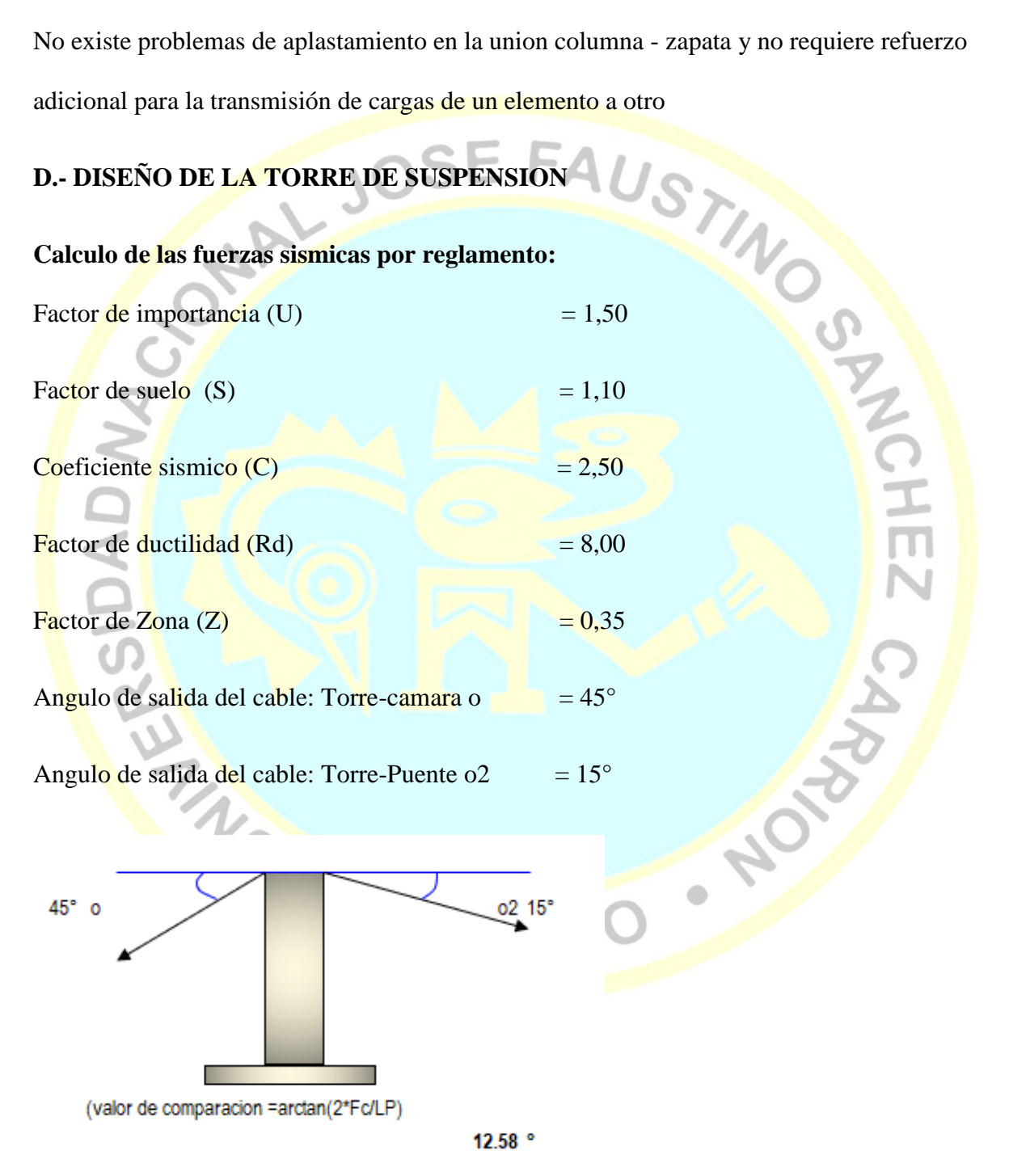

*Figura 22.* Angulo de salida del cable Fuente: elaboracion propia

#### **DIMENSIONAMIENTO DEL TORREON**

Tabla 41.

*Resultado de fuerza sísmica total en la base*

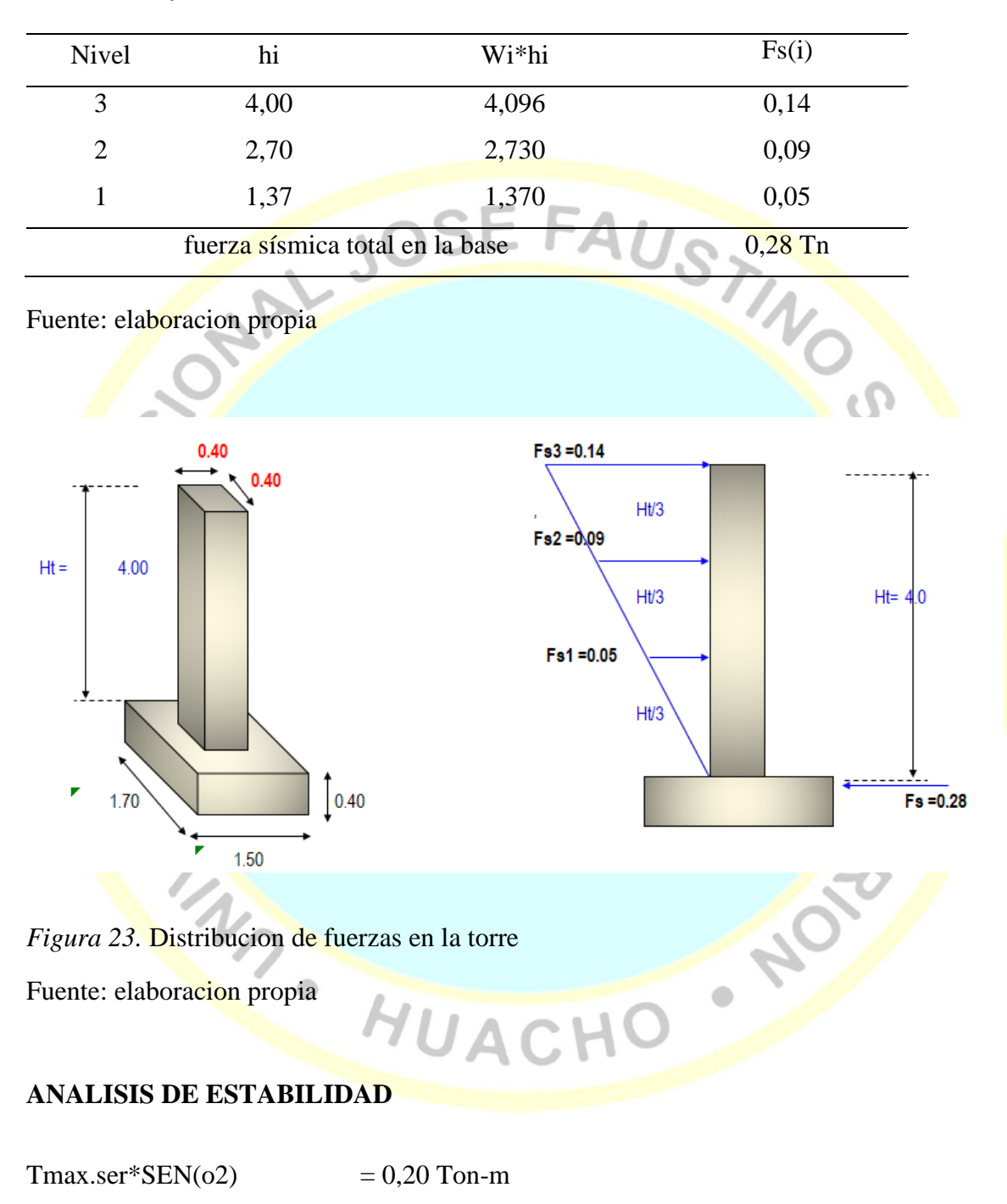

 $Tmax.$ ser\* $COS(02)$  = 0,70 Ton-m

 $Tmax.$ ser\*SEN(o)  $= 0,50$  Ton-m

 $Tmax.$ ser\* $COS(0)$  = 0,50 Ton-m

W (peso propio de la torre-zapata)

Wp (peso propio de la torre)  $= 1,50$  Ton

Wz (peso propio de la zapata) =  $2,40$  Ton

 $b/2 = d + e$ 

 $e=b/2-d < b/3$ 

 $b/2 = d + e$ <br>e= $b/2-d < b/3$ <br>d= (suma de momentos) / (suma de fuerzas verticales)

ALJ

 $d = (Wp*2b/3+Wz*b/2+Tmax.ser*SEN(o2)*2b/3+Tmax.ser*SEN(o)*2b/3-$ 

Tmax.ser\*COS(o2)-Tmax.ser\*COS(o) ]\*(H+hz)-Fs3\*(H+hz)-Fs2\*2\*(H+hz)/3-

 $Fs1*(H+hz)/3) / (Wp+Wz+Tmax.ser*SEN(o)+Tmax.ser*SEN(o2))$ 

 $d = 0,60 \text{ m}$ 

e (excentricidad de la resultante de fuerzas)

 $e = 0.253 < b/3 = 0.60$  m OK

q ( presion con que actua la estructura sobre el terreno)

q =(suma Fzas. verticales/ Area)\*(1+  $6*$  e/b)

q1=[(Wp+Wz+Tmax.ser\*SEN( $o2$ )+Tmax.ser\*SEN( $o$ )))/( $b$ \*prof)]\*(1+6\* e/b)

 $\bullet$ 

 $q1=0,30 < 1,20$  kg/cm<sup>2</sup> OK

 $q2=[(Wp+Wz+Tmax.ser*SEN(o2)+Tmax.ser*SEN(o))/(b*prof)]*(1-6*e/b)$ 

 $q1=0,02 < 1,20$  kg/cm<sup>2</sup> OK  $\overline{\mathsf{m}}$ 

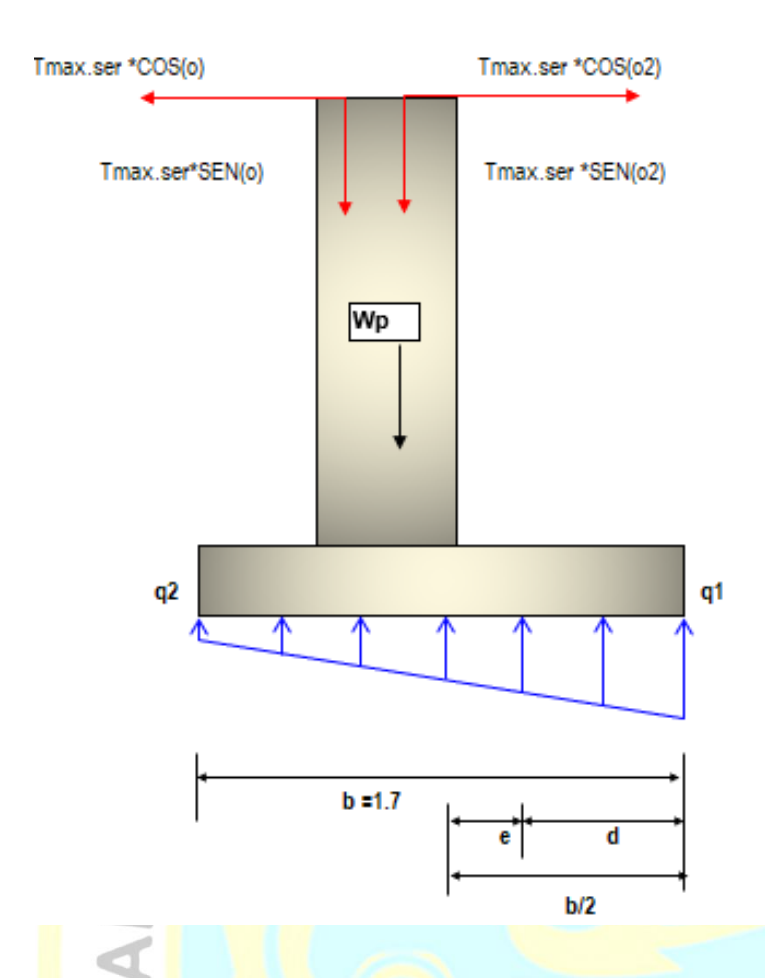

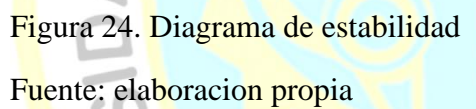

#### **ANALISIS DE LOS FACTORES DE SEGURIDAD**

- F.S.D (Factor de seguridad al deslizamiento)
- F.S.D = (Fzas. estabilizadoras/ Fzas.desestabilizadoras)

 $F.S.D = [ (Wp+Wz + Tmax.ser*SEN(o2) + Tmax.ser*SEN(o))*U ] / [Tmax.ser*COS(o2) - Tmax.ser*COS(o2)]$ 

 $\ddot{\phantom{0}}$ 

Tmax.ser\*COS(o) +Fs3+Fs2+Fs1]

 $F.S.D = 5,00 > 1,50$  OK

F.S.V (Factor de seguridad al volteo)

F.S. V= (Momentos estabilizadores/ Momentos desestabilizadores)

SNOWED AT

F.S.V= (Wp\*2b/3+Wz\*b/2+ Tmax.ser\*SEN(o2)\*2b/3+Tmax.ser\*SEN(o)\*2b/3)/

 $(Tmax.ser*COS(02)*(Ht+hz)+Tmax.ser*COS(0)*(Ht+hz)+Fs3*(Ht+hz)+Fs2*(2*Ht/3+hz)$  $+Fs1*(Ht/3+hz)$ 

 $F.S.D = 2,50 > 1,75$  OK

# **DISEÑO ESTRUCTURAL DE LA TORRE DE SUSPENSION**

**Diseño por metodo a la rotura**

Tmax.rot/columna=1.5\*Tmax.ser/columna

 $T$ max.ser = 0,74 Ton-m

 $T$ max.rot =  $1,12$  Ton-m

Mu=(Tmax.rot\*COS(o2) -Tmax.rot\*COS(o)) \*Ht+Fs3\*Ht+Fs2\*Ht\*2/3+Fs1\*Ht/3

HUACHO NOT

 $Mu = 1,45$  Ton-m

**Diseño de la columna a flexion**

$$
f'c' = 210 \text{ kg/cm}^2
$$

Fy  $= 4200 \text{ kg/cm}^2$ 

 $B = 40$  cm

 $\varnothing$  Asum. = 5/8"

rec. Colm. = 3,00 cm

d =  $36,21$  cm

 $MU = 1.45$  Ton-m

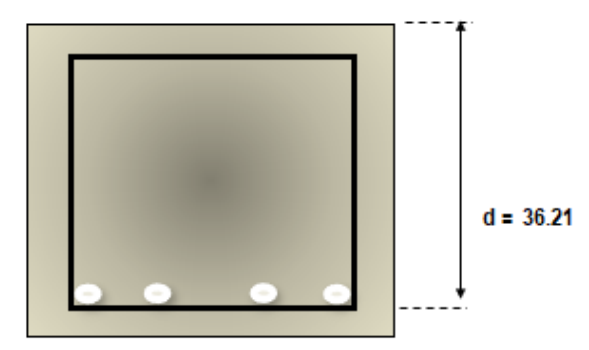

*Figura 25.* Seccion tranversal

Fuente: elaboracion propia

$$
W=0.01
$$

## **We set the contract of the contract of the contract of the contract of the contract of the contract of the contract of the contract of the contract of the contract of the contract of the contract of the contract of the co**

 $As(**cm2**) = 1,07 cm<sup>2</sup>$ 

As min =  $4,83$  cm<sup>2</sup>

#### Tabla 42: Resultado de área de acero

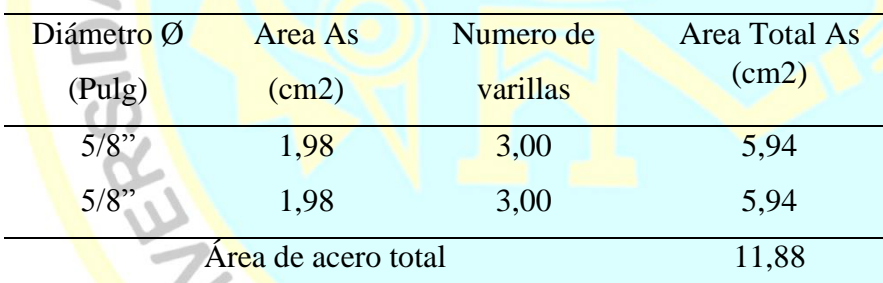

Fuente: elaboracion propia

B Calculado=  $22,46$  cm B Asumido =  $40,00$  cm OK

#### **DISEÑO DE LA COLUMNA A COMPRESION**

Pn(max) [carga axial maxima resistente]

 $Pn(max)=0.80*(0.85*f`c*(b*h-Ast)+Ast*fy)$ 

Pn(max)= 244,00 Ton

SANCHEZ

Tmax.rot/columna=1.7\*Tmax.ser/columna

Pu [carga axial ultima actuante]

Pu= 3,40 Ton

3,40 Ton < 244,00 Ton OK

#### **DISEÑO DE LA COLUMNA POR CORTE**

Tmax.rot/columna=1.5\*Tmax.ser/columna

VU (cortante ultimo)

Pu=Wp + Tmax.rot\*SEN(o2) + Tmax.rot\*SEN(o)<br>
Pu= 3,40 Ton <<br>
3,40 Ton < 244,00 Ton OK<br>
THEN COLUMNA POR CORTE<br>
THEN COLUMNA POR CORTE<br>
THEN SPITTING SERIES AND SPITTING SPITTING SPITTING SPITTING SPITTING SPITTING SPITTING Vu= Tmax.rot\*COS(o2) -Tmax.rot\*COS(o)+Fs3+Fs2+Fs1

 $Vu= 0,60$  Ton

 $V_{\rm con} = 0.85*(0.53*(f.c)$  ^0.5\*b\*d/1000

V que absorve el concreto  $\Rightarrow$  9,00 Ton

V que absorve  $\text{accepto} = \text{Vace} = \text{Vu} - \text{Vcon} = -8,90 \text{ Ton}$ , no requiere refuerzo por corte

(adopte el minimo)

Diametro de Acero para estribo (3/8 ")

 $S = Av*fy*b/Vace$ 

 $S = 0,25$  cm

SE ADOPTARÁ  $S= 0.25$  cm var.  $3/8$ "

#### **RESULTADOS DE DISEÑO**

#### **DIMENSIONES DE PASE AÉREO**

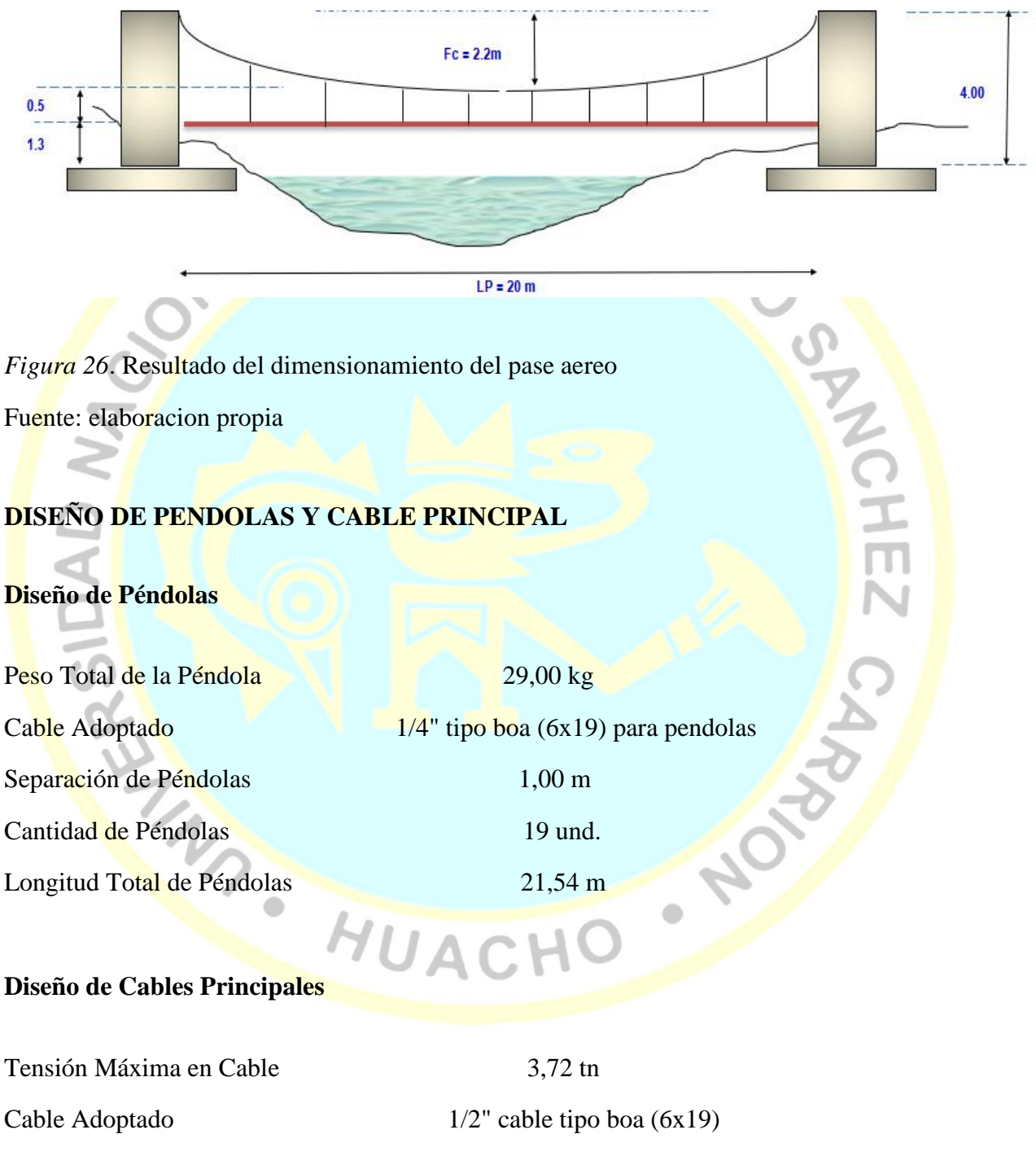

Tensión Máxima Admisible de Cable 12,60 tn

#### **DISEÑO DE CÁMARA DE ANCLAJE**

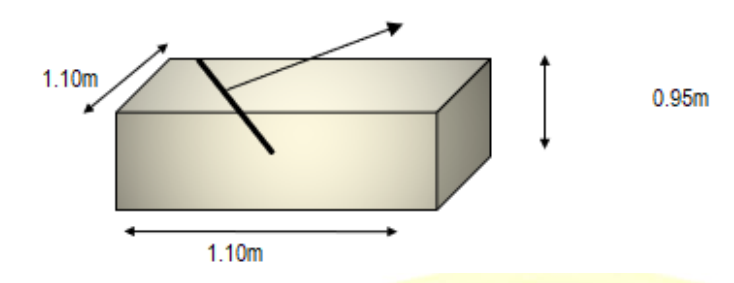

Figura 27: Resultado del dimensionamiento de la cámara de anclaje

Fuente: elaboracion propia

 $\overline{\mathcal{C}}$ 

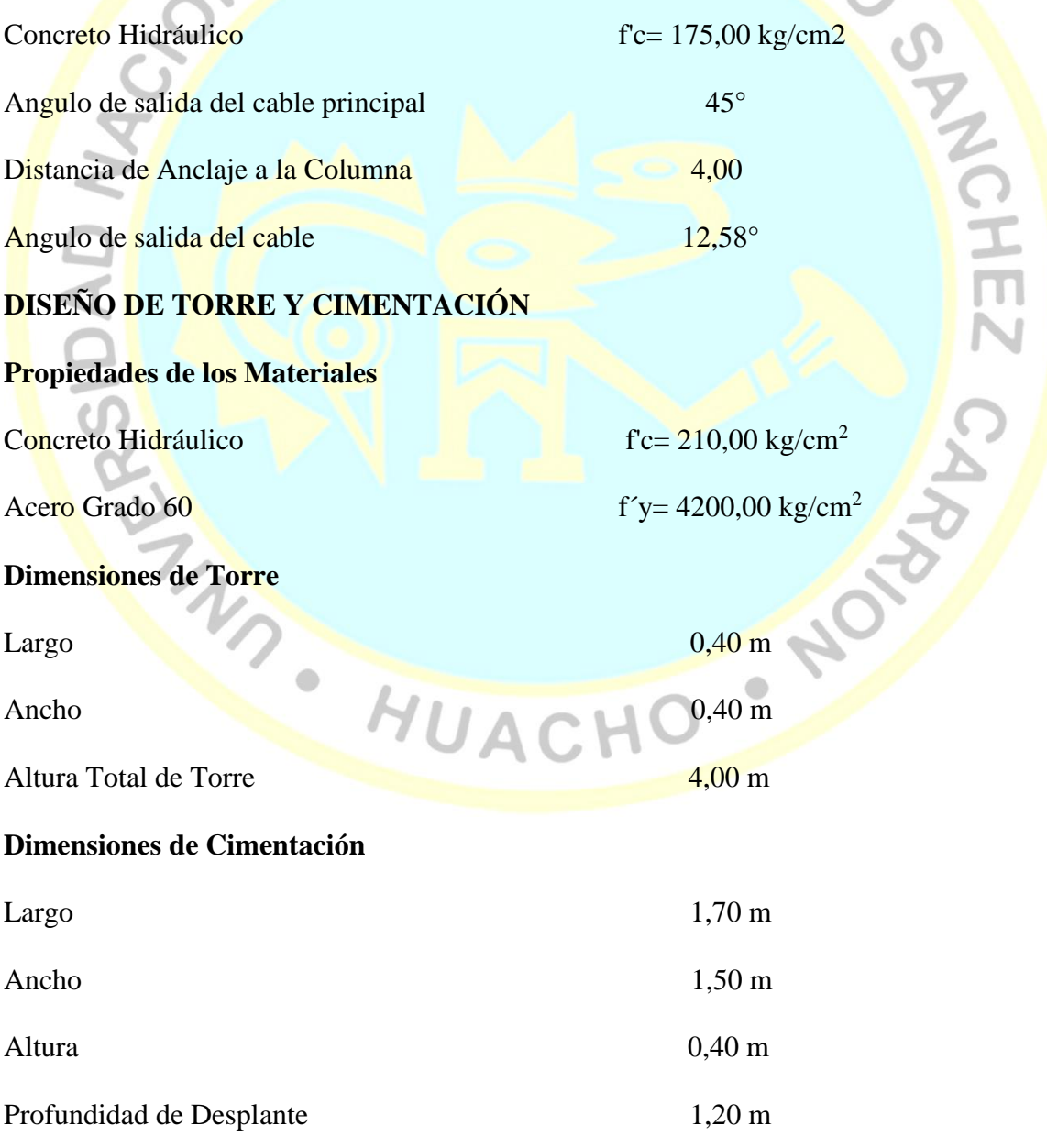

#### **Detalle de Armado de Acero**

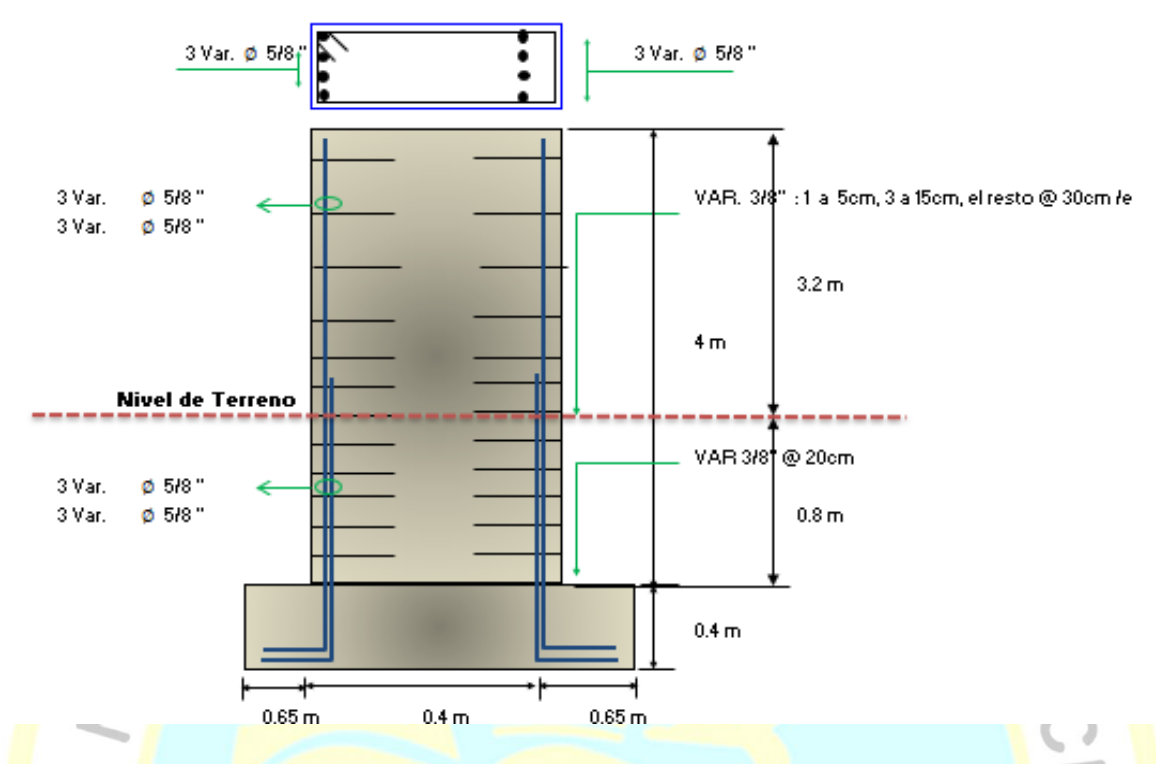

*Figura 28.* Resultado de la colocación de aceros longitudinales y transversales Fuente: elaboracion propia

#### **4.1.2.2 Diseño hidráulico y estructural del sistema de alcantarillado**

#### **a) Diseño hidráulico**

#### **a.1. Proyeccion del caudal del sistema de alcantarillado**

#### **DATOS BÁSICOS DE DISEÑO - TOTAL PROYECTO**

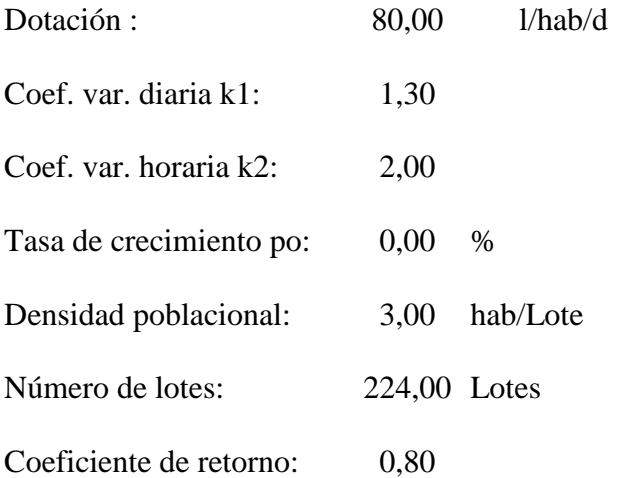

Tabla 43.

*Caudales concentrados de servicios públicos*

|                            |                   |                |                        |                           |                    | <b>TOTA</b>                         |               |                |  |
|----------------------------|-------------------|----------------|------------------------|---------------------------|--------------------|-------------------------------------|---------------|----------------|--|
|                            |                   | <b>CANTIDA</b> | <b>CANTIDA</b>         | DOTACIÓ                   |                    |                                     | L             |                |  |
| <b>DESCRIPCIÓN</b>         |                   | D Po           | D Pf                   | N                         | <b>TOTAL L/DIA</b> |                                     | L/SEG         |                |  |
| <b>COLEGIO INICIAL Y</b>   |                   |                |                        |                           |                    |                                     |               |                |  |
| <b>PRIMARIA</b>            |                   | 53             | 53                     | 20                        |                    | 1.060,00                            | 0,012         |                |  |
| <b>COLEGIO</b>             |                   |                |                        |                           |                    |                                     |               |                |  |
| <b>SECUNDARIA</b>          |                   | 66             | 66                     |                           | 25<br>1.650,00     |                                     | 0,019         |                |  |
| POSTA MÉDICA               |                   | $\overline{3}$ | 3                      | 600                       |                    | 1.800,00                            |               |                |  |
|                            |                   |                |                        |                           | Q. PROMEDIO        |                                     | 0,042         |                |  |
| Q. MAX DIARIO              |                   |                |                        |                           |                    |                                     | 0,054         |                |  |
| Q. MAX HORARIO             |                   |                |                        |                           |                    |                                     | 0,084         |                |  |
| Fuente: elaboracion propia |                   |                |                        |                           |                    |                                     |               |                |  |
|                            |                   |                |                        |                           |                    |                                     |               |                |  |
| Tabla 44.                  |                   |                |                        |                           |                    |                                     |               |                |  |
|                            |                   |                |                        |                           |                    |                                     |               |                |  |
| Proyección del caudal      |                   |                |                        |                           |                    |                                     |               |                |  |
|                            | <b>POBLACIÓN</b>  |                | <b>DEMANDA DE AGUA</b> |                           |                    | <b>CAUDALES DE AGUAS RESIDUALES</b> |               |                |  |
| <b>AÑOS DEL</b>            |                   |                | <b>POTABLE</b>         |                           |                    |                                     |               |                |  |
| PROYECTO                   | <b>PROYECTADA</b> |                |                        |                           |                    |                                     | <b>MAXIMO</b> | <b>MAXIMO</b>  |  |
|                            |                   |                | <b>ANUAL</b>           | <b>DIARIA</b><br>(LT/SEG) | PROMEDIO(LT/SEG)   |                                     | <b>DIARIO</b> | <b>HORARIO</b> |  |
|                            | (2037)            |                | $(m^3/A\tilde{N}O)$    |                           |                    |                                     | (LT/SEG)      | (LT/SEG)       |  |
| $\overline{0}$             | 682               |                | 19.914,40              | 0,63                      | 0,51               |                                     | 0,66          | 1,01           |  |
| 20                         | 682               |                | 19.914,40              | 0,63                      | 0,51               |                                     | 0,66          | 1,01           |  |
| Fuente: elaboracion propia |                   |                |                        |                           |                    |                                     |               |                |  |
|                            |                   |                |                        |                           |                    |                                     |               |                |  |

**a.2. Diseño de las tuberias del sistema de alcantarillado** 

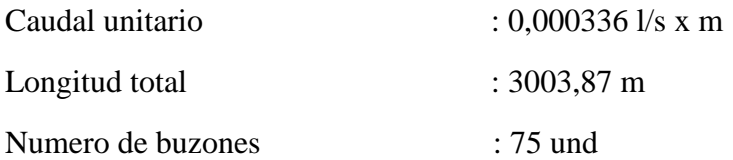

#### Tabla 45. *Calculo de la red de alcantarillado*

#### *Calculo de la red de alcantarillado*

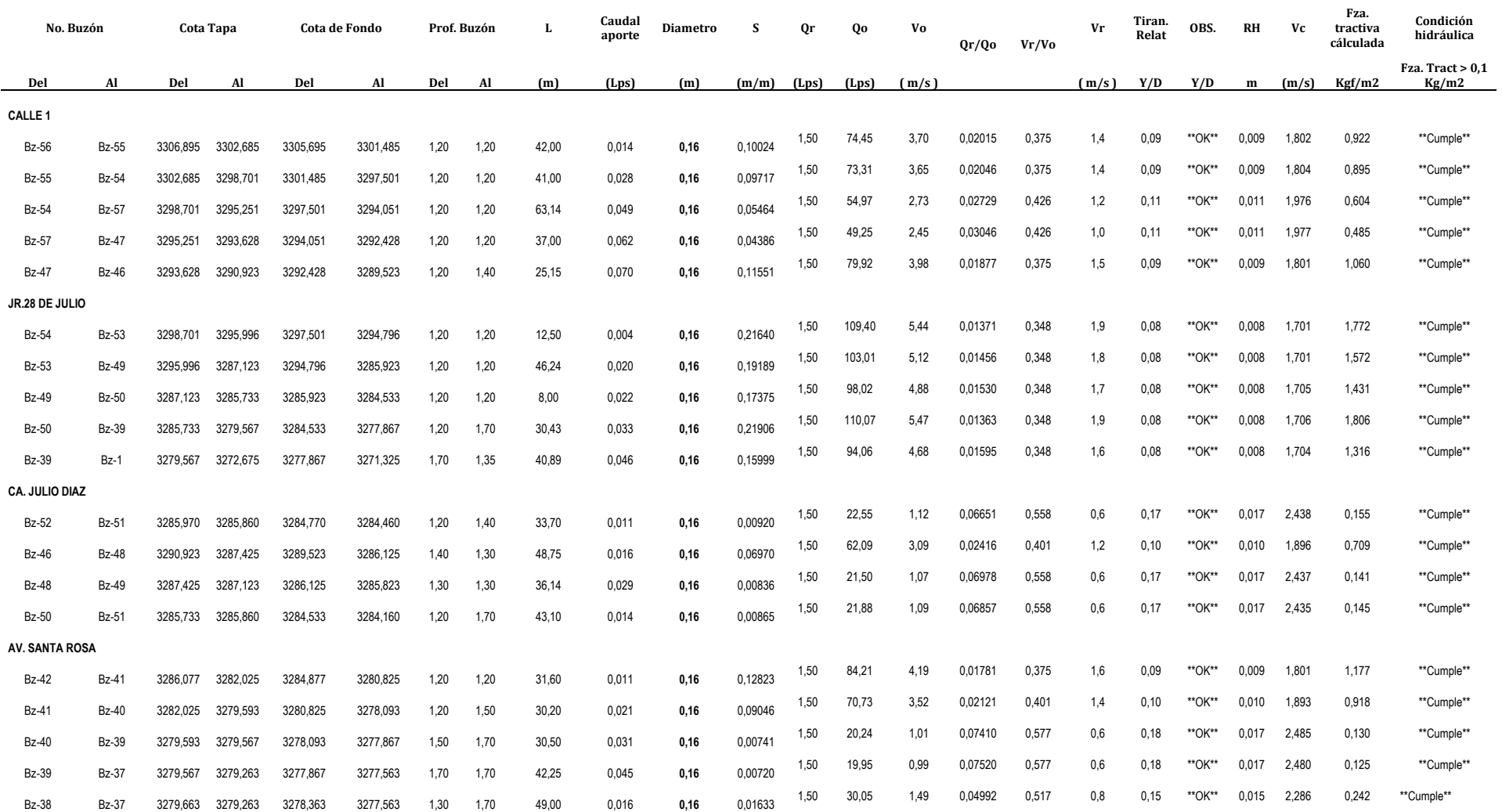

 $ACEFA$ 

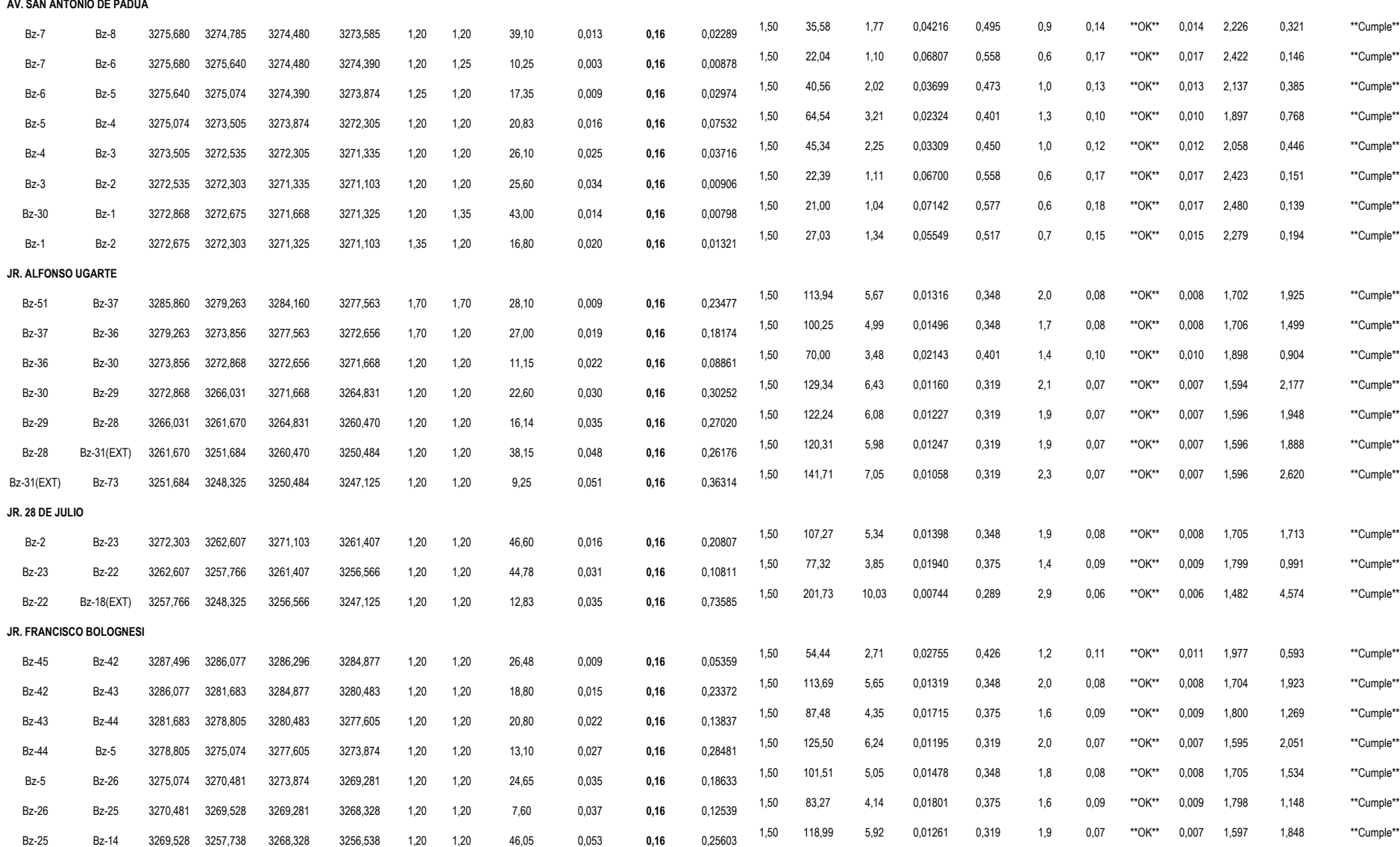

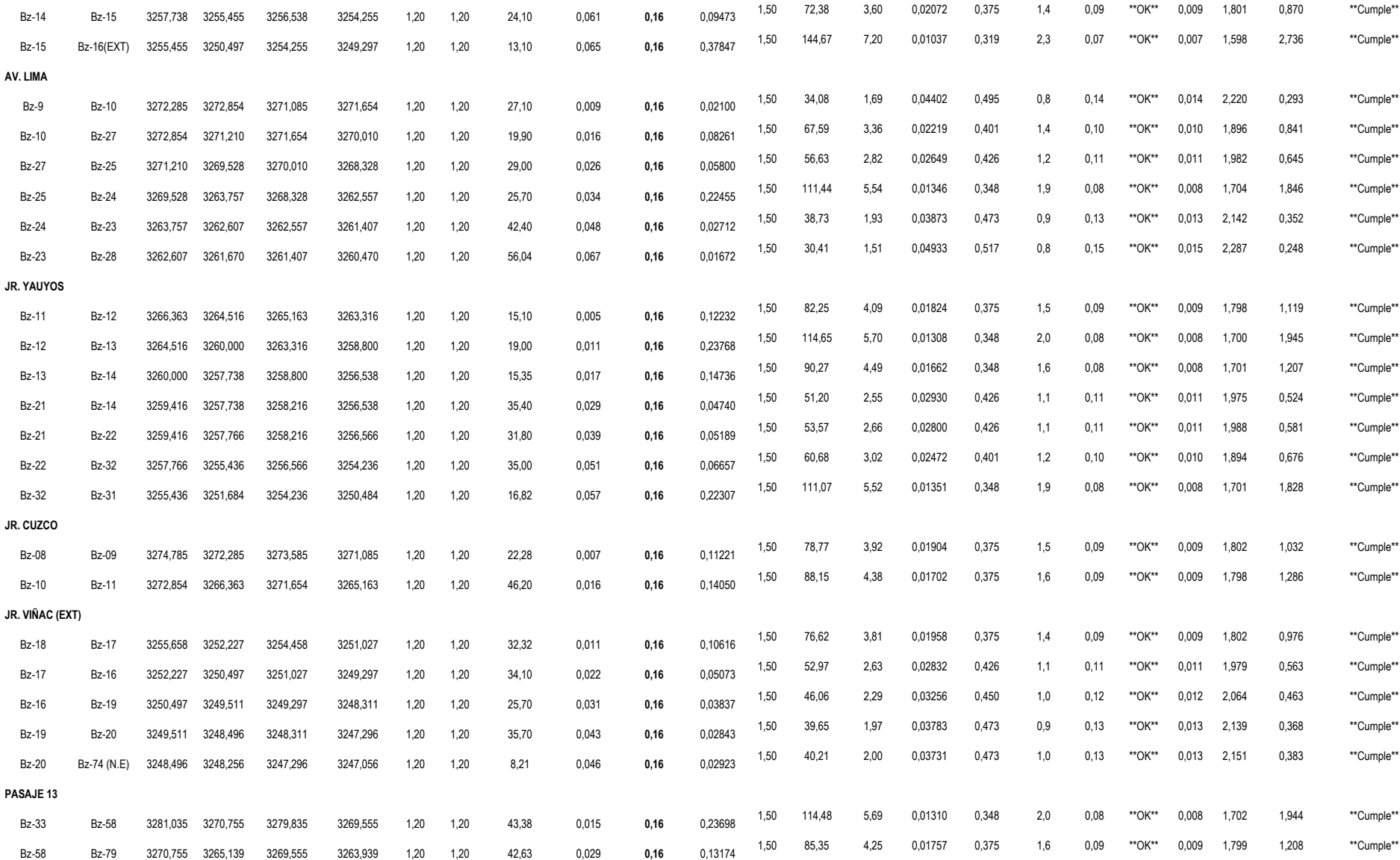
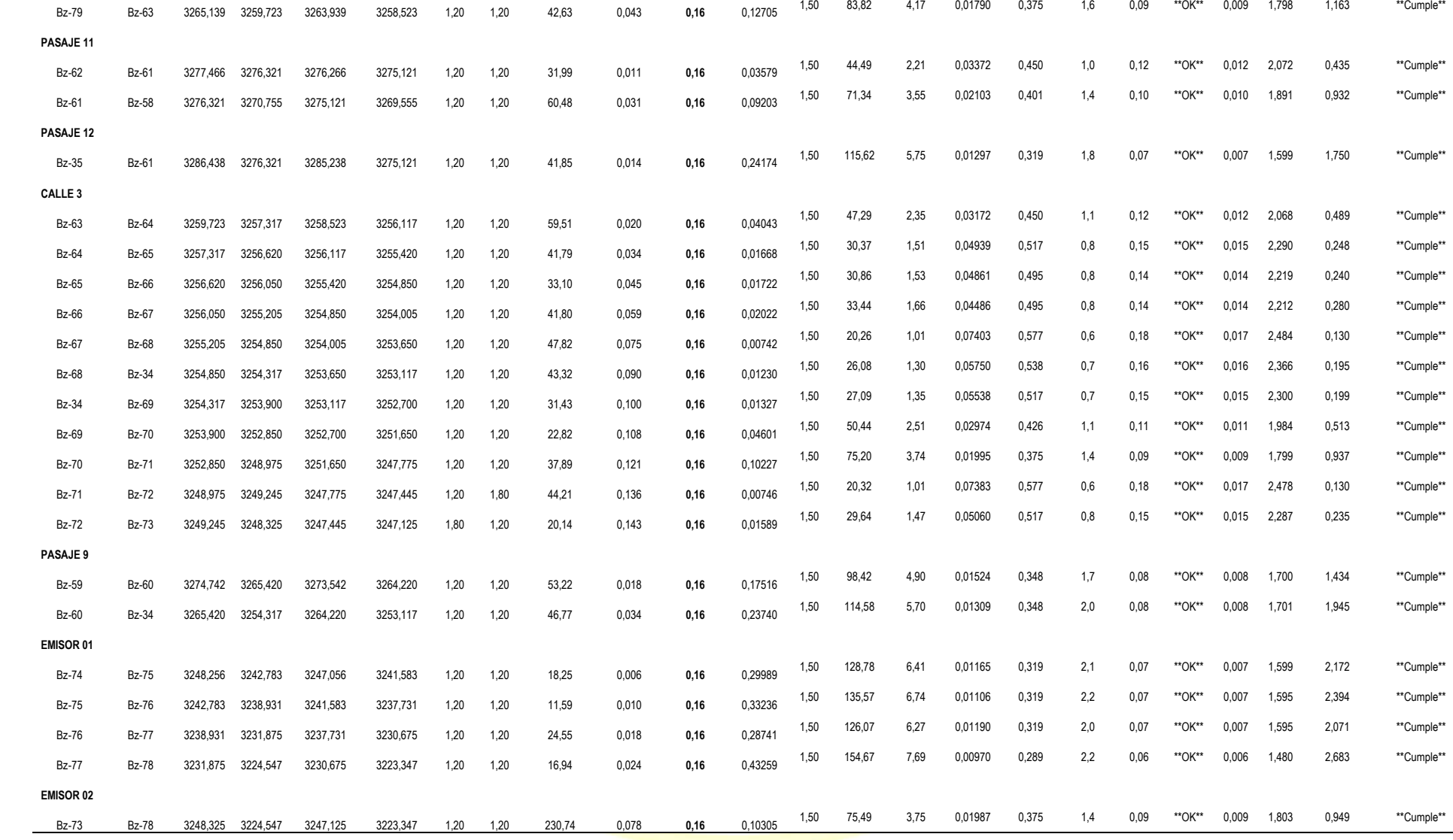

## **a.3. Calculo del tanque imhoff**

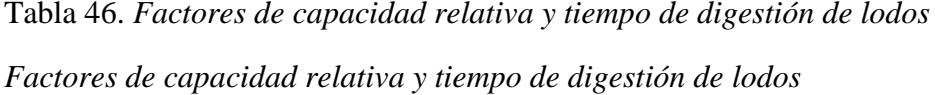

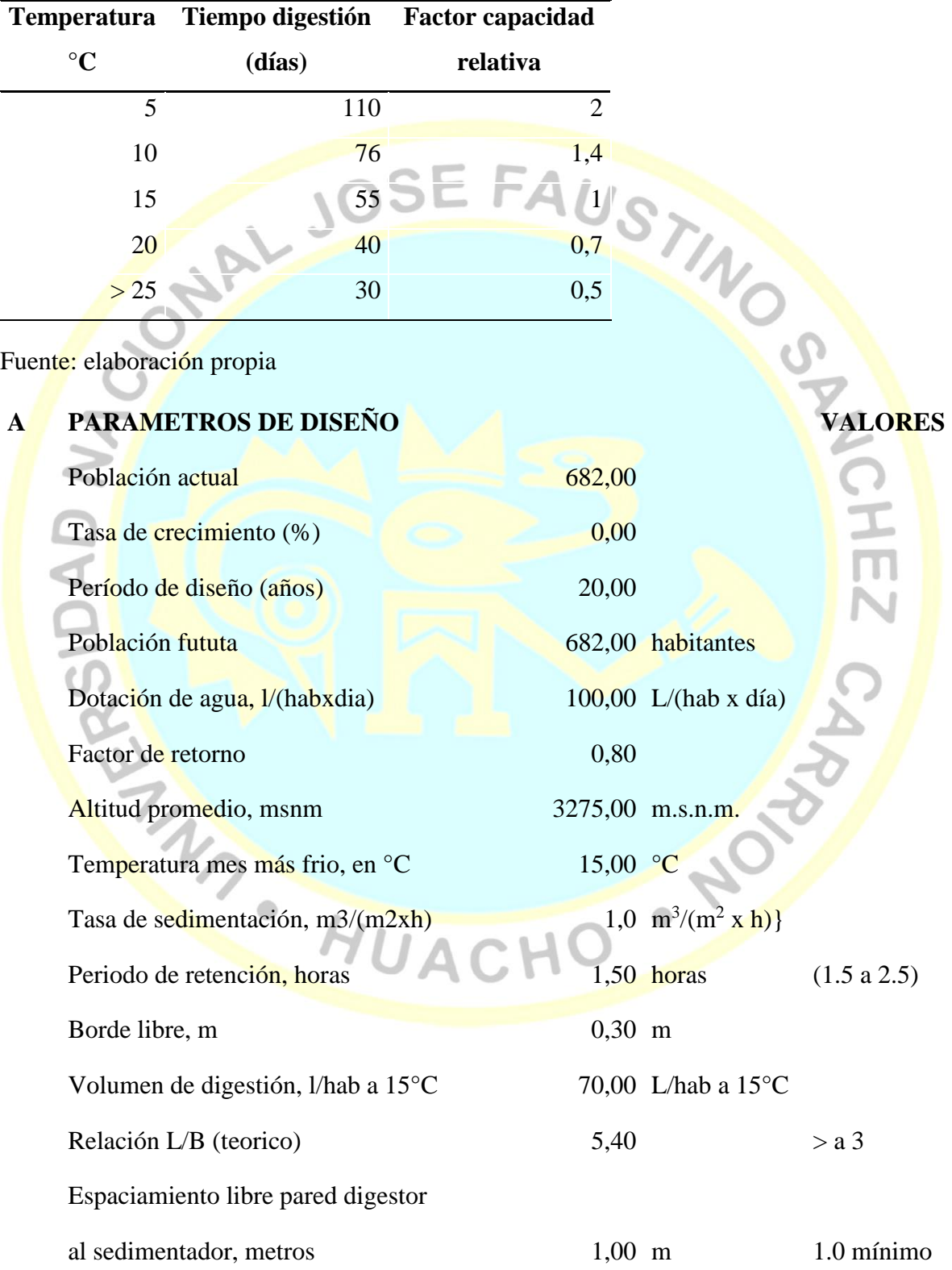

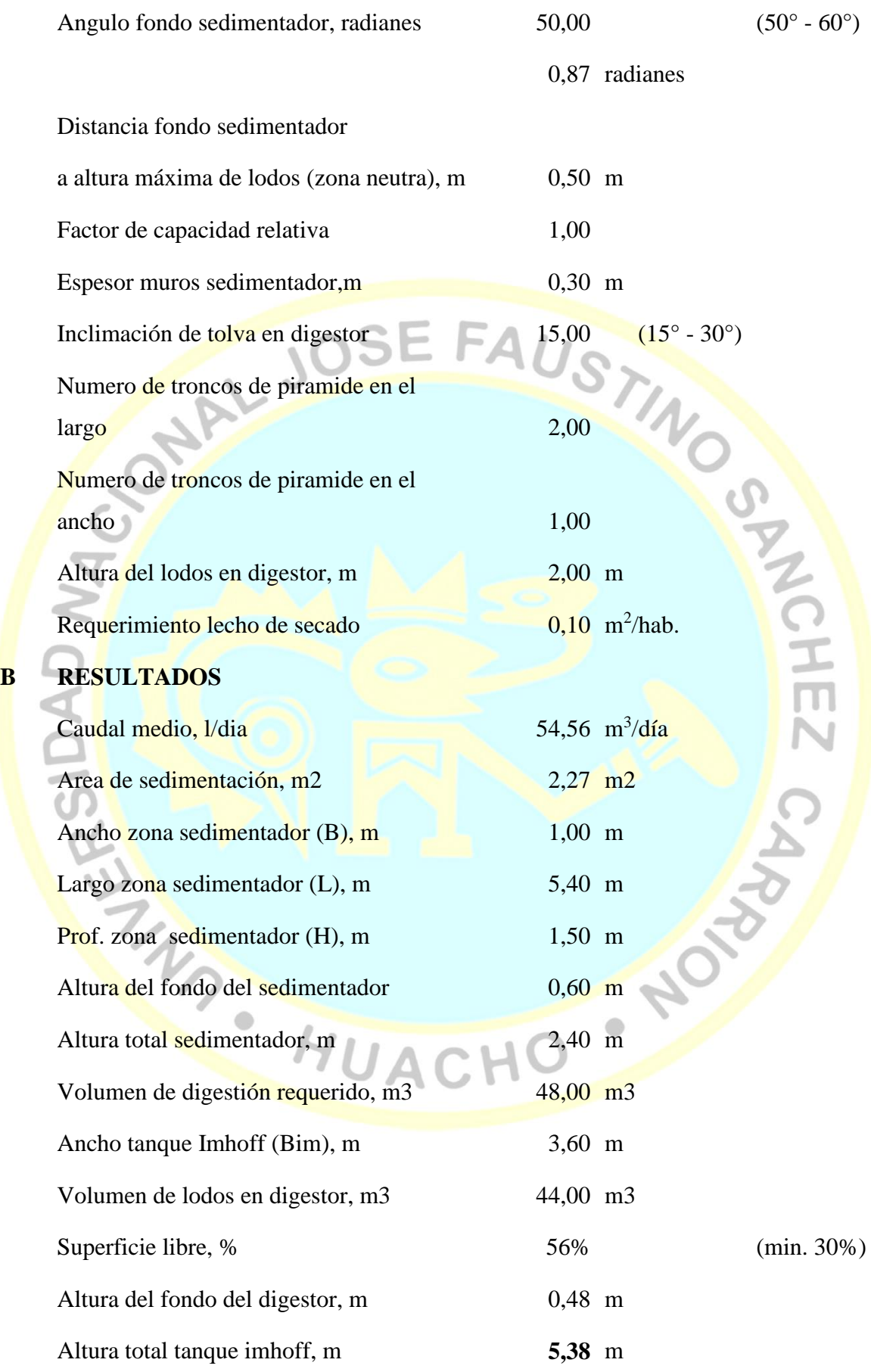

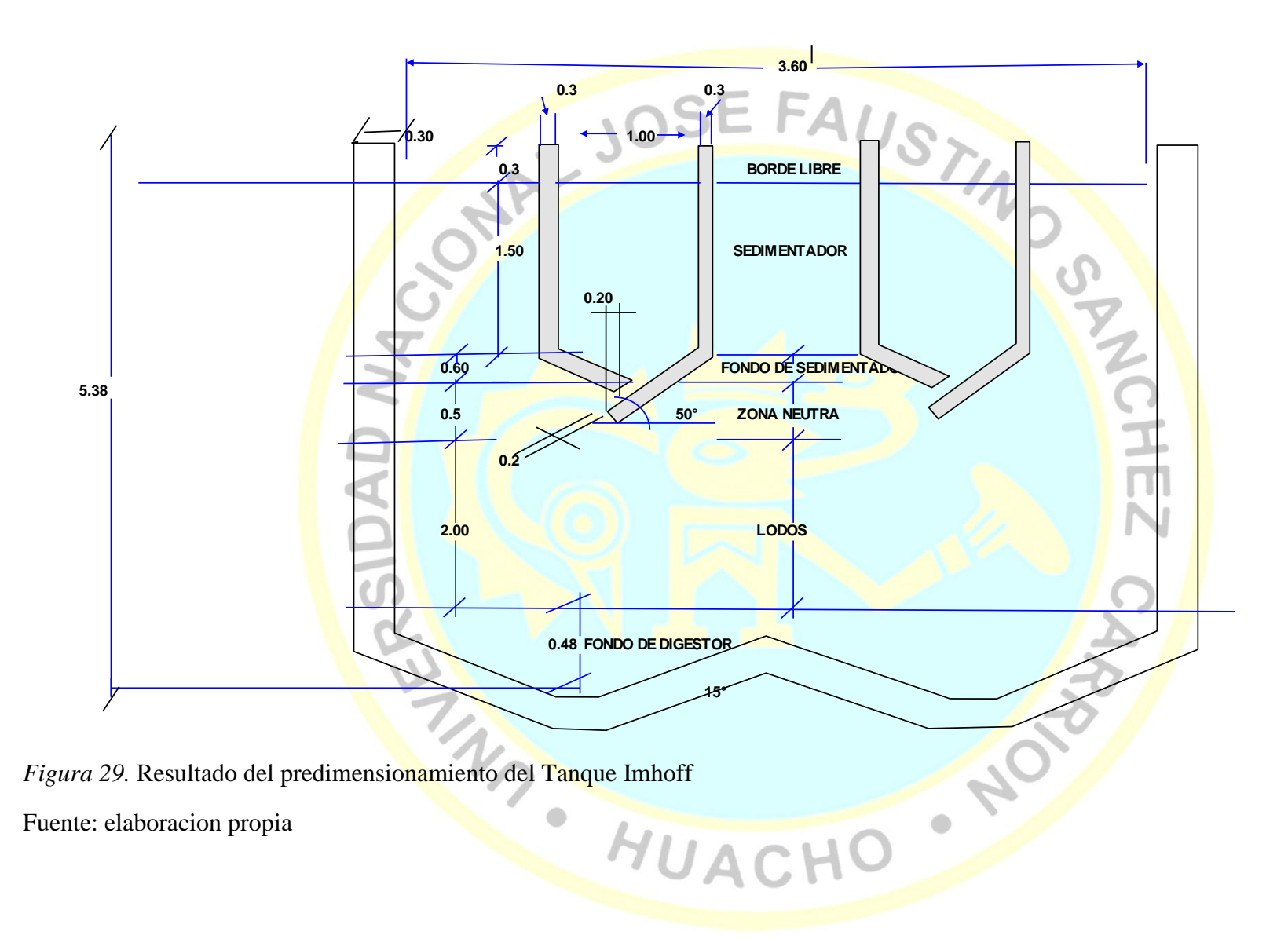

## **a.4. Calculo del lecho de secado**

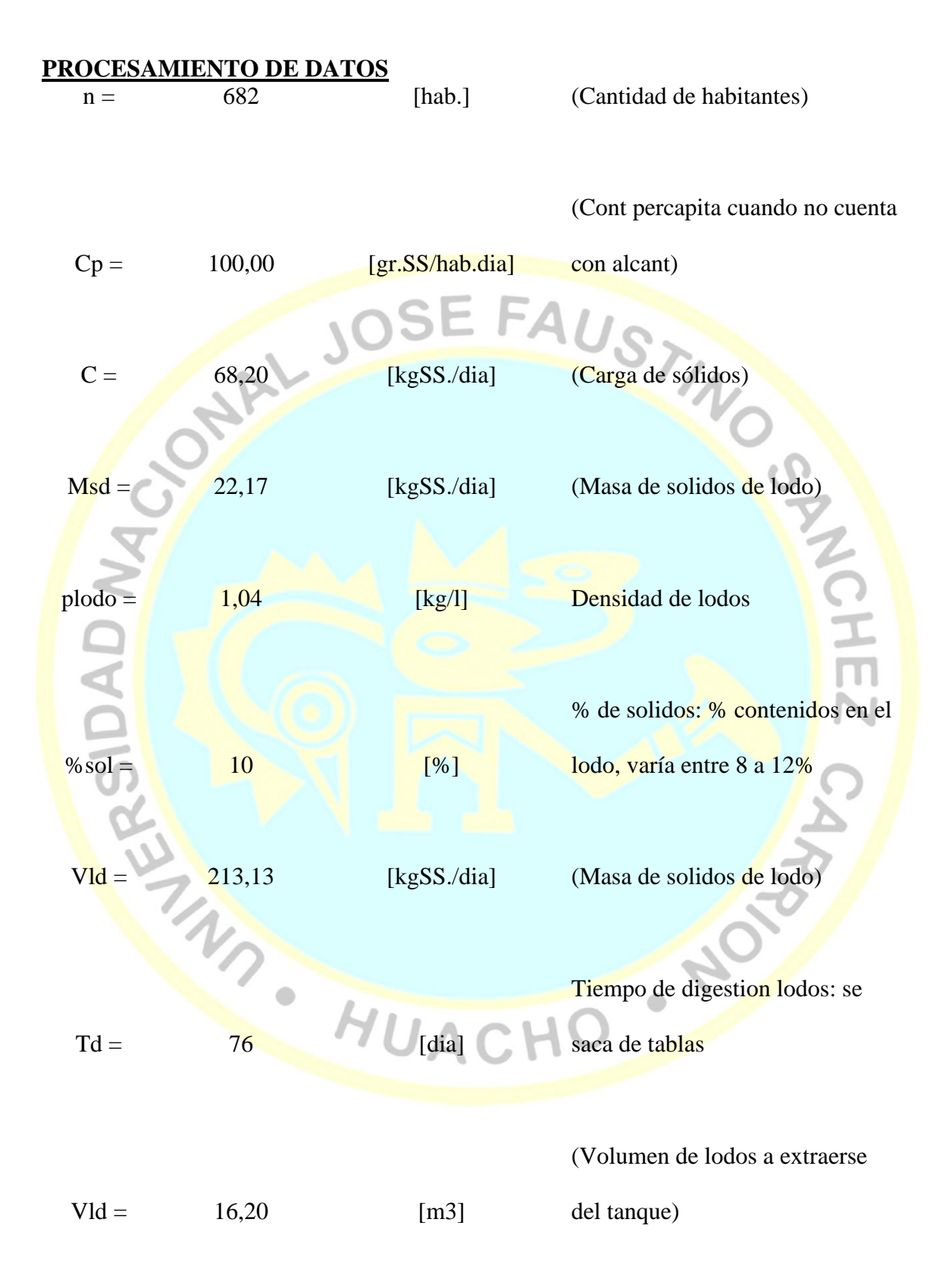

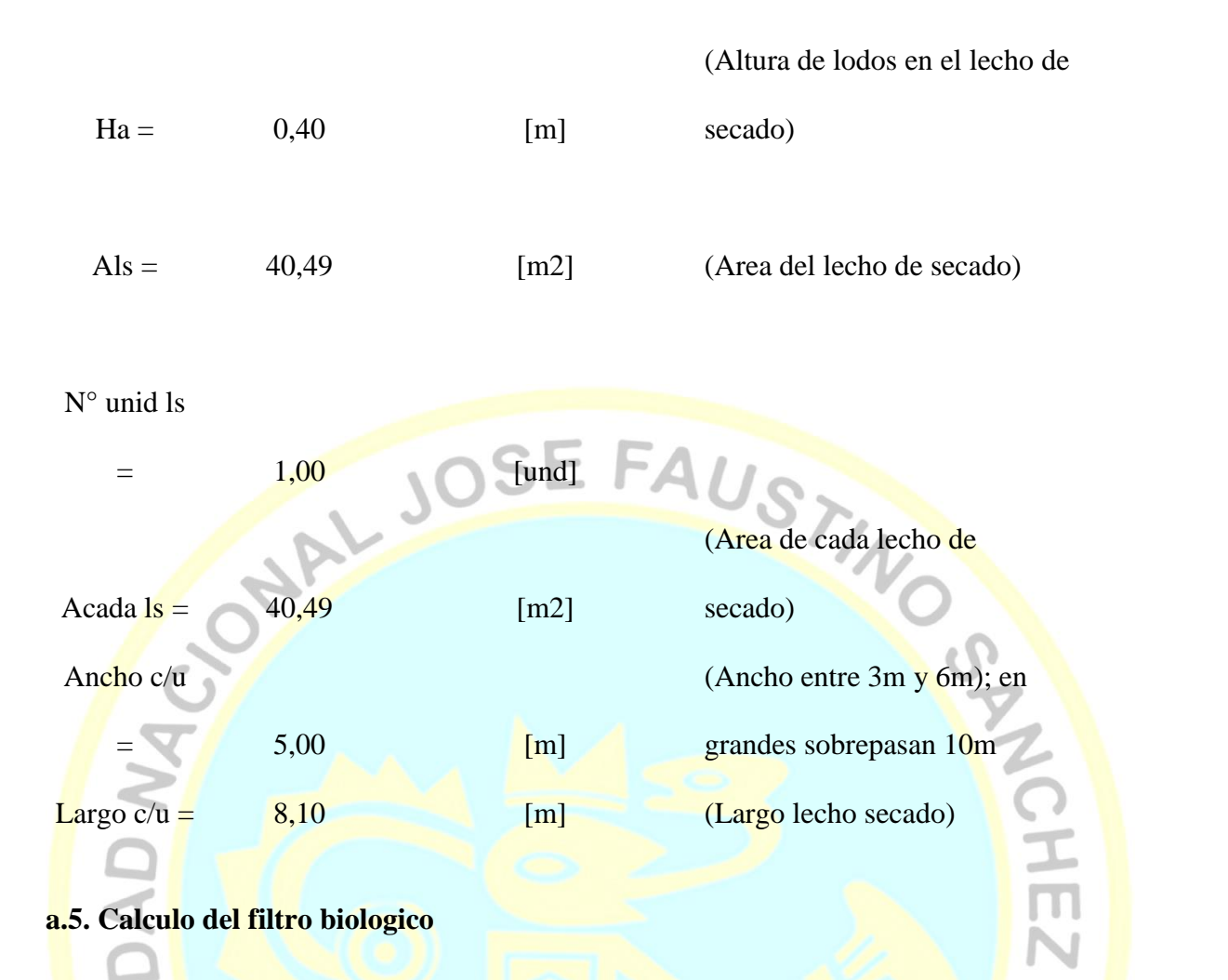

Se aplica el método de la National Research Council (NRC) de los Estados Unidos de América Este método es válido cuando se usa piedras como medio filtrante.

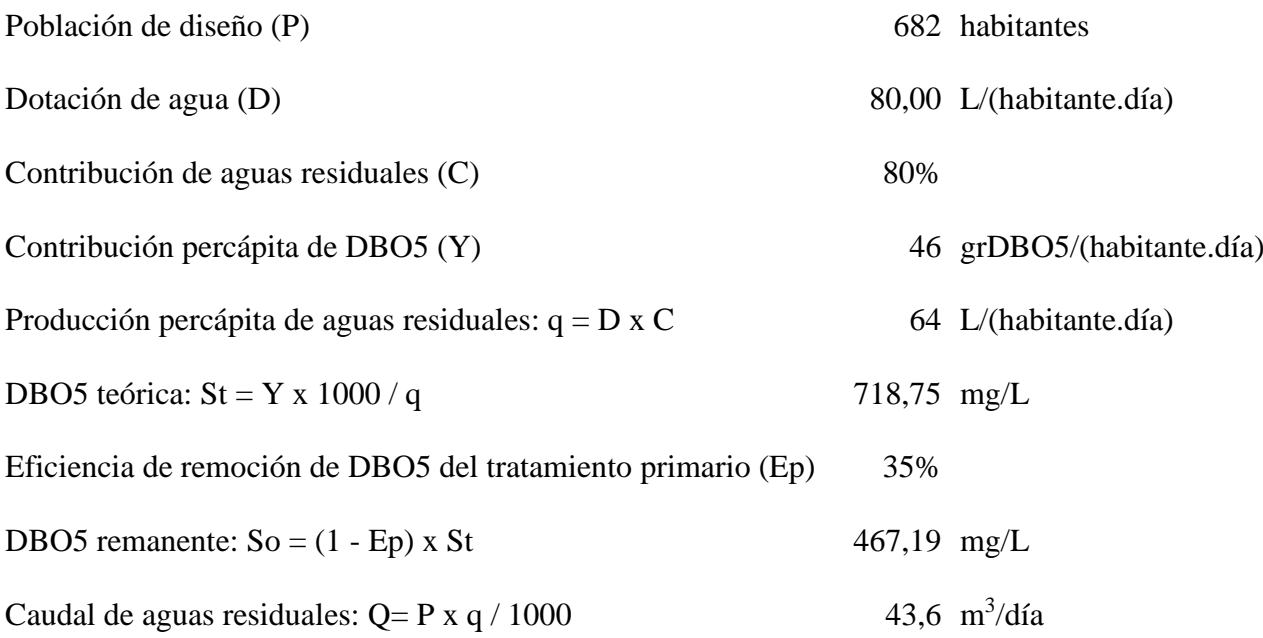

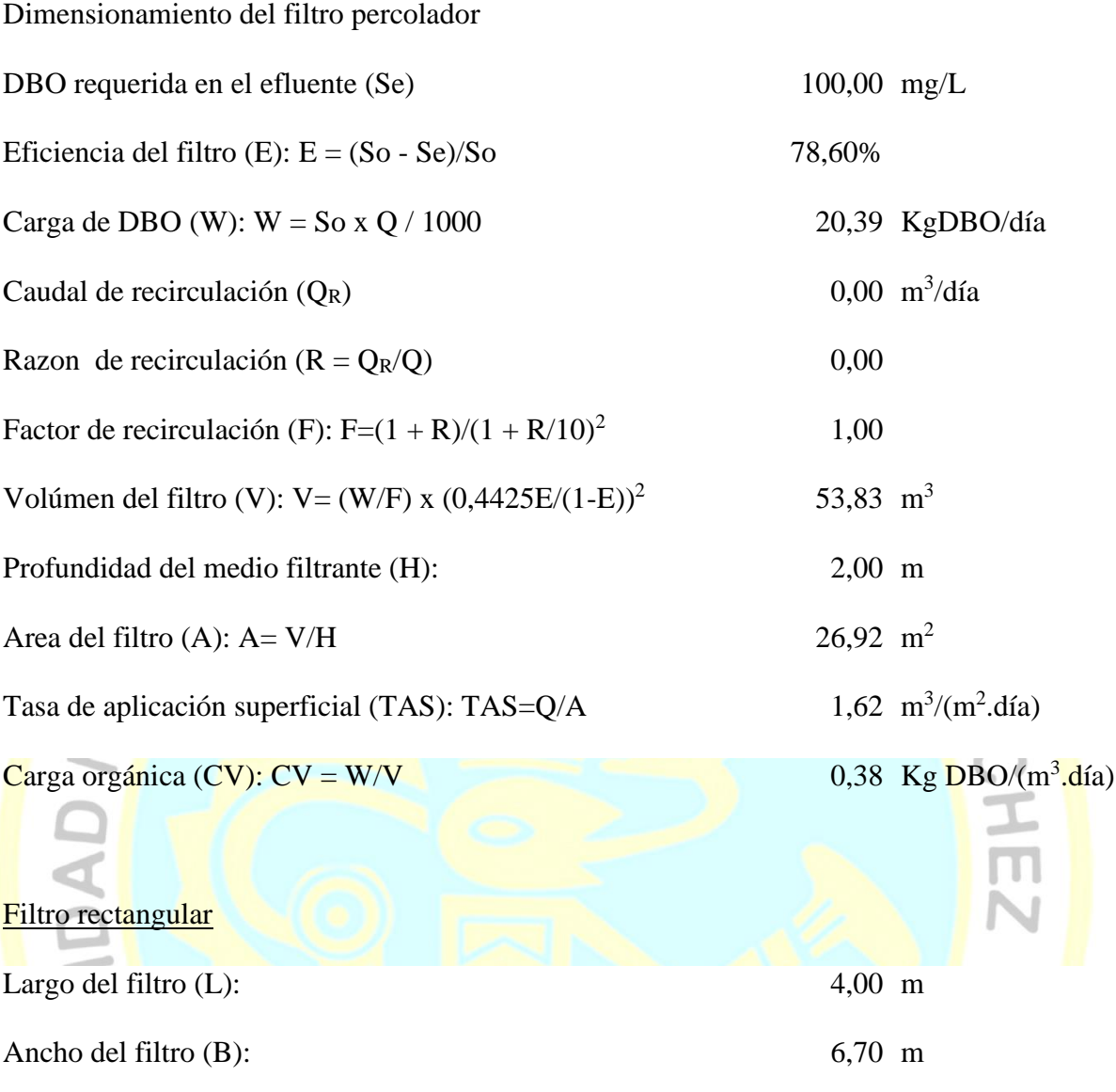

# **a.6. Calculo del balance masa**

 $v_{\rho}$ 

 $\bigcirc$ 

## **BALANCE DE DBO Y COLIFORMES FECALES**

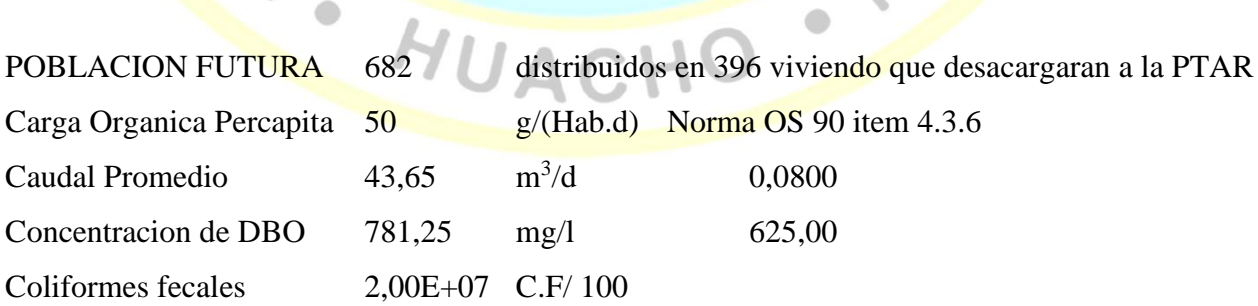

Tabla 47.

*Eficiencia del sistema en DBO*

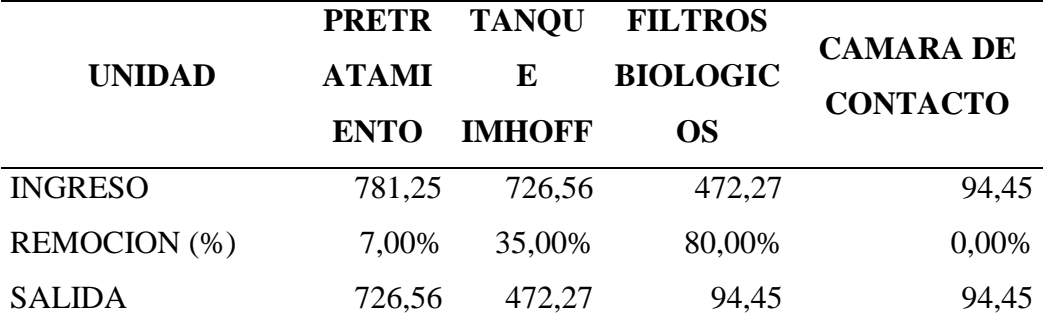

Fuente: elaboración propia

*Eficiencia del sistema de coliformes fecales*

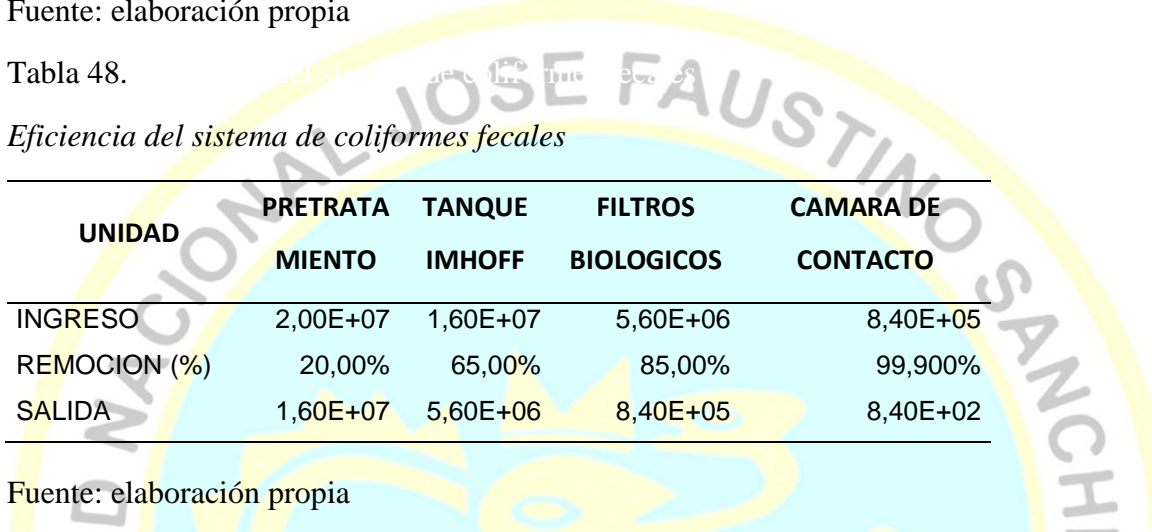

**PRESS PUACHO - NOTE** 

Fuente: elaboración propia

市

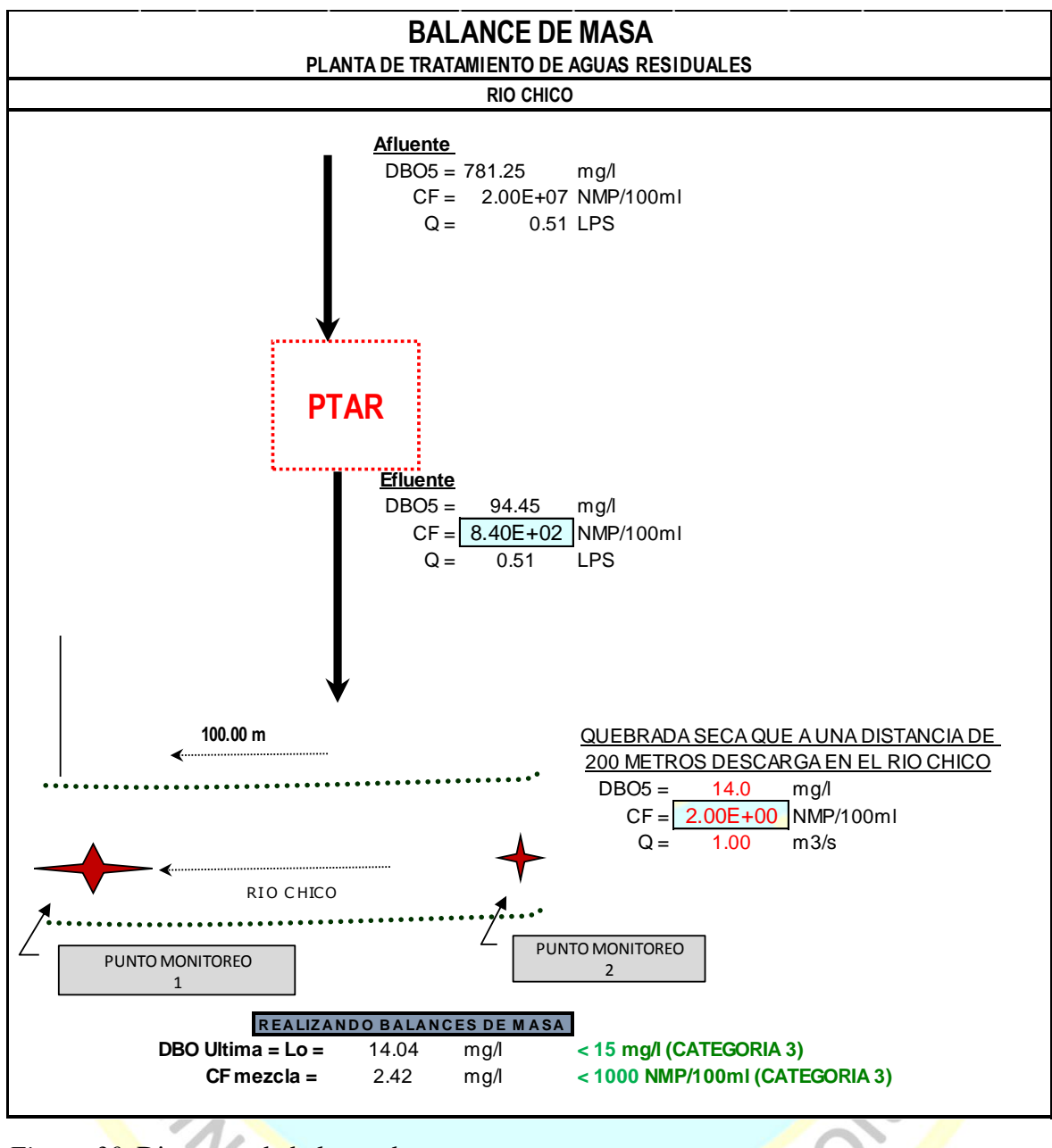

HUACHO

*Figura 30*. Diagrama de balance de masa

Fuente: elaboración propia

4

## **b) Diseño estructural**

## **b.1 Diseño estructural de camara de rejas y desarenador**

Las dimensiones de los diferentes elementos quedan definidas en la siguiente imagen.

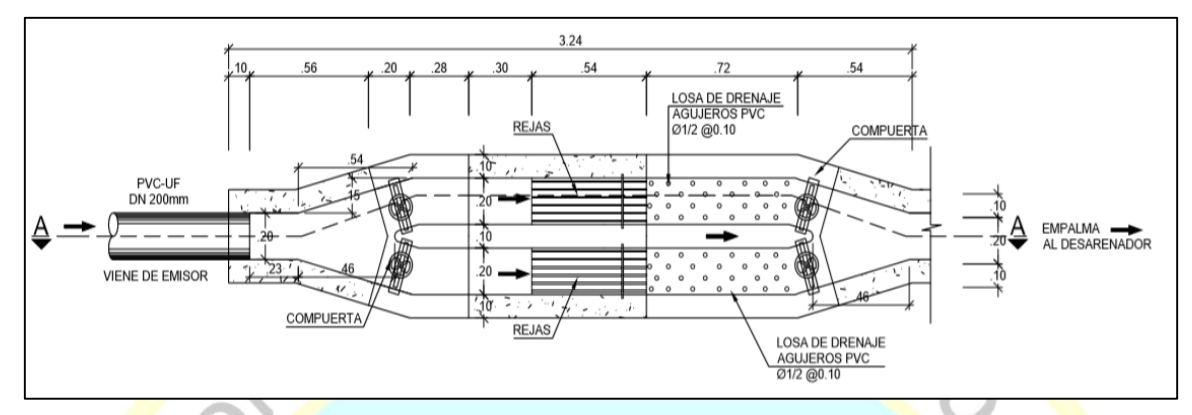

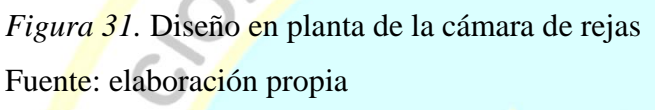

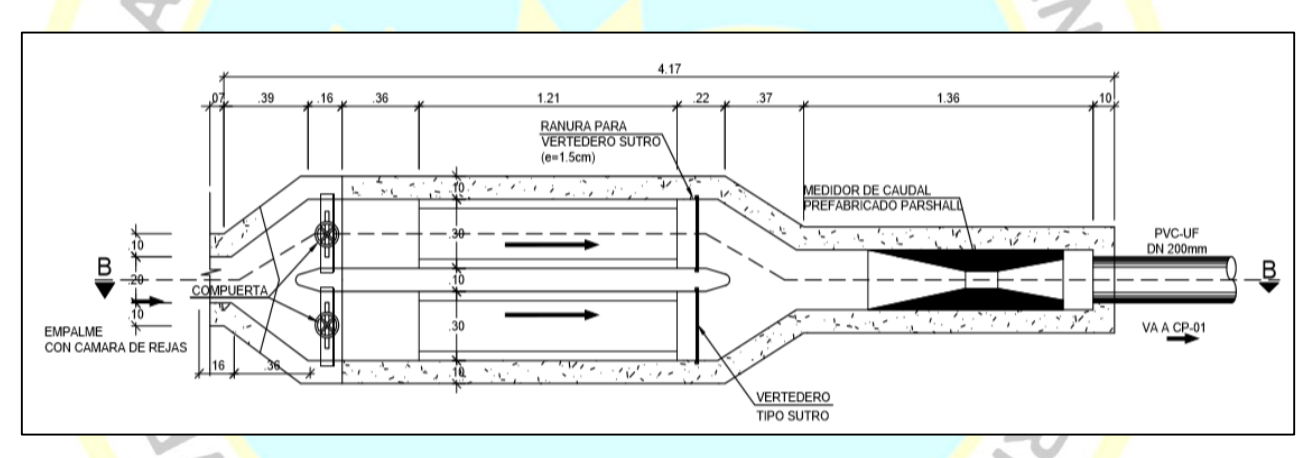

*Figura 32.* Diseño en planta del desarenador Fuente: elaboración propia

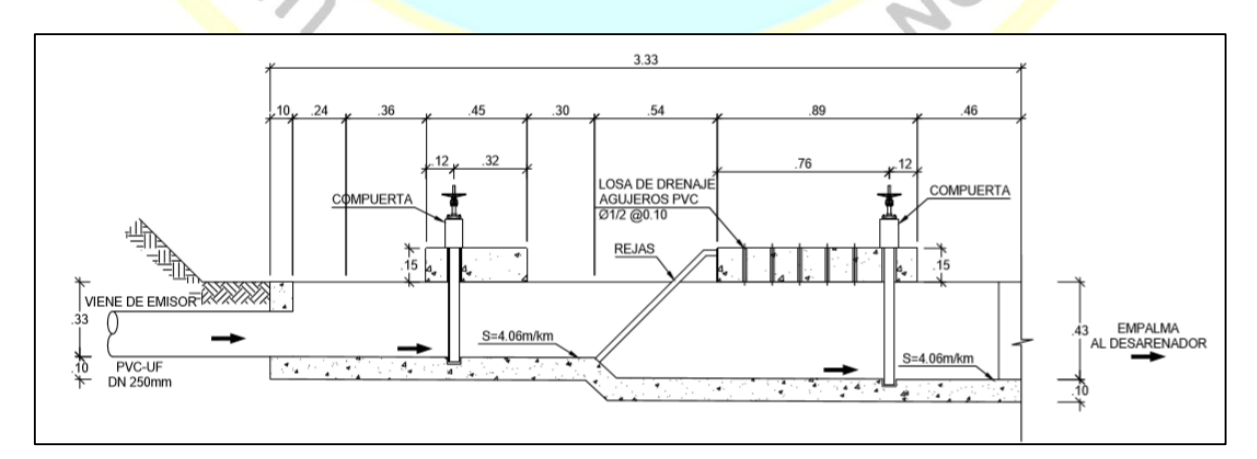

*Figura 33.* Diseño en elevación de la cámara de rejas

Fuente: elaboración propia

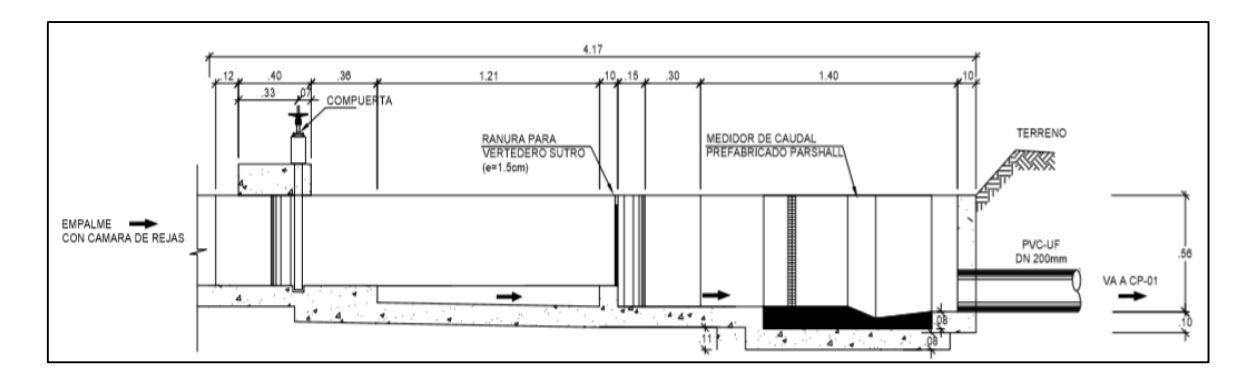

*Figura 34.* Diseño en elevación del desarenador Fuente: elaboración propia

## **ACCIONES Y COMBINACIONES DE CARGA**

Para las estructuras en cuestión habría que tener en cuenta el peso propio, empuje de tierras, el empuje

HUACHO NOT

USTINC

hidrostático y sismo.

Las combinaciones a estudiar son las siguientes:

Estado limite último

- 1.4CM
- $\cdot$  0.9CM + SP<sub>x</sub>
- $\cdot$  0.9CM + SPy
- $\cdot$  1.25CM + SP<sub>x</sub>
- $\cdot$  1.25CM + SPy
- $1.4CM + 1.7 ET$
- $1.4CM + 1.4 PH$
- $1.4CM + 1.7 ET + 1.4 PH$
- ENVOLVENTE

Estado limite servicio

- CM+ET
- CM+ET+ PH

Siendo:

CM: Carga muerta

**NCHEZ** 

SPx: Carga de sismo según eje X

SPy: Carga de sismo según eje Y

ET: Presión terreno

PH: Presión hidrostática del agua

## **ARMADURA**

Las estructuras en cuestión son de dimensiones reducidas, luego las cuantías mínimas cubren sobradamente los esfuerzos que se generan.

### **Muros exteriores:**

• Armadura horizontal: As min =  $0.0020 \times 100 \times 10 = 2 \text{ cm}^2/\text{m}$  por cara

As Colocada  $\Phi$  3/8" c/20 = 3.55 cm<sup>2</sup>/m Cumple

• Armadura vertical: As  $min = 0.0015 \times 100 \times 10 = 1.50 \text{ cm}^2/\text{m}$  por cara

As Colocada  $\Phi$  3/8" c/20 = 3.55 cm<sup>2</sup>/m Cumple

## **Muro interior:**

• Armadura horizontal:

As min =  $0.0020 \times 100 \times 10 = 2 \text{ cm}^2/\text{m}$  por cara

As Colocada  $\Phi$  3/8" c/20 = 3.55 cm<sup>2</sup>/m Cumple

• Armadura vertical:

As min =  $0.0015 \times 100 \times 10 = 1.50 \text{ cm}^2/\text{m}$  por cara

As Colocada  $\Phi$  3/8" c/20 = 3.55 cm<sup>2</sup>/m Cumple

#### **Losa de fondo:**

• Armadura horizontal para ambas direcciones:

As min cara traccionada =  $0.0012 \times 100 \times 10 = 1.20 \text{ cm}^2/\text{m}$ 

As min  $\log a = 0.002 \times 100 \times 10 = 2 \text{ cm}^2/\text{m}$ 

As colocada (1 capa; 2 direcciones) =  $\Phi$  3/8" c/20 (3.55cm<sup>2</sup>/m)

而

NOW

 $\bullet$ 

#### **b.2 Diseño estructural de tanque imhoff**

Los cálculos de la estructura denominada Tanque Imhoff de la Planta de Tratamiento de Aguas Residuales (PTAR). La estructura se diseñará para resistir las presiones hidráulicas y sobrecargas que les impongan como consecuencia de su uso previsto. Estas actuarán en las combinaciones indicadas según la normativa y no causarán esfuerzos que excedan los admisibles a nivel de cargas de trabajo.

## **ANÁLISIS SÍSMICO**

Para el análisis de las estructuras de almacenamiento de agua se ha aplicado programas de cómputo SAP2000, que, basados en aplicación de los conceptos de elementos finitos, determinan los esfuerzos resultantes de los elementos que compone la estructura debido a las aplicaciones de cargas a las que serán sometidas. El análisis sísmico se efectuó siguiendo las indicaciones de la norma Seismic Design of LiquidContaining Concrete Structures (ACI 350.03) Para el análisis, la estructura fue modelada con una malla de elementos finitos tipo shell, la cual representa tanto los muros y las losas. La malla posee tanto las propiedades del material empleado (concreto) como los espesores de los muros y losas. Las cargas hidrostáticas y de empuje de tierra fueron asignadas a los muros y losas por medio de joint patterns teniendo en consideración la gradiente en la distribución de las presiones. Para el análisis sísmico dinámico se modeló el movimiento del agua con un conjunto de puntos a los cuales les fueron asignados la masa convectiva del agua y un constrain tipo equal con un grado de libertad traslacional en la dirección de análisis. Estos puntos fueron unidos a las paredes cilíndricas para transmitirles la fuerza sísmica por medio de resortes con una rigidez obtenida a partir de la masa de agua convectiva y el periodo convectivo hallados con la norma ACI 350.03. En todos los nudos de los elementos shell se consideraron, además, los grados de libertad estáticos correspondientes y se les asignaron las masas impulsivas halladas con la norma ACI 350.03.

## **PRESIONES LATERALES**

S/C 1 $\degree$  estrato = 1 ton/m<sup>2</sup>

 $\text{Ángulo}$  = 25,30 grados

Peso específico =  $1,86$  ton/m<sup>3</sup>

Ka  $= 0,401$  (coeficientes de empuje activo)

## **ACCIONES Y COMBINACIONES DE CARGA**

Para <mark>las</mark> estructur<mark>as</mark> en cuestión habría que tener en cuenta el peso propio, empuje de tierras, el empuje

HUACH

 $Ka = tg^2 (45 -$ 

 $=$  Ka x y x H

∅ 2 )

ISTIN O

**CREATED** 

hidrostático y sismo.

Las combinaciones a estudiar son las siguientes:

Estado limite último

- 1.4CM
- $\cdot$  0,9CM + SPx
- $\cdot$  0,9CM + SPy
- $\cdot$  1,25CM + SPx
- $\cdot$  1,25CM + SPy
- $1,4CM + 1.7 ET$
- $1,4CM + 1.4 PH$
- $1,4CM + 1.7 ET + 1.4 PH$
- ENVOLVENTE

Estado limite servicio

• CM+ET

 $\cdot$  CM+ET+ PH

Siendo:

CM: Carga muerta

SPx: Carga de sismo según eje X

SPy: Carga de sismo según eje Y

ET: Presión terreno

PH: Presión hidrostática del agua

## **DIMENSIONES**

La cámara de contacto tiene dimensiones en planta de 5,40 m x 3,60 m y una profundidad de 5,38 m, con 5,08 m de nivel del agua. La cámara se encuentra dividida en compartimentos por muros interiores.

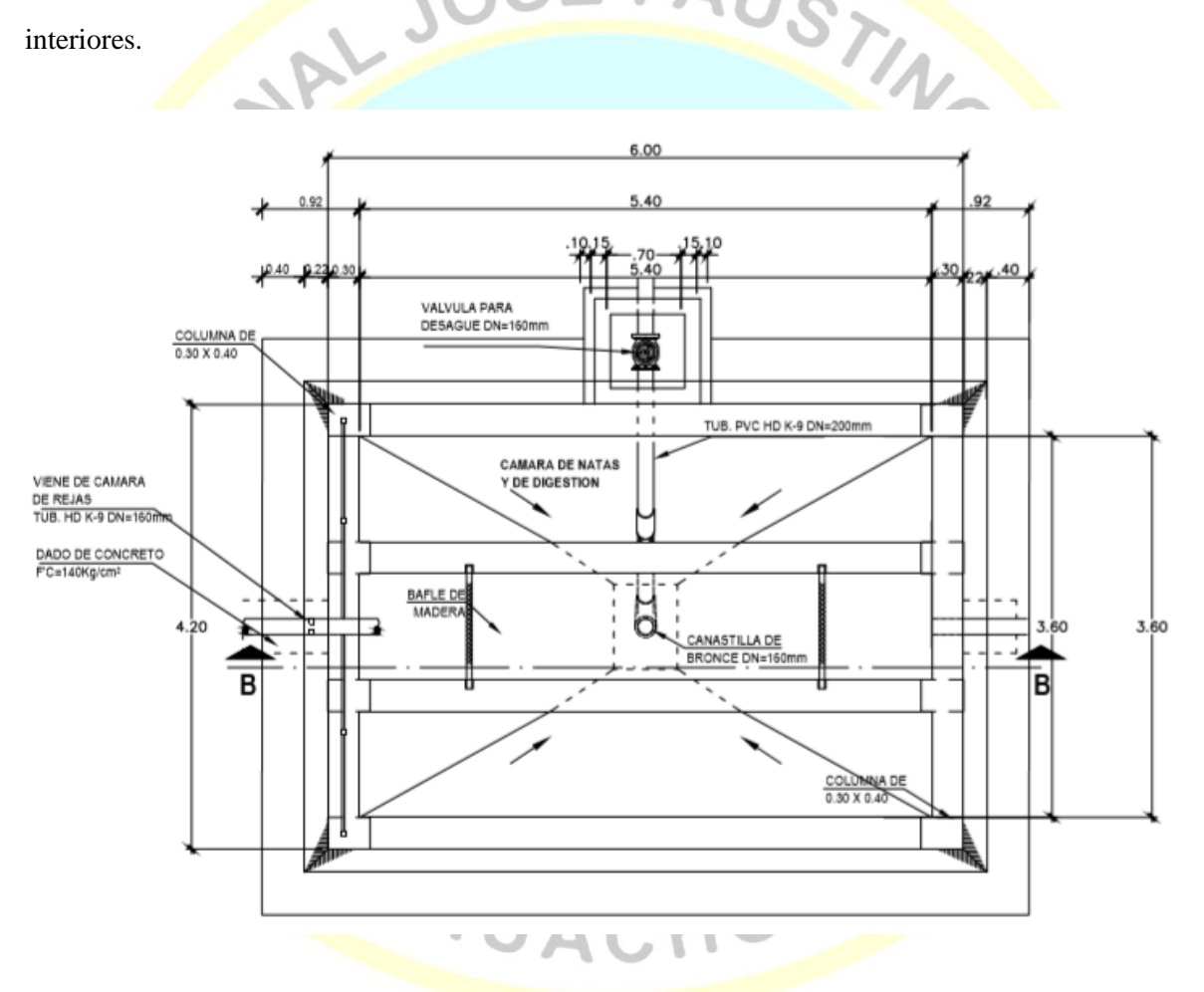

*Figura 35.* Diseño en planta del tanque imhoff

Fuente: elaboración propia

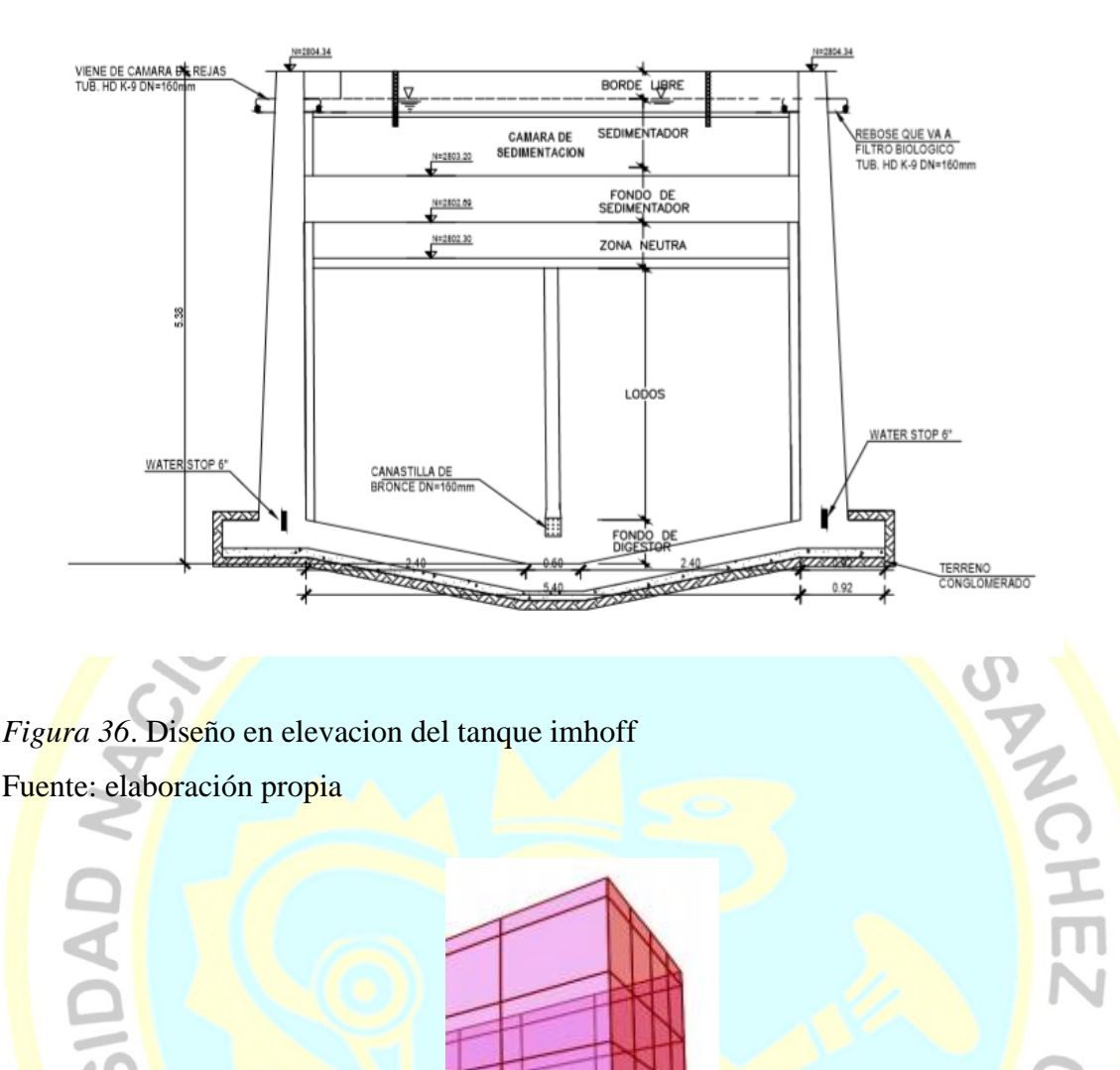

*Figura 36*. Diseño en elevacion del tanque imhoff Fuente: elaboración propia

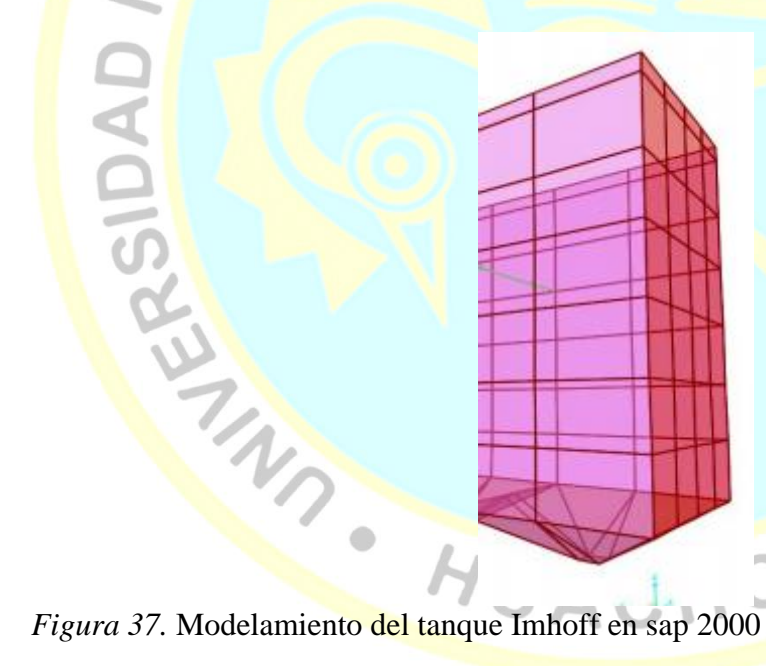

Fuente: elaboración propia

 $\bullet$ 

## **A. Muro**

- $e = 0.3 \text{ m}$
- $y = 2000.00$
- $H = 5,78 \text{ m}$

**HORNEY** 

 $\bullet$ 

 $c/v = 200 \text{ kg/m}^2$ 

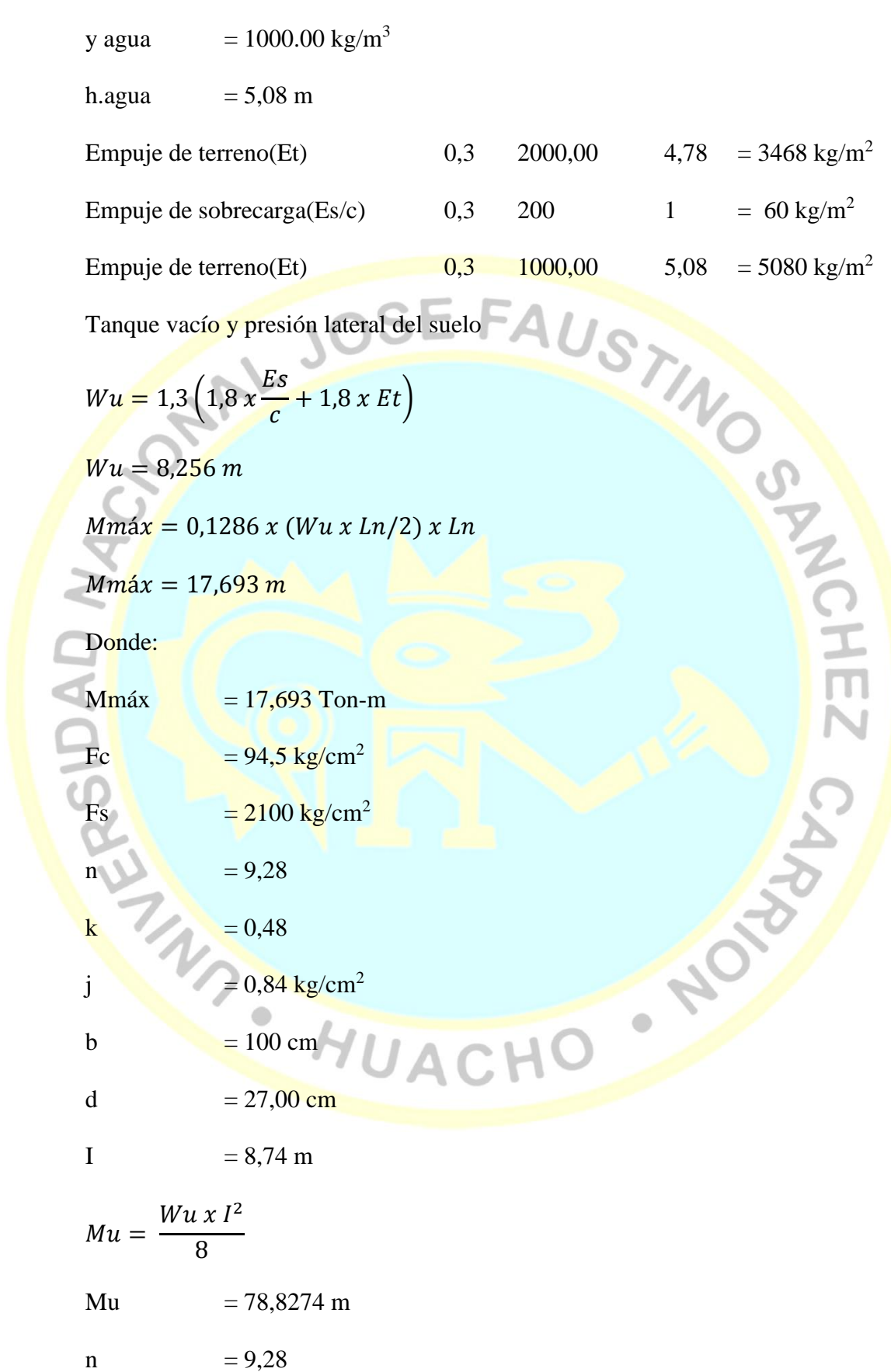

a = 2.48  
\n
$$
A_s = \frac{Mu}{\phi * fy (d - a/2)}
$$
\nA<sub>s</sub> = 8,16 cm<sup>2</sup>  
\n
$$
\rho = \frac{A_s}{bd}
$$
\n
$$
\rho = 0.003024
$$
\n
$$
\rho = 0.003024
$$
\n
$$
\rho = 0.003024
$$
\nBear  
\n
$$
B_0V_2
$$
\n
$$
Q_0A_5
$$
\n
$$
Refuerzo transversal
$$
\n
$$
A_s_t = 0.0018 b.t.
$$
\n
$$
Astemp = 9,00 cm^2
$$
\n
$$
A_s = 0.0018 b.t
$$
\n
$$
Astemp = 9,00 cm^2
$$
\n
$$
A_s = 0.30 m
$$
\n
$$
\text{Thus, the equation of the formula}
$$
\n
$$
I = 2.4 \text{ Tom/m}^3
$$
\n
$$
I = 2.4 \text{ Tom/m}^3
$$
\n
$$
I = 2.4 \text{ Tom/m}^3
$$
\n
$$
I = 2.4 \text{ Tom/m}^3
$$
\n
$$
I = 2.4 \text{ Tom/m}^3
$$
\n
$$
I = 2.4 \text{ Tom/m}^3
$$
\n
$$
I = 2.4 \text{ Tom/m}^3
$$
\n
$$
I = 2.4 \text{ Tom/m}^3
$$
\n
$$
I = 2.4 \text{ Tom/m}^3
$$
\n
$$
I = 7,61 \text{ m}^3
$$
\n
$$
I = 7,61 \text{ m}^3
$$
\n
$$
I = 7,61 \text{ m}^3
$$
\n
$$
I = 7,61 \text{ m}^3
$$
\n
$$
I = 7,61 \text{ m}^3
$$
\n
$$
I = 7,61 \text{ m}^3
$$
\n
$$
I = 7,61 \text{ m}^3
$$
\n
$$
I = 7,61 \text{ m}^3
$$
\n
$$
I = 7,61 \text{ m}^3
$$
\

$$
Mu = \frac{Wu \times I^2}{8}
$$

Wu  $= 8,33$  Ton/m

Mu  $= 79,54$  Ton/m

Además:

$$
M u = 0. b. d2. f' c. \omega.(1-0.59\omega) F A U S F
$$
  
\n
$$
\omega = 0.9
$$
  
\n
$$
= 100
$$
  
\n
$$
= 25 \text{ cm}
$$
  
\n
$$
\omega = \frac{\rho. f y}{f' c}
$$
  
\n
$$
= 0.00105
$$
  
\n
$$
\omega_{\text{Rgens}} = \frac{\rho. f y}{f' c}
$$
  
\n
$$
h = d + r + \frac{\phi_{\text{acero}}}{2}
$$
  
\n
$$
h = 30.635 \text{ cm}
$$
  
\n
$$
\rho_b = \beta_1 \frac{0.30 \text{ m}}{0.85 \text{ cm}}
$$
  
\n
$$
\rho_b = \beta_1 \frac{0.85 \text{ ft}}{0.85 \text{ ft}} = 0.021
$$
  
\n
$$
\rho_b = 0.021
$$

 $\rho_{m\acute{a}x} = 0.75 \rho_b$ 

 $P_{\text{max.}} = 0,001575$ 

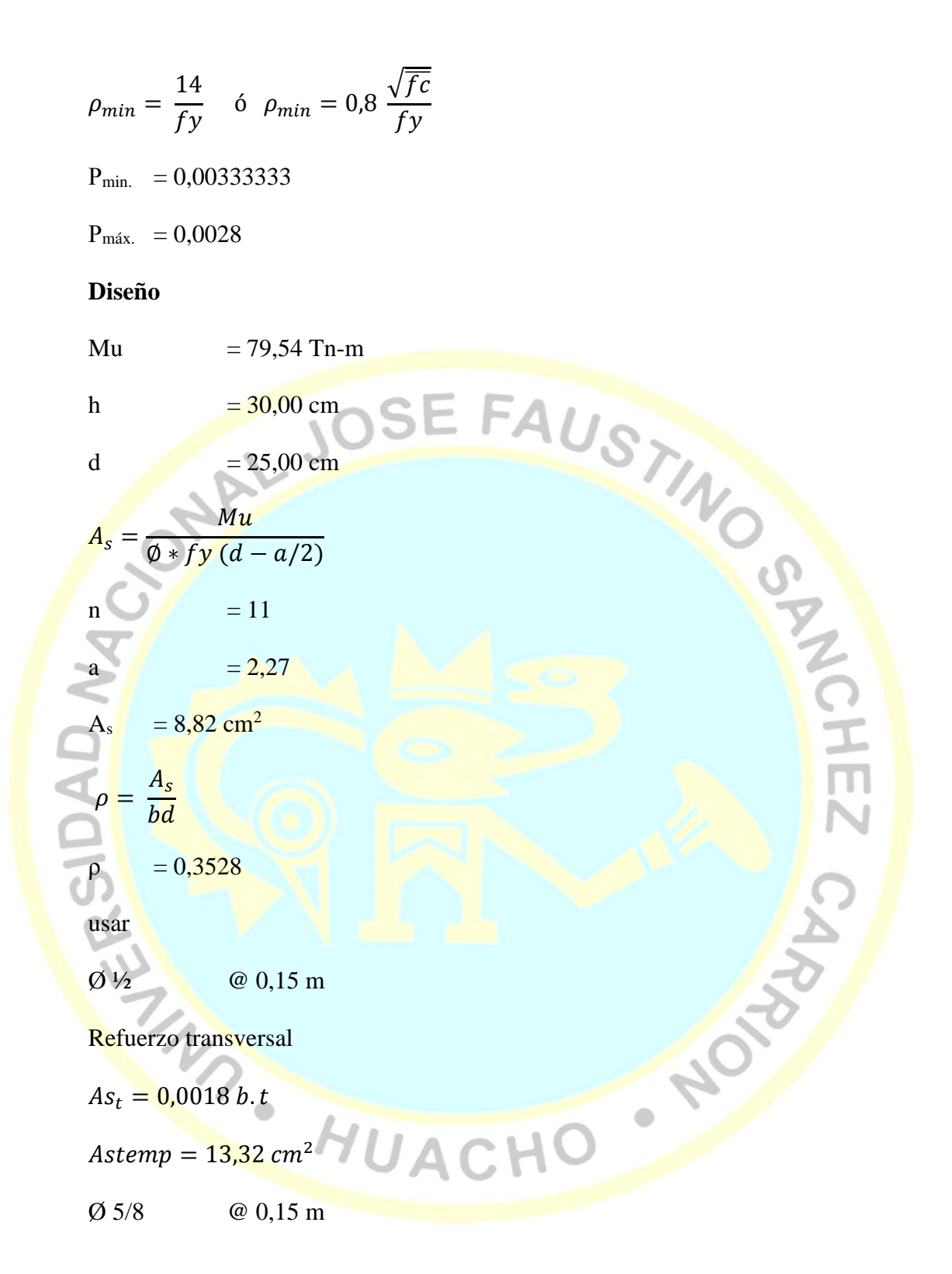

#### **b.3 Diseño estructural de cámara contacto de cloro**

La cámara de contacto tiene dimensiones en planta de 3,20 m x 1,20 m y una profundidad de 1,50 m, con 1,00 m de nivel del agua. La cámara se encuentra dividida en varios compartimentos por muros interiores.

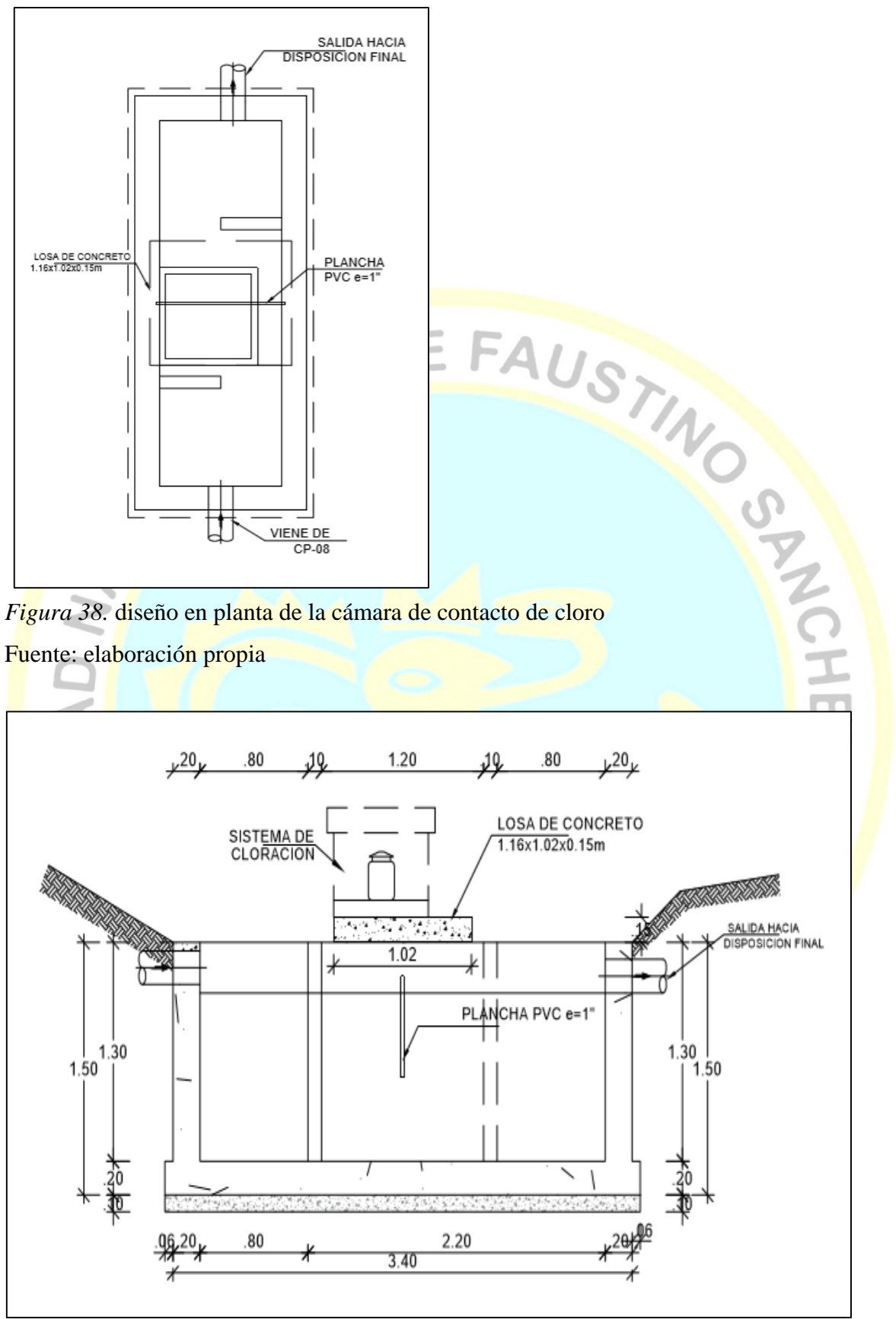

Figura 39: Diseño en elevacion de la cámara de contacto de cloro

Fuente: elaboración propia

## **ACCIONES Y COMBINACIONES DE CARGA**

Para las estructuras en cuestión habría que tener en cuenta el peso propio, empuje de tierras, el empuje

hidrostático y sismo.

Las combinaciones a estudiar son las siguientes:<br>
Estado limite último<br>
. 0,9CM + SPx<br>
. 0,9CM + SPx<br>
. 1,25CM + SPx<br>
. THE SPX + SPx<br>
. THE SPX + SPX + SPx<br>
. THE SPX + SPX + SPX<br>
. THE SPX + SPX + SPX + SPX + SPX<br>
. THE

Estado limite último

- 1.4CM
- $\cdot$  0,9CM + SPx
- $\cdot$  0,9CM + SPy
- $\cdot$  1,25CM +  $SPX$
- $\cdot$  1,25CM + SPy
- $1,4CM + 1.7 ET$
- $1,4$ CM +  $1.4$  PH
- $\cdot$  1,4CM + 1.7 ET + 1.4 PH
- ENVOLVENTE

Estado limite servicio

- CM+ET
- CM+ET+ PH

Siendo:

CM: Carga muerta

- SPx: Carga de sismo según eje X
- SPy: Carga de sismo según eje Y
- ET: Presión terreno
- PH: Presión hidrostática del agua

## **ARMADURA**

Se ha hecho un modelo en el software Sap2000, obteniendo la cantidad de armadura necesaria. En la siguiente imagen se pueden apreciar los diagramas de armado

JAC.

HEZ

CHA

Muros exteriores: La cantidad de armadura necesaria obtenida con SAP2000 es inferior a las cuantías mínimas de armadura.

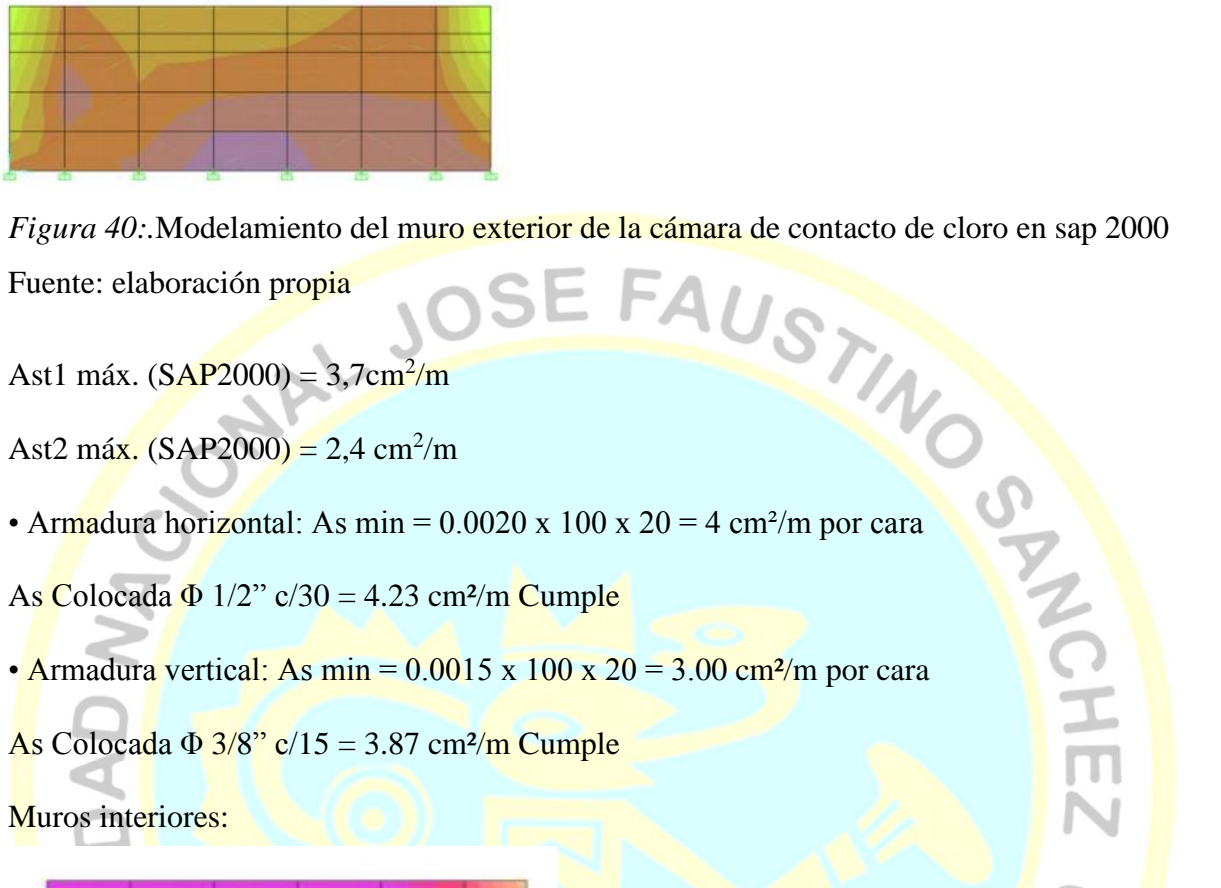

Ast1 máx.  $(SAP2000) = 3,7cm<sup>2</sup>/m$ 

Fuente: elaboración propia

Ast2 máx. (SAP2000) = 2,4 cm<sup>2</sup>/m

• Armadura horizontal: As min =  $0.0020 \times 100 \times 20 = 4 \text{ cm}^2/\text{m}$  por cara

As Colocada  $\Phi$  1/2" c/30 = 4.23 cm<sup>2</sup>/m Cumple

• Armadura vertical: As min =  $0.0015 \times 100 \times 20 = 3.00 \text{ cm}^2/\text{m}$  por cara

As Colocada  $\Phi$  3/8" c/15 = 3.87 cm<sup>2</sup>/m Cumple

Muros interiores:

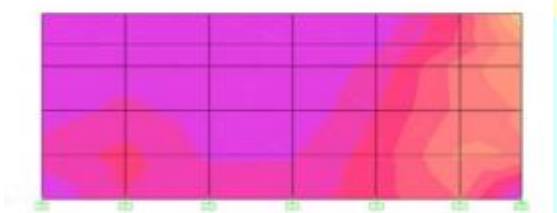

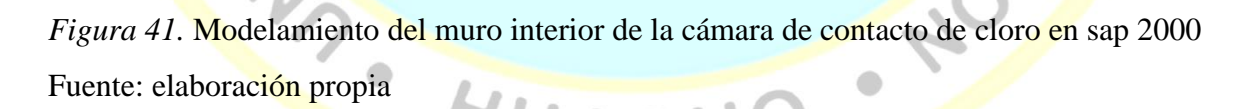

Ast1 máx. (SAP2000) = 3,5cm<sup>2</sup>/m

Ast2 máx. (SAP2000) = 3,75 cm<sup>2</sup>/m

• Armadura horizontal:

As min =  $0,0020 \times 100 \times 10 = 2,0$  cm<sup>2</sup>/m por cara

As colocada  $\Phi$  3/8" c/30 = 1.97 cm<sup>2</sup>/m Cumple

• Armadura vertical:

As min =  $0,0015 \times 100 \times 10 = 1,50 \text{ cm}^2/\text{m}$  por cara

As colocada  $\Phi$  3/8" c/30 = 1,97 cm<sup>2</sup>/m Cumple

Losa de fondo:

• Armadura horizontal para ambas direcciones:

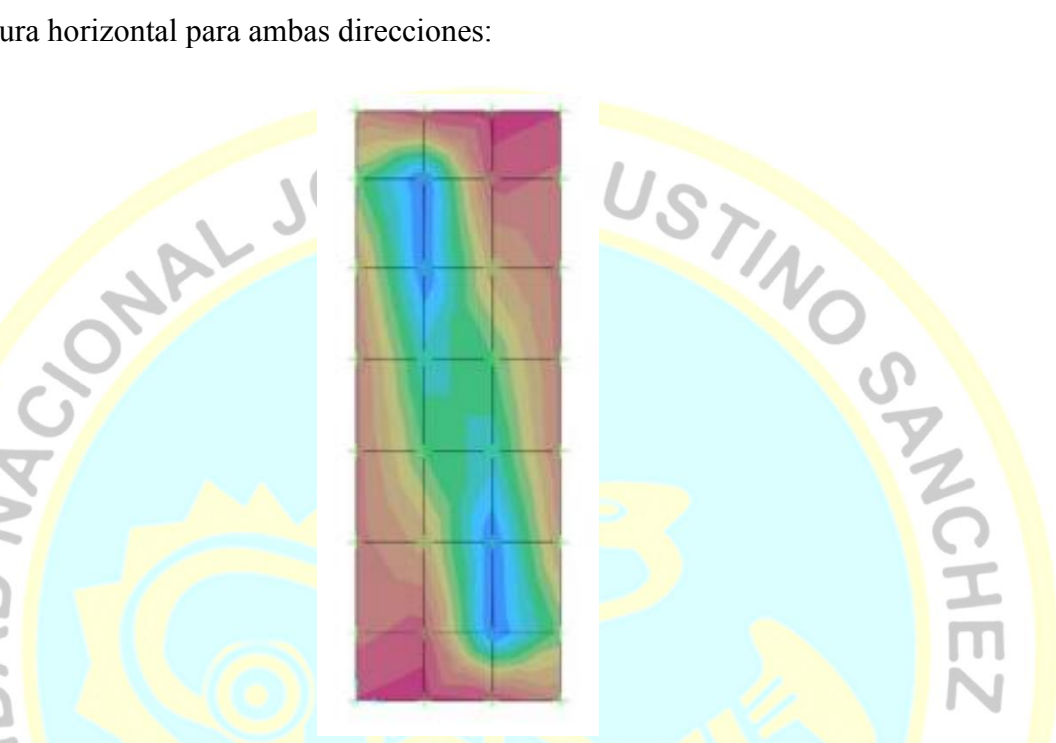

Figura 42. Modelamiento de la losa de fondo de la cámara de contacto de cloro en sap 2000

Fuente: elaboración propia

As mín. cara traccionada =  $0,0012 \times 100 \times 20 = 2,40 \text{ cm}^2/\text{m}$ 

As mín.  $\log a = 0.002x$  100 x 20 = 4 cm<sup>2</sup>/m; 2.0 cm<sup>2</sup>/m por cara

Ast1 máx. (SAP2000) =  $5.9 \text{ cm}^2/\text{m}$ 

Ast2 máx. (SAP2000) =  $3,6$  cm<sup>2</sup>/m

Ast1 colocada (parte inferior)  $\Phi$  1/2" c/20 = 6,35 cm<sup>2</sup>/m Cumple

Ast1 colocada (parte superior)  $\Phi$  1/2" c/30 = 4,23 cm<sup>2</sup>/m Cumple

Ast2 colocada  $\Phi$  3/8" c/20 = 3,55 cm<sup>2</sup>/m Cumple

 $\tilde{\pi}$ 

## **4.1.2.3 Metrados**

De acuerdo a todo lo diseñado para el sistema de agua potable y alcantarillado se detalla el siguiente resumen de metrados:

## Tabla 49.

*Resumen de metrados en el sistema de agua potable*

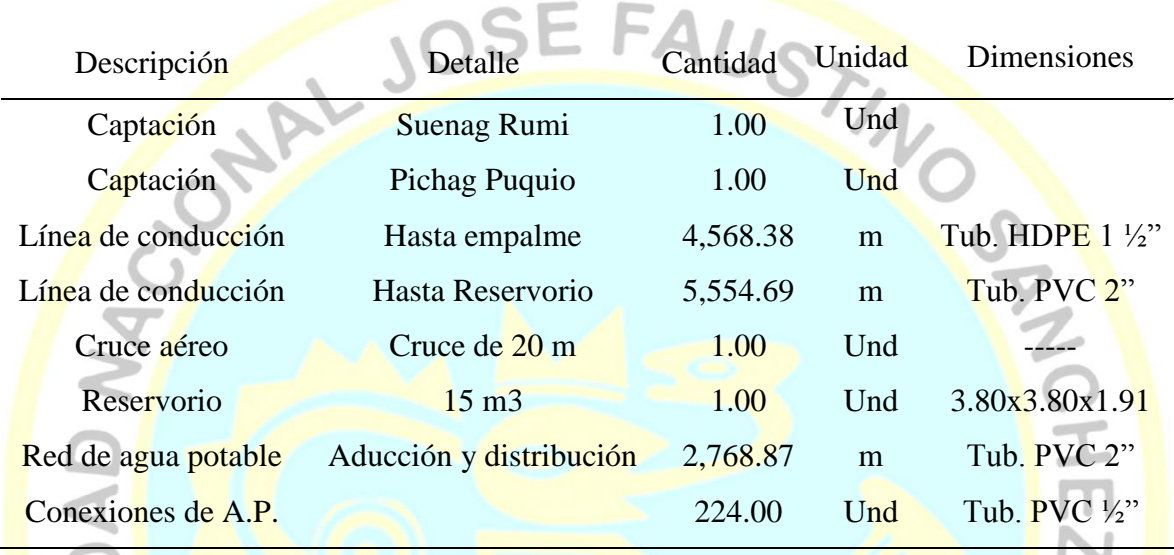

## Tabla 50*. Resumen de Metrados en el Sistema de Alcantarillado*

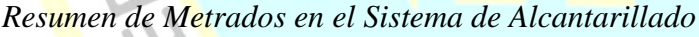

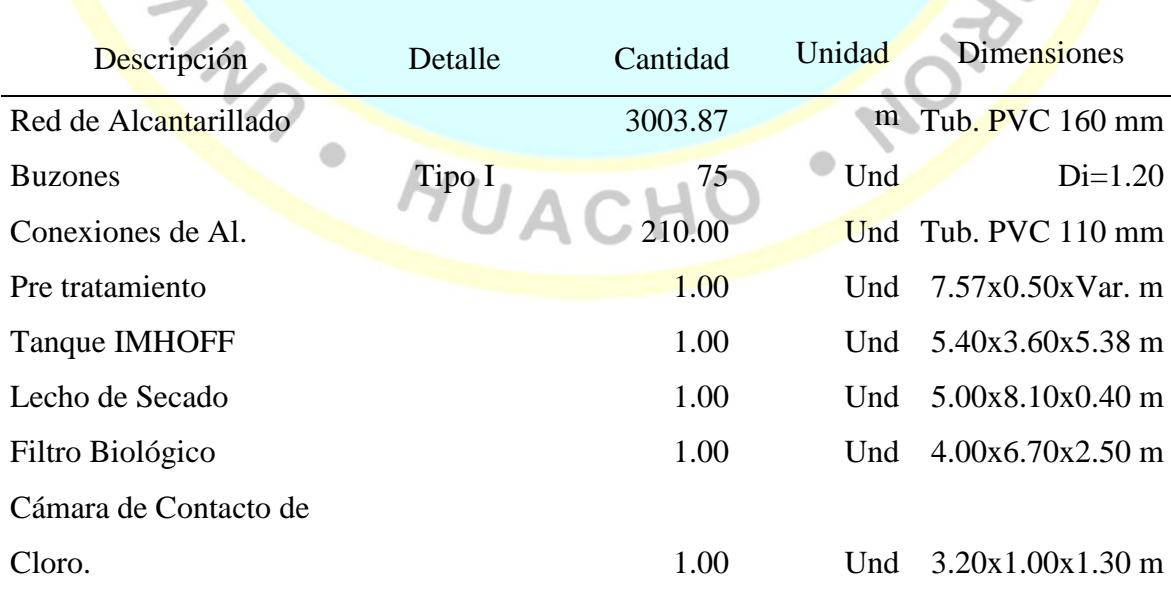

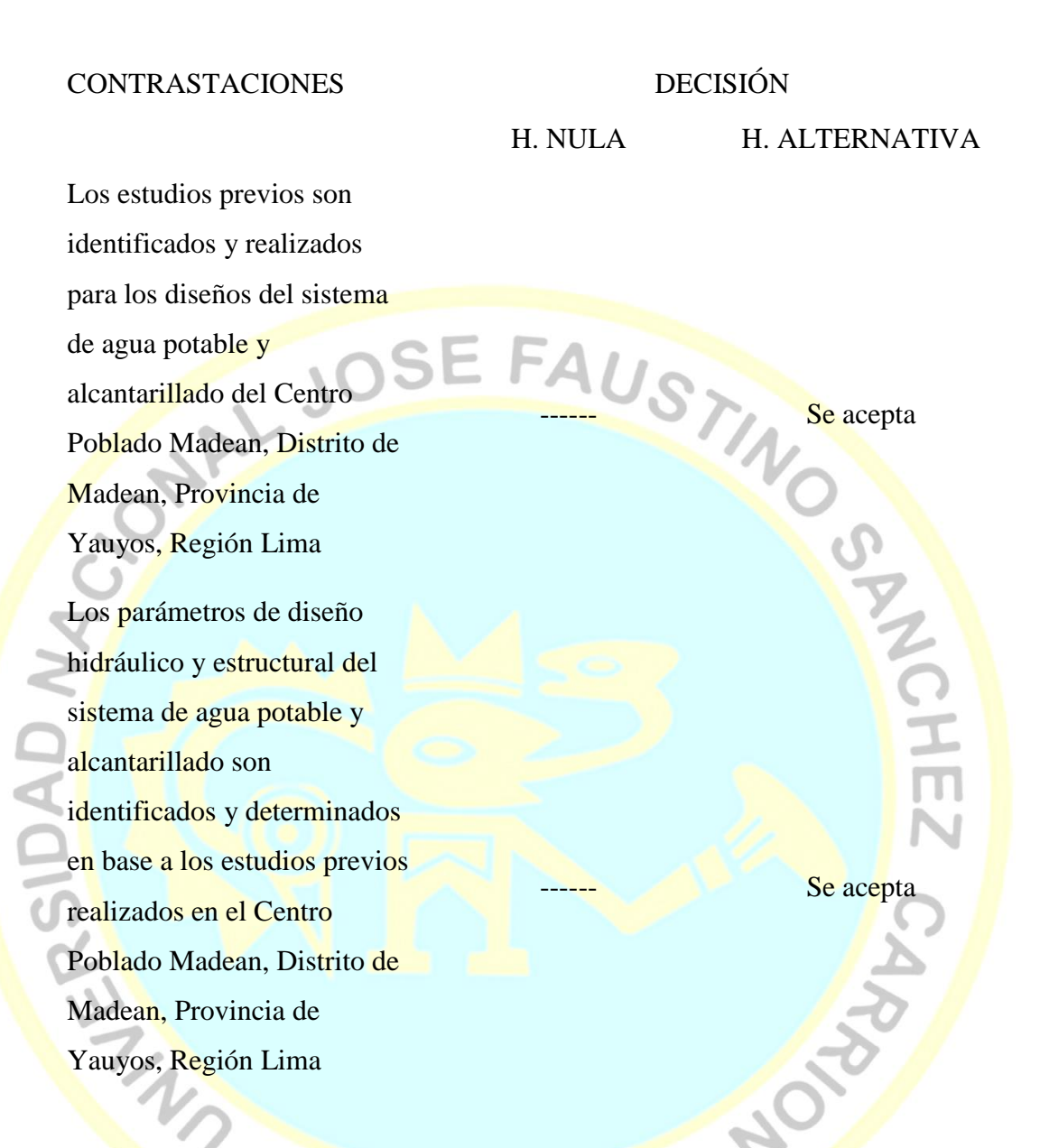

Los estudios correctamente desarrollados contribuiran a un correcto diseño del sistema de agua potable y sistema de alcantarillado y asi obtener un funcionamiento adecuado de los sistemas de agua potable y alcantarillado, mejorando la calidad de vida de los pobladores de la localidad de Madean, distrito de Madean, provincia de Yauyos, región Lima.

 $\triangle$ 

## **CAPITULO V**

## **DISCUSIÓN, CONCLUSIONES Y RECOMENDACIONES**

#### **5.1 Discusión**

Debido al inadecuado funcionamiento y falta de abastecimiento de los sistemas de agua potable y alcantarillado en los diferentes centros poblados del Perú, principalmente porque los proyectos presentados al Ministerio de Vivienda, Construcción y Saneamiento son observados recurrentemente por la falta de estudios previos al diseño correcto de los sistemas de abastecimiento de agua potable y alcantarillado.

Esto genera claramente el atraso en la realización y ejecución de los proyectos de saneamiento, y en algunos casos el abandono del seguimiento de los proyectos por parte de los gobiernos locales, perjudicando seriamente al desarrollo de la población.

Por ello esta tesis se centra en desarrollar los estudios previos a los diseños hidráulicos y estructurales de los sistemas de agua potable y alcantarillado, para tener un adecuado funcionamiento de los sistemas y asi mejorar la calidad de vida de la población en estudio. HUACH

#### **5.2 Conclusiones**

#### *Estudio topográfico*

La topografía de la zona de estudio es accidentada.

#### *Estudio de suelos*

El nivel de cimentación es preferible llevarlo a una profundidad minima  $Df = 2.00$  m. y un ancho de cimentación de 1.00 m.

- Los valores obtenidos para la capacidad de carga admisible para el diseño de la cimentación se muestran en el cuadro de diseño, se recomienda para fines de cálculo la capacidad portante del suelo de cada calicata.
- Se concluye que el estrato de suelo que forma parte del contorno donde ira desplantada la cimentación contiene concentraciones moderadas de sales solubles totales, sulfatos y cloruros, que podrán atacar el concreto y la armadura de la cimentación. Se recomienda para la cimentación del proyecto usar el Cemento tipo 1(uno).
- No se encuentra la presencia de la Napa Freatica en ninguna de las calicatas a una profundidad de 8.00 m.
- Se recomienda proyectar un adecuado sistema de drenaje para eliminar las aguas de escorrentía o por filtraciones que se pudieran presentar, encausar las aguas hacia el exterior del proyecto.

## *Estudio de fuentes y calidad de agua*

Los resultados de los análisis fisicos, químicos y microbiológicorealizado al agua de la captaci+on existente y proyectada para el Centro Poblado Madean, deacuerdo a la tabla 8 y 9, cumple con los parámetros de la normativa DSN° 004-2017-MINAN. Estandares de Calidad Ambiental (ECA) para agua. Categoria A1 (aguas que pueden ser potabiliadas con desinfección).

## *Estudio de vulnerabilidad y riesgo*

De la tabla 18, se conluye que:

- El grado de peligro del punto de captación resulto alto y asimismo el grado de vulnerabilidad resulto alto, esto de acuerdo a la escala de RIESGO ES ALTO.

- El grado de peligro en el recorrido de la línea de conducción es bajo y de acuerdo al Formato N° 3, el grado de vulnerabilidad resulto alto, esto de acuerdo a la escala de RIESGO ES MEDIO.
- De acuerdo al Formato  $N^{\circ}1$  (Parte B) el grado de peligro de la red de agua y alcantarillado es ALTO o y de acuerdo al Formato  $N^{\circ}$  3, el grado de vulnerabilidad resulto ALTO, esto de acuerdo a la escala de RIESGO corresponde a un RIESGO ALTO.
- De acuerdo al Formato  $N^{\circ}1$  (Parte B) el grado de peligro del punto de captación resulto alto y de acuerdo al Formato N° 3, el grado de vulnerabilidad resulto alto, esto de acuerdo a la escala de RIESGO ES ALTO
- Asimismo, de acuerdo a las actividades implemtadas indicadas en la tabla 19, se reducirá el riesgo en las diferentes etapas del proyecto.

## *Diseños*

- Con los diseños hidráulicos y estructurales del sistema de agua potable y alcantarillado para el centro poblado de Madean del distrito de Madean, provincia de Yauyos, región Lima, se lograra elevar el nivel de vida y las condiciones de salud de cada uno de los pobladores, asi como el crecimiento de cada un a de las actividades económicas, de ahí que si el presente proyecto llegase a ser ejecutado se habrá contribuido en gran manera para el centro poblado en mención, dando un paso importante en su proceso de desarrollo.
- El proyecto de tesis desarrollado en un proyecto de utilidad para el centro poblado de Madean, de la aplicación de los resultados de los diseños hidráulicos y estructurales del sistema de agua potable y alcantarillado para la elaboración de su expediente se verán beneficiados contando con un adecuado y saludable sistema de agua y sistema de alcantarillado, por esta razón concluimos que esta tesis es un a

herramienta importante de vinculación de la Universidad Nacional Jose Faustino Sanchez Carrión por medio de la carrera de Ingenieria Civil con el centro poblado de Madean, distrito de Madean, provincia de Yauyos, región Lima.

### **5.3 Recomendaciones**

- Según el estudio de suelos, se recomienda para la cimentación del proyecto usar el Cemento tipo I.
- Elaborar el expediente técnico con los diseños ya detallados en la presente tesis, y asi dar paso a la ejcución del proyecto de saneamiento para el centro poblado de Madean.
- El primer paso para la ejecución de un proyecto es el levantamiento de información, por esto es recomendable siempre que se planifique tomando en cuenta las condiciones reales existentes para no perder el tiempo realizando luego cambios sobre la marcha que retrasan tosos los trabajos.
- Para realizar el futuro expediente técnico se debe tener actualizado el padrón de usuarios.
- Es recomendable que se elabore un plan de operaciones de la planta de tratamiento de aguas residuales, así como el mantenimiento de la misma.
- Se recomienda que las municipalidades tengan un plano de catastro actualizado del sistema de agua potable y alcantarillado.
- Es recomendable hacer llegar a la población, el conjunto de normas de Educación Sanitaria o en todo caso a través de las instituciones educativas a brindar charlas, para el uso correcto de las instalaciones sanitarias.

## **CAPITULO VI**

## **BIBLIOGRAFIA**

## **6.1 Fuentes bibliográficas**

Acevedo Netto J.M. y Acosta Alvarez, Guillermo (1975), *Manual de Hidráulica*. sexta

Edición

Apaza Cárdenas, P. J. (2015). *Diseño de Un sistema Sostenible de Agua Potable y Saneamiento en la Comunidad de Miraflores - Cabanilla - Lampa - Puno.* Tesis de Grado, Universidad Nacional del ALtiplano, Puno, Puno.

Arocha, Simón (1978), *Abastecimiento de Agua – Teoría & Diseñ*o*,* Primera Edición

Carbajal, W. (2009). *Diseño del sistema de abastecimiento de agua potable y alcantarillado en el caserío de Caypanda, distrito y provincia de Santiago de Chuco, Región La Libertad.* Tesis de Grado, Universidad Nacional de Trujillo, La Libertad. Recuperado el 17 de Agosto de 2018, de file:///C:/Users/user/Downloads/CARBAJAL%20FELIPE%20W%C3%89LINTON %20CONRADO.pdf

Carrasco, S. (2017). *Metodología de la Investigación Científica* (13 ed.). Lima, Perú: San Marcos E.I.R.L.

Concha, J., & Guillén, J. (2014). *Mejoramiento del Sistema de Abastecimiento de Agua Potable (Caso: Urbanización Valle Esmeralda, Distrito Pueblo Nuevo, Provincia y Departamento de Ica.* Tesis de Grado, Lima. Recuperado el 15 de agosto de 2018, de

http://webcache.googleusercontent.com/search?q=cache:5RPaCG6UeqQJ:www.rep ositorioacademico.usmp.edu.pe/bitstream/usmp/1175/1/concha\_hjd.pdf+&cd=1&hl =es&ct=clnk&gl=pe

Ledesma Vera, R. (Mayo de 2014). *Las Técnicas de la Invetigación*. Recuperado el 13 de Abri de 2018, de Monografias.com:

http://www.monografias.com/trabajos101/tecnicas-investigacion/tecnicasinvestigacion2.shtml#top

Meneses Miranda, A. A., & Reyes Vazquez, J. C. (2007). *Diagnóstico y Mejoramiento de los servicos de agua potable, alcantarillado y saneamiento para la Localdiad de l Municiopio de Zamaora Michoacán.* Tesis de Grado, Instituto Politécnico Nacional, México. Recuperado el 18 de Marzo de 2018, de http://tesis.ipn.mx/bitstream/handle/123456789/4741/294\_DIAGNOSTICO%20Y %20MEJORAMIENTO%20DE%20LOS%20SERVICIOS%20DE%20AGUA%20 POTABLE,%20ALCANTARILLADO%20Y%20SANEAMIENTO%20PARA%2 0LA%20LOCALIDAD%20DEL%20MUNICIP.pdf?sequence=1

MINAM. (2010). *Aprueban límites máximos permisbles para los efluentes de plantas de tratamiento de aguas residuales domésticas o municipales.* Recuperado el 09 de junio de 2018, de D.S. N° 003-2010-MINAM: http://www.minam.gob.pe/wpcontent/uploads/2013/09/ds\_003-2010-minam.pdf

MINAM. (2013). Obtenido de R.M. N° 300-2013-MINAM: http://www.minam.gob.pe/wp-content/uploads/2014/02/RM-N%C2%BA-300- 2013-MINAM.pdf

MINAM. (7 de Junio de 2017). *Decreto Supremo N° 004-2017-MINAM. Aprueban Estándarés de Calidad Ambiental (ECA) para agua y establecen disposiciones complementarias*. Lima, Perú.

Ministerio de Vivienda, consrucción y saneamiento. (2006). *Norma OS. 060 Drenaje pluvial urbano.* LIMA, Perú.

Ministerio de Vivienda, Construcción y Saneamiento. (2006). *Norma OS.090 Planta de Tratamiento de agua residuales.* Recuperado el 25 de junio de 2018, de D.S. N°

011-2006-VIVIENDA:

http://www3.vivienda.gob.pe/Direcciones/Documentos/RNE\_Actualizado\_Solo\_Sa neamiento.pdf

Ministerio de vivienda, construcción y saneamiento. (2006). OS. 070 Redes de agua

residuales. *D.S. N° 011-2006- VIVIENDA*. Lima, Perú. Recuperado el a5 de agosto de 2018, de

http://ww3.vivienda.gob.pe/Direcciones/Documentos/RNE\_Actualizado\_Solo\_San eamiento.pdf

Ministerio de vivienda, construcción y saneamiento. (2016). Guía de orientación para elaboración d expedientes técnicos de proyectos de saneamiento. Perú.

Ministerio de vivienda, construcción y saneamiento. (2018). *Norma E.030 Diseño sismorresistente.* Recuperado el 20 de noviembre de 2018, de R.M. N° 355-2018- VIVIENDA: file:///C:/Users/user/Downloads/RM-355-2018-VIVIENDA.pdf

Ministerio de vivienda, construcción y saneamiento. (2018). *Normas legales - El Peruano.* Recuperado el 27 de agosto de 2018, de R.M. N° 192-2018-VIVIENDA: https://busquedas.elperuano.pe/download/url/aprueban-la-norma-tecnica-de-disenoopciones-tecnologicas-resolucion-ministerial-no-192-2018-vivienda-1648790-5

Ministerio de Vivienda, Construcción y Saneamiento, (2018) *Norma Técnica de Diseño: Opciones Tecnologicas para Sistemas de Saneamiento en el Ambito Rural*

Montaño, O. (2015). *Proyecto Piloto de uso Eficiente y Ahorro de agua en dos Instituciones Educativas del Municipio de Tuluá.* Tesis de Grado, Universidad Nacional Abierta y a Distancia UNAD, Tuluá. Recuperado el 15 de agosto de 2018, de

https://stadium.unad.edu.co/preview/UNAD.php?url=/bitstream/10596/3388/1/619 9882.pdf

OPS/CEPIS/PUB/04.109, *Tratamiento de Agua para Consumo Humano*

Paradinas, F. (2005). *Metodología y téncias de inestigación en ciencias sociales* (13 ed.). México: Siglo XXI editores.

Reglamento Nacional de Edificaciones – Perú

Sabino, C. (1992). *El proceso de la investigación.* Caracas, Venezuela: Panapo.

- Saldarriaga Juan. Editorial Alfaomega (2007), *Hidráulica de tuberías. Abastecimiento de Agua, Redes, Riegos* , Bogotá.
- Urbina Benites, O. S. (2014). *Mejoramiento del Servicio de agua potable e instalaciones de servicio de saneamiento de la localidad de Uchumarca, Uchumarca - Bolivar - La Libertad.* Tesis de Grado, Trujillo.

Valenzuela López, D. R. (2007). *Diagnóstico y Mejoramiento de las Condiciones de Saneamiento Básico de la Comuna de Castro.* Tesis Grado, Universidad de Chile, Santiago de Chile. Recuperado el 17 de Marzo de 2018, de http://www.tesis.uchile.cl/tesis/uchile/2007/valenzuela\_d/sources/velenzuela\_d.pdf

Vega Arocha Ravelo, Simón (1980) *Abastecimientos de agua. Teoría y diseño*.Caracas.

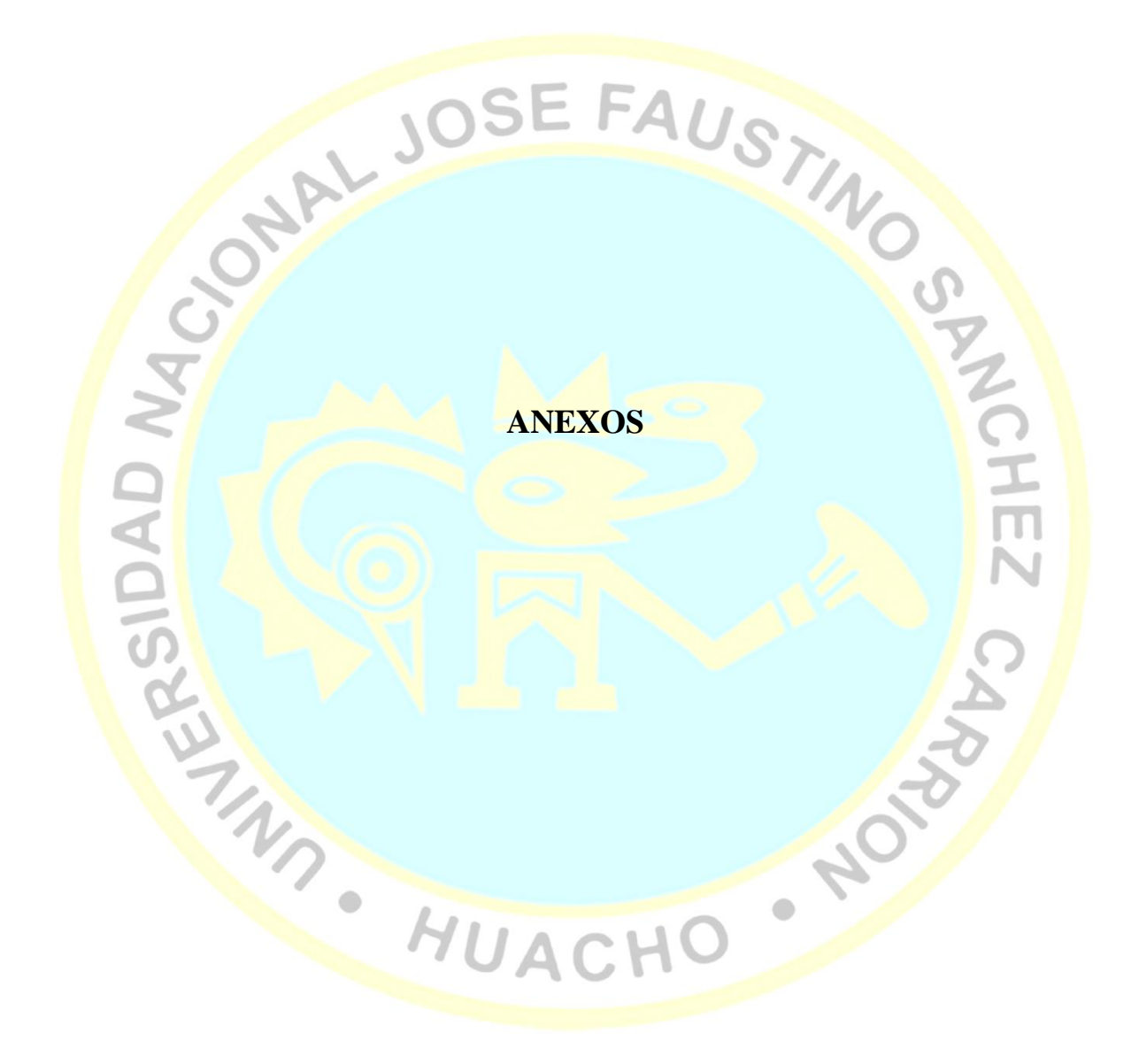

## **Anexo 1. Ubicación del Centro Poblado Madean**

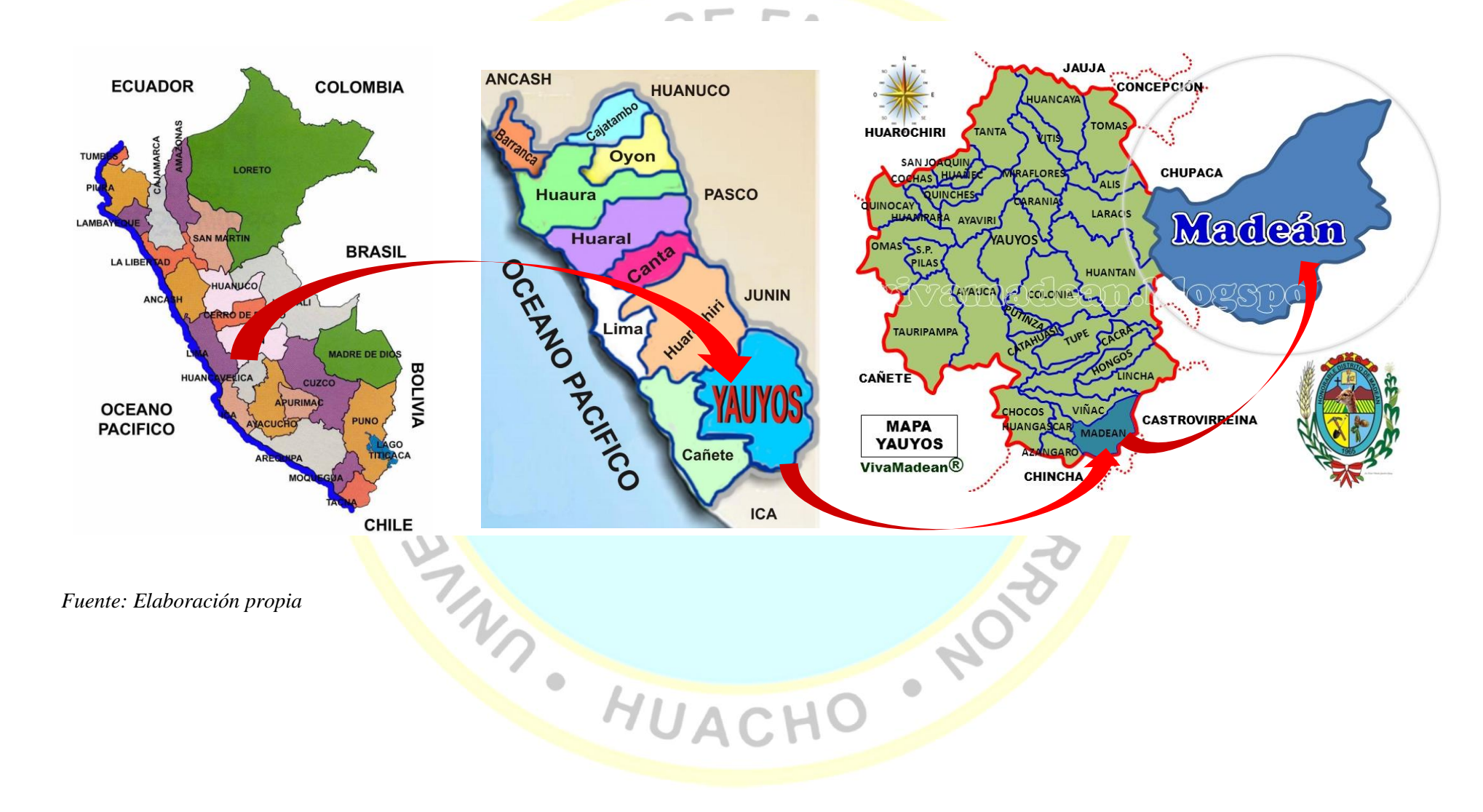
## **Anexo 2. Constancia de elaboración del estudio por parte de la municipalidad**

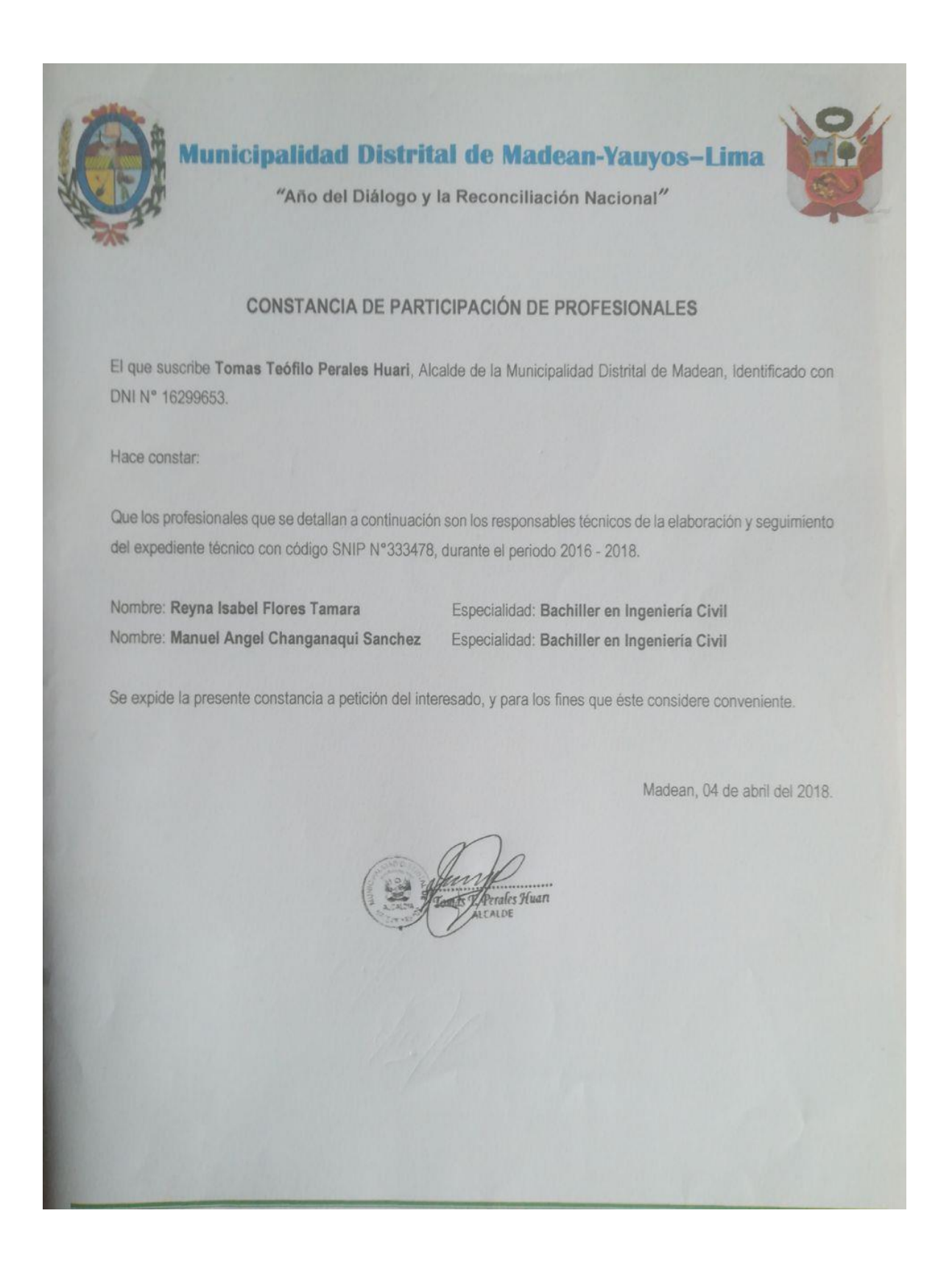

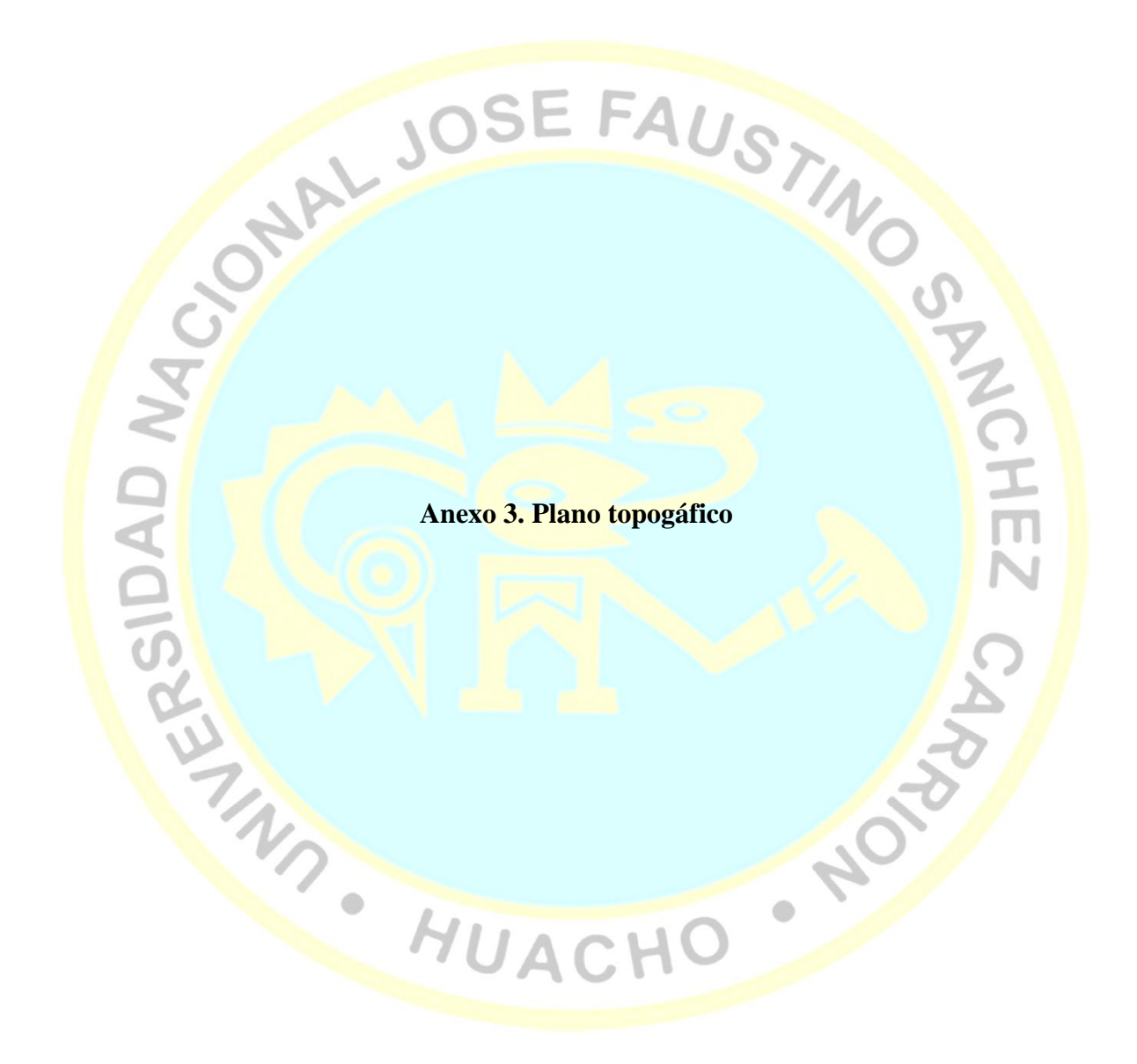

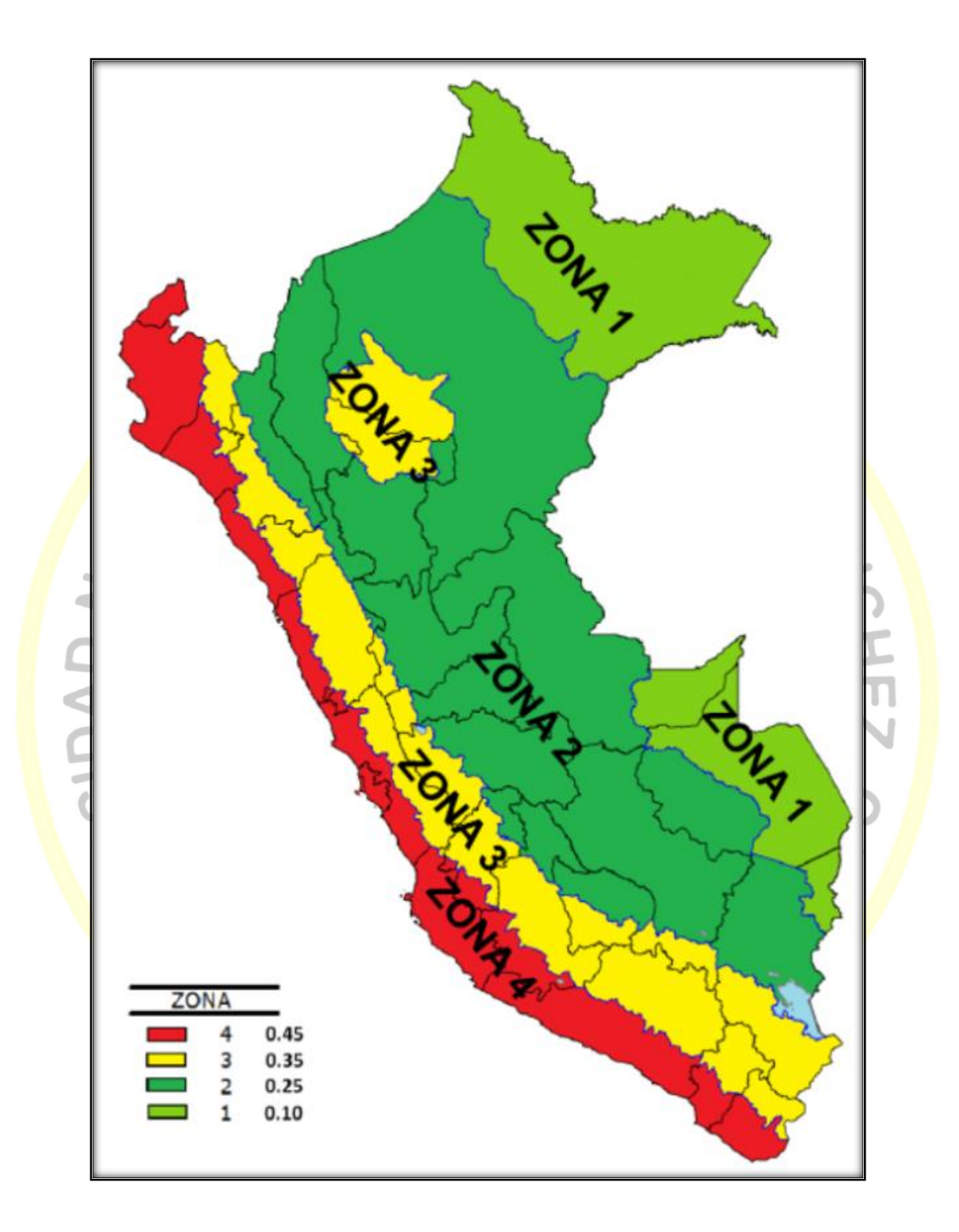

**Anexo 4. Zonas Sísmicas del Perú**

 *Fuente: (E.030, 2018).*

## **Anexo 5. Tablas bases del E.030-2018**

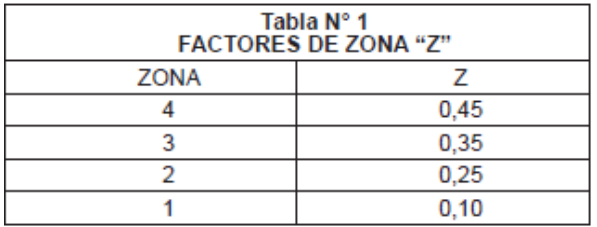

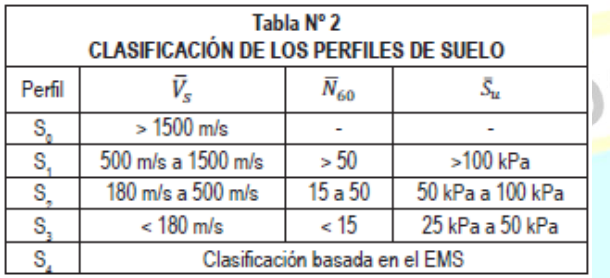

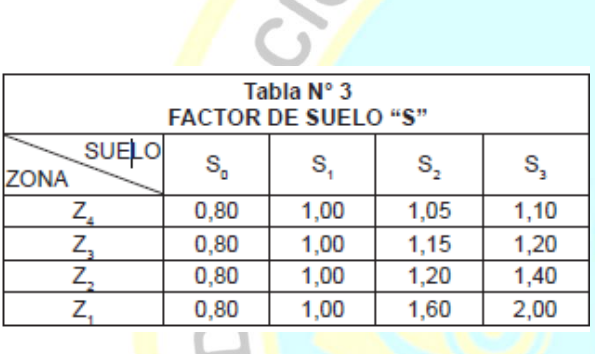

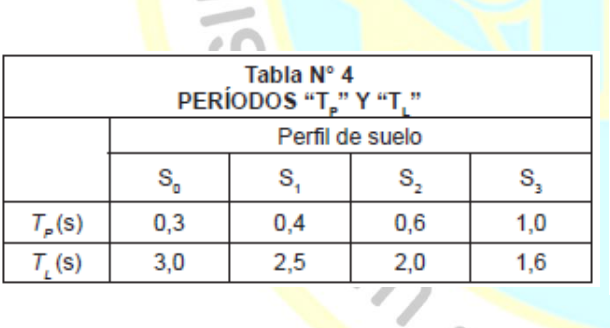

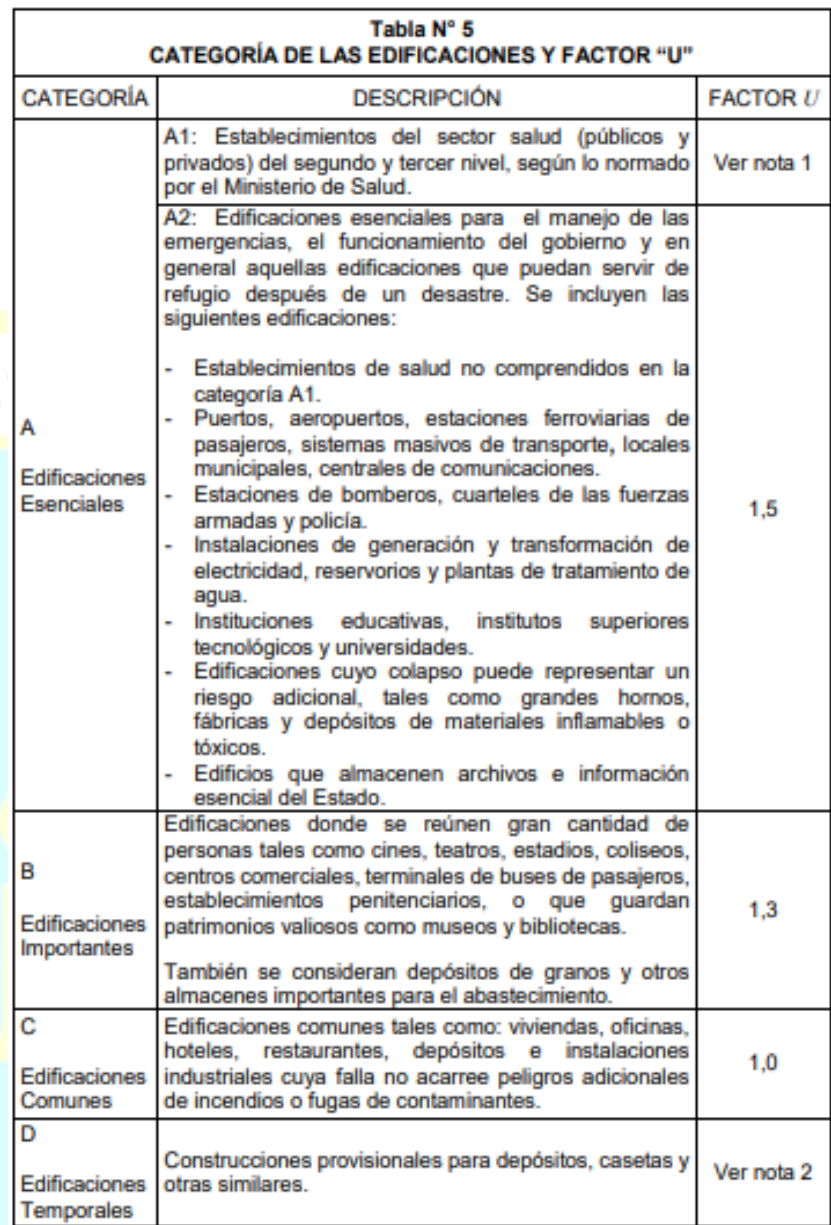

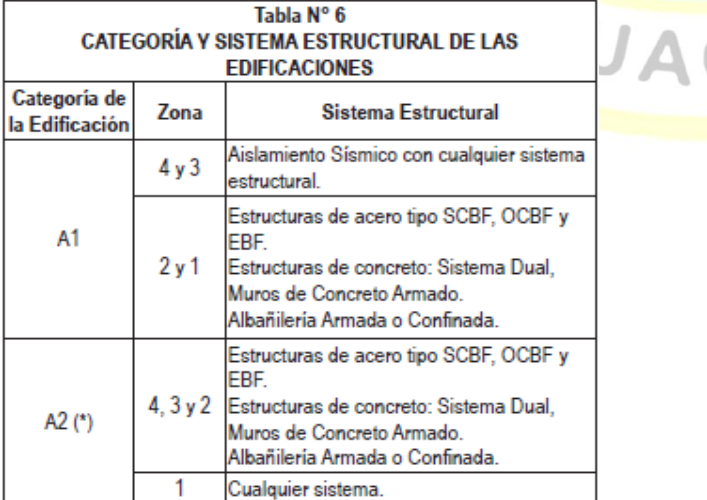

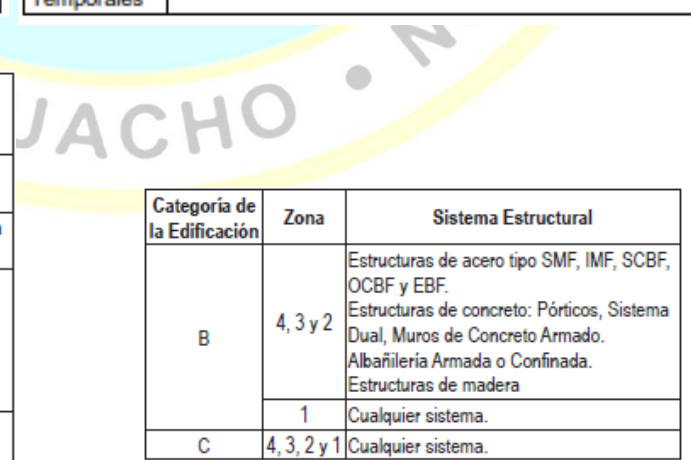

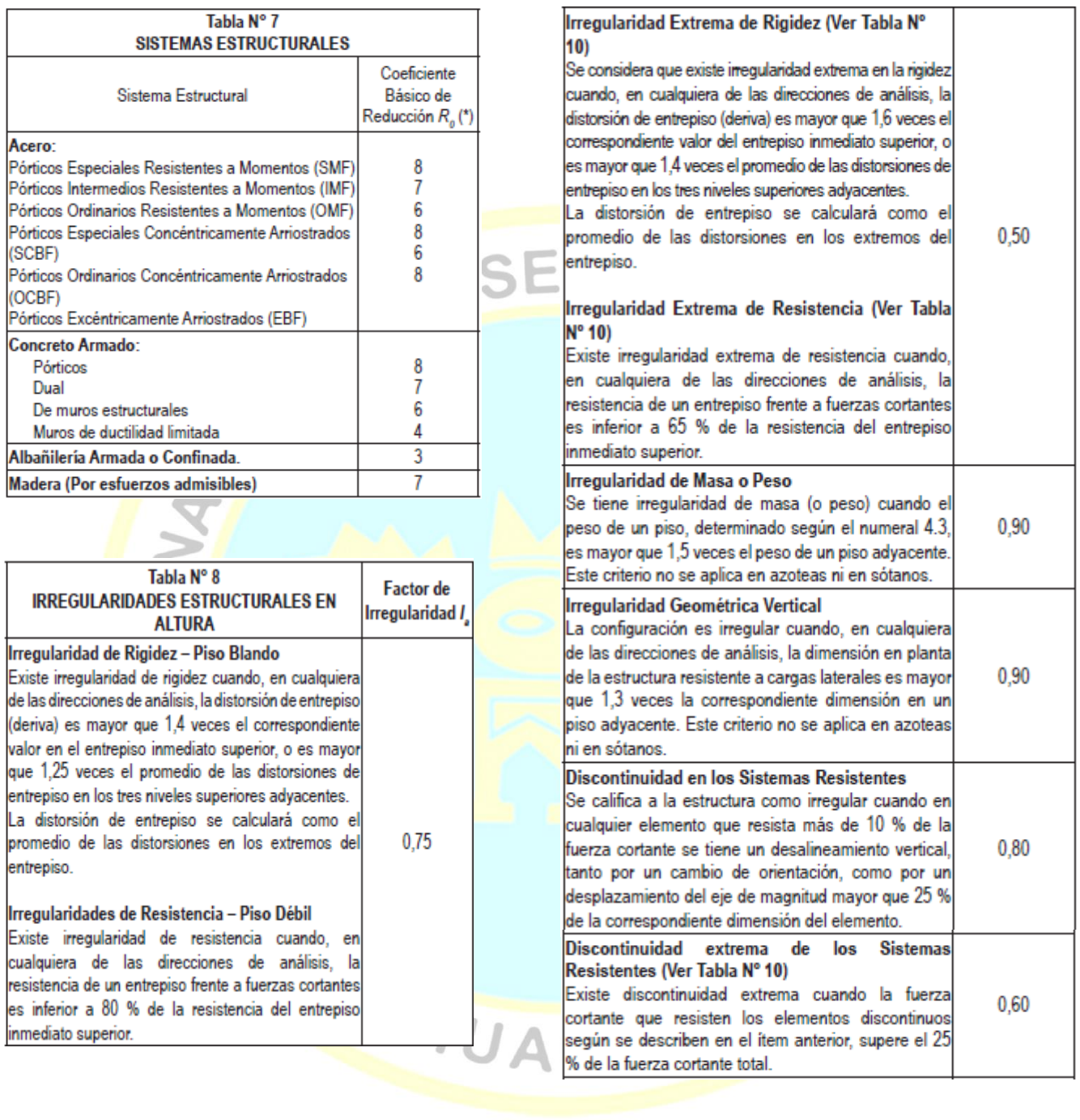

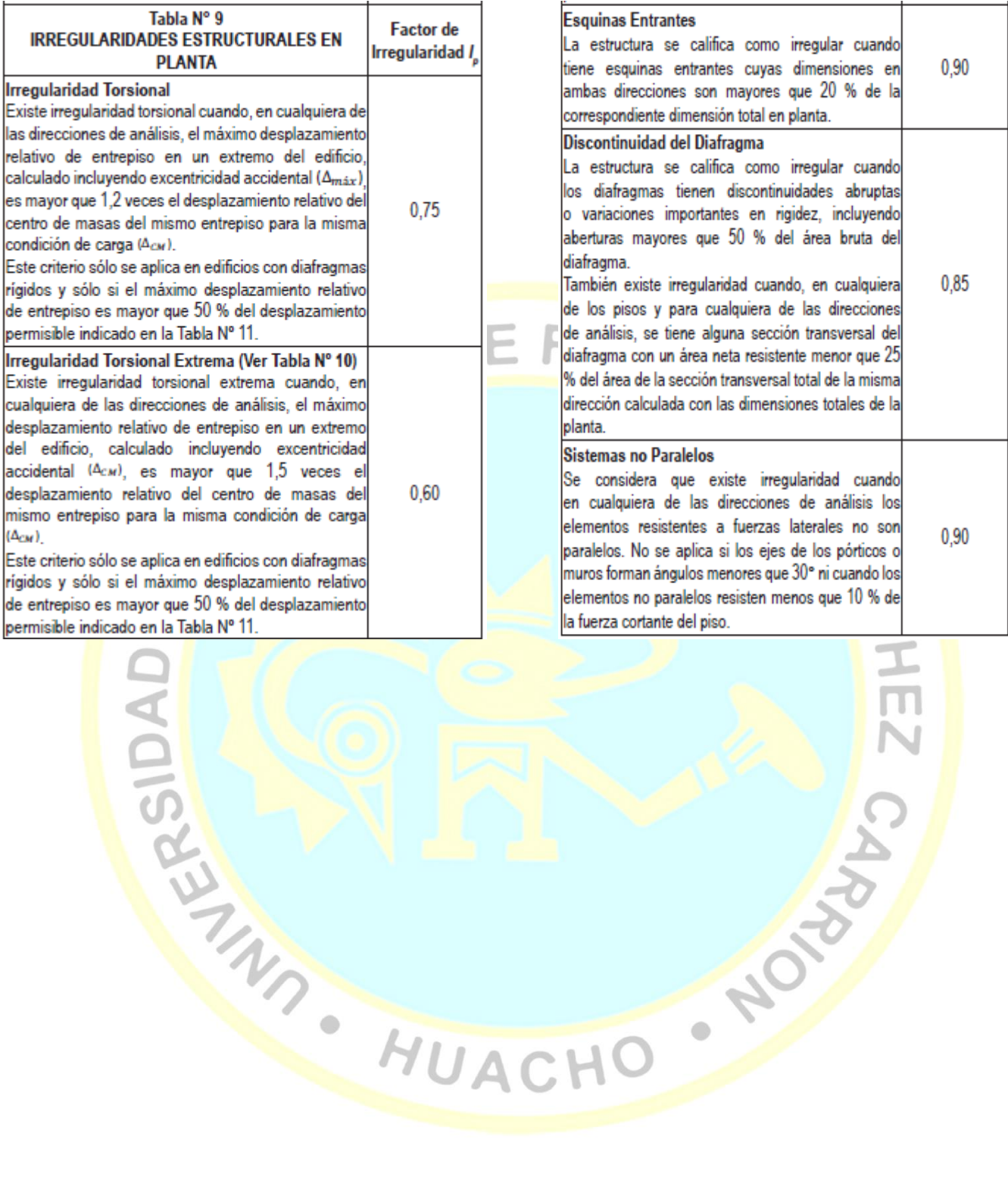

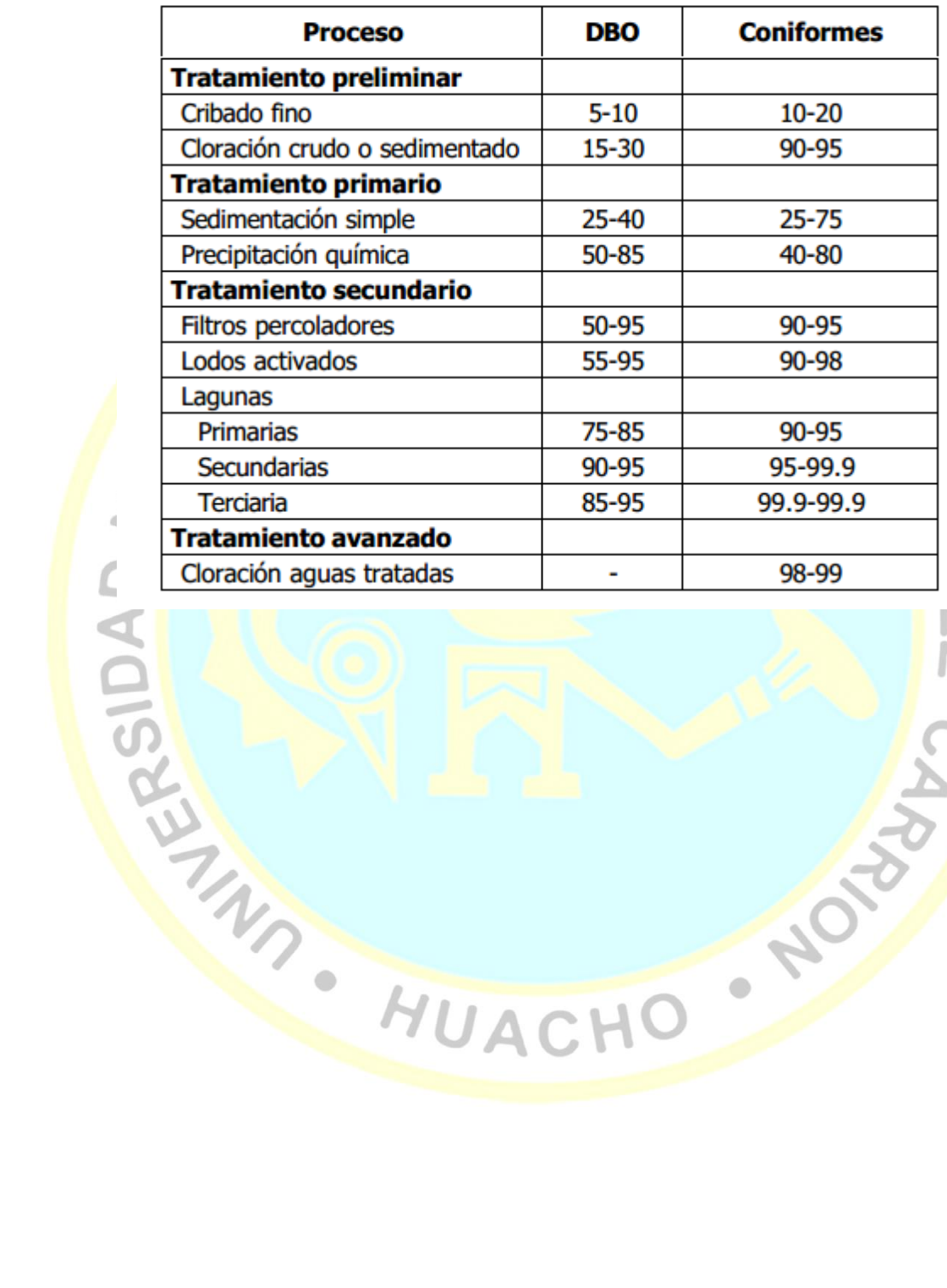

(expresado en porcentaje)

**CHONG** 

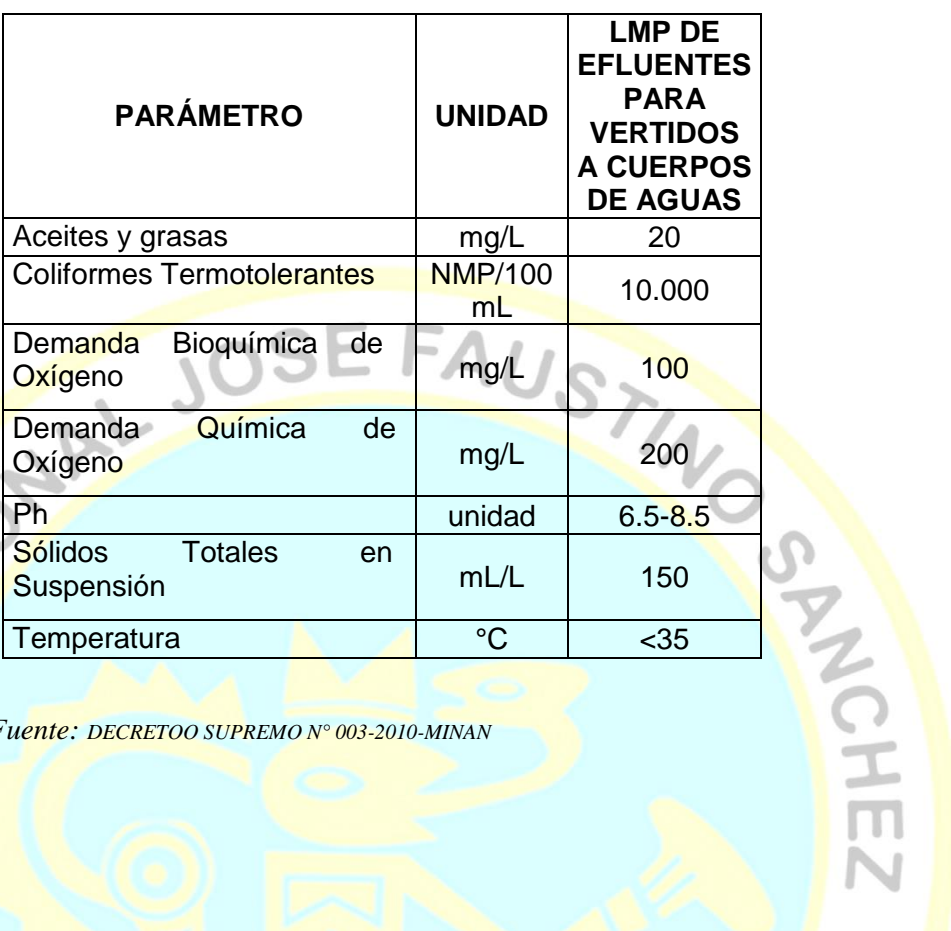

## **Anexo 7. Limites máximos permisibles para los efluentes de PTAR**

 *Fuente: DECRETOO SUPREMO N° 003-2010-MINAN*

**HOMES** 

**Anexo 8. Fotos del estudio topográfico**

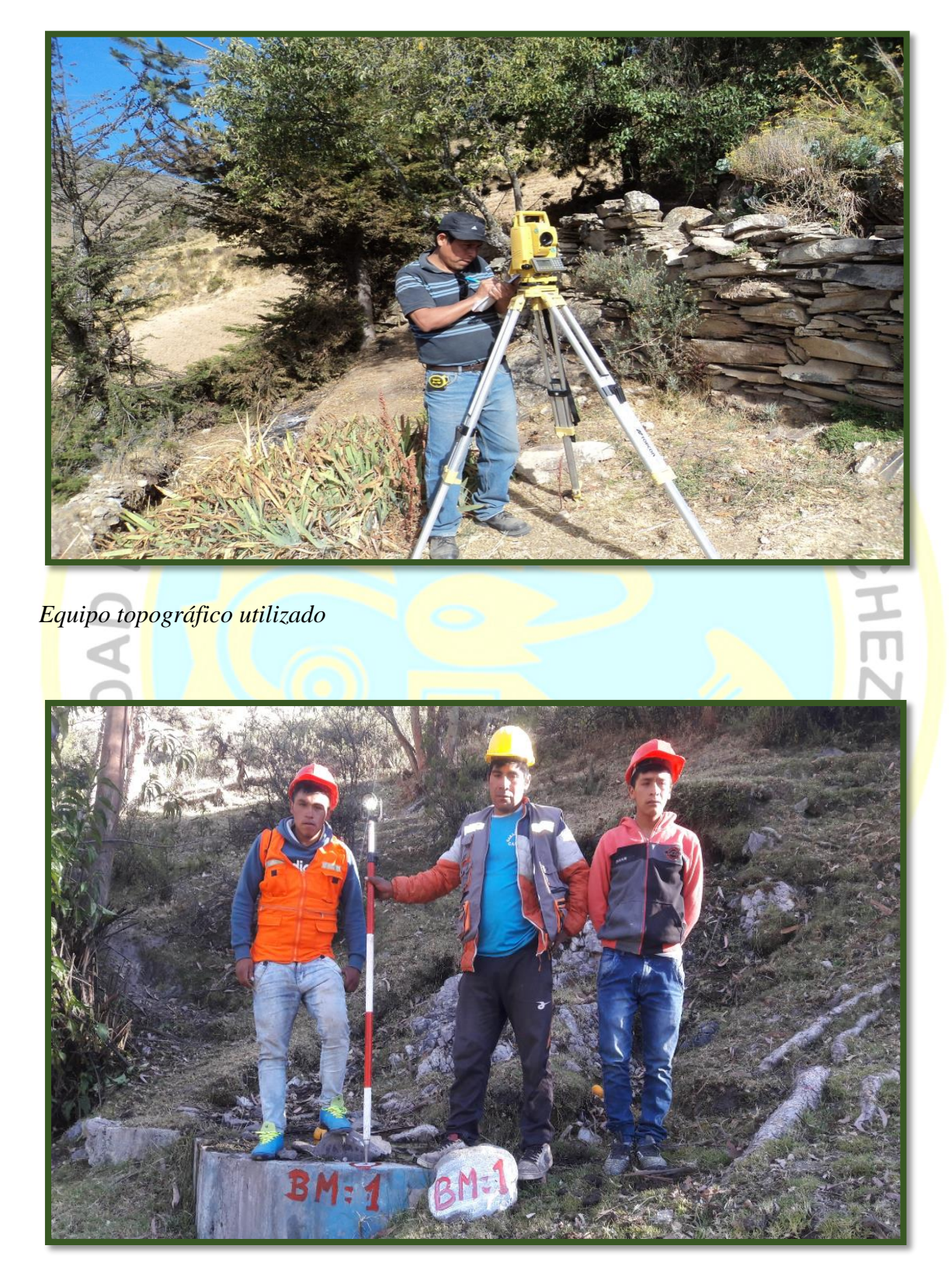

*Punto del BM-01* 

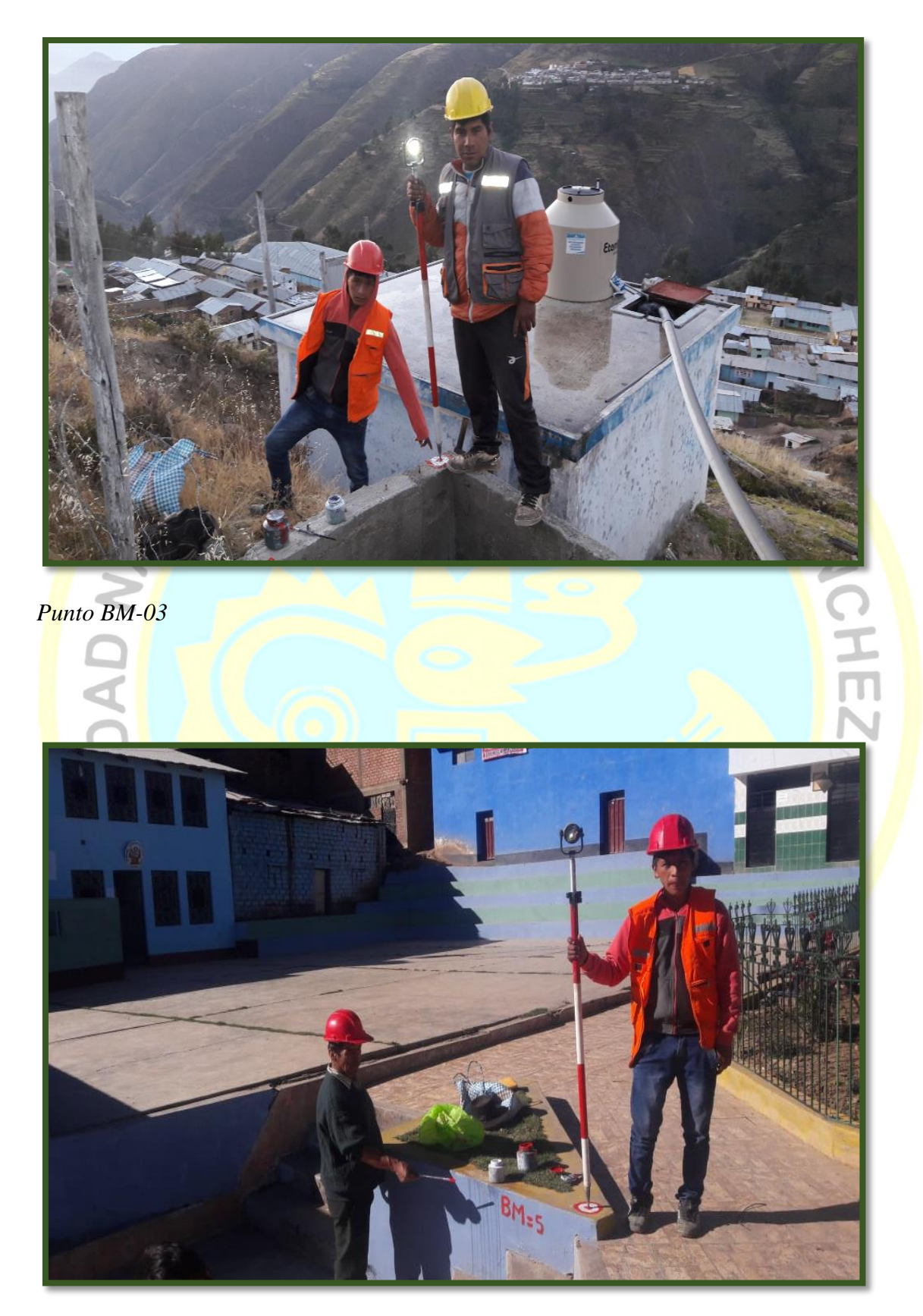

*Punto BM-05*

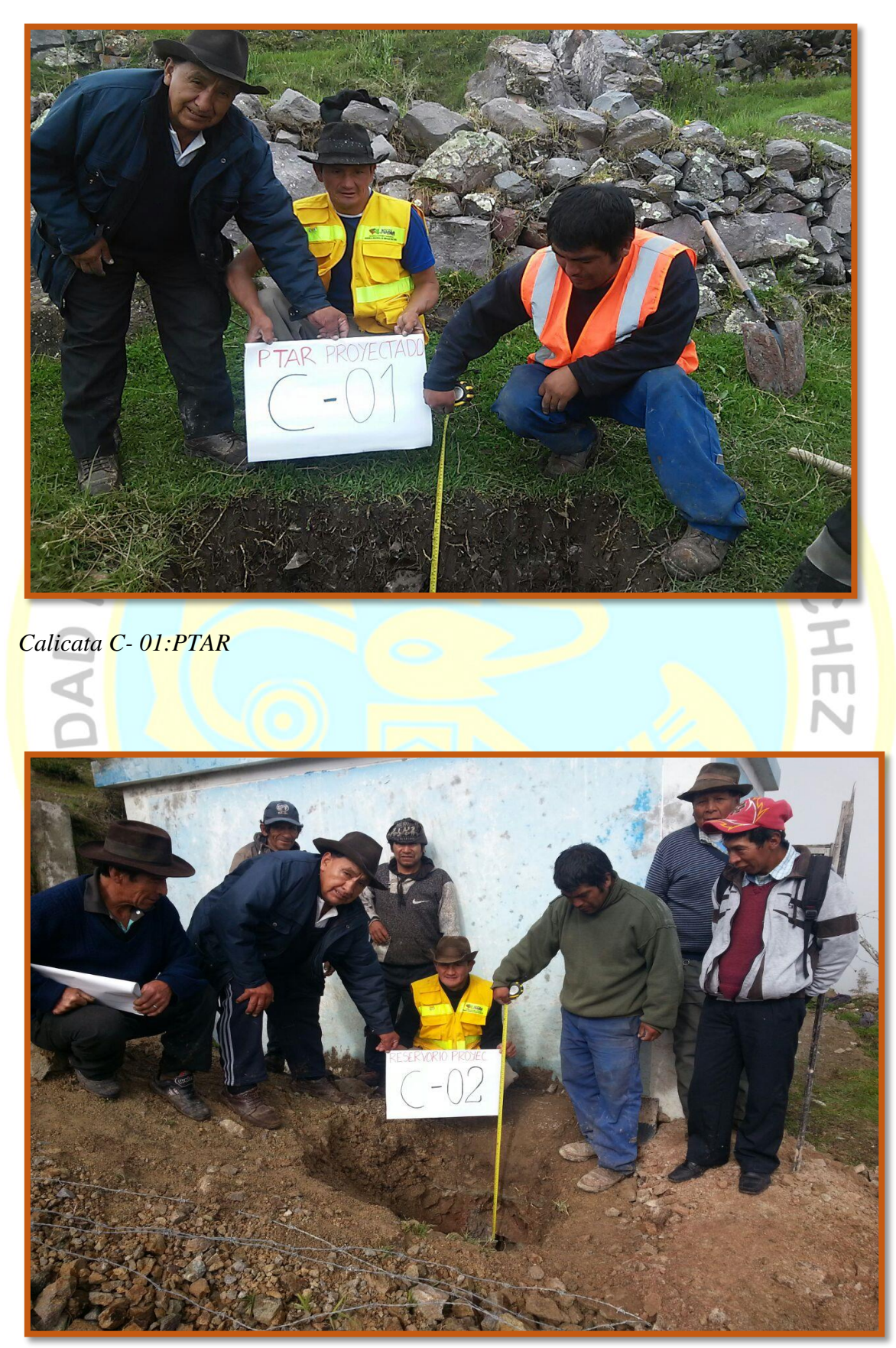

**Anexo 9. Fotos del estudio de suelos – Fotos principales calicatas.**

*Calicata C-02: Reservorio*

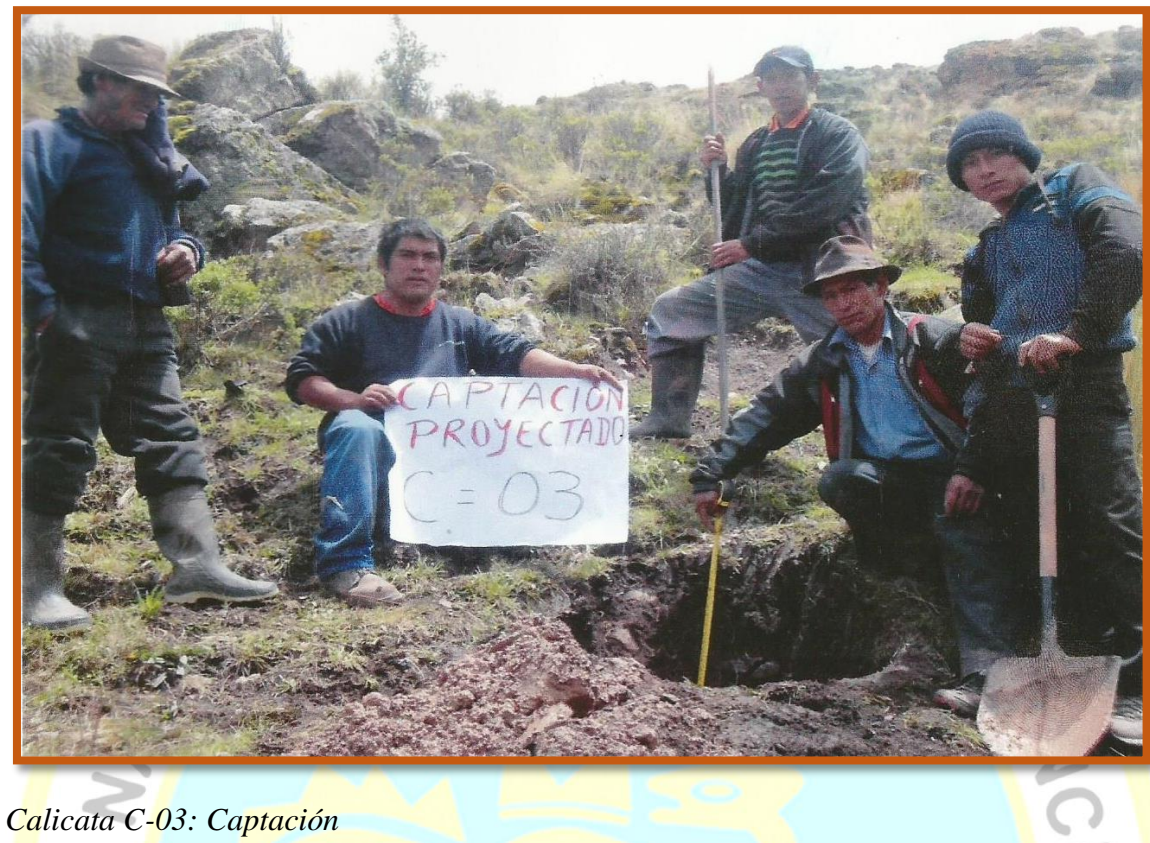

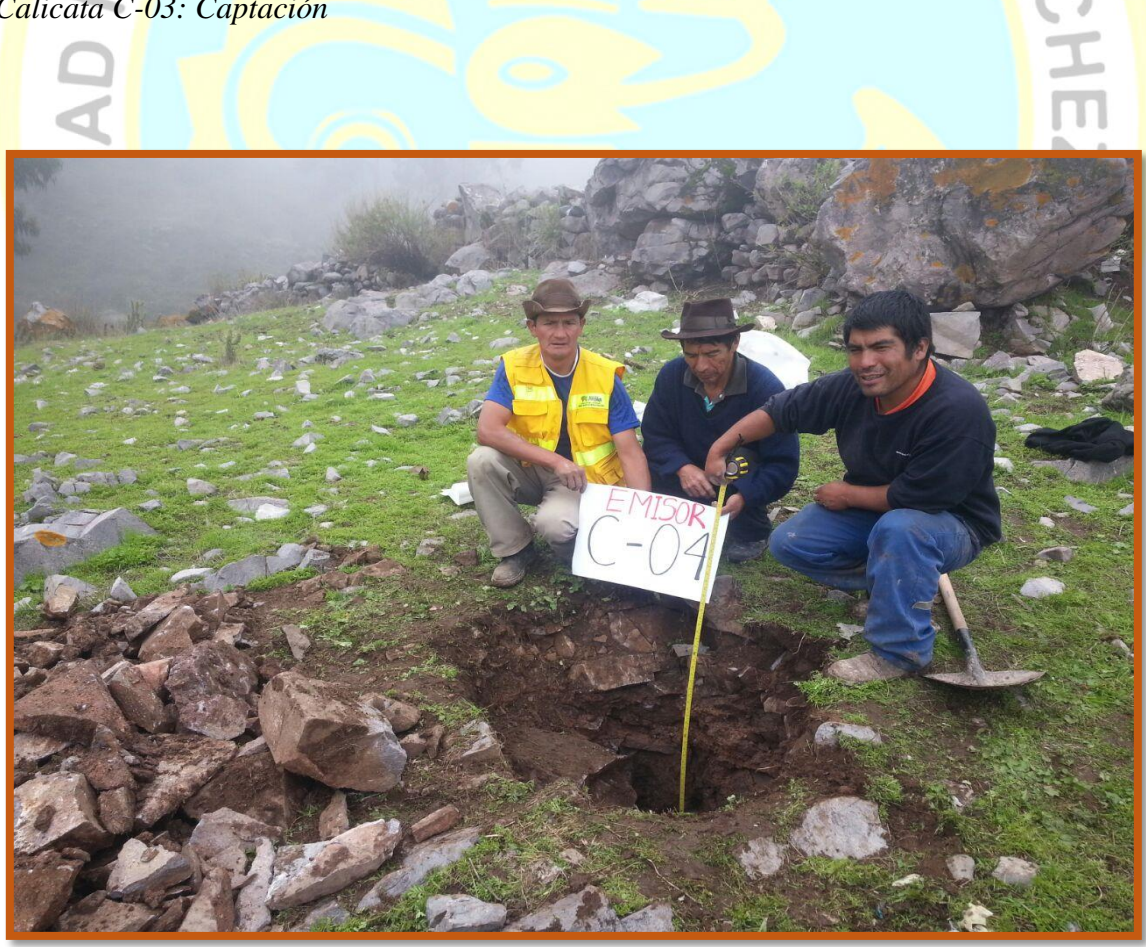

*Calicata C-04: Emisor* 

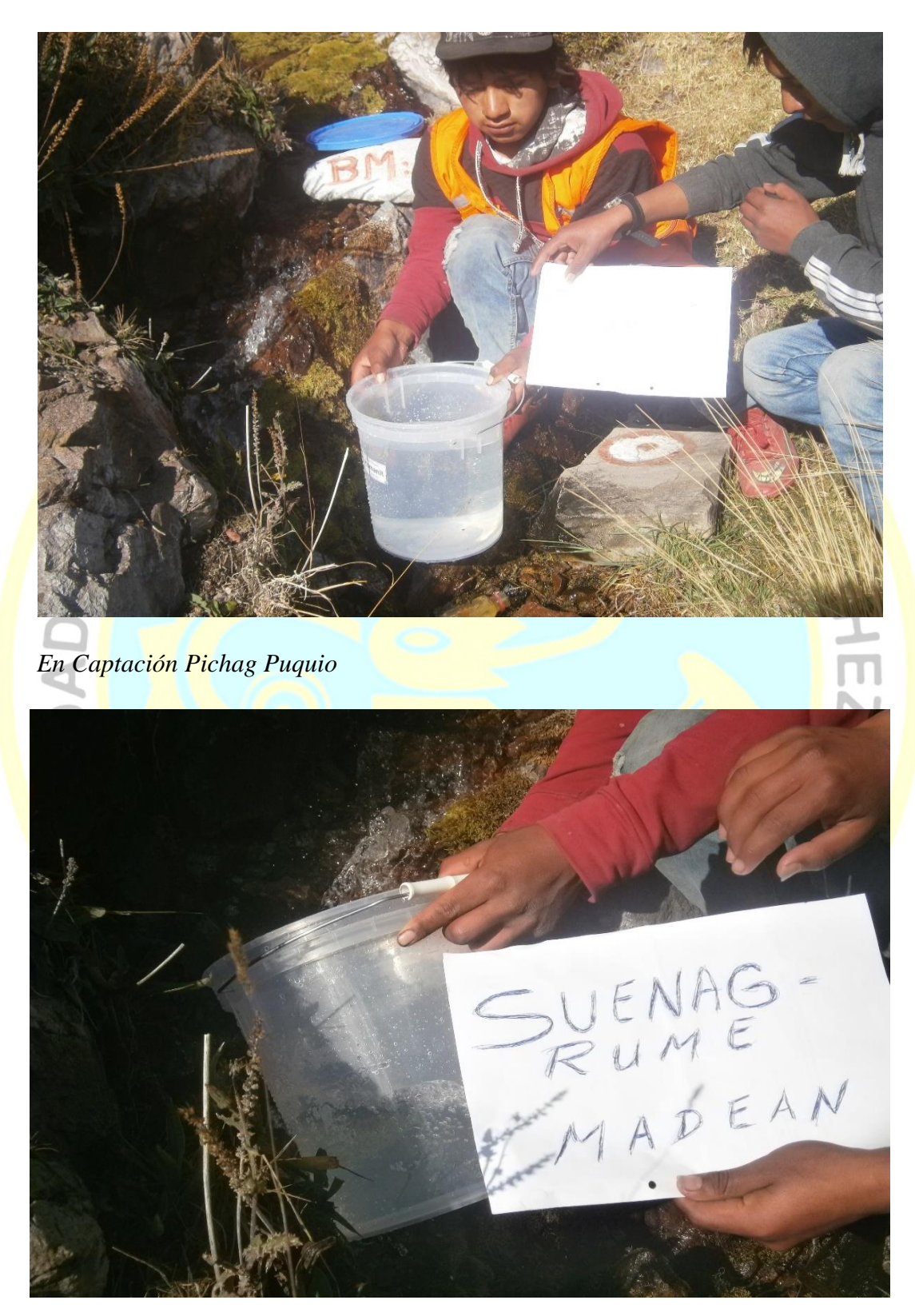

**Anexo 10. Fotos del estudio de fuentes y calidad de agua**

*En Captación Suenag Rumi*

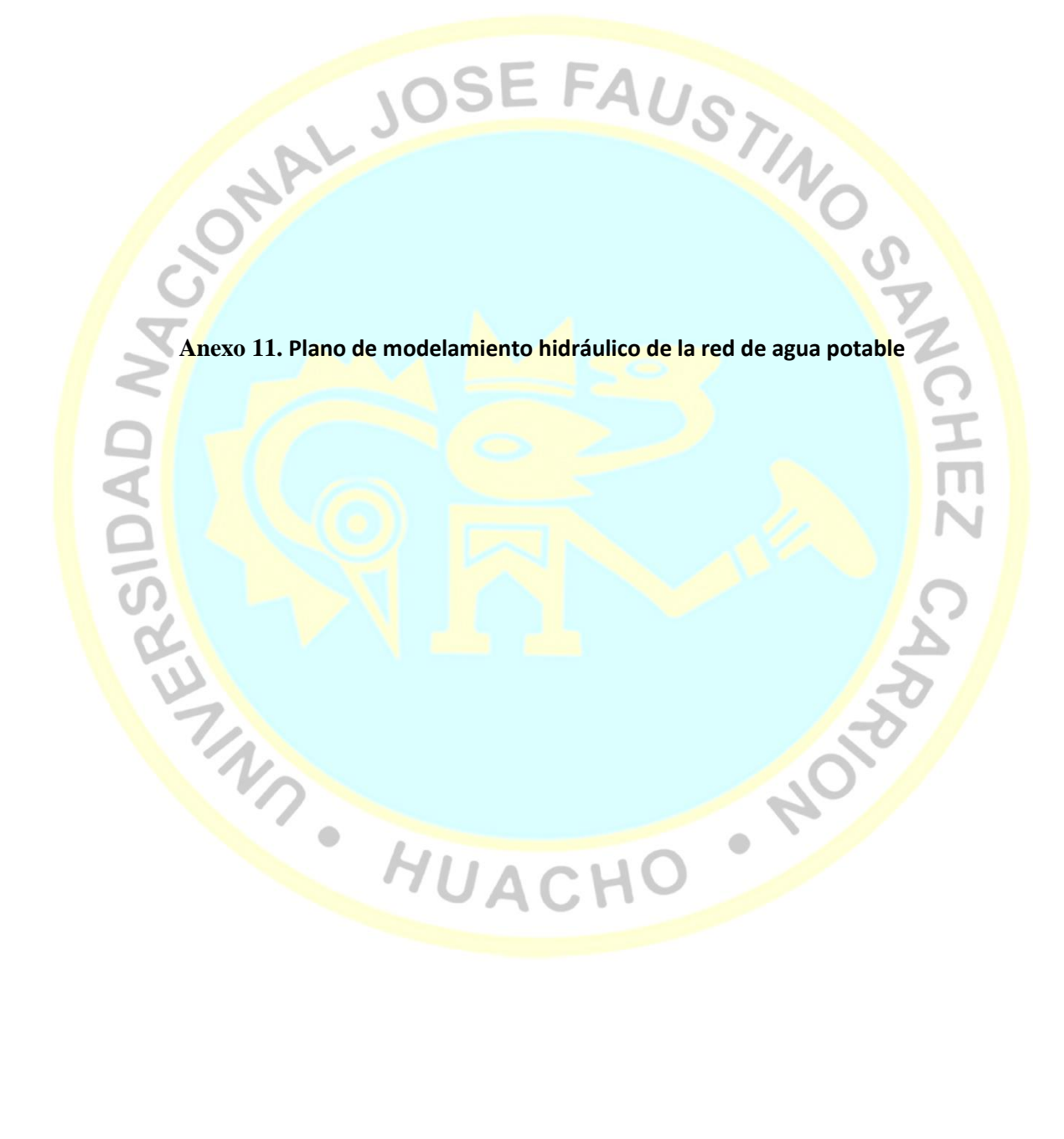